# **UNIVAC 9000 SERIES Applications Software Directory**

**APPLICATION SERVICES** 

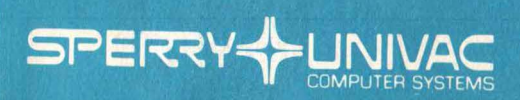

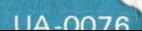

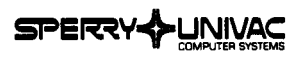

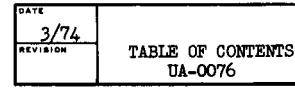

TABLE OF CONTENTS

÷.

 $\overline{a}$ 

 $\overline{\phantom{a}}$ 

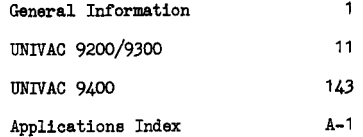

 $\hat{\mathcal{A}}$ 

 $\mathcal{L}_{\text{max}}$  and  $\mathcal{L}_{\text{max}}$  $\mathcal{L}^{\text{max}}_{\text{max}}$ 

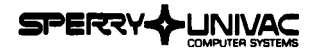

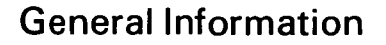

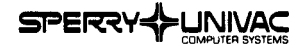

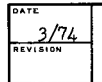

GENERAL INFORMATION

#### **APPLICATIONS SOFTWARE**

INTRODUCTION

The Applications Software Directory (ASD) is designed to acquaint Univac personnel with applications programs which are available, as well as programs which are currently in development, in various application fields.

The ASD is produced by the Worldwide Applications Development Center, Sperry Univac, P. 0. Box 500, Blue Bell, PA 19422 U.S.A. It is for internal use only. No program should be committed contractually to any customer without prior divisional approval.

This directory is published in four major, individual sections with each section related to specific Univac computer systems. The four sections, with document numbers, are:

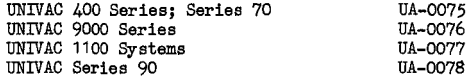

The UNIVAC 400 Series; Series 70 document provides information about applications programs for the UNIVAC 418, the UNIVAC 490, the UNIVAC 494, and the UNIVAC Series 70.

The UNIVAC 9000 Series directory covers applications programs for the UNIVAC 9200, the UNIVAC 9300, and the UNIVAC 9400.

The UNIVAC 1100 Systems volume describes applications programs which are available for systems in that series.

Applications programs for the UNIVAC 9700, and UNIVAC Series 90 equipment are included in the UNIVAC Series 90 publication.

The directory will be reprinted periodically as new programs are added, as revisions are made to current programs, etc. All Univac offices will be notified when reprints become available.

Certain programs described in the directory are restricted in nature and are so denoted individually. Restrictions may apply to international and/or domestic users. Please observe these restrictions when ordering a particular program.

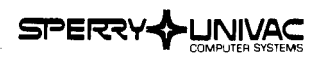

 $\bullet$ 

**DATE**  3/74

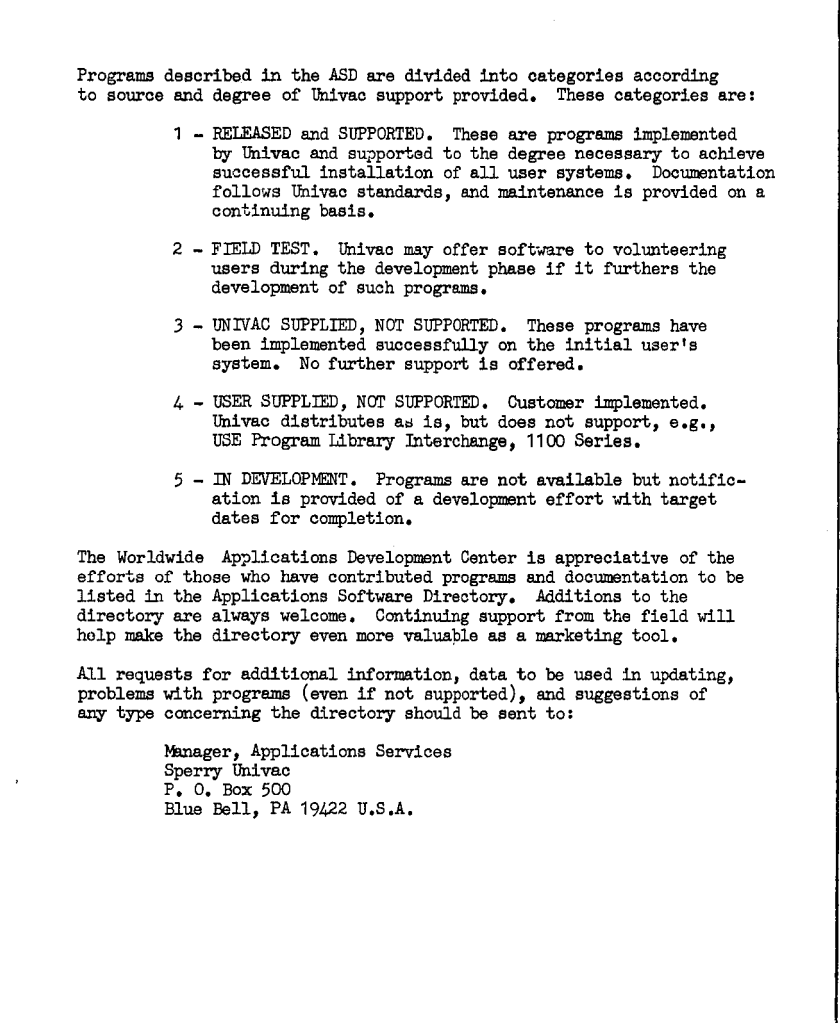

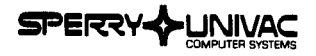

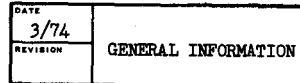

CONTENTS OF DIRECTORY

Each of the directories related to specific Univac systems is composed of three sections:

> General Information Program Abstracts Applications Index, Appendix A

The General Information section provides details about ordering procedures for programs and documentation, sample requests for programs, and other information to assist in efficient use of the ASD,

In the Program Abstract section of the ASD, a Table of Contents prefaces each section and shows the programs in alphabetical order by Index Name, All abstracts are arranged alphabetically by Index Name in the directory, Each abstract includes the minimum hardware configuration required, the operating system required; the title and number of available documentation, the support category, the developing organization, the source of the program, and the order number,

Abstracts are also supplied for applications programs which are still in development, These are supplied for informational purposes only. When these programs become available, all Univac branches will be notified, Under no circumstances should commitments be made concerning programs shown as being in development, Orders for programs in development will be returned unfilled,

The Applications Index, in Appendix A, lists all programs contained in the directory according to an application field or industry. This index lists each Program Name, the Univac system on which it operates, and the Index Name, A program may be useful in areas not noted in the directory, In such cases, information concerning different application areas should be sent to the Manager, Applications Services.

The Univac Worldwide Applications Development Center acts solely as a distribution center for the programs described in the directory, The programs and related materials are believed to be accurate and reliable, However, no warranty, expressed or implied, is made by the contributors, or the Applications Development Center as to the accuracy and fUnctioning of any programs and/or related program materials described herein. No responsibility is assumed by the contributors or the Univac Worldwide Applications Development Center in connection therewith.

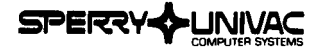

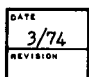

ORDERING PROCEDURES

Items listed in the Applications Software Directory are available from a variety of sources, and obtained by means of several procedures.

l. UPLI and mJAPLI (User Program Library Interchanges). Programs of this nature are identified under the Availability heading on the abstract pages. Procedures, distribution points, and worldwide availability vary considerably. It is recommended that the divisional or regional technical director be consulted for clarification as required. For example, domestic marketing offices should submit requests through the branch Systems Analyst manager, using published Library Interchange procedures and the correct order form. Figure l ehows a sample of the UPLI and the UUAPLI order forms.

NOTE: Do not use the Applications Software Requisition (UD1-1986) to order Library Interchange items.

- 2. SUPPORT SERVICES or SOFTWARE ORDER SERVICES. These itema originate at St. Paul for major systema or at Blue Bell for basic systems. As such, they are often part of the standard systems library which is released periodically. They may be available also on separate requests using the established procedures for ordering standard systems tapes. These procedures may vary depending on the branch, subsidiary, or division involved. Please consult your librarian or S/A manager for clarification as required.
- *3.* INTERNATIONAL SUBSIDIARIES. Programs available from overseas branches and subsidiaries may be ordered directly by contacting the S/A manager at the source. Arrangements to share reproduction and shipping costs may be necessary. If preferred, these items may be ordered through Applications Services in Blue Bell. In this case, considerable lead time must be allowed.
- 4. APPLICATIONS SERVICES. Domestic branches should use the Applications Software Requisition, UD1-1986, current revision, and complete it as follows:
	- A. Fill in your name, address, Zip code, and if applicable, your Sales Office Location No. or Home Office Div. & Dept. No., etc. You may wish to maintain a sequential record of your requisition numbers in the appropriate space on the order form.
	- B. Specify the quantity, order number, and index name for each itam desired. The majority of the programs are delivered on magnetic tape. Therefore, a 2400' tape should be included with the requisition with the tape ID noted on the form.

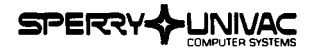

### $3/74$  $\frac{1}{2}$

GENERAL INFORMATION

### **APPLICATIONS SOFTWARE**

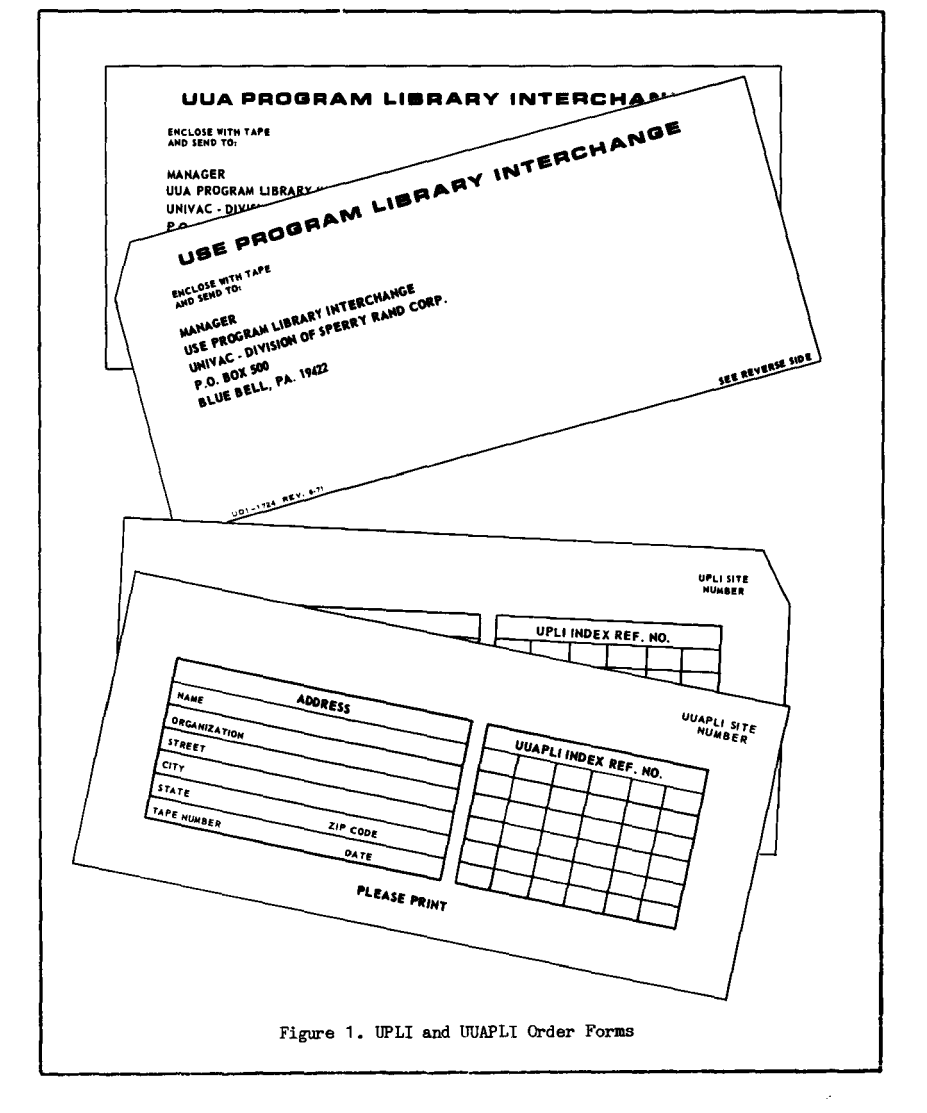

 $\ddot{\phantom{1}}$ 

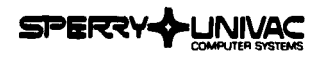

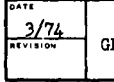

**ENERAL INFORMATION** 

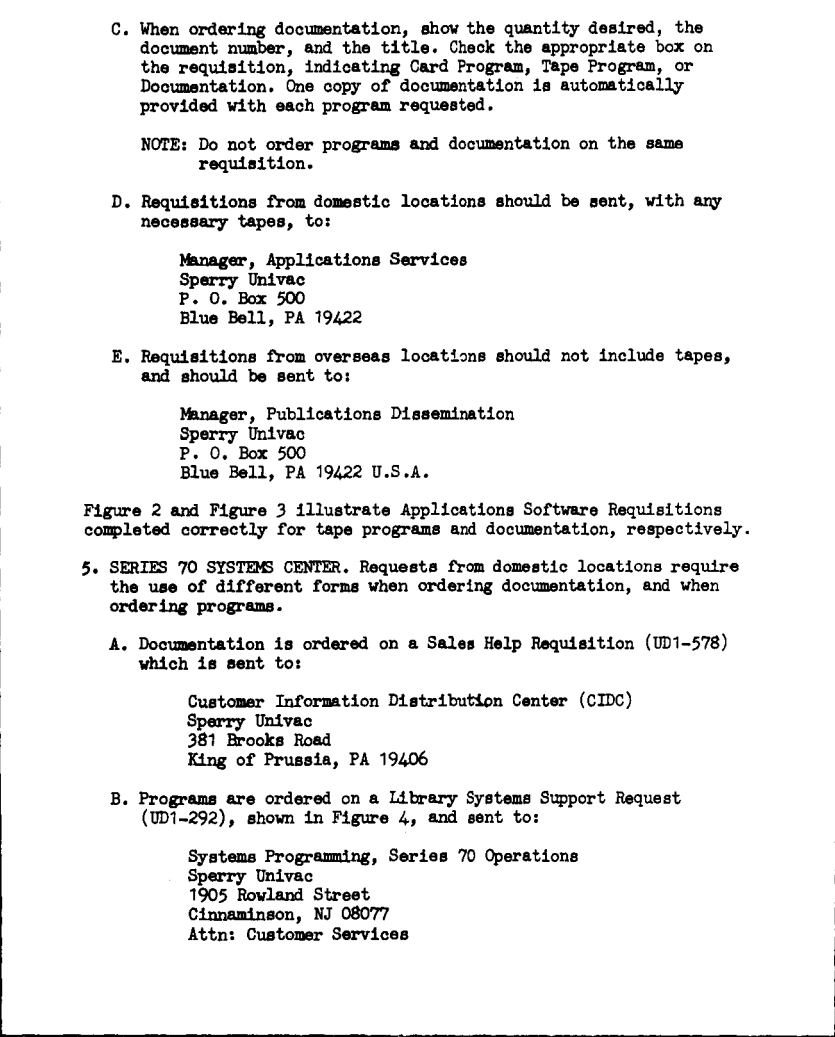

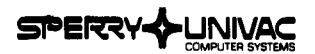

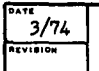

**GENERAL INFORMATION** 

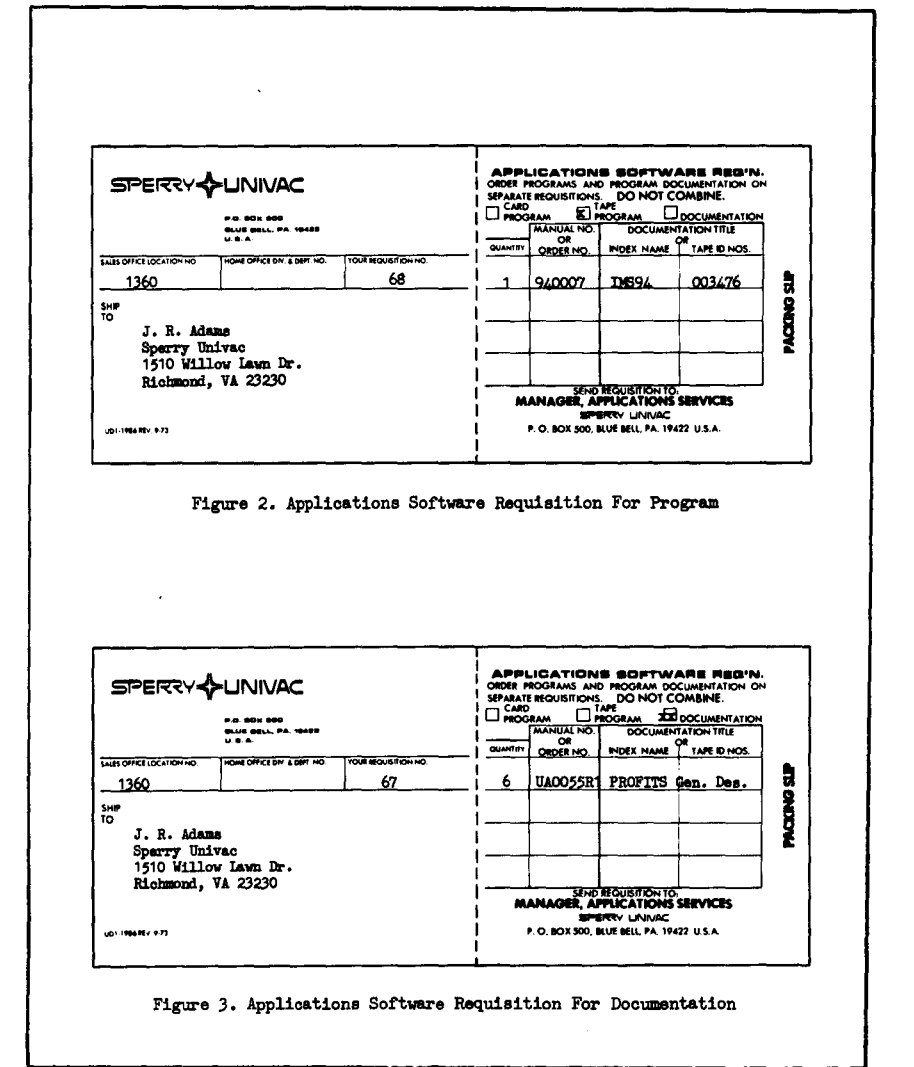

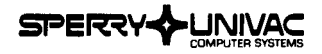

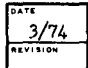

GENERAL INFORMATION

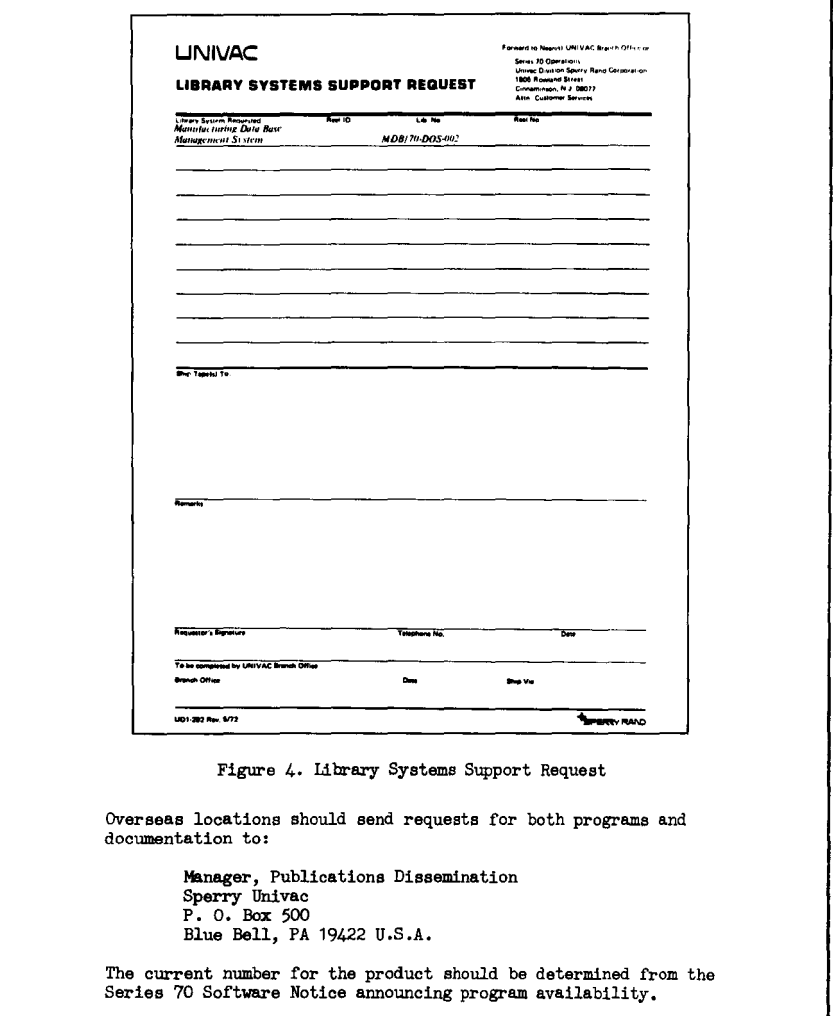

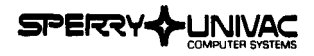

# UNIVAC 9200/9300

 $\mathcal{L}(\mathcal{L})$  and  $\mathcal{L}(\mathcal{L})$  .  $\mathcal{L}^{\mathcal{L}}(\mathcal{L}^{\mathcal{L}})$  and  $\mathcal{L}^{\mathcal{L}}(\mathcal{L}^{\mathcal{L}})$  and  $\mathcal{L}^{\mathcal{L}}(\mathcal{L}^{\mathcal{L}})$ 

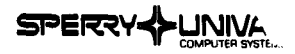

# **DATE**

**3/74** TABLE OF CONTENTS<br> **P**<br> **P**<br> **P**<br> **P** 

### **APPLICATIONS SOFTWARE**

### UNIVAC 2200/9300 APPLICATIONS SOFTWARE

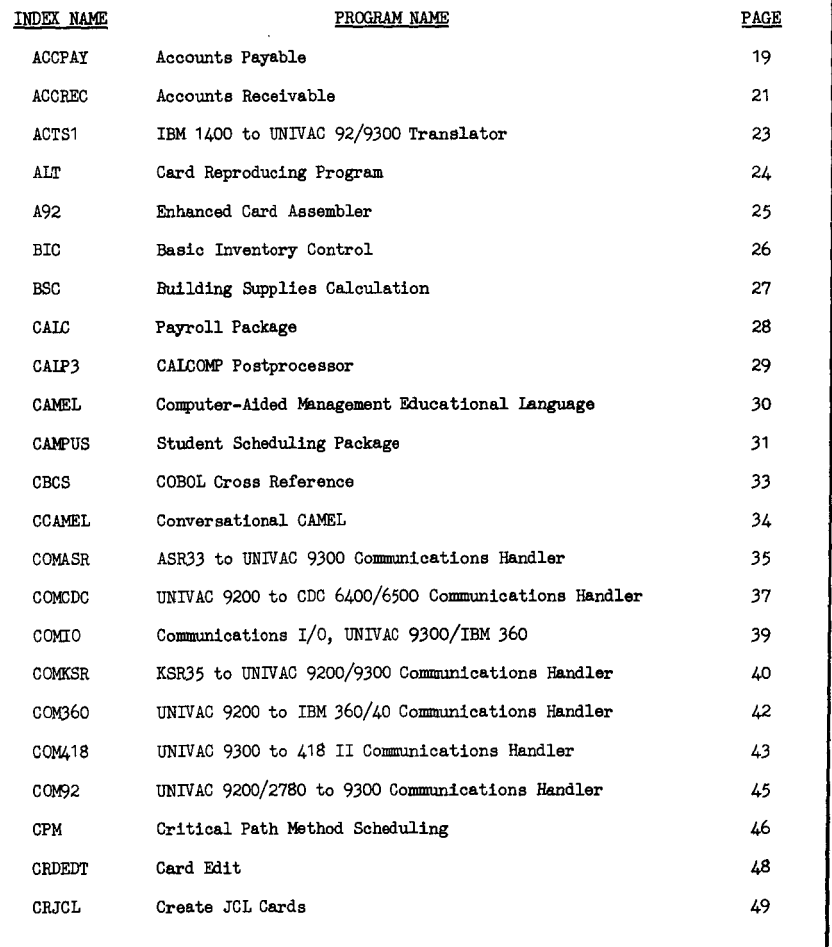

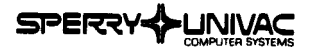

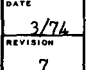

TABLE OF CONTENTS IU:Vl~IDN 9200/9300

### **APPLICATIONS SOFTWARE**

## UNIVAC 9200/9300 APPLICATIONS SOFTWARE INDEX NAME PROGRAM NAME PROGRAM NAME CRSRPG RPG Cross Reference 50 CSEXT Extension to Supervisor 51 CSRDR Control Stream Reader, 90-Column 52 DAIRY Dairy Route Accounting *53*  DCS1 Data Communications Subsystem Test Program 55 DPRU Disc Print and Update Program 56 DSFOR UNIVAC 9200/9300/8411/8414 Disc FORTRAN System 57 EPA93 Economic Planning Agency 58 FASACC Fixed Assets Accounting 59 FLOMAT Assembler Program Flowcharter 61 GAMA10 GAMMA10 to UNIVAC 9300 Translator 62 GARCUT Garment Cutting Optimization 63 GDAT Generator of Data Files 65 GENACC General Accounting Program 66 GENLED General Ledger Processing 67 GEPA93 General Payroll Application Package 68 GIR Information Retrieval System 69 HAFD Half Duplex 9000 to 9000 Communications Handler 70

HAL RPG Halt/Display/Accept Routine 71

llEXCVT Packed Decimal to Hexadecimal Conversion Program 72 ICL Introductory Computer Language 7J JCLG Job Control Extension 74

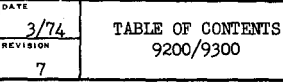

### UNIVAC 9200/9300 APPLICATIONS SOFTWARE

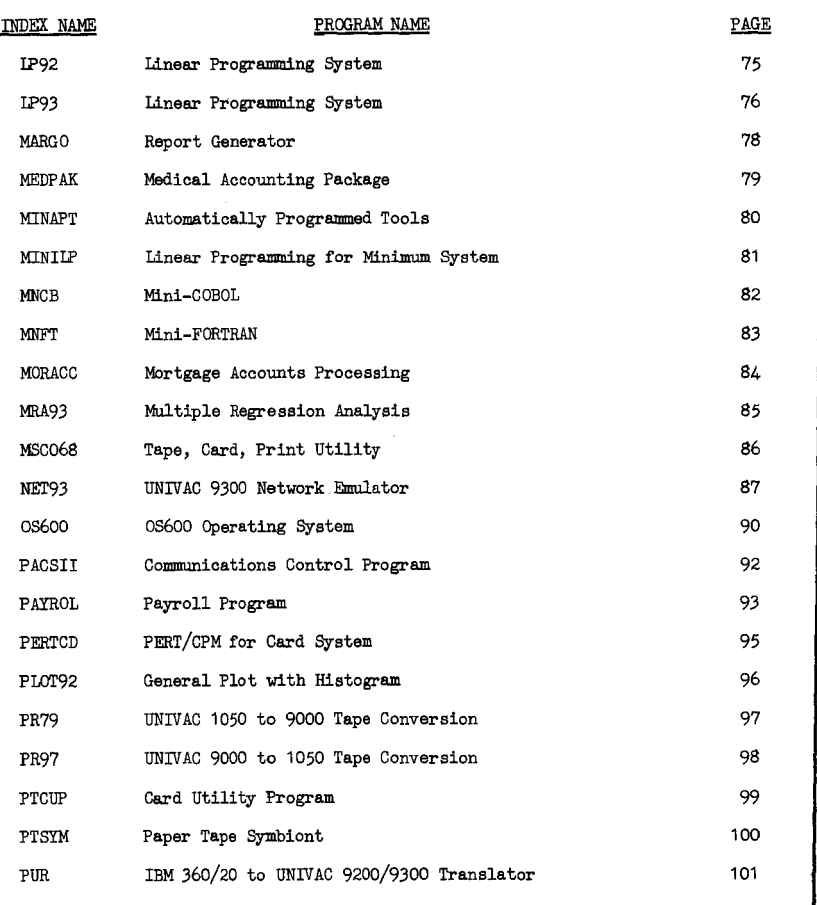

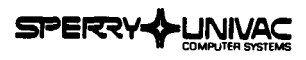

**DATE**<br>3/74 7

**19/74 TABLE OF CONTENTS 19200** 

### **APPLICATIONS SOFTWARE**

#### UNIVAC 9200/9300 APPLICATIONS SOFTWARE

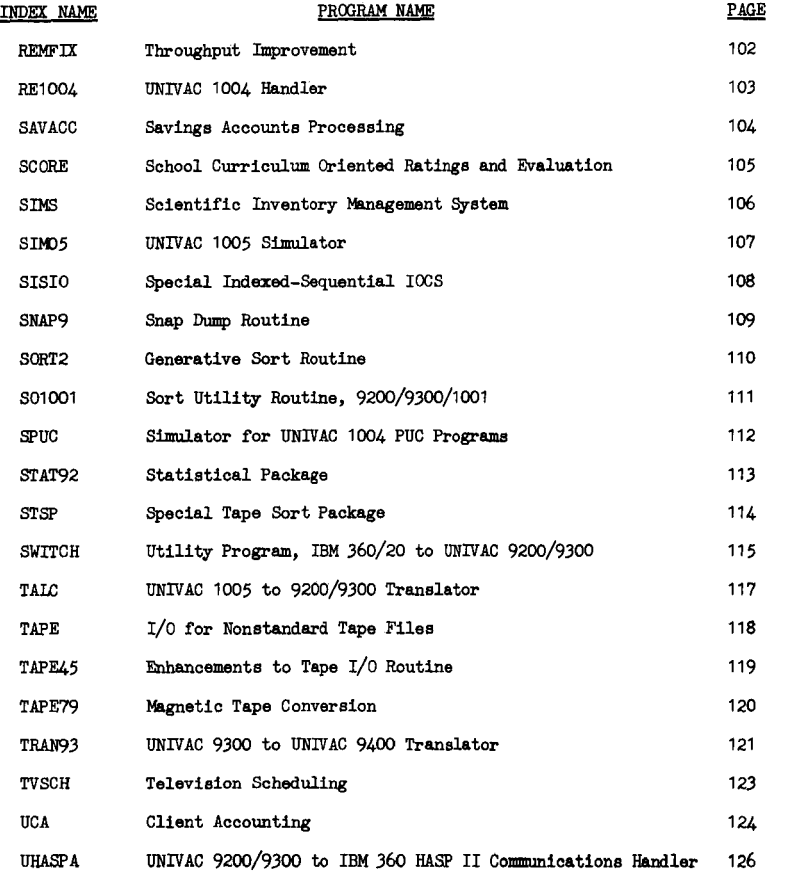

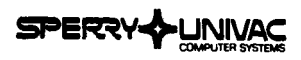

**D"T£** 

**3/74** TABLE OF CONTENTS

# **APPLICATIONS SOFTWARE** <sup>7</sup>

#### UNIVAC 9200/9300 APPLICATIONS SOFTWARE

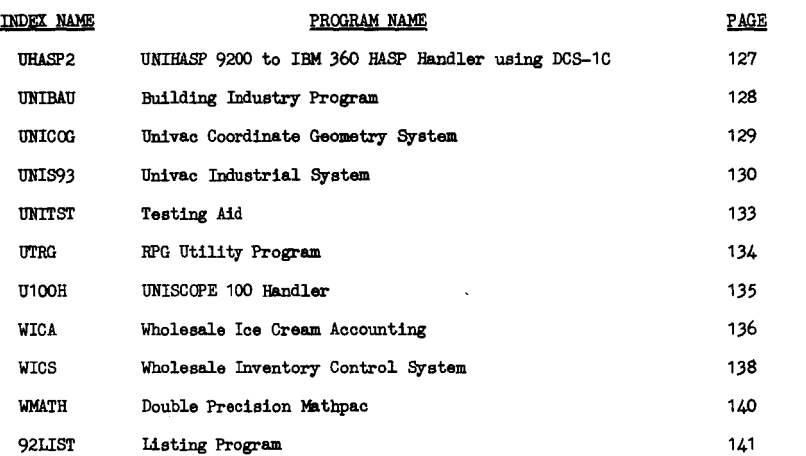

 $\label{eq:2.1} \frac{1}{\sqrt{2}}\int_{\mathbb{R}^3}\frac{1}{\sqrt{2}}\left(\frac{1}{\sqrt{2}}\right)^2\frac{1}{\sqrt{2}}\left(\frac{1}{\sqrt{2}}\right)^2\frac{1}{\sqrt{2}}\left(\frac{1}{\sqrt{2}}\right)^2\frac{1}{\sqrt{2}}\left(\frac{1}{\sqrt{2}}\right)^2.$ 

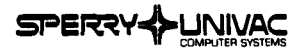

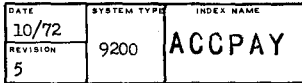

#### ACCOUNTS PAYABLE

The ACCOUNTS PAYABLE application is a generalized package that can be easily modified to fit any specific payable situation. This application package satisfies the following three objectives:

- To record the liability at the initiation of a purchase order
- To record disbursements and provide an accurate accounting of the distribution of cash
- To provide a control over the flow of money from a company and at  $\cdot$ the same time take advantage of all discounts due

The package contains the necessary programs to produce the following reports or registers:

- PUrchase order commitments
- Due date register
- Accounts Payable checks
- Accounts Payable register
- Check reconciliation report

٠

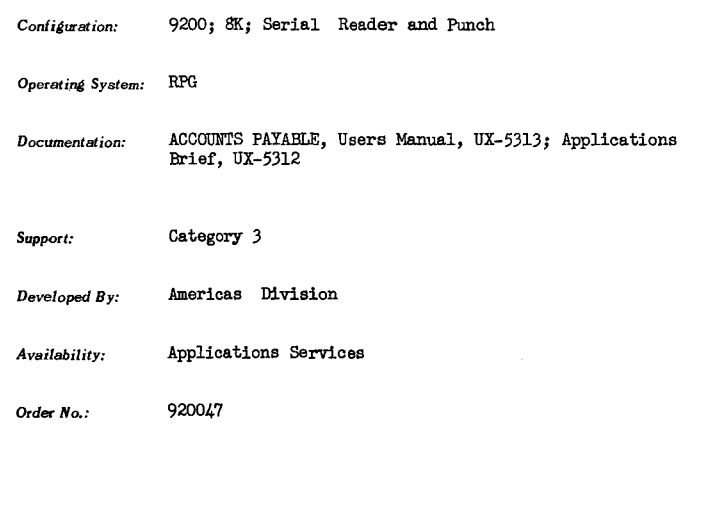

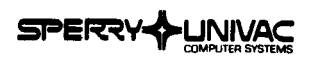

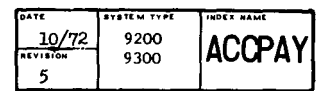

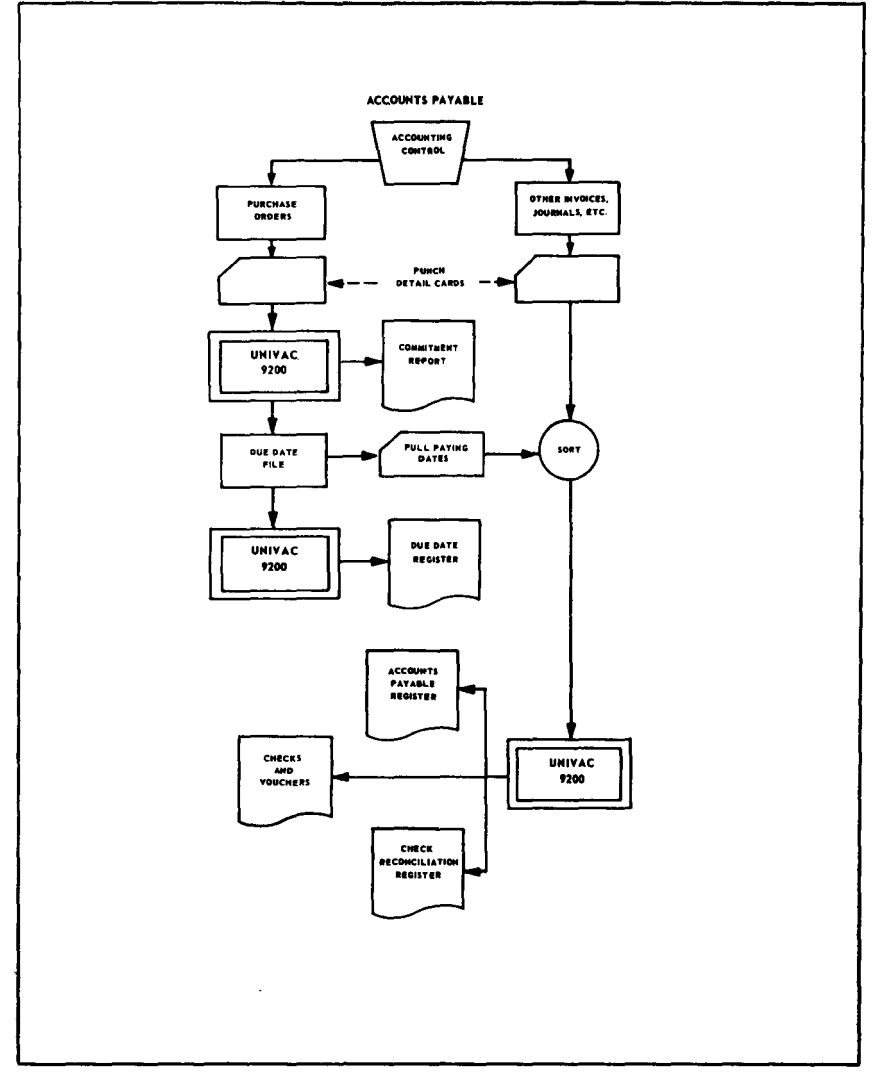

 $\mathbf{v}$ 

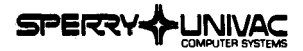

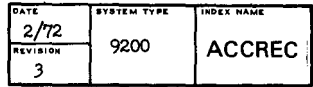

## ACCOUNTS RECEIVABLE A comprehensive application designed to provide the user with maximum control in the efficient processing of one of the most important assets. The UNIVAC 9200 Accounts Receivable package provides the capabilities to maintain customer's accounts, credit payments, to produce accurate statements of unpaid balances, provide'internally aged trial balances and produce summarizations used in evaluating the history and status of each account, The package provides programs to handle the standard functions: Invoice registers Invoice corrections Invoice correction notices Accounts receivable registers Cash receipts Aged trial balance Customer statements Credit Limits Demand notices *Configuration:* 9200; SK Operating System: RPG *Documentation:* Accounts Receivable Processing, User's Manual, UA-0010 *Support:* Category *3 Developed By:* Americas Division *Availability:* Applications Services Order No.: 920001

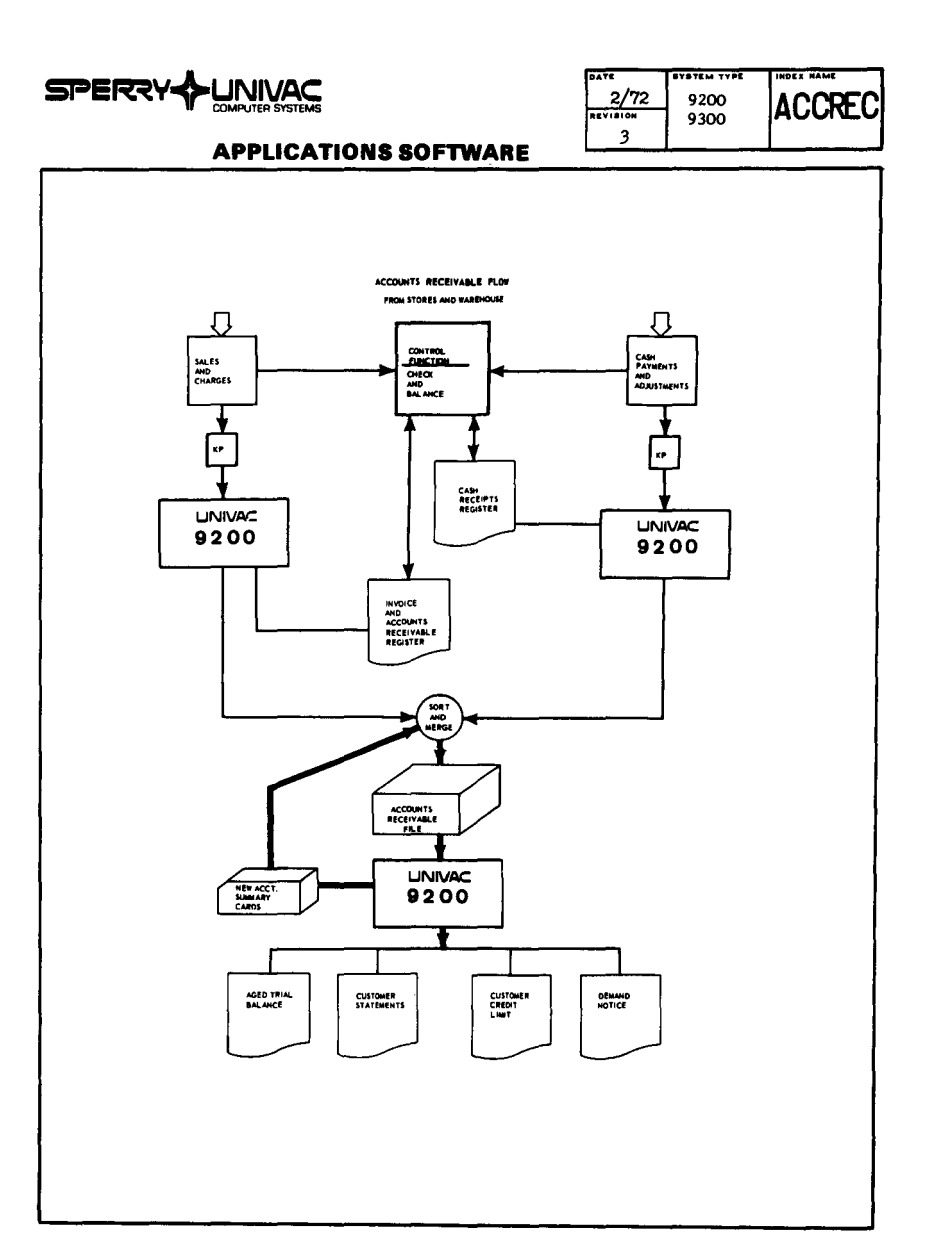

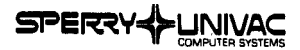

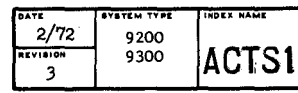

#### ACTS I

#### IBM 1400 TO 92/9300 TRANSLATOR

The ACTS I Translator provides the 92/9300 user with a 1400 conversion capability, Accepting as input 1401/1440/1460 Autocoder or SPS source programs, the ACTS Translator produces UNIVAC 9219300 assembly language **source programs. The translated programs are ready for assembly under**  the UNIVAC 92/9300 Tape, Tape/Disc, or Card Assembler and can be run on 92/9300 computer systems using the NCOS or Exec I Operating System.

**During translation a listing of the original source statements and the**  translated 92/9300 target statements will be produced, In addition, questionable 92/9300 translations will be flagged by a warning diagnostic **message and untranslatable statements will be flagged by a critical diagnostic message. Translation supported for 8410 Disc only.** 

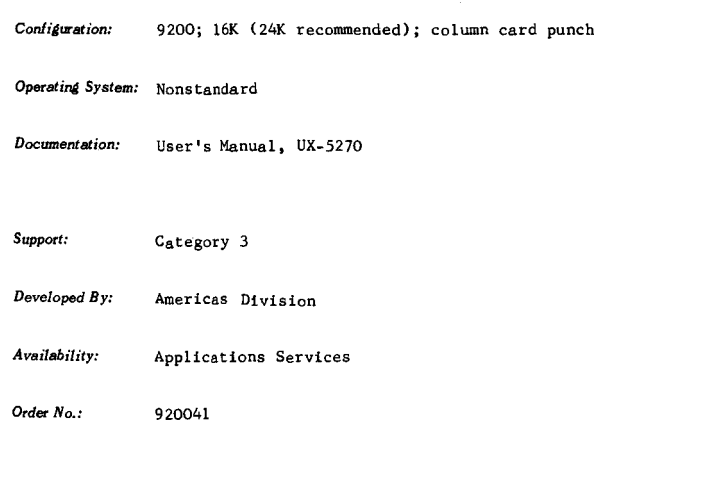

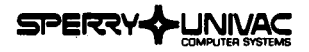

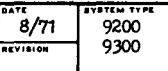

INDEX HAME **ALT** 

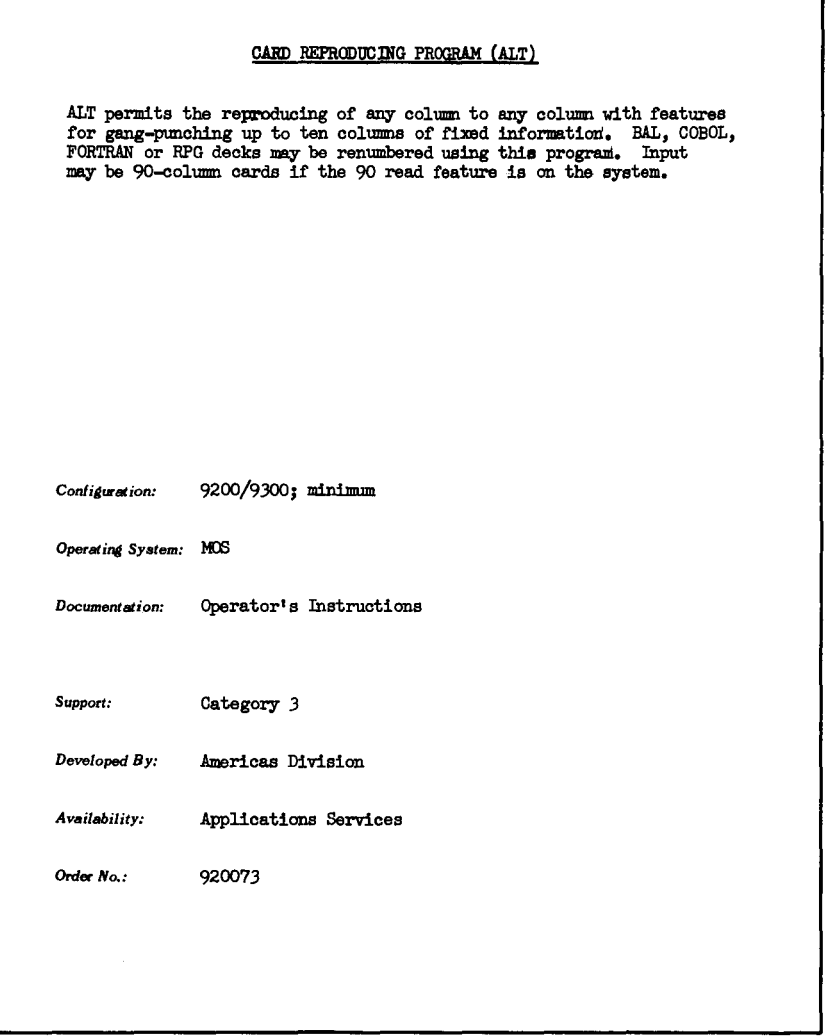

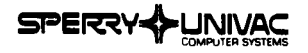

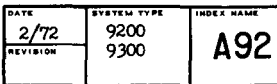

#### ENHANCED CARD ASSEMBLER

The A92 Card Assembler is an expanded version of the standard card assembler. It has the following major enhancements:

- . Produces loadable object program, unless otherwise specified, with minimum of effort by user.
- . Includes capability of generating IOCS for the following macro calls: DTFCR, DTFCS, DTFRP, DTFRW, DTFPR, DTFCC, DTFPT,
- Produces alphabetized symbol table,
- , Produces more helpful macro-pass diagnostics than the "Pre-Assembly Macro Pass<sup>"</sup> does.
- . Is easier to use than standard macro generator/assembler/linker system.
- Generates MPDP, EDIT, and all normally required translate tables.
- Produces output that is completely compatible with that of the Tape/Disc Assembler,

. A92 has the option of permitting run-time patches to object programs. Configuration: 9200; 8K; Reader or 1001; Punch; Printer

**Operating System:** 

*Documentation:* User's Guide, Loose-Leaf Pages

*Support:* Category *3* 

*Developed By:* Americas Division

*Availability:* Applications Services

*Order No.:* 920090

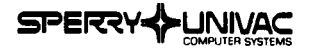

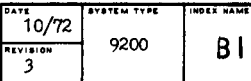

**BIG** 

#### **APPLICATIONS SOFTWARE**

#### BASIC INVENTORY CONTROL

This package may be used by organizations stocking any type of produce in any quantity and at any number of locations.

The output of the program consists of two reports which provide all necessary details to audit and control inventory of parts. The transaction register lists all transactions to be processed for a particular period, and it includes controlled totals to insure that all intended transactions are included in the run. The stock status report will update the inventory status of each part, by location, as desired. Designating and calculating fields upon updating are printed and simultaneously punched into cards for subsequent runs. The report will also show part availability and suggested replenishment quantity as applicable.

The program contains two basic types of fields: Designating field and calculating fields. Designating fields are those that relate to purely descriptive information, i.e., part number, description, etc. These fields do not involve transaction quantities but do control totaling operations when so indicated, i.e., a part number change can give a resulting number of transactions for that given part number. Calculating fields are those that are manipulated by a transaction quantity, i.e., on order, quantity received, replenishment quantity, etc. 9200; SK; Card System

*Operating System: Assembler* 

*Documentation:* Basic Inventory Control, Loose-leaf Pages

*Support:* Category J

Developed *By*: **Americas Division**/ Univac Canada

*Availability:* Application Services

Order No.: 920003

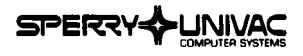

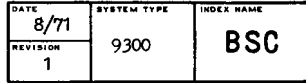

#### BUILDING SUPPLIES CALCULATION

This package has been designed specifically for the construction industry to calculate the areas and volumes of materials used both in the excavation and the erection of structures of all types.

The program uses formulas found in civil engineering handbooks to calculate areas such as rectangles, trapezoids, triangles, pentagons, circle segments, spirals, etc., and volumes such as cylinders, cones, **etc.** 

**Configuration:** 9300; 24K; 4 tapes

*Operatin4 System:* Assembler

*Documentation:* Building Supplies Calculation, Marketing Brochure, IN-7737

*Support:* Category *3* 

Developed *By:* Northern European Division/Univac Austria

*Availability:* Applications Services

*Order No.:* 930005

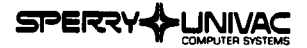

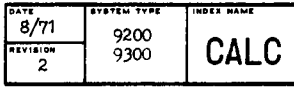

#### CALC AND NON-CALC PAYROLL PACKAGE

This package includes tvo complete procedures to satisfy the requirements of tvo basic user types.

The first, labeled CALC Payroll Procedure, offers complete processing of a user's payroll. It includes such phases of Payroll Processing as:

• Gross-to-Net Register • Deductions Register

- 
- 
- Check Writing<br>• Quarterly and Year-To-Date Earnings Recap
- Quarterly and Year-To-Date Earnings Recap Quarterly and Year-To-Date Deductions Recap
- 941 Reports
- ·• W....:2 Forms

The second system, labeled NON-CALC Payroll Procedure, is intended for the maintenance of a client's payroll by a service bureau. In this case the client has already done the calculations of gross-to-net and also has written the checks.

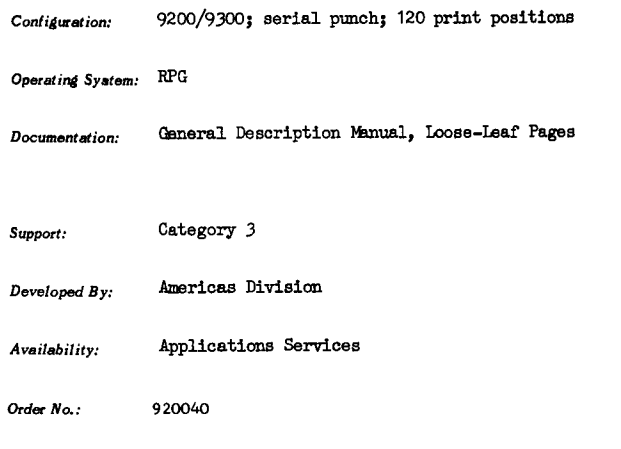

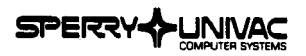

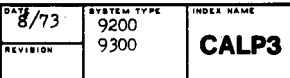

#### CALCOMP POSTPROCESSOR

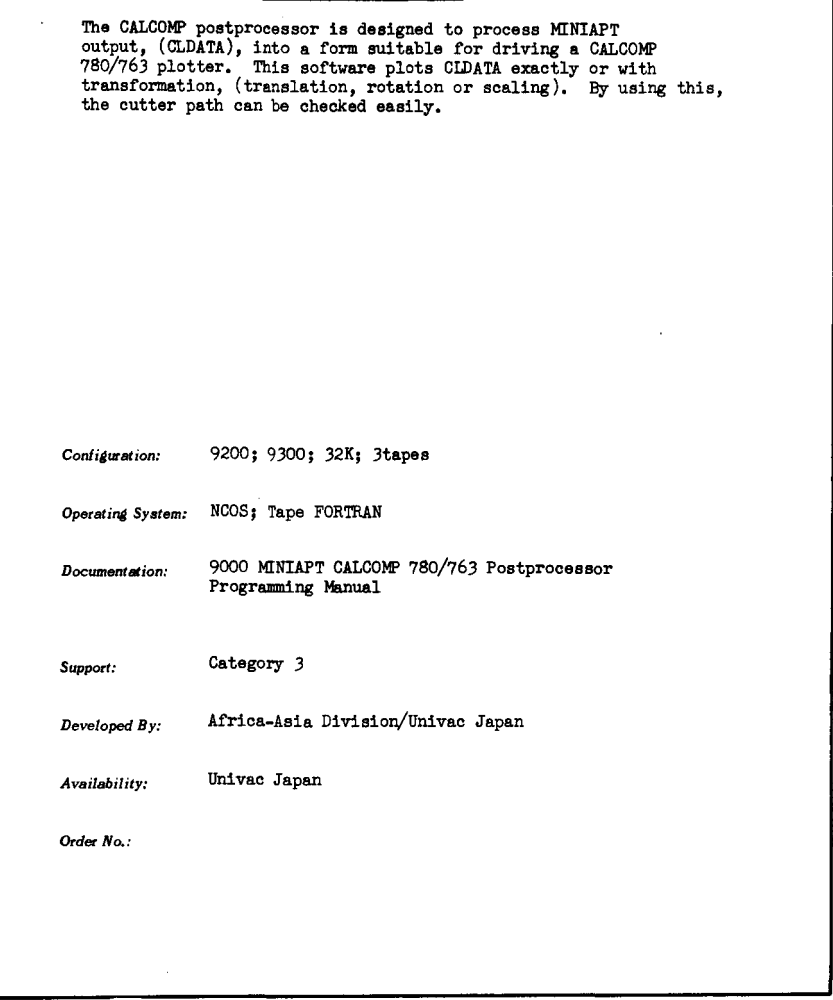

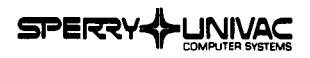

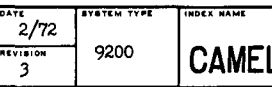

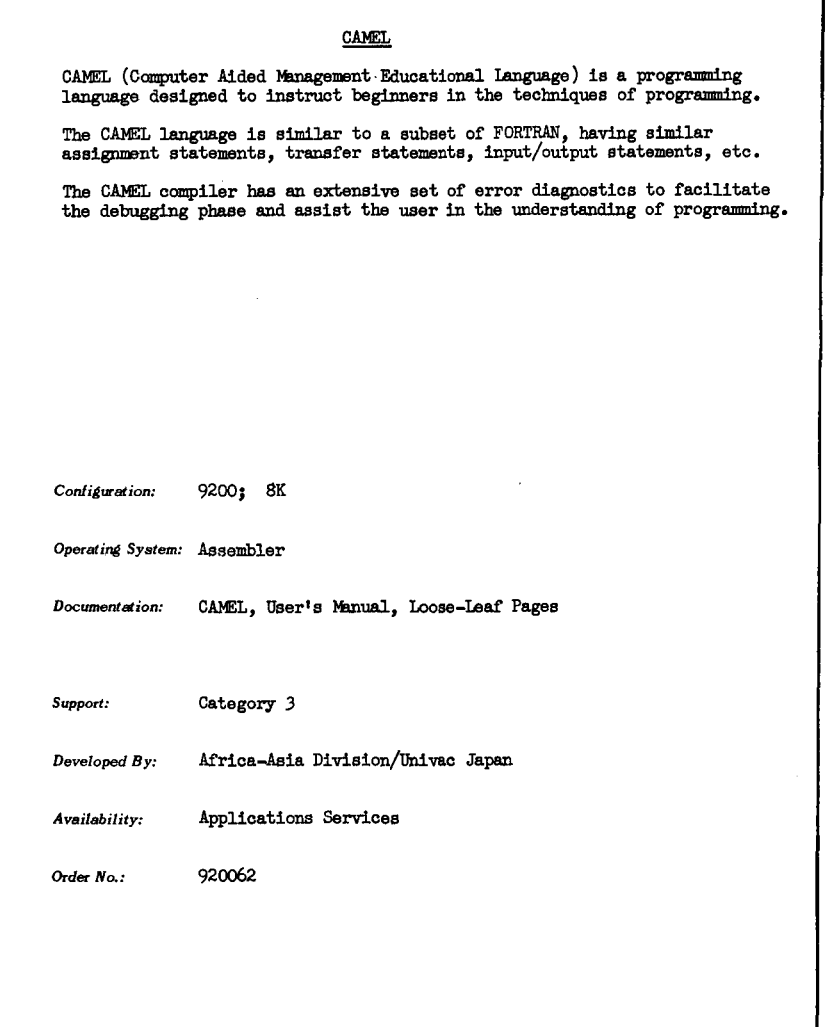

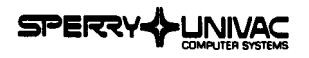

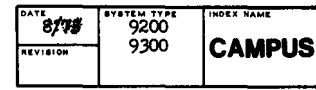

#### STUDENT SCHEDULING PACKAGE

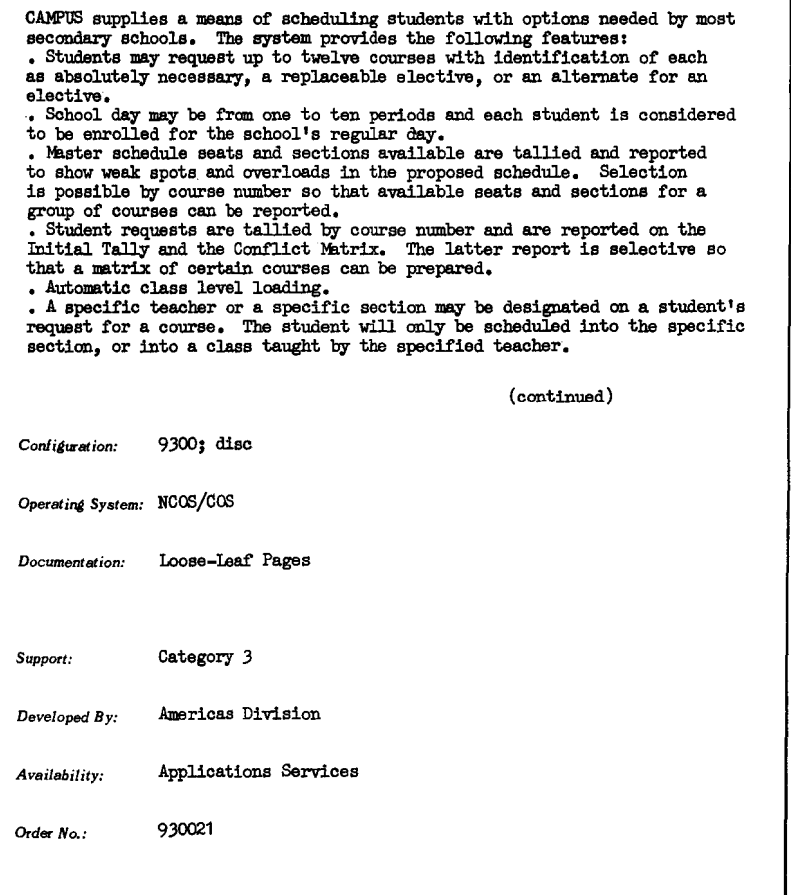

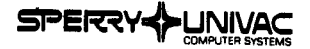

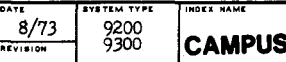

**INDIU NAMl** 

#### **APPLICATIONS SOFTWARE**

• Course sections may be restricted to boys or girls only, and may be restricted to include students from only one grade, or to exclude all students in one grade. • Classes may be one or more periods in length. Miltiple period sections need not meet in one continuous time frame; noncontiguous periods are permitted. . Six-day school weeks are acceptable. Reports are printed with space for a week beginning Monday and ending Saturday. • The requests for a student who was not scheduled are reported with an indication of full courses and the schedule of courses offered. Conflicts are easy to see and correct. . Scheduling priority is established by a record sort ( $#SCA$  090) prior to the sectioning process. Priority may be given to higher or lower grades by a simple change to the control cards for that sorl. . Master files may include records for several schools but the sectioning process (Phase III) accepts only one school at a time for faster processing,
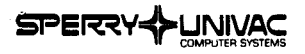

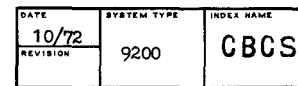

COBOL CROSS REFERENCE

The program takes COBOL source cards and produces an 80/80 list with sequence numbers on the left.

Following that is printed a sequential list of nonreserved words and literals (not "XXX' type) that appear in record descriptions and procedure division with the card number where they appear. Within the procedure division the continuation of a name or literal is not handled.

It is set up for a 24K system linked at X'2000' which gives a capacity of 480 labels of 15 characters used 5 times each. The table is variable length so the more characters in a data-name the more core taken.

COBOL param cards will be ignored if DATA T, ? is used. If X'2000' is not X'OO' source listing is eliminated. Location X1214A' has address of highest memory available to program. If a 32K system is used, change this parameter to fully utilize the system.

Using DSKO extend a program file with the supplied card deck, vhich is a loadable module.

**Configuration:** 9200/9300I; 24K

Operating System: DNCOS

*Documentation:* NONE

**Support:** Category *3* 

**Developed By: Americas Division** 

*Availability:* Applications Services

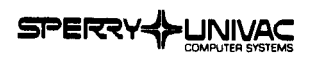

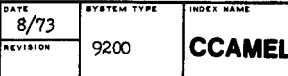

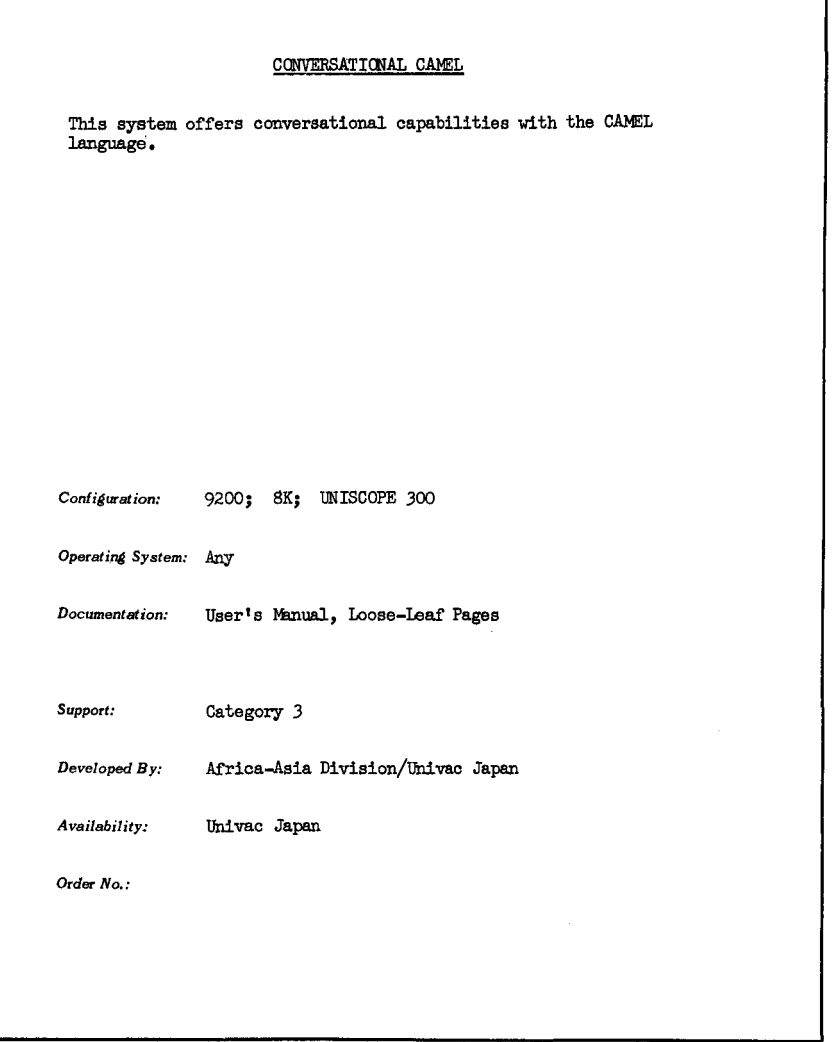

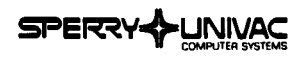

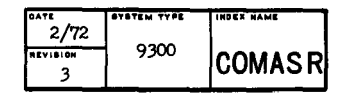

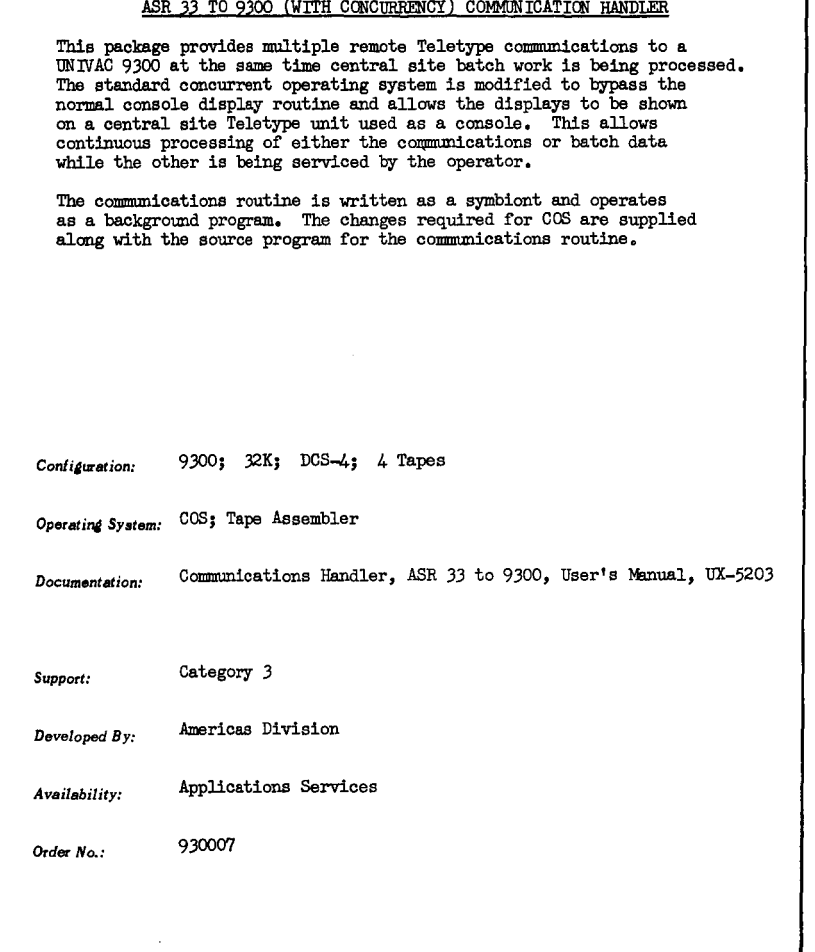

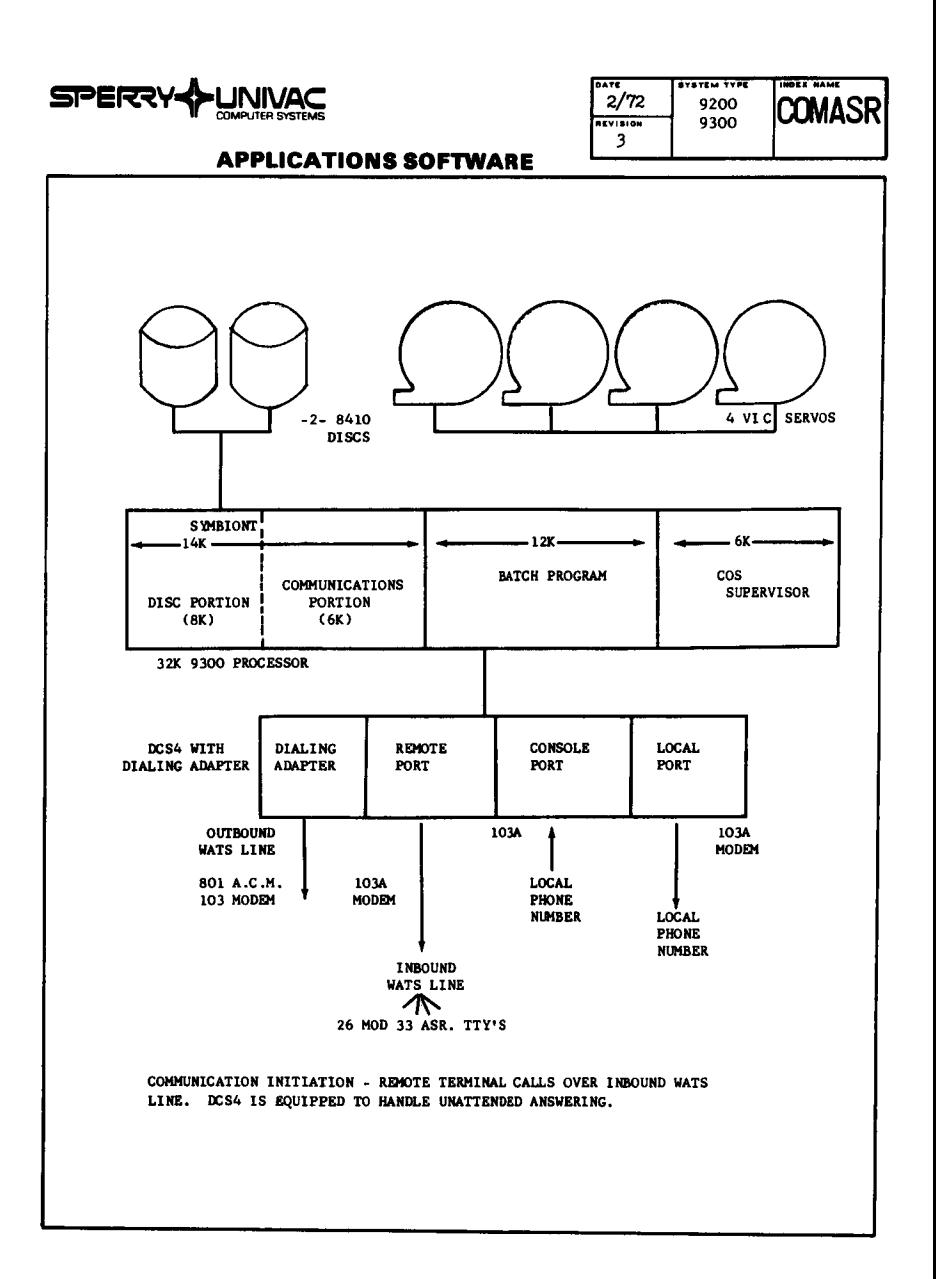

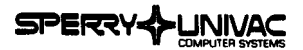

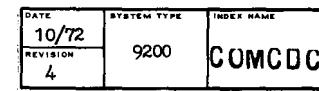

#### 9200 TO CDC 6400/6500 COMMUNICATION HANDLER

This Communications Handler is designed to provide remote input/output capability between UNIVAC 9200s and/or DCT-2000s and a CDC 6400 or 6500.

The handler is available in two versions:

One allows the 9200 to simulate a DCT-2000 where mixed remotes are used (UMAR). The other is written strictly for the 9200 (REMM). Both versions include a program for offline listing and reproducing cards. A modified card deck for MOS is also provided.

The 9200 communicates through a DCS-1 and Bell 201B data sets. There are no special hardware requirements for the CDC Computer.

Note: Use of this package requires a modification to the standard CDC operating system.

9200; 8K; DCS-1 Configuration:

Operating System: MOS; Card Assembler; (MACE on CDC 6400)

Communications Handler 9200 to CDC 6400/6500, Documentation: User's Manual, UP-7765

Support: Category 3

Developed By: Americas Division

Availability: Applications Services

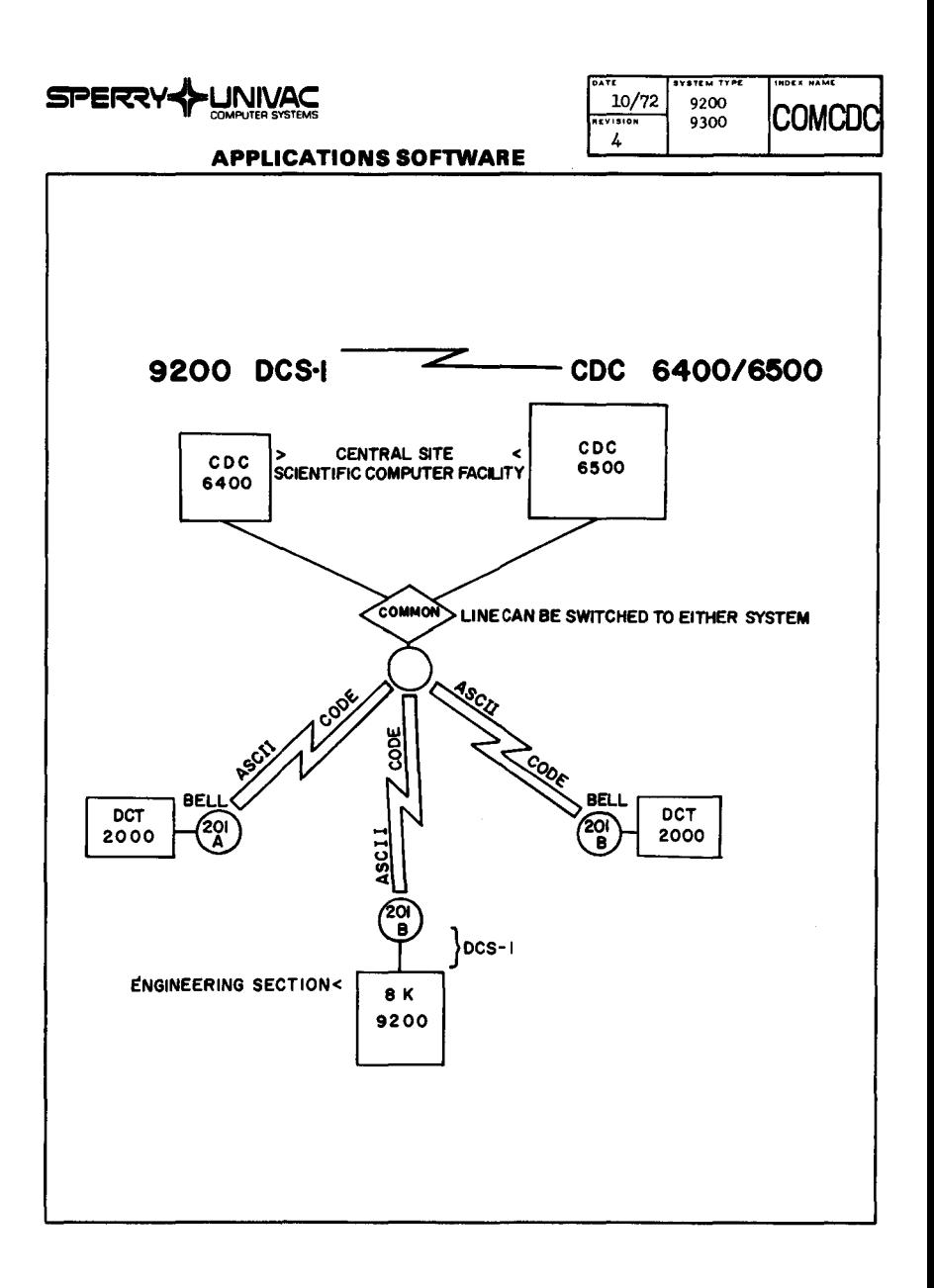

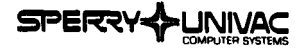

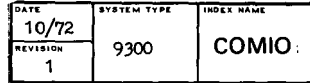

# REMOTE COMMUNICATION 9300/IBM 360 This system permits the use of a UNIVAC 9300 for the transmission of information from remote branches to a central site containing another computer manufacturers equipment. For example, a leading bank in Germany used it for remote processing of its "current account" business for eight central accounting departments. In this case the 9300 was' linked to IBM systems 360/30 (65K) and Model 40 (131K) equipped with 2311/14 magnetic disc storage units, tape units and a telecommunications control unit plus other peripherals. *Configuration:* 9300; SK; Card Reader; Paper Tape Reader; DCS-1 *Operating System:* 9300; Assembler Remote Communication, Sales Brochure, Loose-Leaf *Documentation:*  Pages (Germen) Category *3 Support:*  Central European Division/Univac Germany *Developed By:*  Application Services *Availability:*  930022 Order No.:

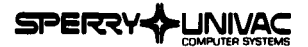

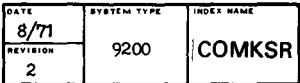

#### KSR 35 TO 9200/9300 COMMUNICATIONS HANDLER

COMKSR is an asynchronous communications software package that will service a minimum of one input and one output line and a maximum of eight input and eight output lines concurrently through two DCS-4s. Input is by direct input through KSR 35 TELETYPE units. Individual lines can be stopped and restarted without interfering with the operation of other lines,

The routine is written in the form of an assembler macro. It may be assembled on a tape system and then punched and linked with MOS for a card system if desired.

*Configuration:*  9200; DCS-1

**Operating System:** NCOS/MOS: Tape/Disc Assembler

*Documentation:*  Communications Handler KSR 35 to 9200/9300, User's Manual, UP-7764

*Support:*  Category *3* 

Developed By: Americas Division

*Availability:*  Applications Services

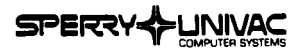

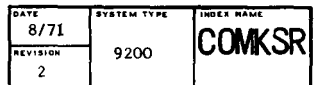

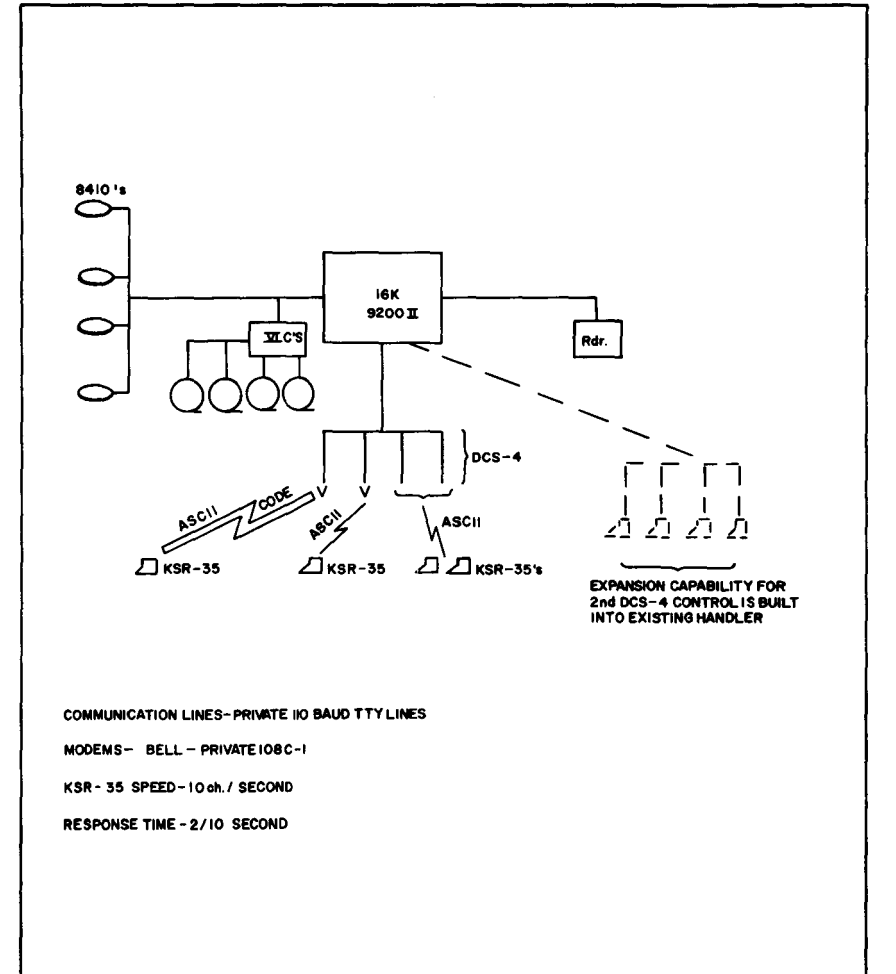

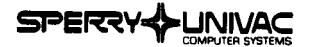

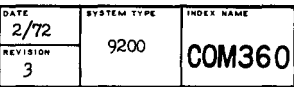

#### 9200 TO IBM 360/40 COMMUNICATIONS HANDLER

This Comrmmications System was originally designed to transmit basic payroll data from a UNIVAC 9200 in a remote location to a central site  $360/40$  computer. This data was then processed on the  $360/40$  and the results transmitted back to the 9200 for printing and punching. Only the 9200 communications routine is supplied. It may be incorporated with the user's processing routines.

Sending speed from the 9200 is approximately 130 CPM at SO columns of data per card. Receiving and printing speed is 116 LPM at 100 characters per line. Receiving and punching speed is 75-130 CPM depending on the number of columns to be punched.

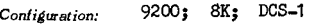

*Operatin& System:* Card Assembler, MOO; (BTAM on 360/40)

*Documentation:*  Communications Handler 9200 to 360/40, User's Manual, UP-7767

*Support:*  Category *3* 

*Developed By:*  Americas Division

*Availability:*  Applications Services

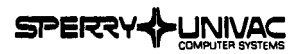

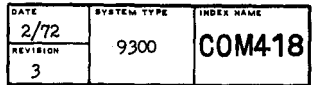

#### 9300 TO 418 II COMMUNICATIONS HANDLER

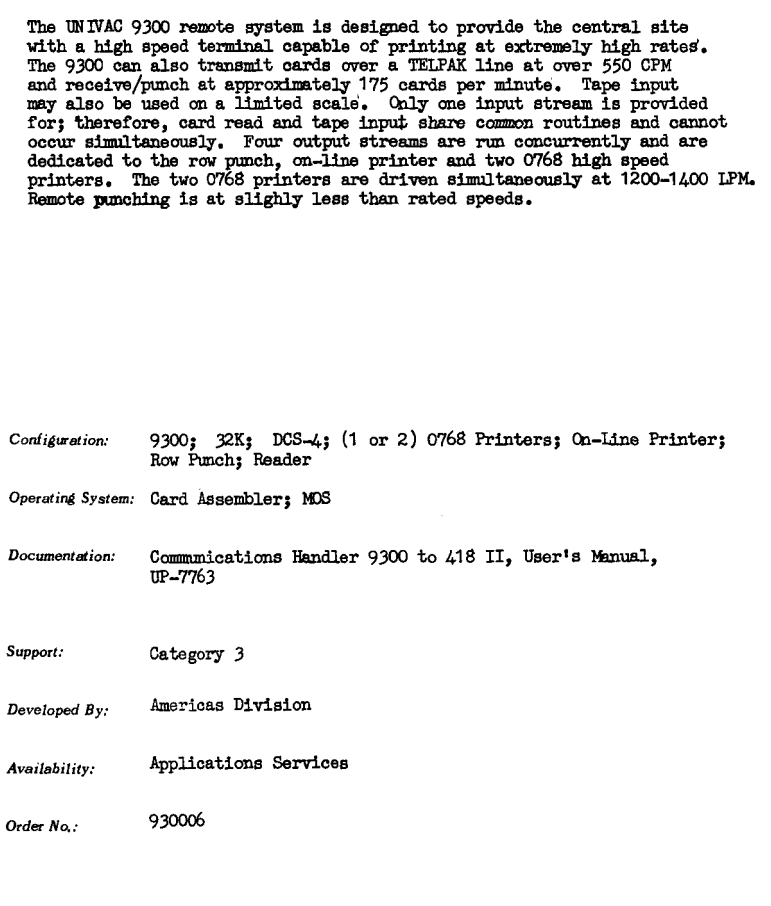

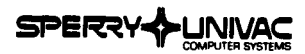

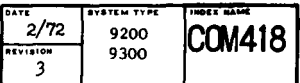

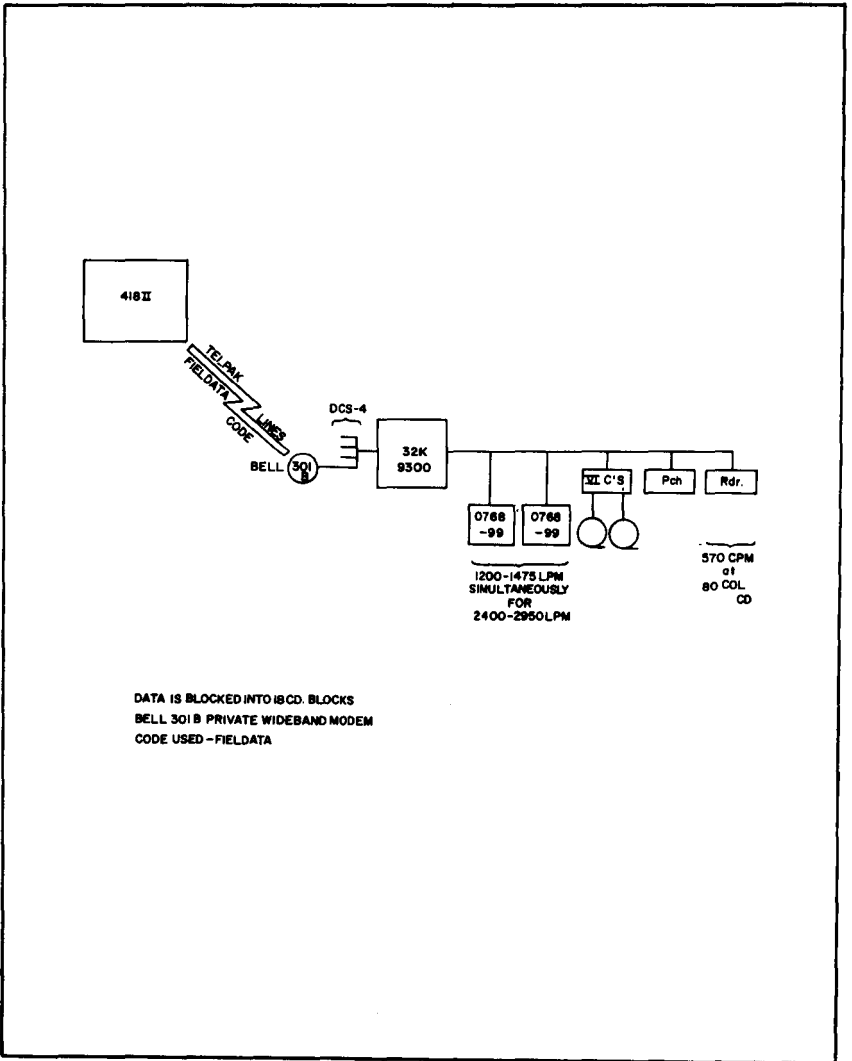

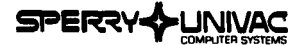

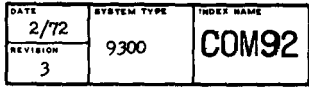

#### 9200 & 2780 TO 9300 COMMUNICATIONS HANDLER

This communications utility handles remote batch input from punched cards read at remote sites and transmitted to a central information processing facility where the information is received by a UNIVAC 9300 and written on magnetic tape. The information can then be processed offline and the results returned to the 9200 later.

The 9200 and 9300 communications routines are available, The 9200 acts as a remote device to the 9300, The 9300 routine is written to control up to six remote 9200s on one DCS-4 and up to four IBM  $2780$  remote devices on another DCS- $\ddot{a}$ . The 9300 handler requires approximately 20K bytes of memory to support all remote devices.

- *Configuration:* Remote: 9200; SK; DCS-1 Central: 9300, 24K; DCS-4
- Operating System: MOS; Card Assembler

*Documentation:* Communications Handler, 9200/2780 to 9300, User's Manual, UP-7766

*Support:* Category 3

- *Developed By:* Americas Division
- *Availability:* Applications Services

*Ord« No.:* 930011

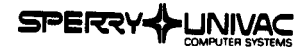

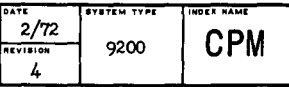

#### CPM - CRITICAL PATH METHOD SCHEDULING

CPM provides project scheduling information for each activity including earliest start, latest start, earliest finish and latest finish dates. It also provides the number of days for which the activity may be delayed without changing the project completion date, plus the number of days for which an activity can be deleyed without changing the earliest start date of another activity, The required input consists of: the starting event number, the ending event number, the activity duration in days and the activity description, Version 1 is for SK providing for 450 activities, Version 2 is for 16K providing for 950 activities. Version 3 is for 1001 input with 1 and 2 above. Version 4 is for 12 K, 450 activities, row punch. **Configuration:** (See above description) Operating System: Assembler *Documentation:* Critical Path Method Scheduling, User's Manual, UA-0003; Critical Path Method Scheduling, Advertising Brochure, U-4763 *Support:* Category *3 Developed By:* Americas Division *Availability:* Applications Services Order *No.:* 920009

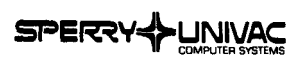

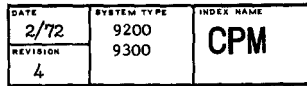

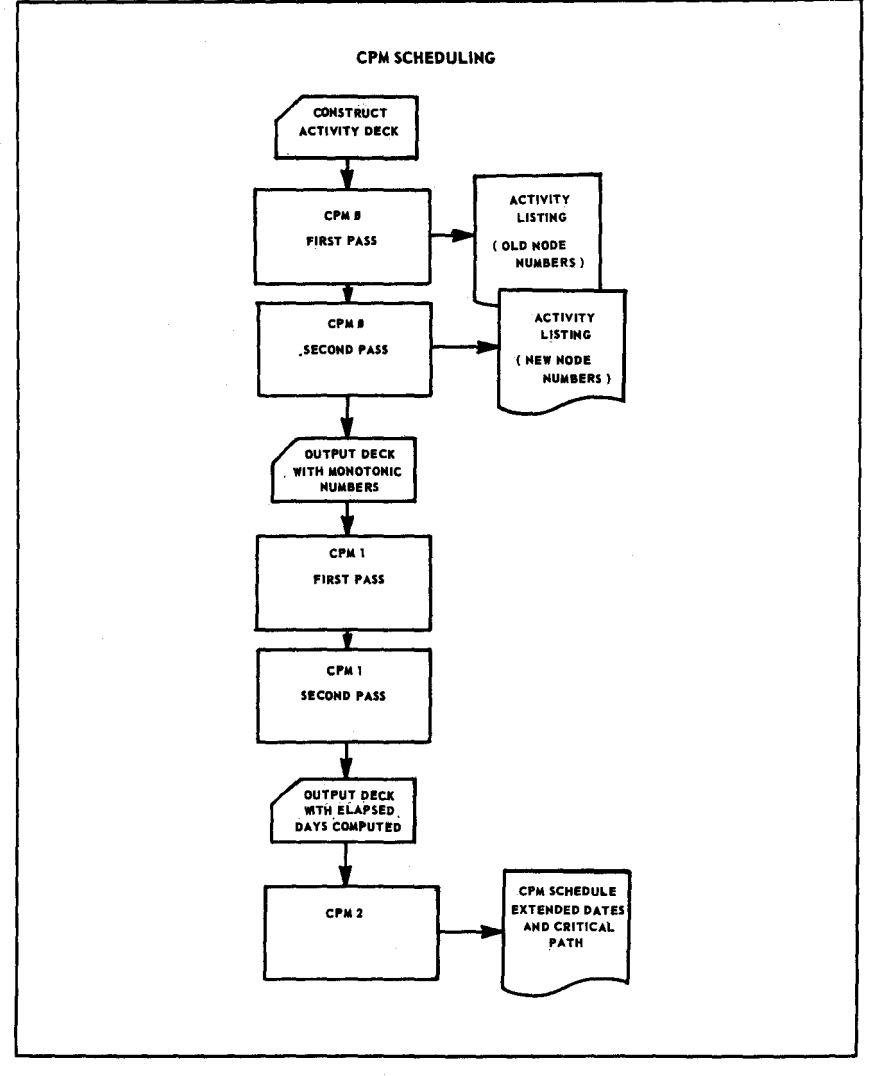

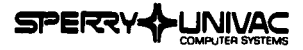

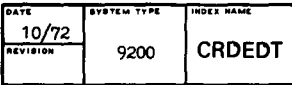

#### CARD EDIT

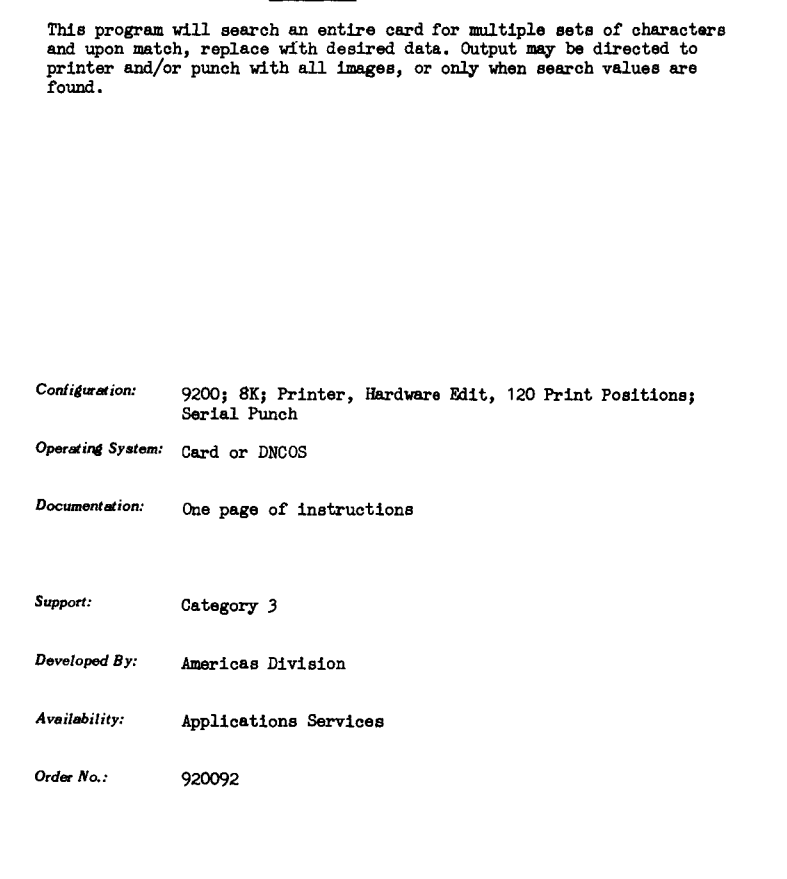

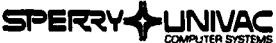

l,

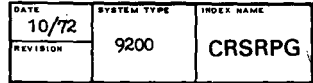

# J. **APPLICATIONS SOFTWARE**

#### RPG CROSS REFERENCE

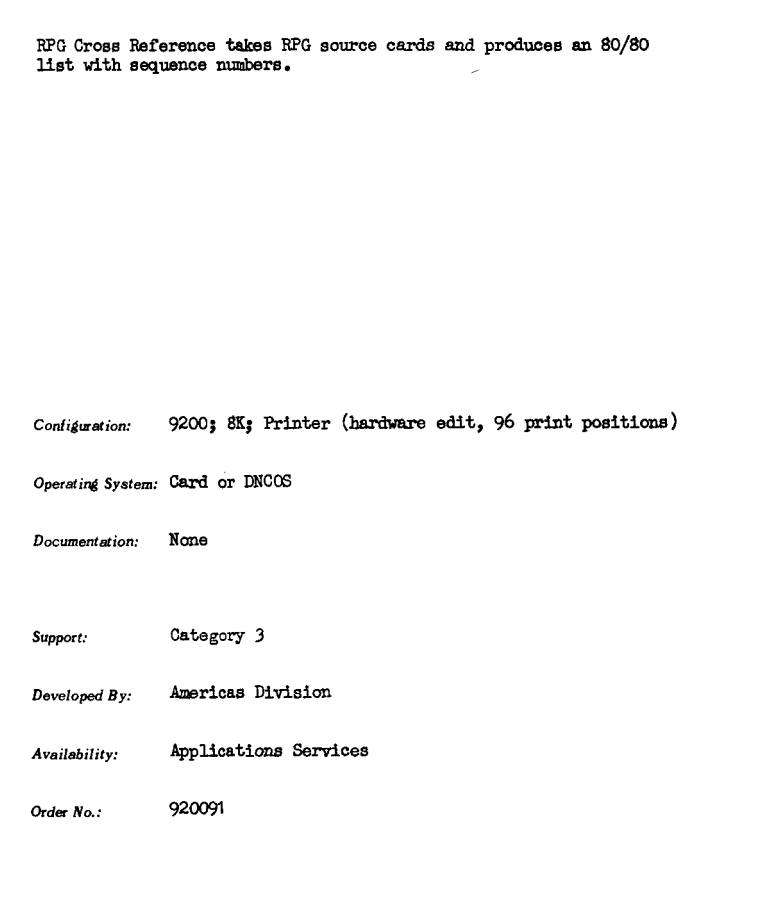

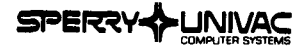

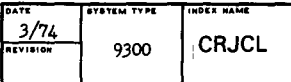

#### CREATE JCL CARDS FOR ASSEMBLING PROGRAMS

The program maintains source and object libraries, using LIBS. It punches out JCL cards to update, assemble, and link up to 20 source modules and update an object library.

Each module to be processed requires a control card which indicates various options available, followed by the LIBS source correction commands and source code. The program punches a deck of cards which contains all control cards required to update the source module, (including checking the LIBS correction commands), compile and link the program, and update the object library. It makes use of a separate LINK library which contains precompiled modules which are frequently used, i.e., card, tape, disc IOCS. The program ensures that the JCL cards are correct before actual processing starts.

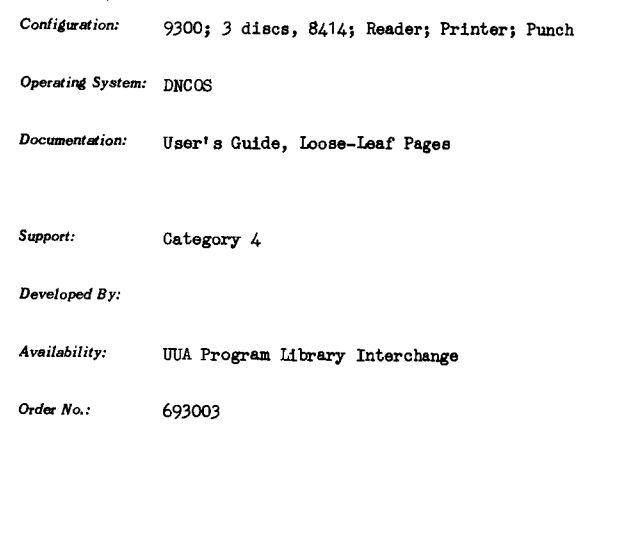

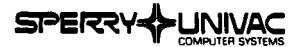

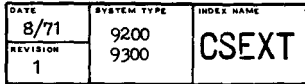

#### **EXTENSION TO SUPERVISOR**

Resident memory dump and logging of control cards are added to the capability of NCOS. These features facilitate the operation of the UNIVAC 9200 II/9300/9300 II in a closed shop.

Control cards are provided to control the printer log as follows:

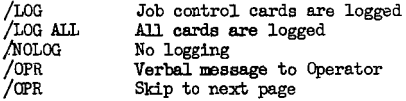

These cards may appear anywhere in the control stream (even among data cards). No logging is permitted after a user program starts printing until the program executes EOJ.

The MSG command in Assembly language programs will be logged on the printer with the operator's reply, if any. Cancellation of a job is logged on the printer.

The resident memory dump may be initiated by the operator using the restart procedure (CLEAR, START).

Configuration: 9200/9300

Operating System: NCOS: Assembler

Listing with comments (Source Deck and Test Deck) Documentation:

Support: Category 3

Northern European Division/Univac Sweden Developed By:

Availability: Applications Services

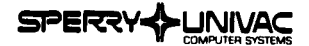

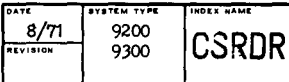

#### 90-COLUMN CONTROL STREAM READER

This program permits 90-column cards to be used as the control stream for NCOS and COS. Under this system all of the standard NCOS and COS software can be used.

This system consists of SUPR (Proc), JBCN (Proc) and DRFCS (Source).

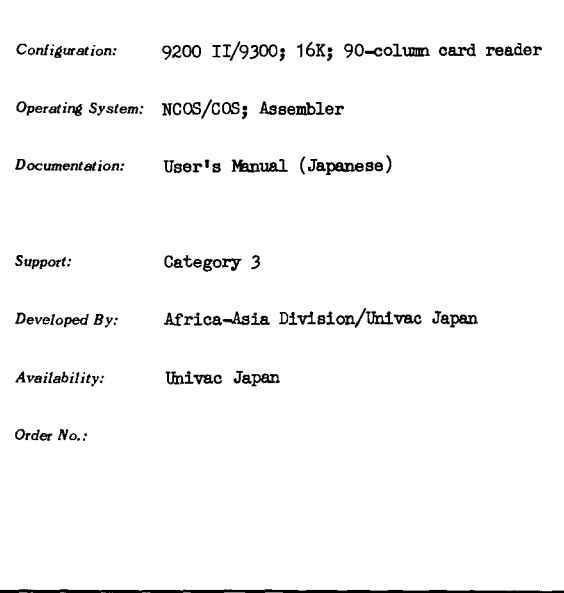

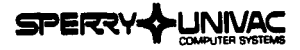

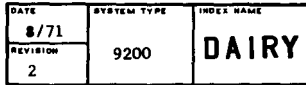

# DAIRY ROUTE ACCOUNTING The Dairy Route Accounting System is designed for route settlement accounting and related activities, It handles both wholesale and retail routes in both local and remote areas. It provides daily **route settlement; daily, weekly and monthly summaries and sales reports; route statistics; driver and supervisor gross earnings; a daily**  inventory and a butterfat report. **Prices, descriptions, product codes and costs are provided from tables**  in memory, loaded from master decks by the program, Only basic sales **quantities and item numbers are keypunched. Extensions are made and**  punched by the computer via the read/punch unit, *Configuration:* 9200; 16K; 96 Print Position; Serial Read/Punch; Reader Operating System: 9200 RPG *Documentation:* Dairy Route Accounting, User's Manual, UX-5202 *Support:* Category 3 Developed *By*: Americas Division *Availability:* Applications Services Order *No.:* 920013

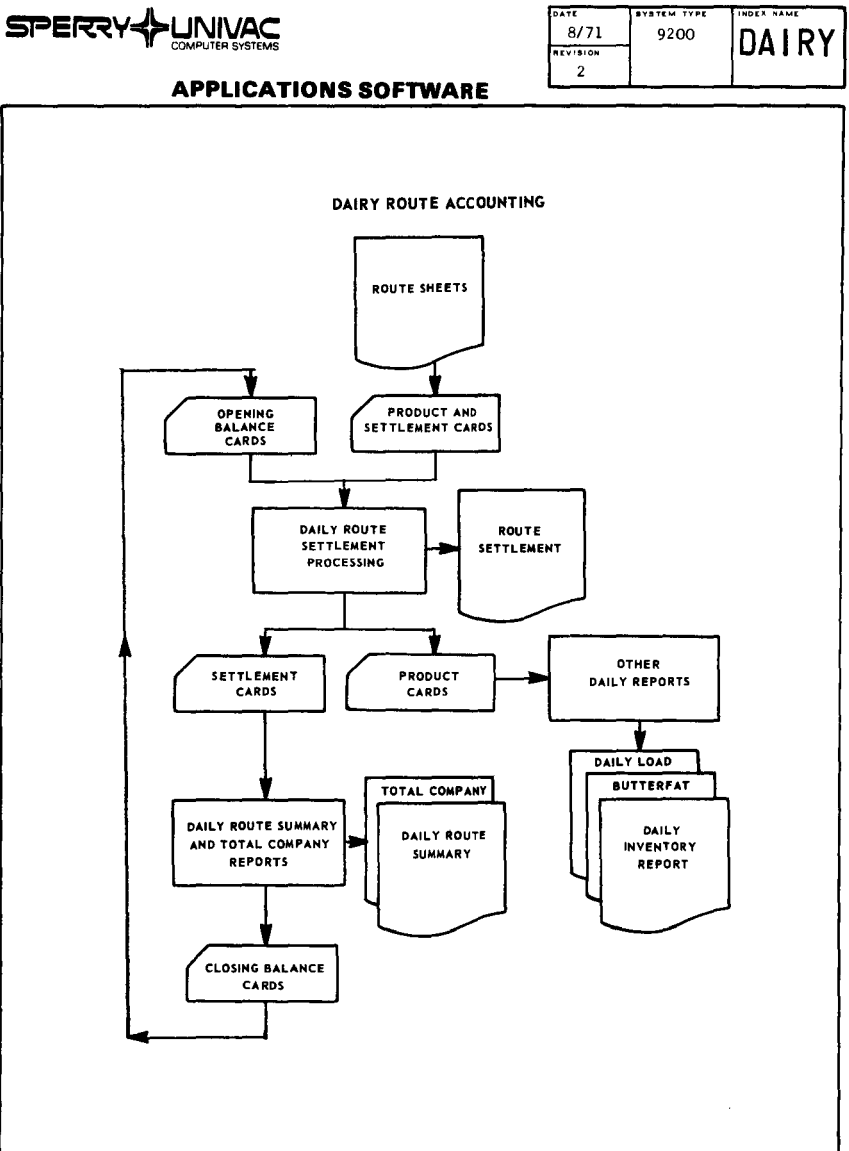

**SYSTEM TYPE** 

≂.

NDEX NAME

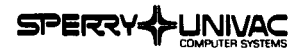

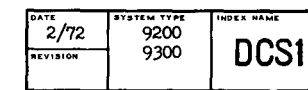

#### DATA COMMUNICATION SUBSYSTEM TESTING PROGRAM (DCS-1)

DCS-1 provides a procedure for testing the quality of the various components of data communications lines, i.e., DOS, modems, line. With 4-wire lines, it operates from a single 9200/9300; with 2-wire lines, a support computer (UNIVAC 9200/9300/1108 or IBM 360/370) is required.

There are three areas of application:

- Regular daily line testing and control •
- Fault localization at installation time and during daily operation of data terminals.
- , Acquisition of statistical data, i.e., bit, character and block error rates, as an aid to aystems planning.

DCS-1 works by sending, receiving and comparing data through progressively greater loops, Each new loop extends to the next component of the data communications connection. DCS-1 operates in halfduplex or fullduplex mode.

**Configuration:** 9200/9300; SK; DCS-1

*Operatint System:* MOS (modified)

*Documentation:* User's Manual, Loose-Leaf Pages (German)

**Support:** Category *3* 

**Developed** *By:* Central European Division/Univac Germany

*Availability:* Univac Germany

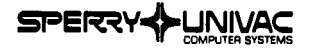

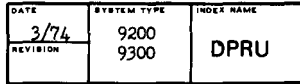

#### DISC PRINT AND UPDATE

DPRU is a special-purpose routine that can be used effectively to change a limited number of disc records, It uses a display/response method allowing changes to be keyed into memory for a record which has been mapped on the printer.

This routine is available as a source code module to be assembled and linked.

**Configuration:** 9200/9300

*Operating System:* MOS/NCOS/COS

*Documentation:* User's Guide, loose-Leaf Pages

*Support:* Category *3* 

Developed *By:* Americas Division

*Availability:* Applications Services

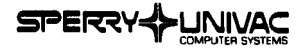

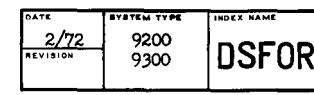

#### 9200/9300-8411/8414 DISC FORTRAN SYSTEM

The UNIVAC 9200/9300-8411/8414 diec FORTRAN eyatem parallels the tape FORTRAN system. Extensions to the compiler include user-specified optional input translation tables, control of paper homing during compilation, and the inherent ability to save source programs on disc.

The FORTRAN library distributed with the disc FORTRAN system contains all of the same elements as the standard Rev. 05 tape FORTRAN library plus an additional subroutine called PHASER. This subroutine is for use by a FORTRAN program divided into phased segments, All of the elements in the library have been placed in a revised sequence to facilitate linking, The sequence is such that all elements required for a link will be obtained during one pass through the FORTRAN library, The library also contains some embedded groups to further reduce linking time.

The UNIVAC 9200/9300-8411/8414 disc FORTRAN system is distributed in card form as a completely self-contained control stream, It is necessary only to execute this complete control stream to obtain a usable FORTRAN system,

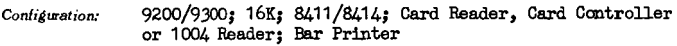

*Operating System: DNCOS* 

*Documentation:* User's Manual, Loose-Leaf Pages

*Support:* Category 3

*Developed By:* Americas Division

*Availability:* Software Order Services, Blue Bell

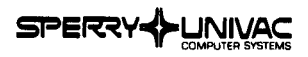

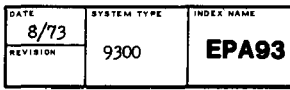

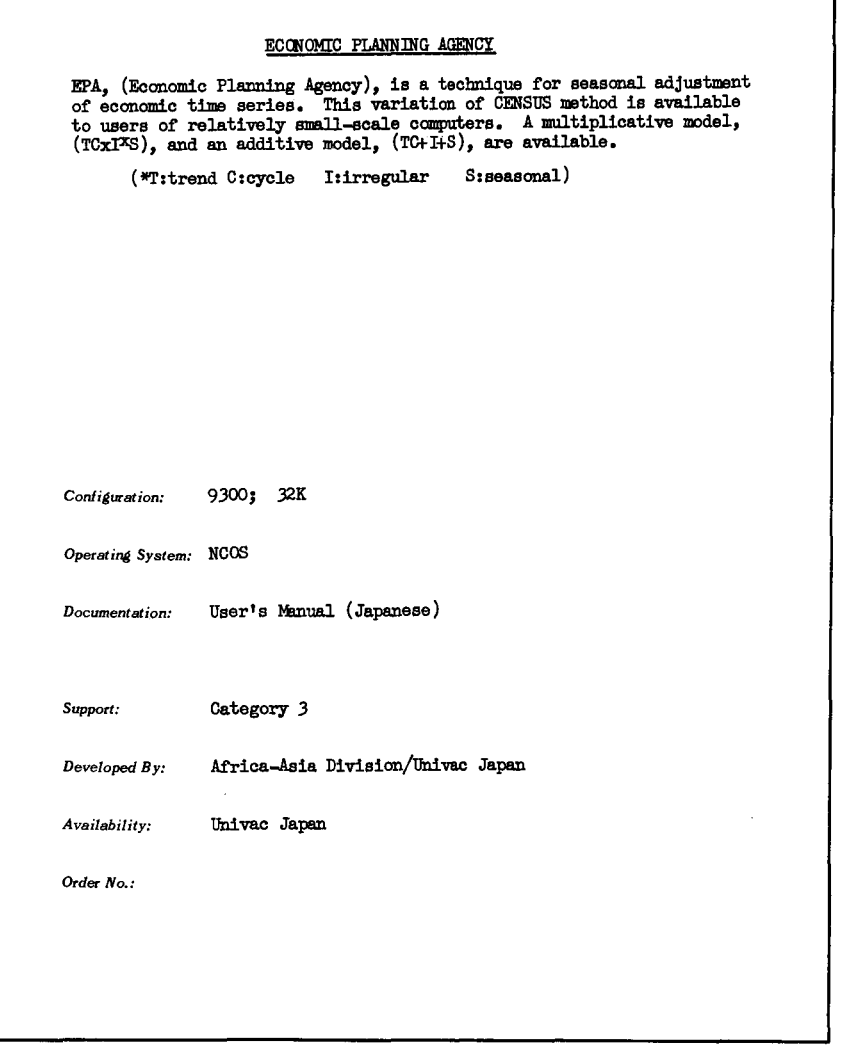

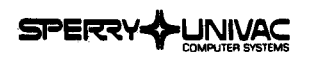

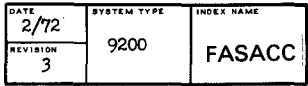

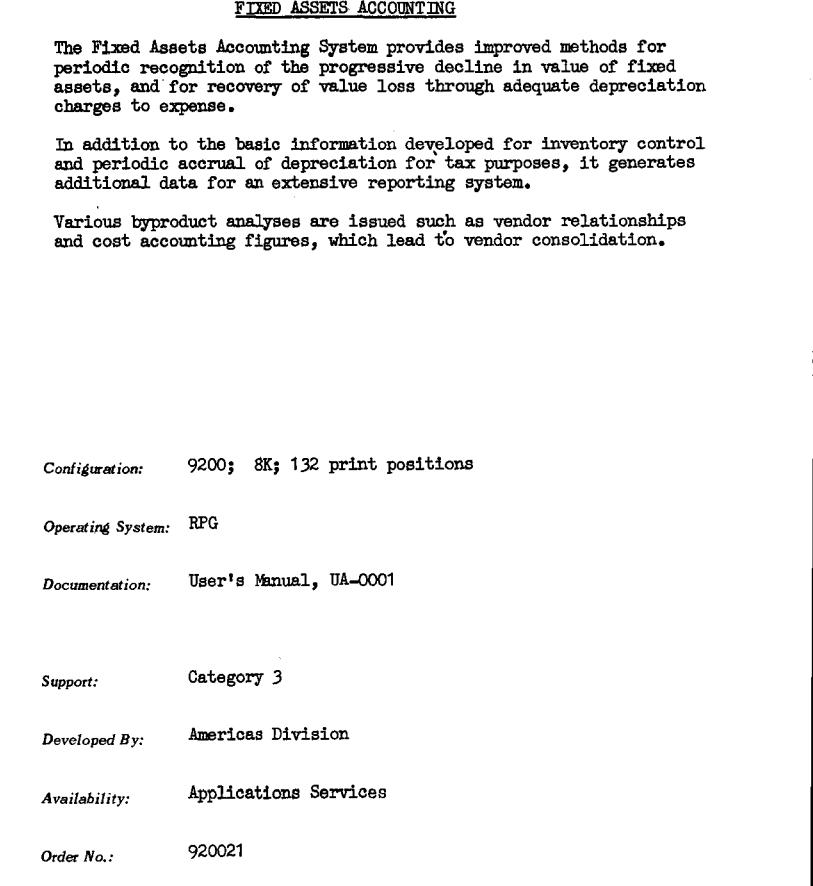

÷.

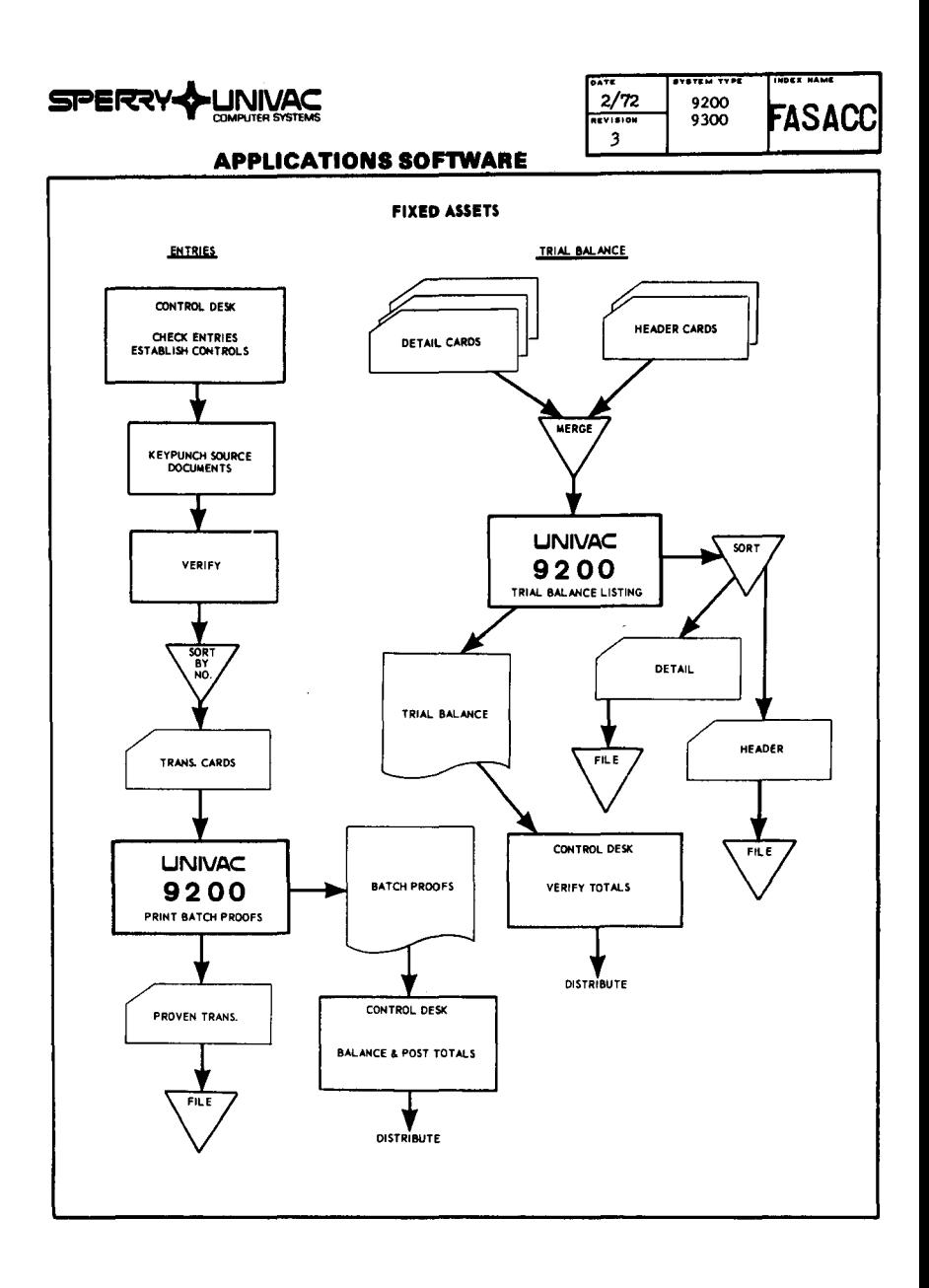

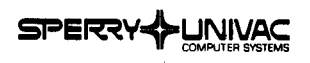

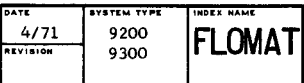

#### FLOWMAT

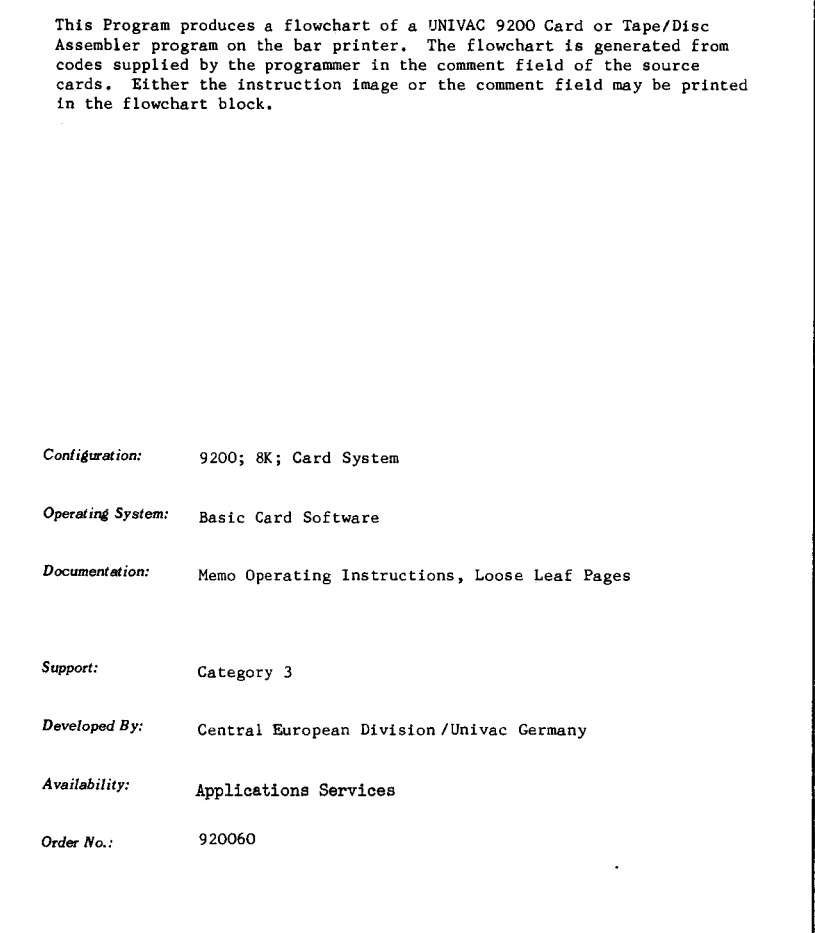

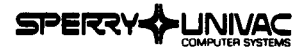

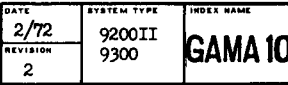

# GAMMA-10 TO 9300 TRANSLATOR This program translates GAMMA-10 source assembly language programs to 9300 source coding, It is executed on the 9300. Output consists of final 9300 source statements end a printer listing, Untranslatable statements are indicated allowing manual translation in areas not directly definable to the program, The translator examines the GAMMA-10 source statements, converting<br>them to equivalent 9300 instructions or instruction series. IOCS macros, translate tables, peripheral assignments, etc., are taken into consideration. Parameter cards defining configurations, IOCS requirements, etc., are entered via cards. Completeness and accuracy of translation is estimated to be as high as 98 percent, The translated source program is ready to be assembled using the 9000 tape assembler, then linked to create a loadable program ready for execution, *Configuration:* 9200 II/9300: 16K; (4) Tapes; Multiply/Divide; Reader; Printer *Operating System: NCOS or COS Documentation: Support: Developed By: Availability:*  **Order** *No.:*  GADIX Translator User's Mmual, Loose-leaf Pages (French and German) Category *3*  Central European Division/Univac France Univac France

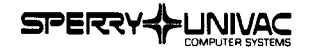

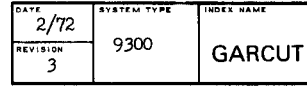

#### GARMENT CUTTING OPTIMIZATION

The planning of efficient cutting is a complex matter for the garment industry. This package was designed to enable garment cutting to be carried out with the least amount of cutting operations. Several factors must be considered:

- . Different designs must be cut separately, and many different sizes per model must be taken into consideration.
- Checks and stripes must be cut separately with special patterns.
- Because of cloth slippage from some fabrics they can not be cut together.
- Fabrics vary in width.
- Customer requirements are for various colors and sizes per design which must be delivered at the same time.

The program optimizes maximum layer thickness and minimum amount of strokes in order to limit the labor factor and to make optimum use of the cutting table length.

*Con/igurat;on:* 9300; 32K; Printer/132 Position; 4 tapes

*Operating System:* FORTRAN

*Documentat;on:* Garment Gutting Optimization, Sales Brochut'e, IN-7730; Technical Documents (Dutch/English), Loose-Leaf Pages

*Support:* Category 3

- *Developed By:* Central European Division/Univac Holland
- Availability: <sup>Applications Services</sup>
- *Order No.:* 920067

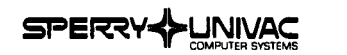

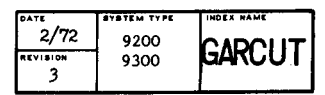

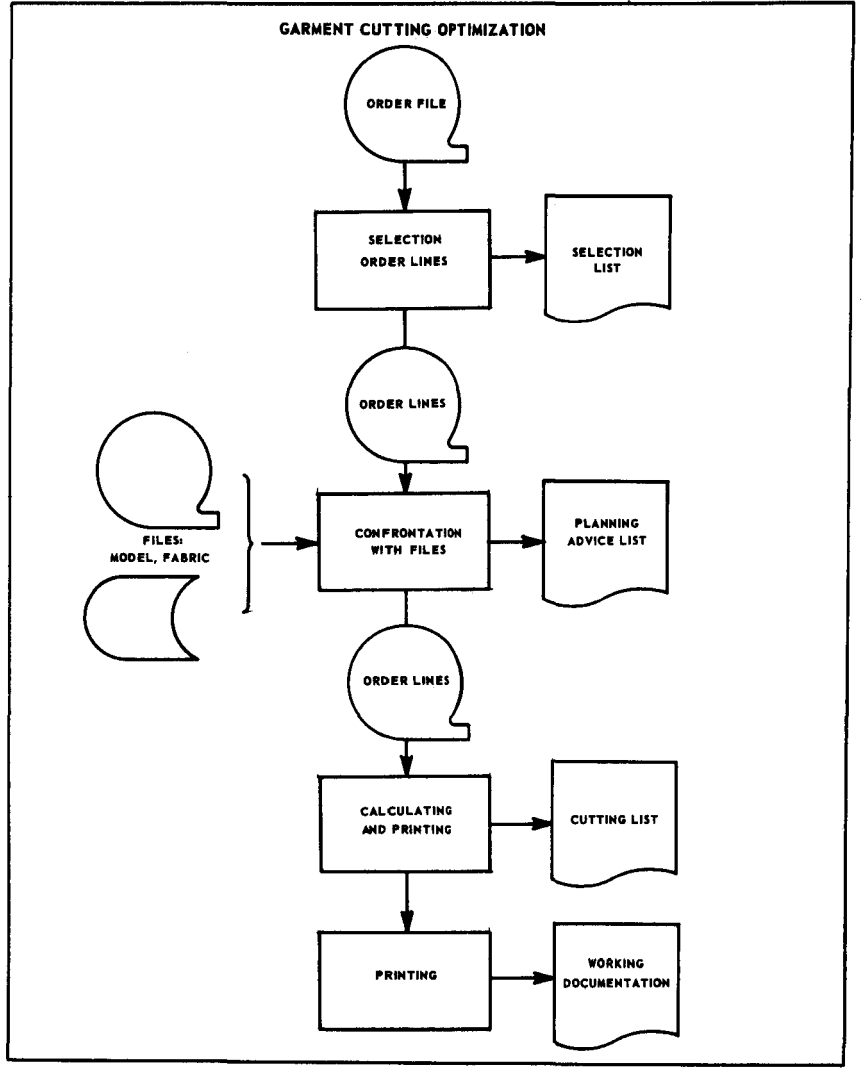

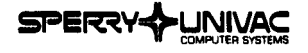

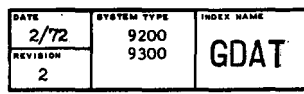

# GENERATOR OF DATA FILES (GDAT) GDAT is a program for generating test data files. The user has to define the format of the record. The contents of the fields may be specified by the user; otherwise, it will be generated by GDAT. Configuration: 9200; BK *Operatinl Syotem:* Exec I *I* MOS/NCOS *Documentation:* GDAT-Program Library *Support:* Category 3 Developed *By:* Central European Division/Univac Germany *Availability:* Applications Services Order No.: 920071

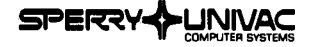

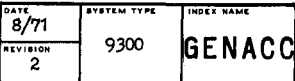

#### GENERAL ACCOUNTING

This program allows either separate or joint bookkeeping for the financial accounting of a company and its subsidiaries. The data from the subsidiary offices (up to eight) is passed directly to the financial accounting office, i.e., the joint entries from the subsidiary accounting offices pass to the finance accounting office in the same phase of processing. The credit and debit accounting is completely integrated into the computer operation.

In the creditor accounting sector, a record of liabilities and terms of payment is kept. In debitor accounting the credit situation is checked and payment reminders are issued.

Daily reports such as trial and final balances, statements of account, liabilities in order of terms, and statements of unpaid items can be obtained. Monthly reports of financial accounts are also prepared.

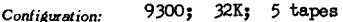

Operating System: NCOS; Assembler

General Accounting, User's Manual, Loose-Leaf Pages Documentation: UNIREF Manual (German)

Category 3 Support:

Central European Division/Univac Germany Developed By:

Applications Services Availability:

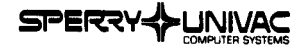

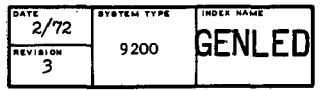

#### GENERAL LEDGER PROCESSING

General Ledger Processing is a dual purpose application that can be **used by an individual business, a service bureau operation, or any**  certified public accounting firm that keeps the books of many **small businesses.** 

**The UNIVAC 9200 General Ledger application operates from one common**  data base so that entries, either debits or credits, will have the **same input format. Summarizations through manual, mechanical or**  electronic methods should produce this input generally in the form of **punched cards.** 

**Configuration:** 9200; minimum

**Operating System: RPG** 

*Documentation:* General Ledger Processing, User's Manual, UX-5204

*Support:* Category 3

Developed *By:* Americas Division

*Availability:* **Applications Services** 

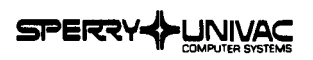

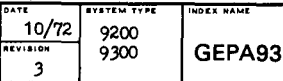

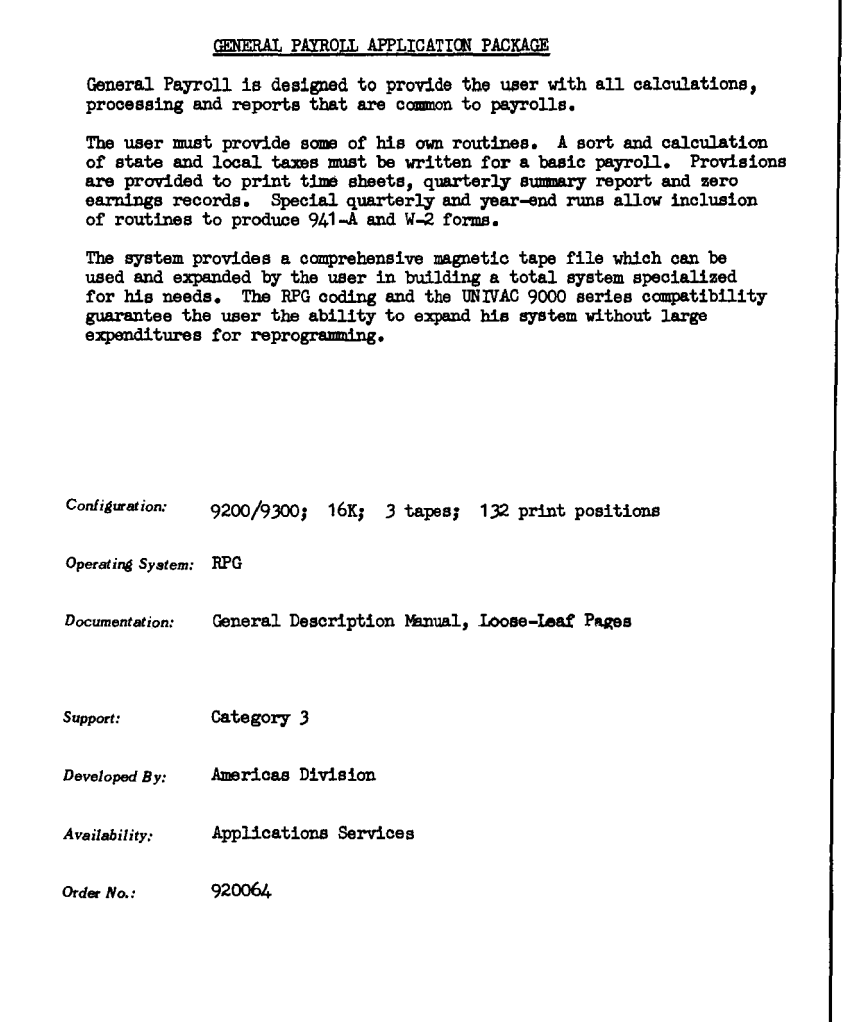
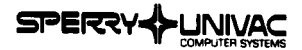

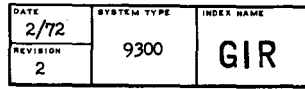

INFORMATION RETRIEVAL SYSTEM (IR 9000)

IR 9000 is a magnetic tape file oriented information retrieval system. It consists of five absolute program modules written in assembly language:

- 
- 
- 
- Creation module creates an input file from a card deck.<br>• Format module creates a master tape file.<br>• Input module ereates internal tables from control cards.<br>• Retrieval module searches the input file based on t creates the output file of the records which meet the conditions set by the queries.
- List module lists the output file.

When the user sends a set of queries to the system, a search of the input file is made to find records which satisfy the conditions set by the query, and then writes those records on the output file. The user may create an input file by his own program (in COBOL or RPG) or by using SORT or a standard utility routine. He may process the output file in the same manner if necessary.

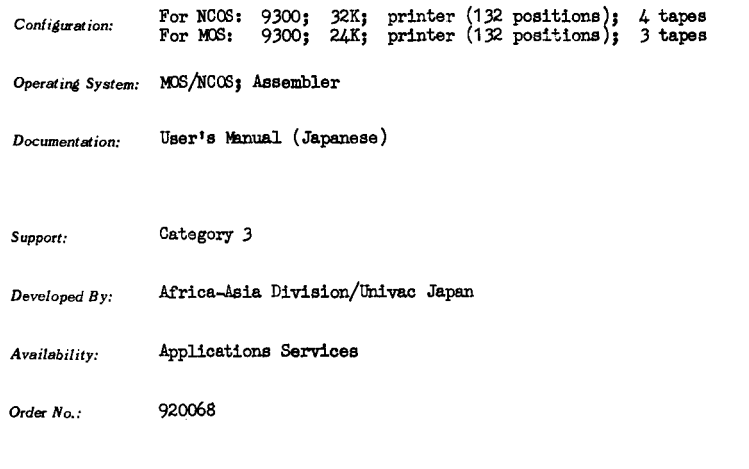

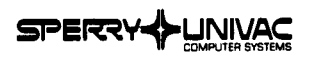

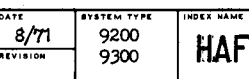

**HAFD** 

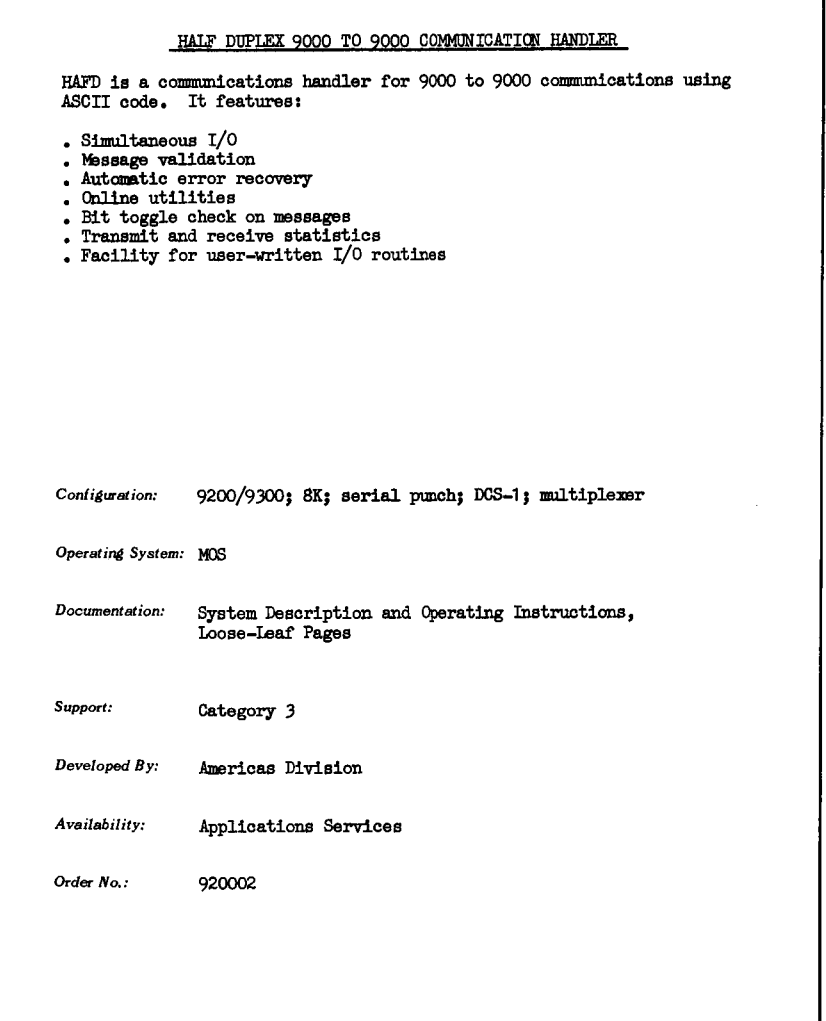

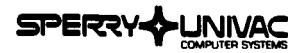

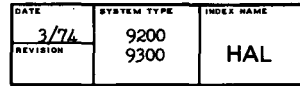

#### RPG HALT/DISPLAY/ACCEPT ROUTINE

HAL offers an alternative to the RPG standard halt/display routine. The routine is included at program generation time. It allows an immediate halt and variable display with operator response.

The program execution may be varied based on the operator response to the halt display.

The subroutine requires about 70 bytes.

*Configuration:* 9200/9300

Operating *System:* RPG

*Documentation:* Loose-Leaf Pages

*Support:* Category *3* 

*Developed By:* Americas Division

*Availability:* Applications Services

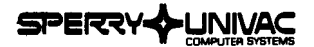

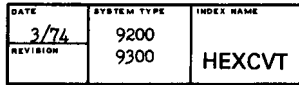

#### PACKED DECIMAL TO HEXADECIMAL CONVERSION

HEXCVT is a BAL subroutine that will convert packed decimal numbers zero through 32.767 to hexadecimal values 0000 through 7FFF.

The decimal value must be stored in a 3-byte, packed decimal, field.<br>The subroutine will convert the decimal value to the equivalent haxadecimal value which is then stored in a half-word.

The subroutine uses 108 bytes of memory.

Configuration: 9200/9300

Operating System: Assembler

Documentation: User's Guide, Loose-Leaf Pages

Support: Category 4

Developed By:

Availability: UUA Program Library Interchange

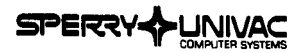

 $77777777$  $2/72$ 9200  $C1$  $\frac{1}{10104}$ 9300

### **APPLICATIONS SOFTWARE**

#### INTRODUCTORY COMPUTER LANGUAGE - ICL

ICL is a programming language specifically designed to teach commercial students the fundamentals of data processing. It is an ideal aid for introducing basic computer concepts and programming. ICL may also be used effectively in courses where elementary problem-solving material lends itself to computer application.

ICLEX is an extended version of the language. ICL EXtended includes the UNIVAC 9000 series MATHPAC routines, thereby enhancing the versatility of the basic language.

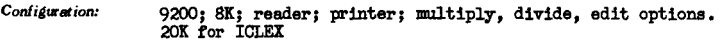

Operating System: Exec I: NCOS/COS: assembler

Introductory Computer Language ICL, loose leaf pages;<br>Introductory Computer Language ICL Handbook by A. E. Lott,<br>Published by Sir Isaac Pitman (Canada), Limited; Documentation: MATHPAC Routines, UP-7558, Rev. 1

Support: Category 3

Developed By: Americas Division/Univac Canada

Availability: Applications Services

Order No.: 920083 for ICL version 920084 for ICLEX version

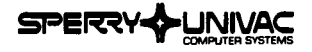

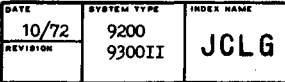

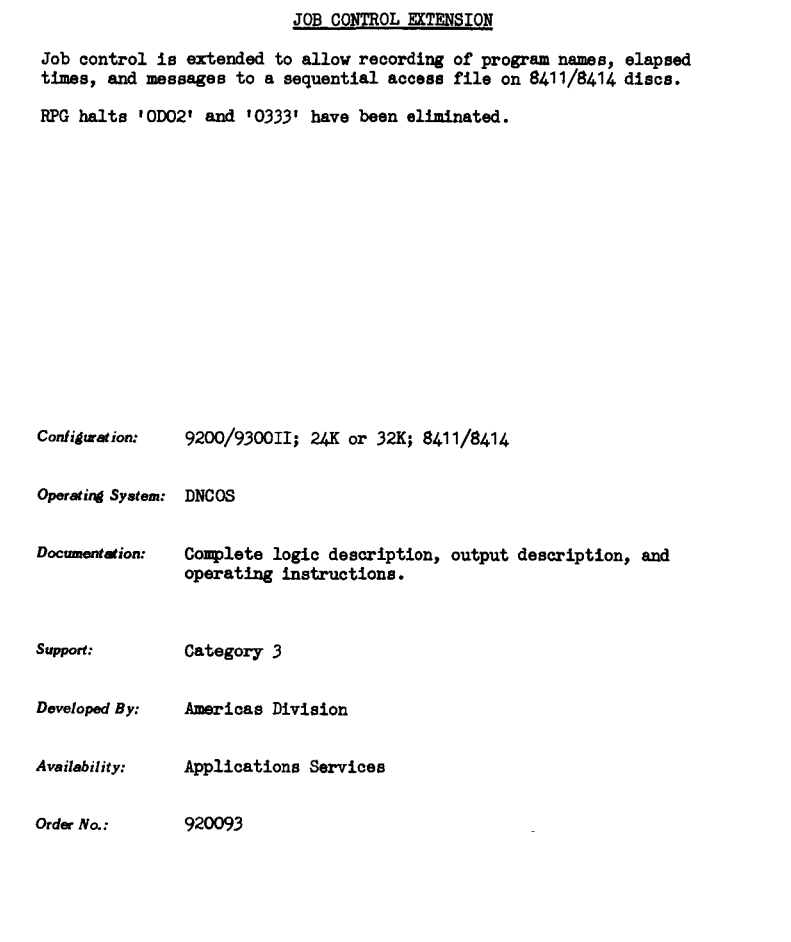

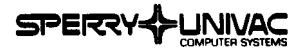

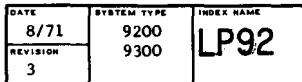

#### LINEAR PROGRAMMING SYSTEM 9000 SERIES

This is a general purpose linear programming system for the Univac 9200/9300, It has the normal optimization features. Furthermore, it has post-optional features for determining the ranges of validity for optimal solutions. It incorporates row and vector bounds, al lowing the user to omit explicit constraints for placing lower and upper limits on values for particular activities.

The user may specify many objective functions, selecting the one to be optimized when the program is run. He may also specify many right hand sides, selecting the one to be used in the optimization for a given run.

The system is programmed in assembler language and is constructed in a modular manner to facilitate future expansion. LP model sizes are:

- 16K memory: 125 rows x 1000 vectors
- 32K memory: 700 rows x 2000 vectors

*Configuration:*  9200; 8410 Dual Disc

**Operating System:** NCOS

*Documentation:*  Applications Brief, UX-5318; User's Manual, UX-5319

*Support:*  Category 3

*Developed By:*  Americas Division

*Availability:*  Applications Services

Order No.: 920049 (cards only)

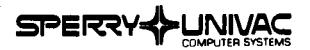

**SYSTEM TYPE | INOER NAME** 8/71  $\frac{1}{2}$  9300 LP93

### **APPLICATIONS SOFTWARE**

# LINEAR PROGRAMMING (LP-9300) Linear Programming is a minimization or maximization of a linear form

subject to the set of linear constraints. It is a technique for determining the optimal allocation of resources (such as capital, raw materials, manpower, plant facilities, etc.), to achieve an objective such as the minimization of cost or the maximization of profit, when there are alternatives and limits on the disposition of these resources.

LP-9300 uses the Self-Dual Simplex method to solve the LP and a product matrix method to calculate it. The problem restrictions are:

The number of constraints:  $m \leq 100$ 

The number of variables:  $n \leq 200$ 

The problem is given as the assembly of limited equations with one dimension.

*Configuration:* 9300; 32K; 4 tapes

Operating System: NCOS; FORTRAN

*Documentation:*  Linear Programming, User's Manual, IN-7755; Systems Manual, loose leaf pages

*Support:*  Category 3

*Developed By:*  Africa-Asia Division/Univac Japan

*Availability:*  Applications Services

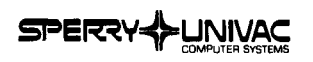

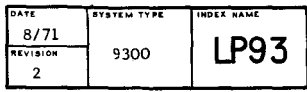

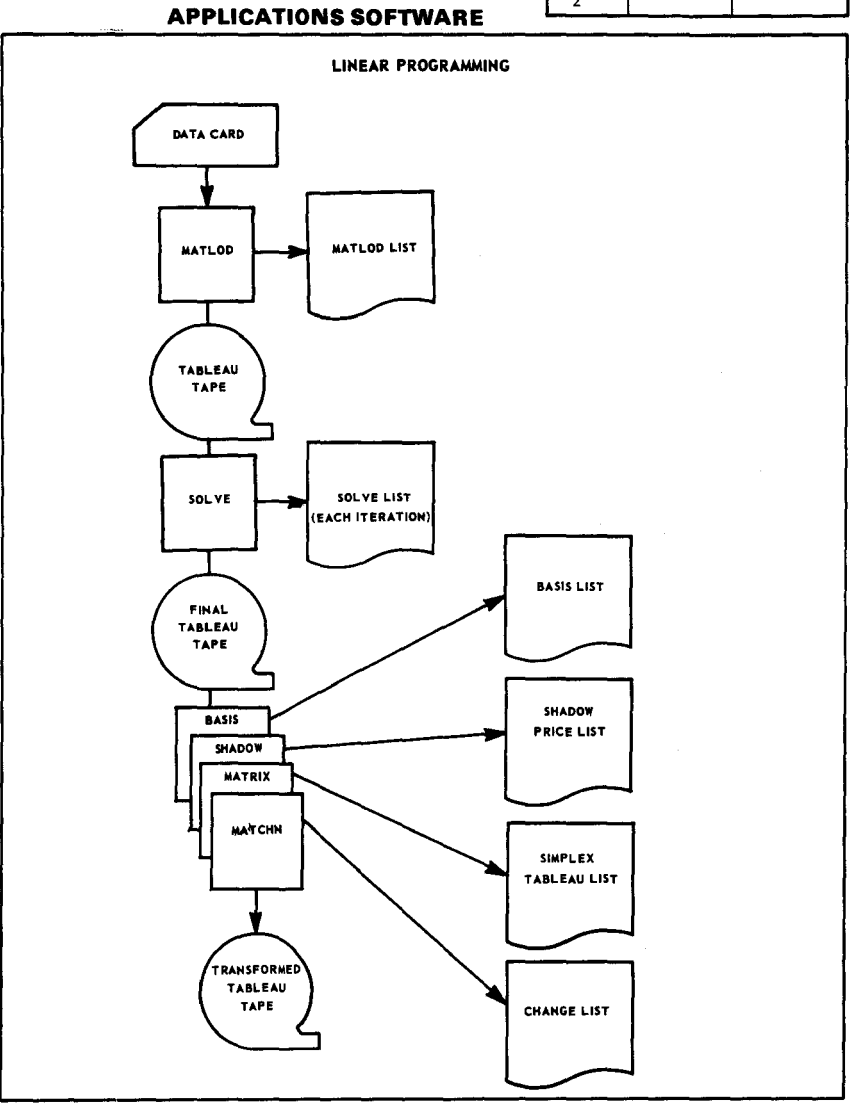

 $\searrow$ 

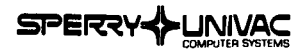

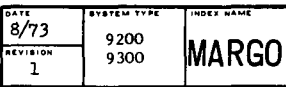

#### REPORT GENERATOR (MARGO)

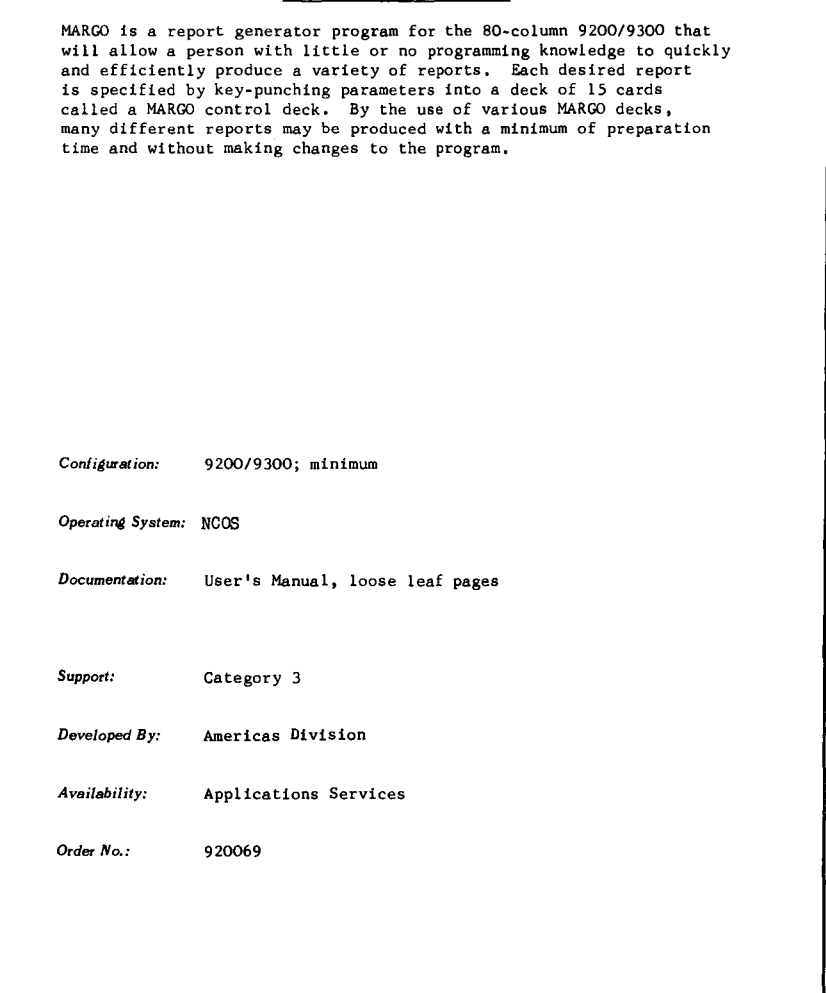

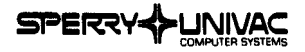

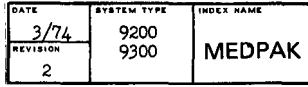

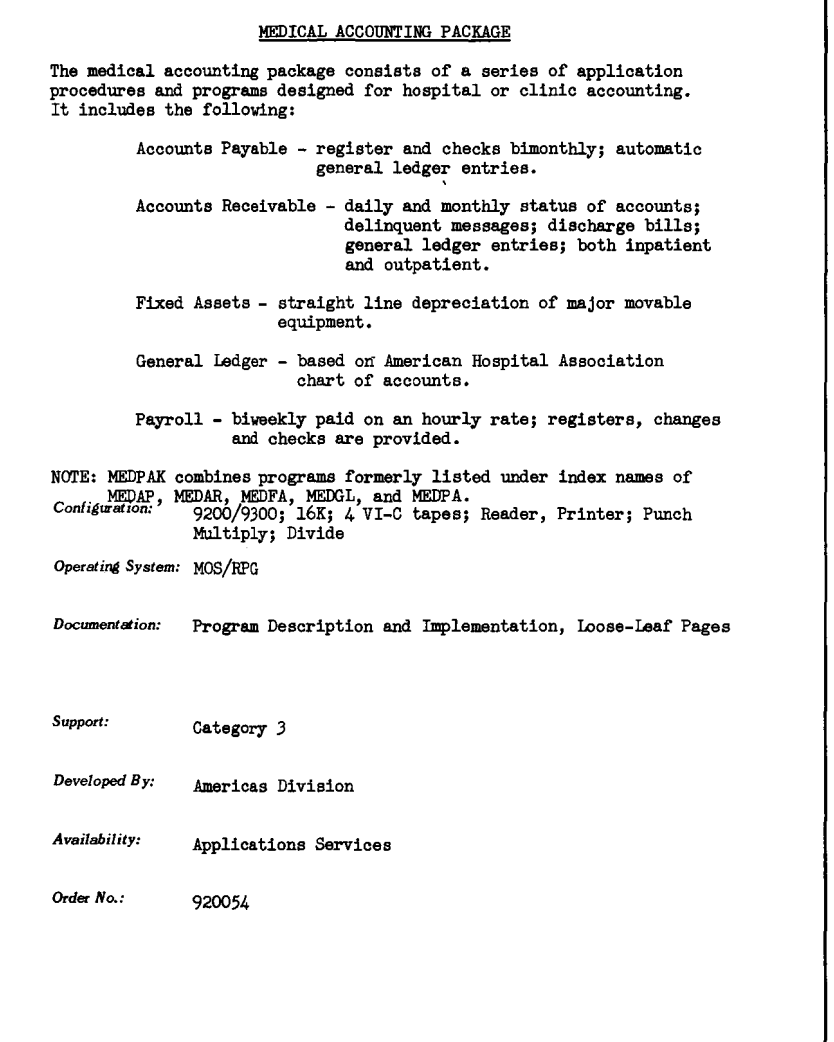

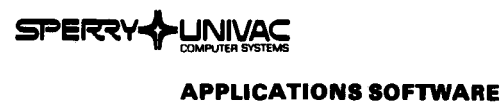

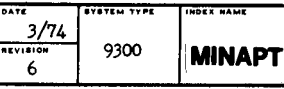

#### AUTOMATICALIX PROGRAMMED TOOLS

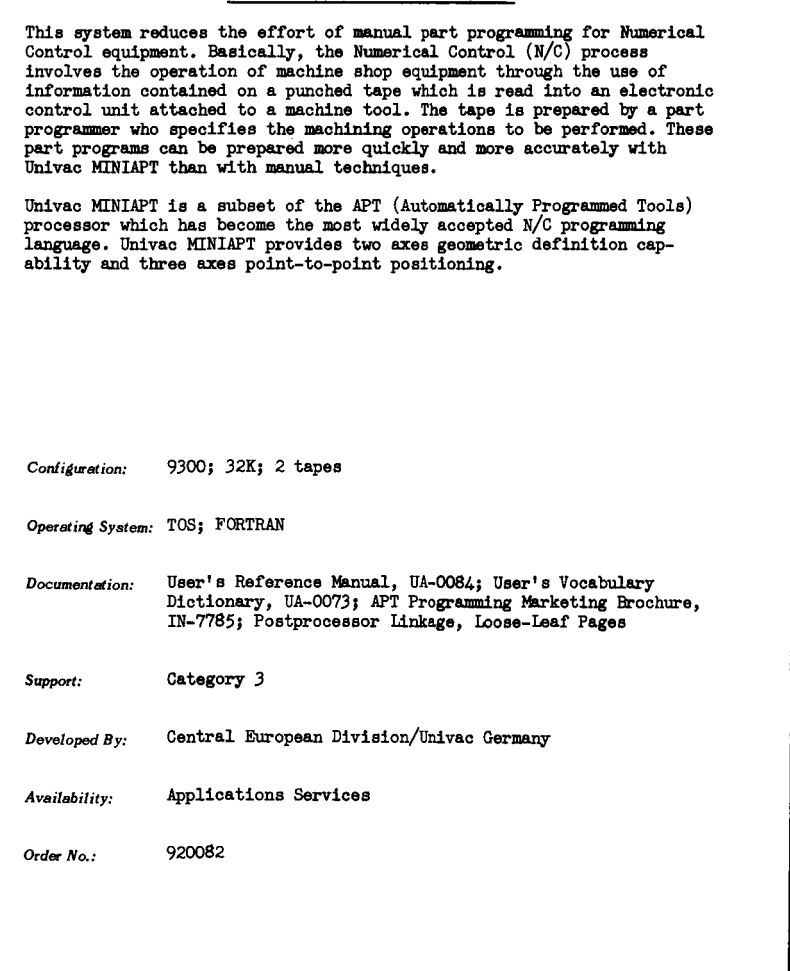

 $\sim 100$ 

 $\bar{\mathcal{A}}$ 

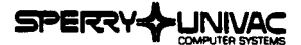

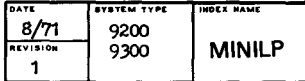

#### LINEAR PROGRAM FOR MINIMUM SYSTEM

The minimum LP system is designed to run on any 9200 or 9300 utilizing memory configurations from 8K to 32K. The limit of the matrix depends on the size of memory. Matrices may range from 15 rows and 522 elements to  $45$  rows and  $4,692$  elements.

The package consists of three loadable programs which share common data areas. Each program calls in the loader for the next program without operator intervention.

9200/9300; 8K Configuration:

Operating System: MOS

Documentation: MINI-IP User's Manual, Loose-Leaf Pages

Support: Category 3

Developed By: Americas Division

Availability: Applications Services

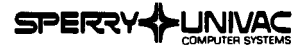

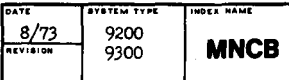

#### -MINI-COBOL

This is a subset of 9300 COBOL designed to run on a 9200/9300 card system with 16K of main storage. A card reader and a printer are the only peripherals needed. The processor is loaded from cards. The source program and data are entered via the card reader. An executable program is produced in main memory.

Documentation supplied describes the restrictions imposed by MINI-COBOL.

*Configuration:* 9200/9.300; 16K; Reader; Printer

*Operating System:* 

*Documentation:* Loose-Leaf Pages

**Support: Category** 3

*Developed By:* Africa-Asia Division/Univac Japan

*Availability:* 

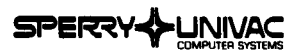

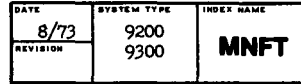

### **MINI-FORTRAN**

This is a limited version of 9300 FORTRAN designed to run on the small system. The processor is the compile and go type where the final phase allocates main storage, links, and executes.

9200/9300; 16K Configuration:

Operating System: Any

Documentation: User's Memo, Loose-Leaf Pages

Category 3 Support:

Africa-Asia Division/Univac Japan Developed By:

Applications Services Availability:

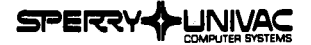

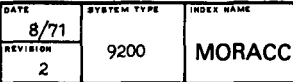

#### MORTGAGE ACCOUNTS PROCESSING

The mortgage accounting package includes programs to handle batch proof listing, daily mortgage update, mortgage amortization, monthly interest calculation, mortgage trial. balance, late charge computation, escrow analysis, and mortgage statements.

The program can be easily modified where certain aspects of a program<br>may differ from the customer's present policy. This saves valuable man hours, expense, and reprogramming costs while still achieving a program best suited for the customer's installation.

*ConiiAuration:* 9200; SK; Read/Punch; Printer

*Operating System:* RPG; Assembler

*Documentation:* Mortgage Accounts Processing, User's Manual, UP-7684 Announcement Brochure, U-4935

**Support: Category 3** 

Developed *By:* Americas Division

*Availability:* Applications Services

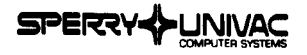

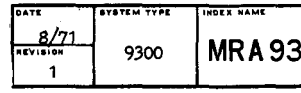

### MULTIPLE REGRESSION ANALYSIS

Regression analysis provides a systematic technique for estimating with<br>confidence limits the unspecified constants in an equation. From theoretical or experimental work one may be able to hypothesize that the relation among several variables is of a given form (such as second-degree polynomial) without necessarily specifying the numerical values of all the constants in the equation. By regression analysis, it is possible to estimate these constants or to test whether they are consistent with the hypothesis.

An important special case of a function of  $x^r$ s for predicting y is the linear function. By regression analysis, one may determine the function effect of continuous variables,  $x_1$ ,  $x_2$ ,  $x_n$ .

The output of MRA93 includes obseryation data and category, observation values, regression factors, and multicorrelation coefficient.

*ConJiam-ation:* 9300; 32K

Operating System: FORTRAN

*Document at.ion:*  Multiple Regression Analysis, User• s Manual, loose-leaf Pages

*Support:*  Category 3

Developed *By:*  Africa-Asia Division/Univac Japan

*Availability:*  Applications Services

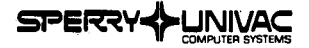

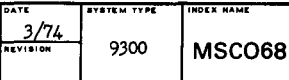

#### TAPE. CARD. PRINT UTILITY

This parameter-driven program reads an input file and selectively produces output for printer, punch, tape, or any combination of these devices. The input file can be read from tape or cards. Input tapes may have standard, nonstandard, or no labels. Output tapes may have standard or no labels.

Field select, compare, unpack, and gangpunch options are controlled by the parameter cards.

Modified DMrIO and ASSGN macros facilitate control over mode and label processing.

*Configuration:* 9300; 32K; VI-C tape

Operating *System:* NCOS

*Documentation:* User's Guide, loose-leaf Pages

*Support:* Category 4

Developed *By:* 

*Availability:* UUA Program Library Interchange

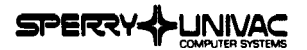

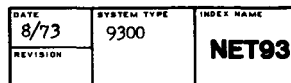

#### 9300 NETWORK EMULATOR FOR THE 1100 SERIES

This emulator provides a means to test 1100 Series, EXEC 8, communications software via a remote *9300.* The system actually set up is a *9300* but the simulator can be software-configured to simulate any combination of Uniscope lOO's and DCT-1000's connected to a multidrop line, a terminal multiplexer, or muttiple cascaded terminal multiplexers. Responses from the simulator to pools from the central computer are identical to the corresponding network. The central computer must have its communications control software configured in a manner consistent with the terminal network to be simulated.

When the SK *9300* is used, simulation is limited to a meximum of 19 terminals. If more terminals are needed in the simulation it is necessary to expand 9300 main storage or add a disc unit. Note that the llOO configuration will be dependent upon the system under test.

The Simulator programs perform the following functions:

- 1. Reads cards from the card reader attached to the UNIVAC 9300.
- 2. Constructs, from the card input, messages in the same fonnat as those from the simulated devices.

Contiguration: 9300; 8K; Multiplexer channel; DCS-1

*Operating System:* MTE

*Documentation:* User's Mmual, loose leaf pages

*Support:* Category 3

Developed By: Americas Division

*Availability:* Application Services

*Ordec No.:* 930025

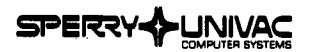

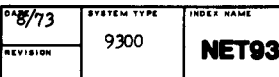

- 3. Transmits the messages to the central computer.
- 4. Receives responses to the messages from the central computer.
- 5. Logs all input and output messages and error responses for diagnostics and evaluation.

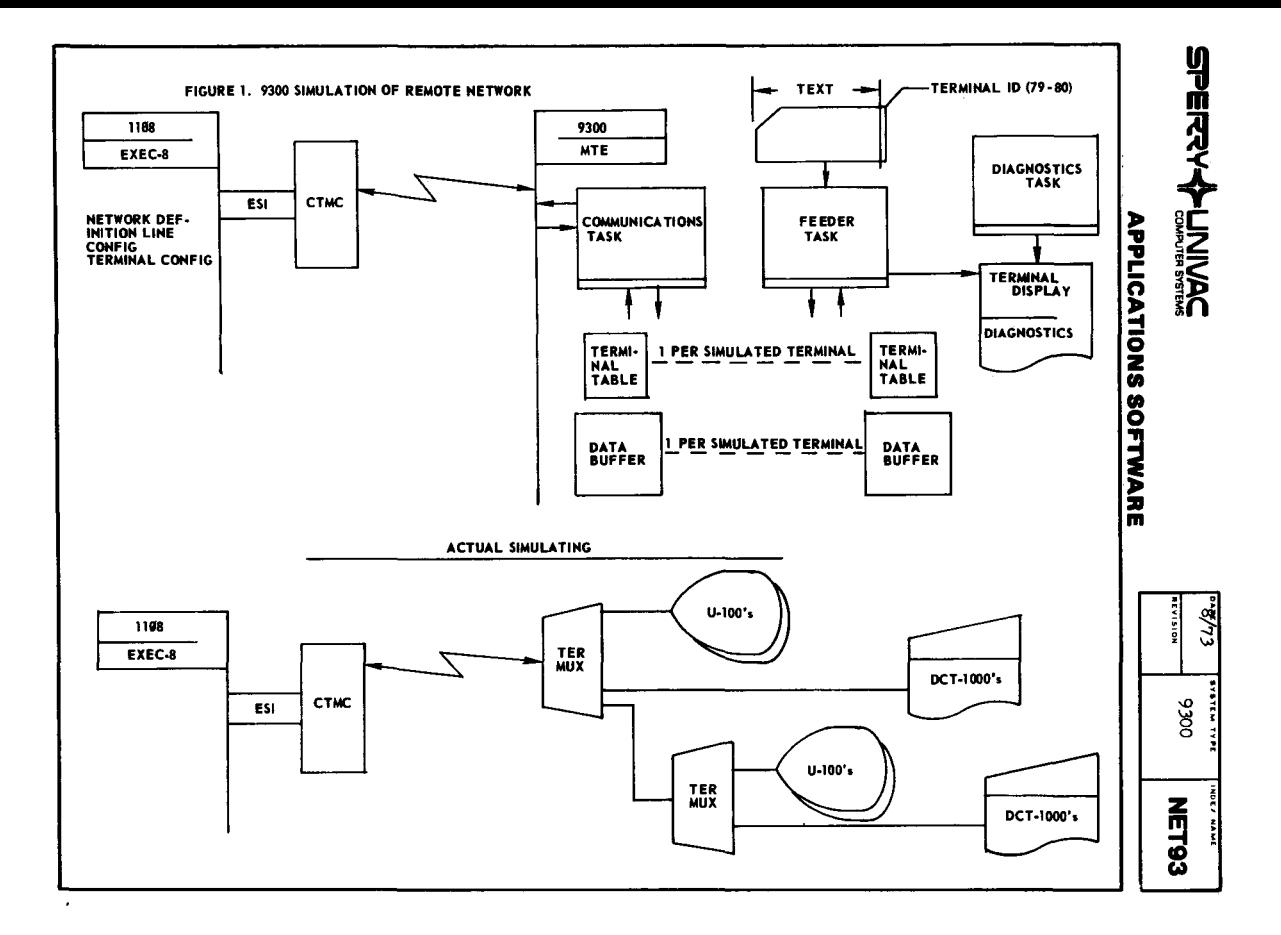

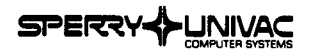

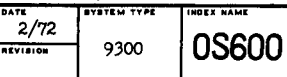

## $ne \n<sub>600</sub>$

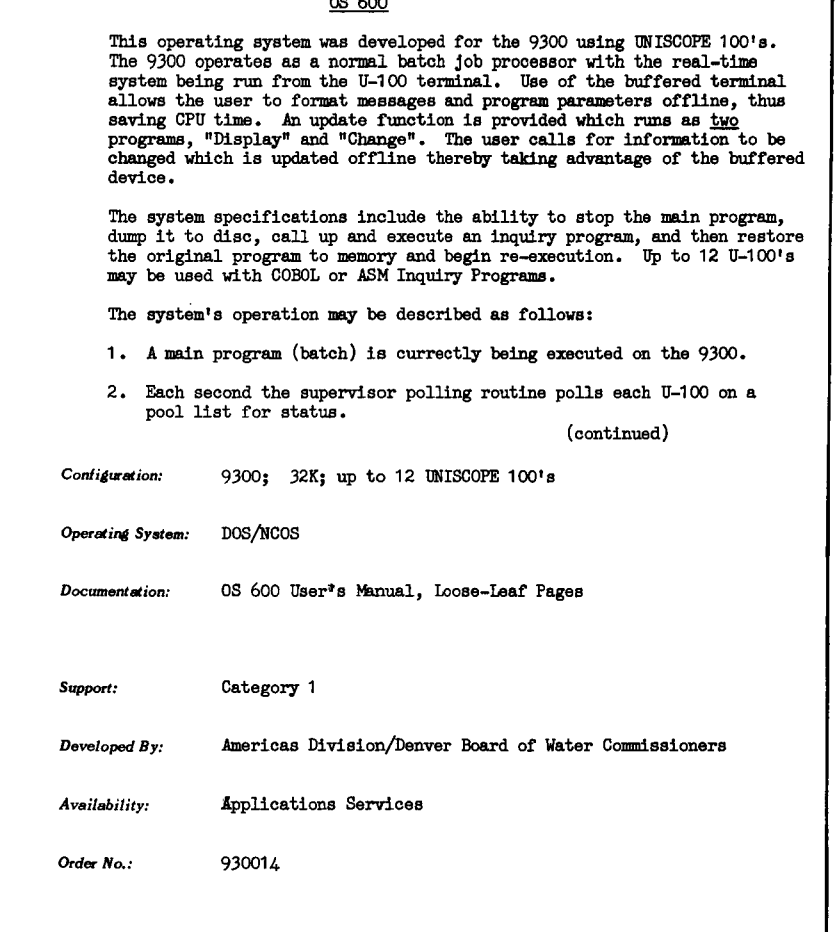

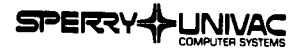

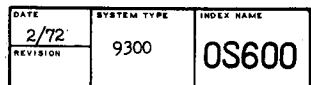

- 3. If no units are requesting an inquiry, then the system returns to the main program.
	- . If a particular unit does not respond, it is marked down and will be polled at 64 second intervals.
	- . If a particular unit's status shows that it is requesting an inquiry. the main program is brought to en orderly stop and put to disc.
- 4. An inquiry handler routine called 11 nlQHAND" is brought in and executed.
- 5. INQHAND will check to see if tlte main program is suspendable.
- 6. If not, INQHAND will send a message to the requesting U-100 informing the user of the situation and then continues with the main program.
	- If the main program is suspendable, INQHAND will tell the locator routine which programs to get.
- 7. Control is transferred to the supervisor.
- 8. The inquiry program desired is brought in end executed from a file of inquiry programs.
- 9. The inquiry program terminates with a call to the supervisor to roll back in the main program.
- 10. The original program then continues where it left off.
- 11. If a halt should occur during normal running and the operator cannot press start to continue, he may put the 9300 into an "IDLE" mode with en operator request key-in. This allows normal polling end inquiry activity to continue while the machine would ordinarily be halted.

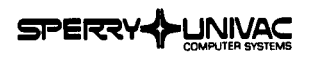

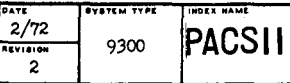

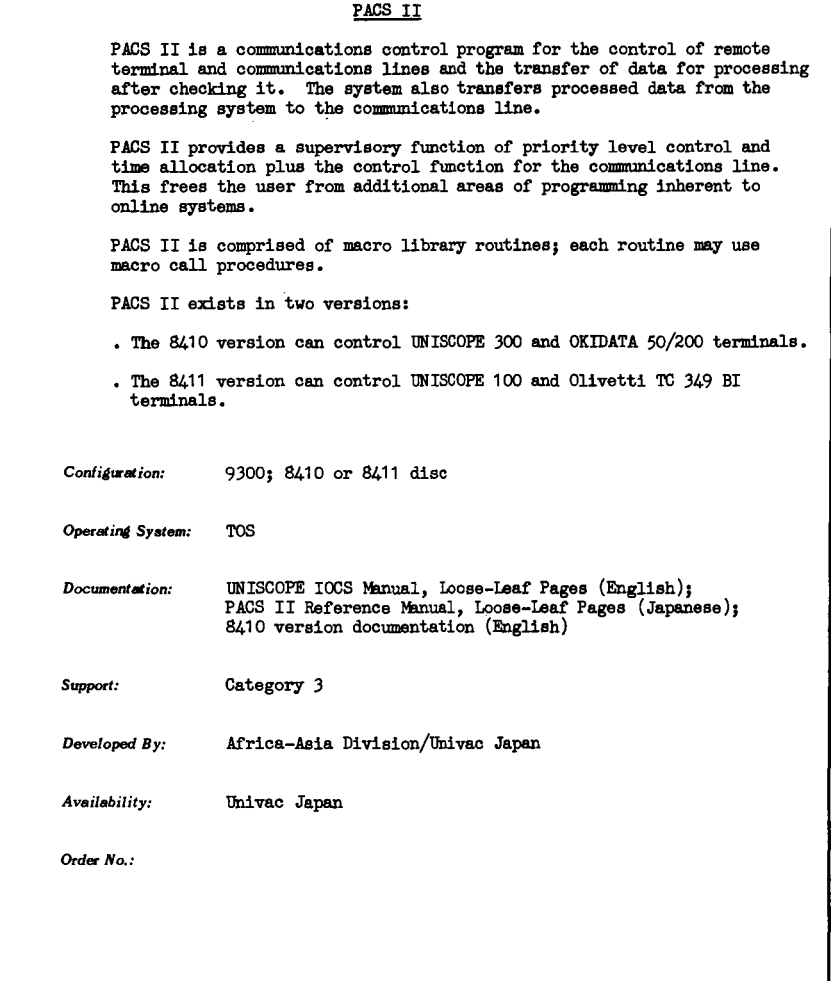

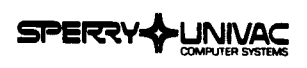

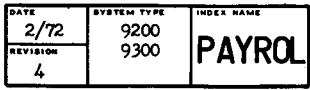

 $\overline{\phantom{a}}$ 

### $\overline{ }$

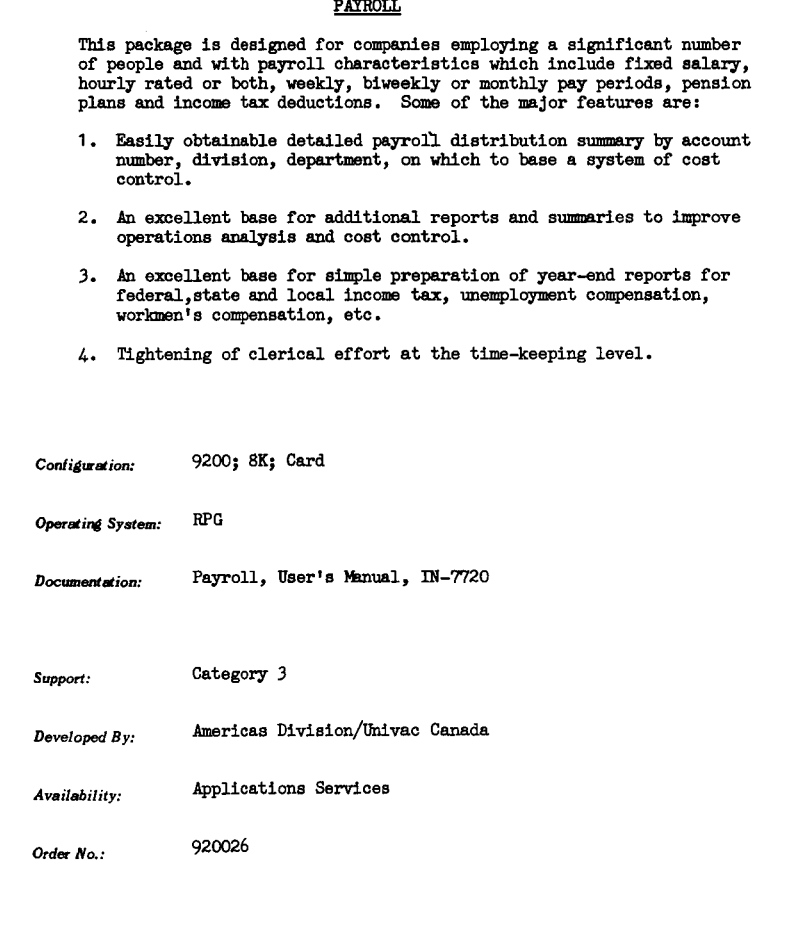

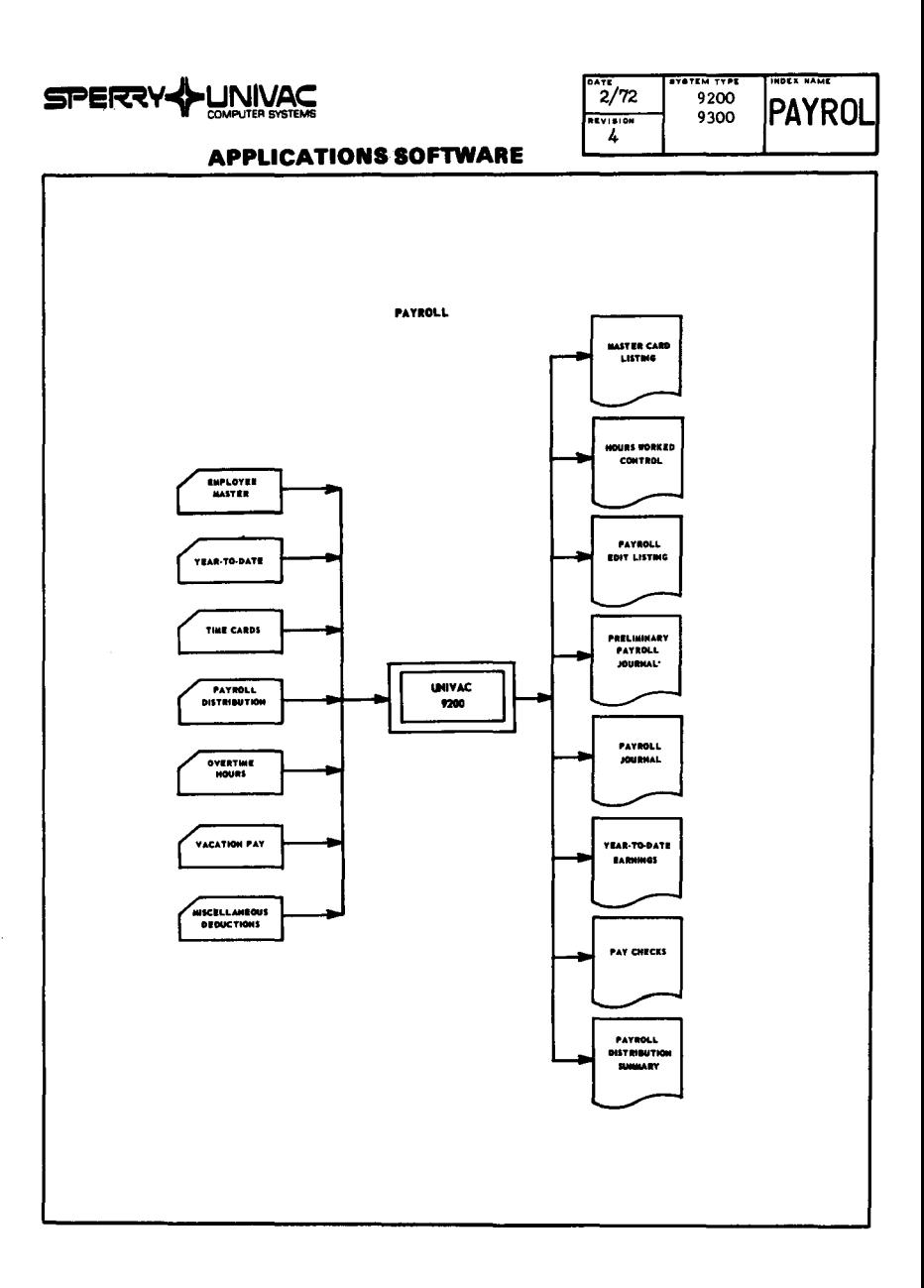

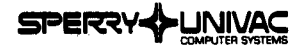

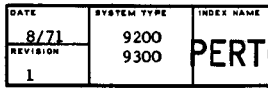

#### CPM-PERT FOR CARD SYSTEM

This network planning system is designed to be used on a 9000 series card system. All activities of the network are characterized by numeric starting and ending events, by the execution times and by a semantic description as well as the naming of the executing department.

The printed results contain an aggregate of all activities and dates separated according to executing department, plus a list of the critical activities and a bar diagram.

The network size is related to storage availability as follows:

- 100 activities **RK**  $12K - 200$  activities 16K - 250 activities 24K - 500 activities 32K - 600 activities

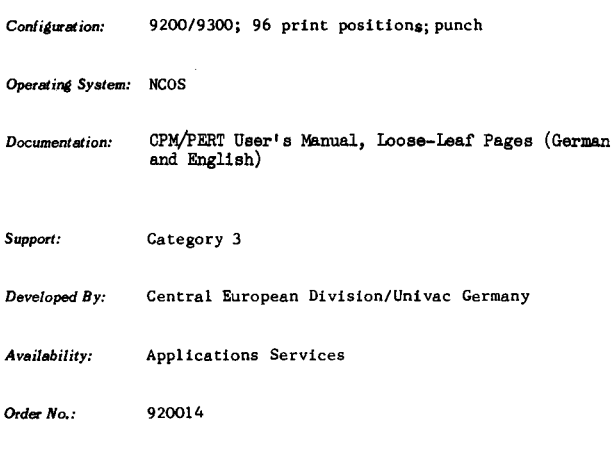

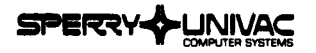

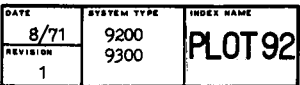

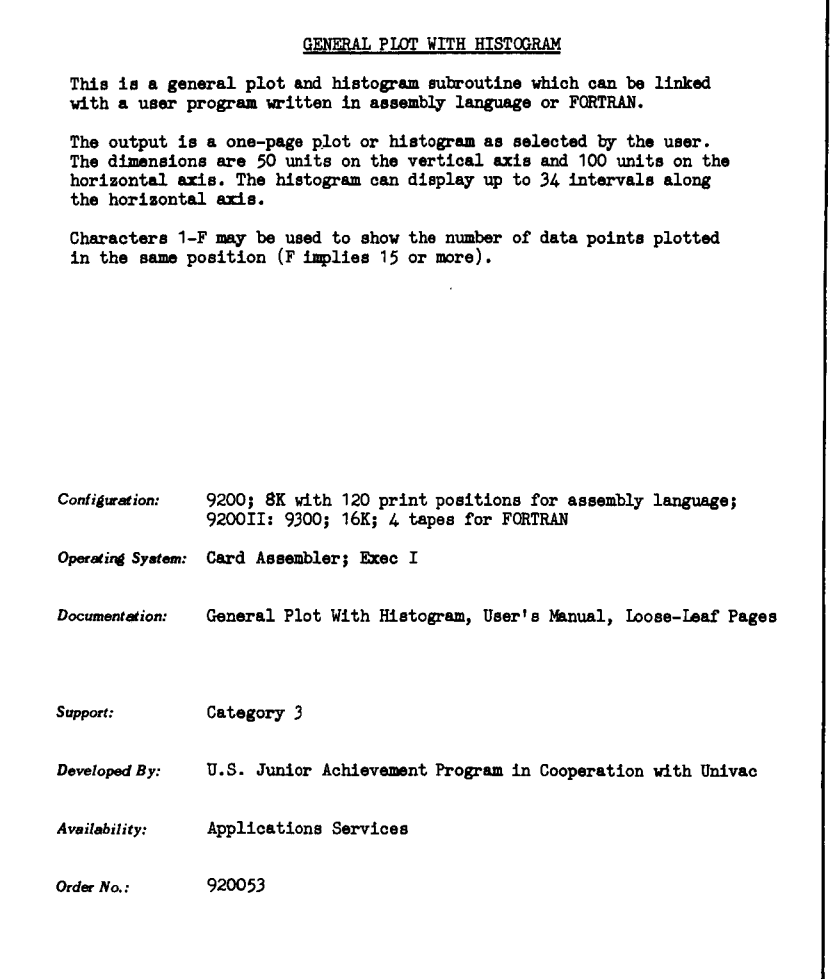

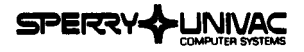

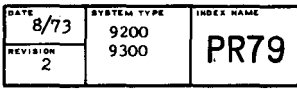

1050 TO 9000 TAPE CONVERSION (PR 79)

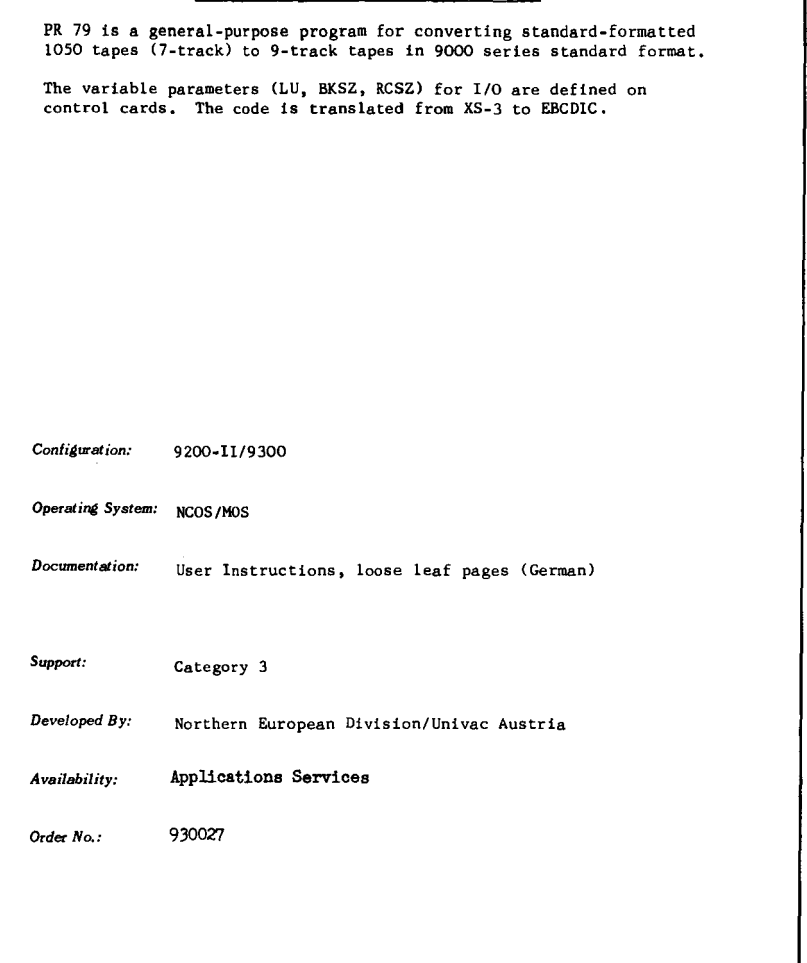

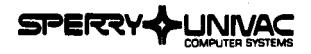

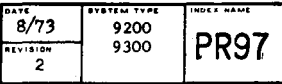

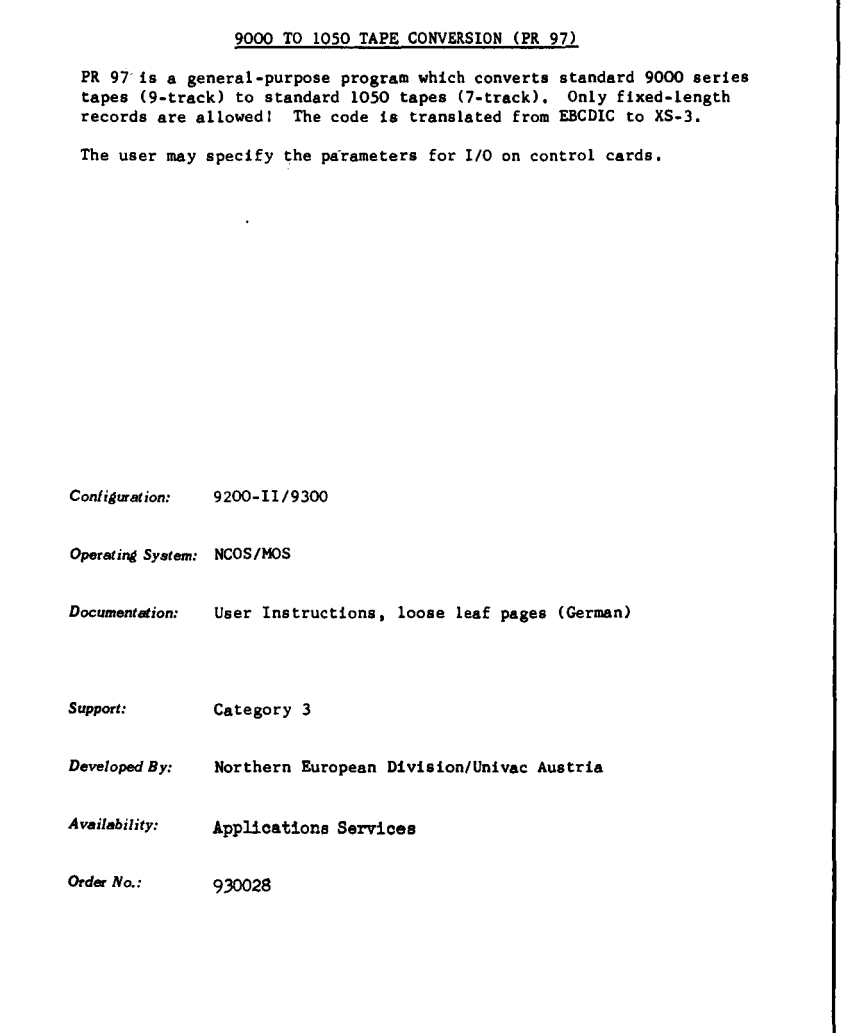

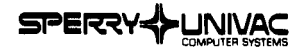

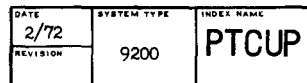

#### fSU-TAB CARD UTILITY PROORAM

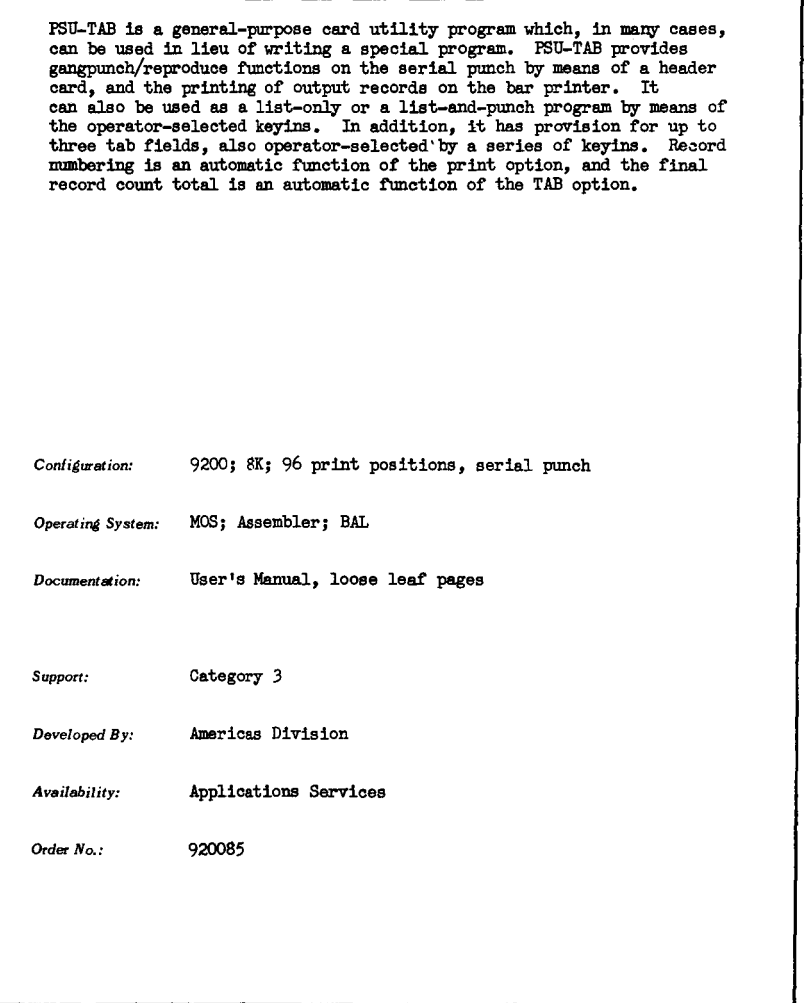

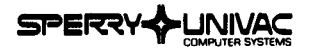

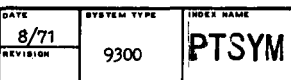

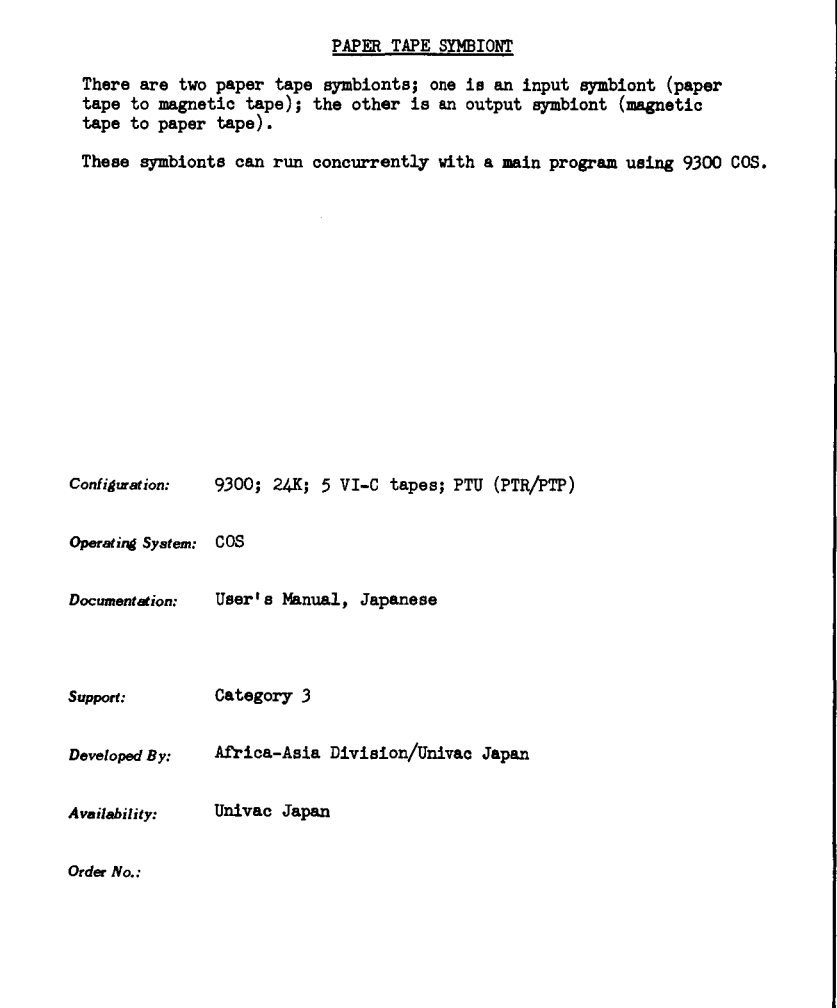

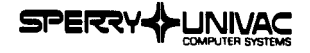

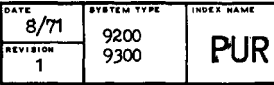

IBM 360/20 TO 9200/9300 TRANSLATOR (PUR)

PUR is a source program converter which converts 360/20 assembler to 9200/9300.

Two versions are available. PUR 1 converts 360/20 card system programs (MFCM not included). PUR 2 converts 360/20 tape system programs.

The converters run on 8K/16K 9200/9300's respectively. The programs operate under extended card Exec or NCOS with the extensions being a part of the conversion process.

9200: 8K: or 9300: 16K: 2 tapes Configuration:

Operating System: Exec or NCOS (Extended)

User's Manual, Loose-Leaf Pages Documentation:

Category 3 Support:

Central European Division/Univac Germany Developed By:

Applications Services Availability:

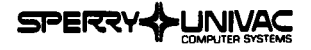

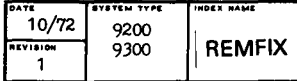

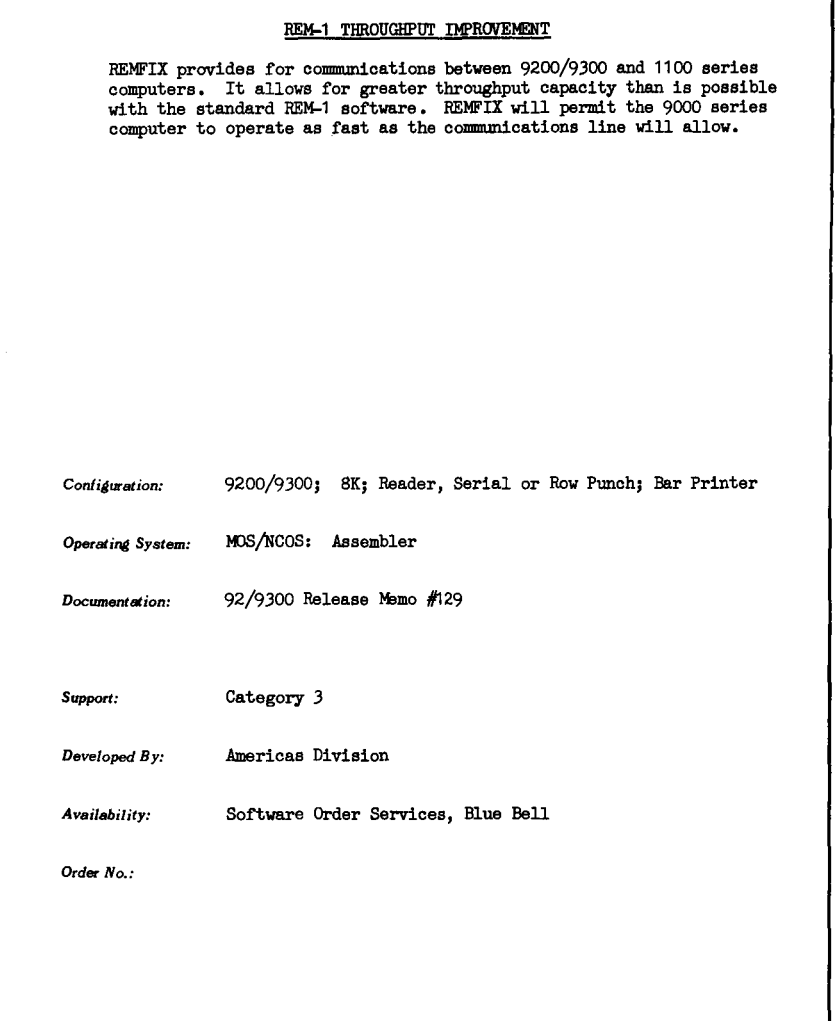

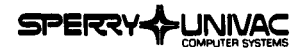

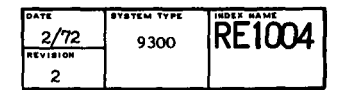

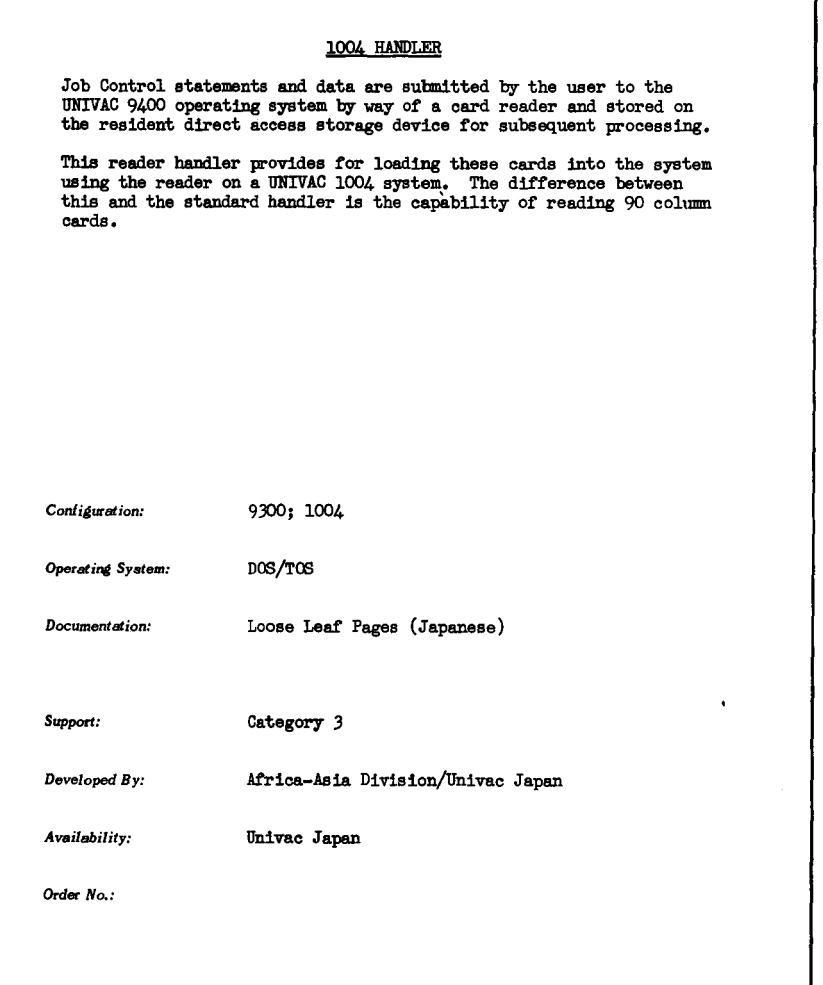

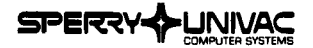

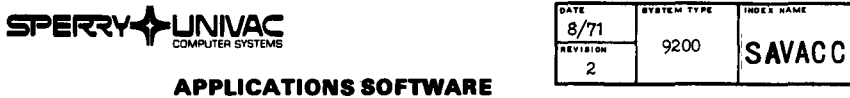

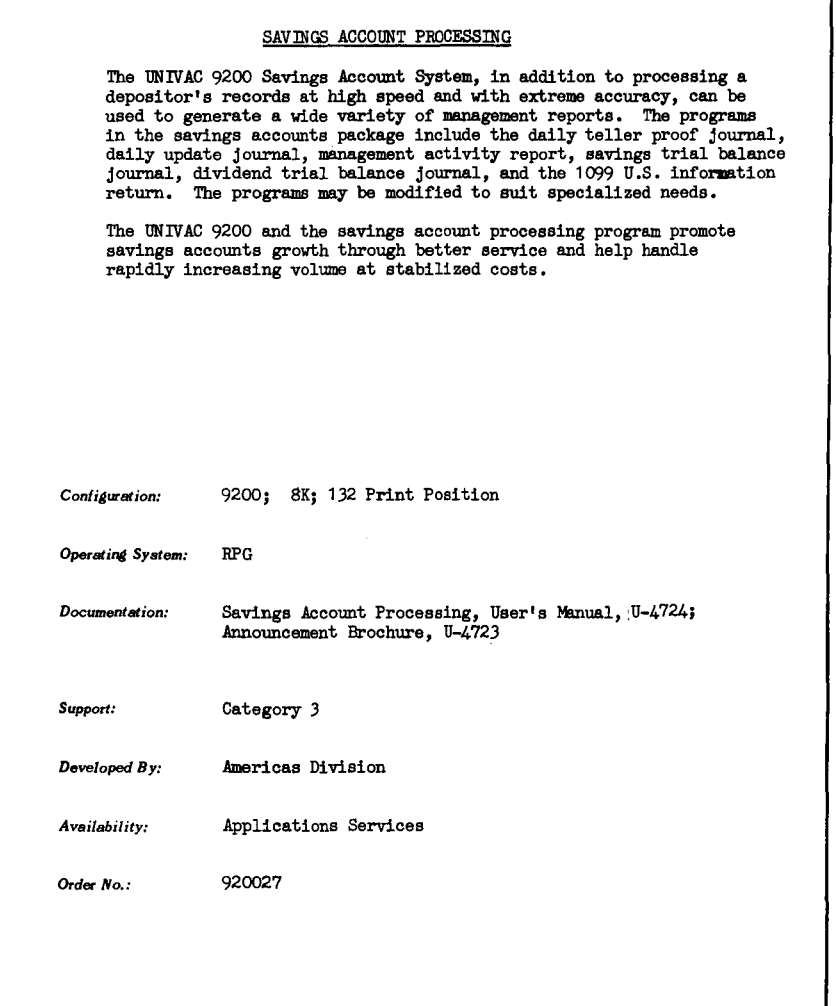
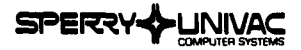

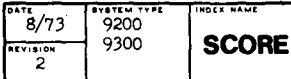

SCHOOL CURRICULUM ORIENTED RATINGS AND EVALUATION (SCORE)

SCORE is used to test and evaluate students' understanding in a particular learning situation. Also, the test problems themselves are evaluated to determine how well the instructor prepared the course materials and how well these course materials were presented to the students.

Output from SCORE comprises:

- Evaluation statistics on individual students
- Comparitive statistics of all students in a class
- Analysis chart of the examination
- Distribution list of correct/incorrect answers to the problems

Analysis portion remains as a user option and must be written by user. An analysis portion, based on Guttman scale, is in design.

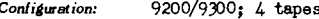

NCOS; Assembler Operating System:

Documentation: User Instructions, loose leaf pages (English); Operational Instructions (Japanese)

Support: Category 3

Africa-Asia Division/Univac Japan Developed By:

Applications Services Availability:

Order No.: 930024

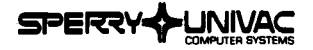

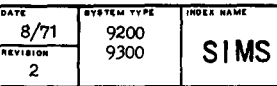

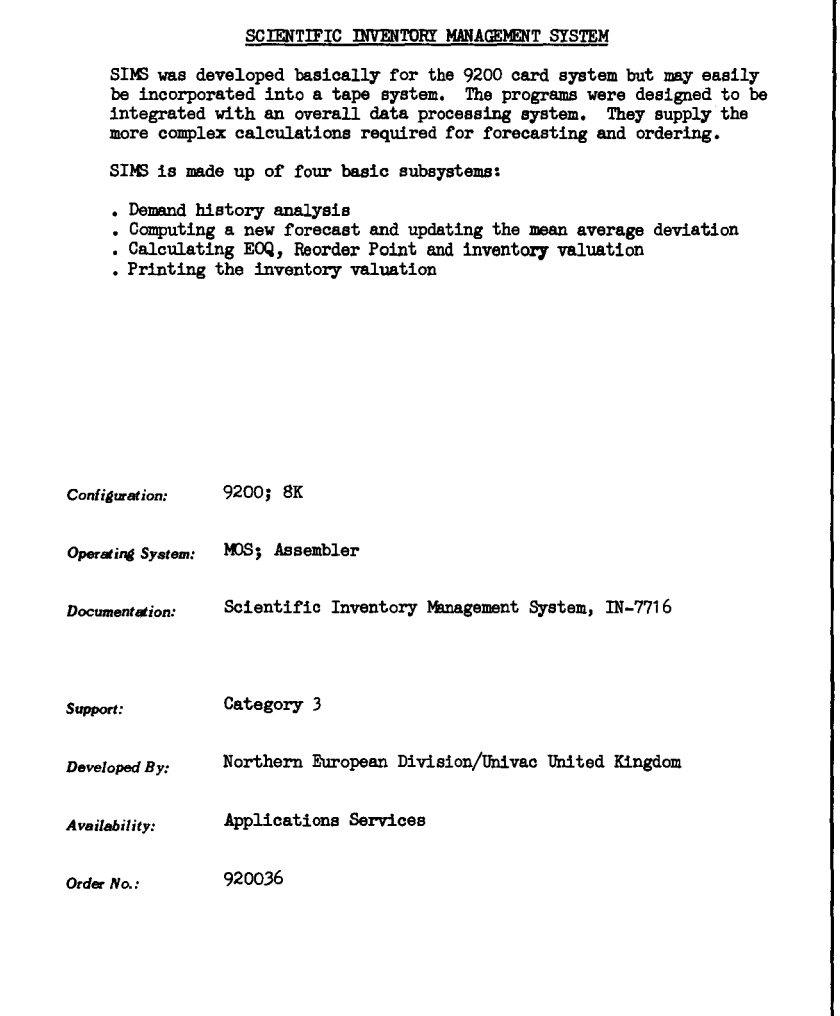

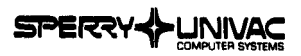

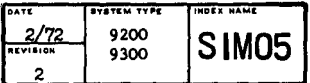

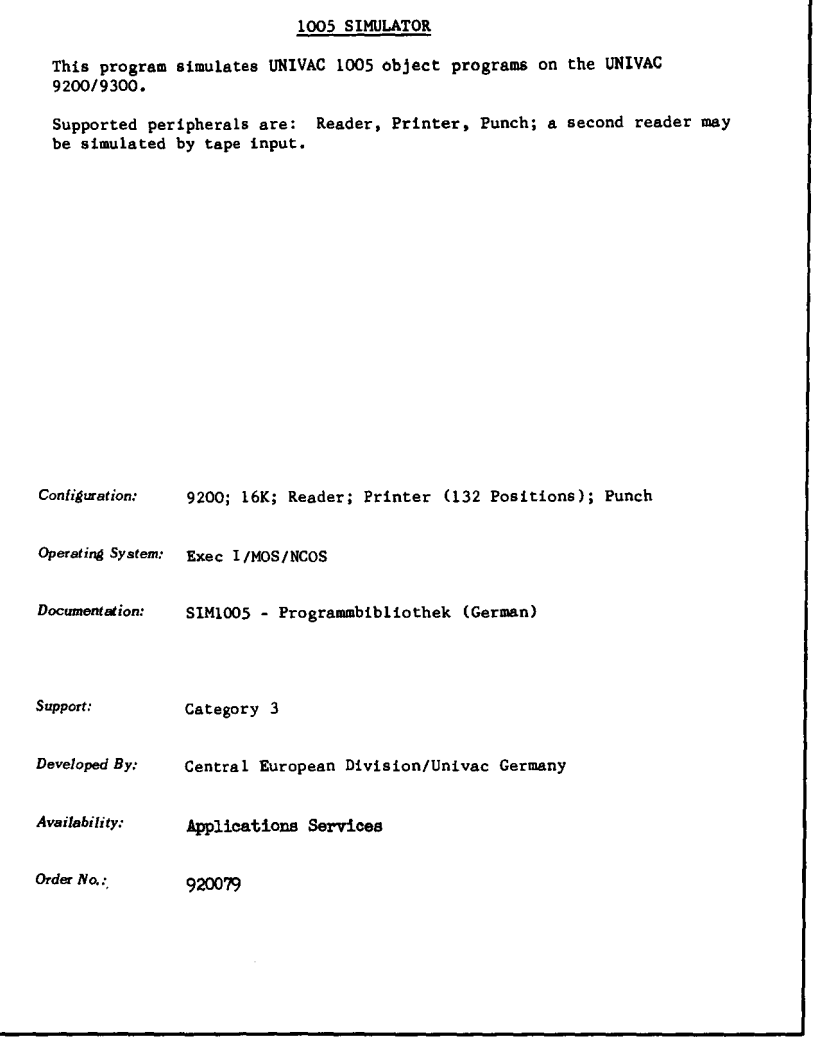

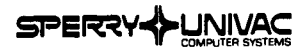

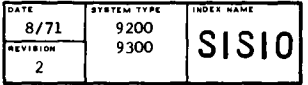

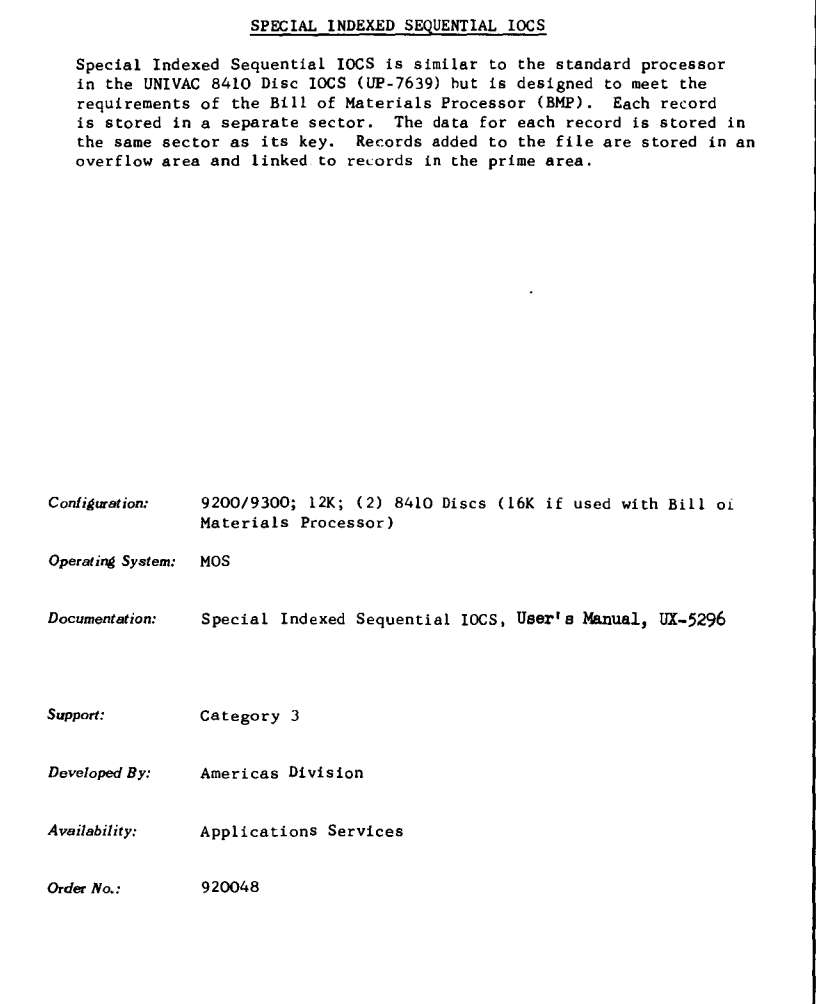

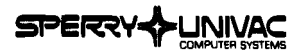

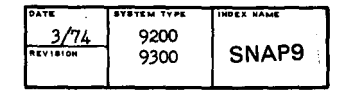

#### SNAP DUMP ROUTINE

Thie is a snap dump routine for I/O mode only. It allows the selection of start and end dump addresses.

Thie is an assembler language subroutine.

*ConfiSucation:* 9200/9300

*Operating System:* MOS/NCOS

*Documentation:* Source code listing

*Support:* Category *3* 

Developed *By*: **Americas** Division

*Availability:* Applications Services

Order No.: 920088

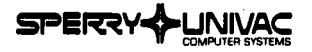

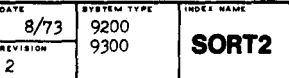

#### SORT-II

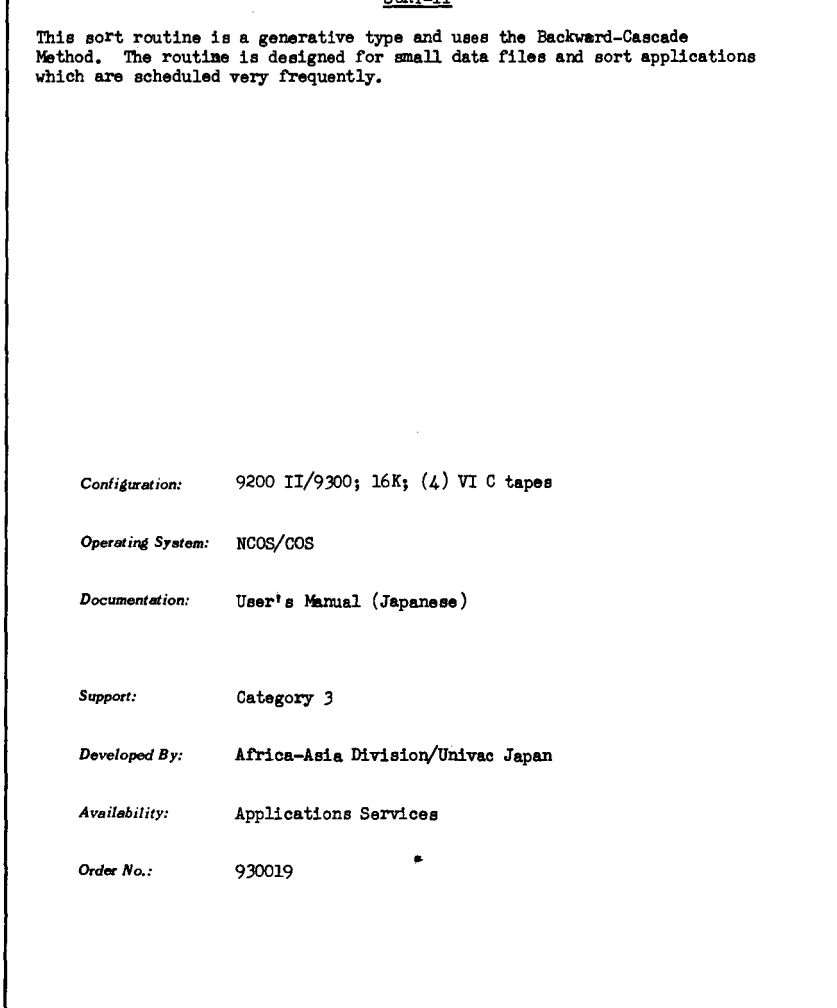

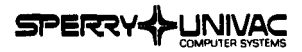

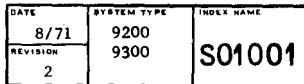

#### SORT UTILITY ROUTINE 9200/9300/1001

9200/9300 String SORT routine using the 1001 as input. Sorting is processed on up to 15 different fields specified in order of importance. The limit on field size is the full 80 columns of the card.

**Sorting can be either numeric or alphabetic or a combination of both.**  The high speed printer is used to monitor and print instructions to the **operator.** 

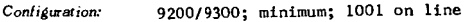

*Operating System:* **9200; Assembler** 

*Documentation:* 9200/9300/1001 SORT Routine, User• s Manual, UP-7699

*Support:* Category 3

**Developed By: Americas Division** 

*Availability:* **Applications Services** 

*Order No.:* 920028

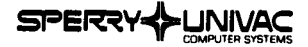

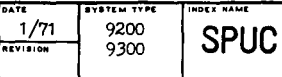

#### SIMULATOR FOR UNIVAC 1004-PUC PROGRAMS

SPUC is a simulator, running on a 9200/9300, which allows a PUC program for an 80 column, two memory bank, 1004 to be accepted unchanged by the 9200/9300 (with the exception of programs using the read-punch).

The program can be considered as a special operating system for the 9200/9300. It is loaded with the first PUC program. Further PUC programs can be loaded using the restart procedure (CLEAR, START).

PUC is an assembler type program for the 1004.

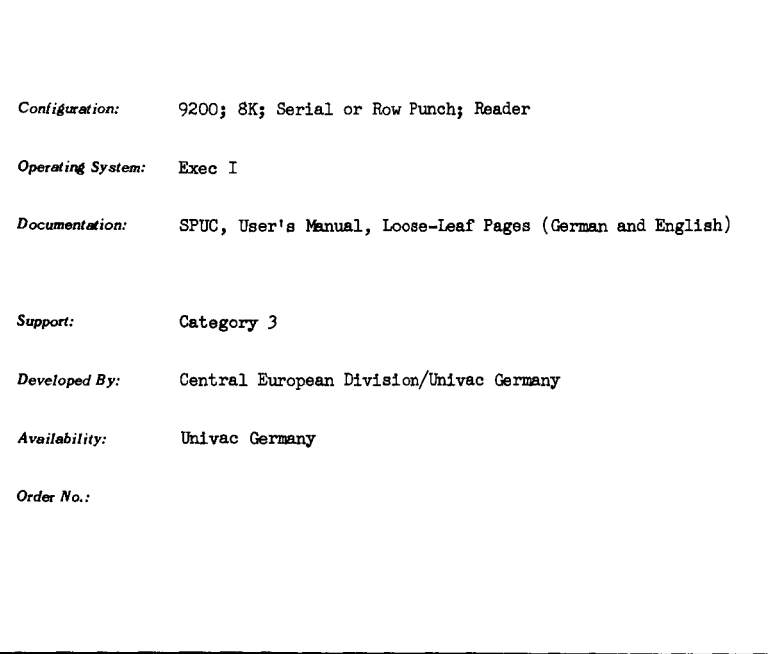

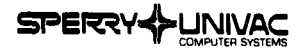

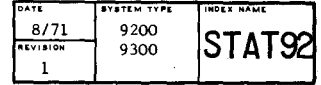

# STATISTICAL PACKAGE This package consists of four subroutines which can be linked with Assembly Language programs: Simple Data Description (SDD) . Correlation (COR) Analysis of Variance (VAR) Simple Linear Regression (RGR). Demonstration user programs which process statistical data on cards are also included. The capabilities of these programs are comparable to the following programs from the Bio-Medical System (BMD): Simple Data Description Correlation with Transgeneration Simple Linear Regression Analysis of Variance for One-Way Design. (See BMD entry under 1100). *Configuration:* 9200 {minimum) Operating *System:* Card Assembler; Exec I *Documentation:* Statistical Package, User's Manual, Loose-Leaf Pages *Support:* Category 3 *Developed By:* **U.** S. Junior Achievement Program in cooperation with Univac *Availability:* Applications Services *Order No.:* 920052

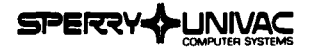

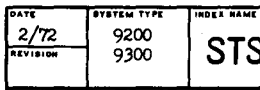

# STSP

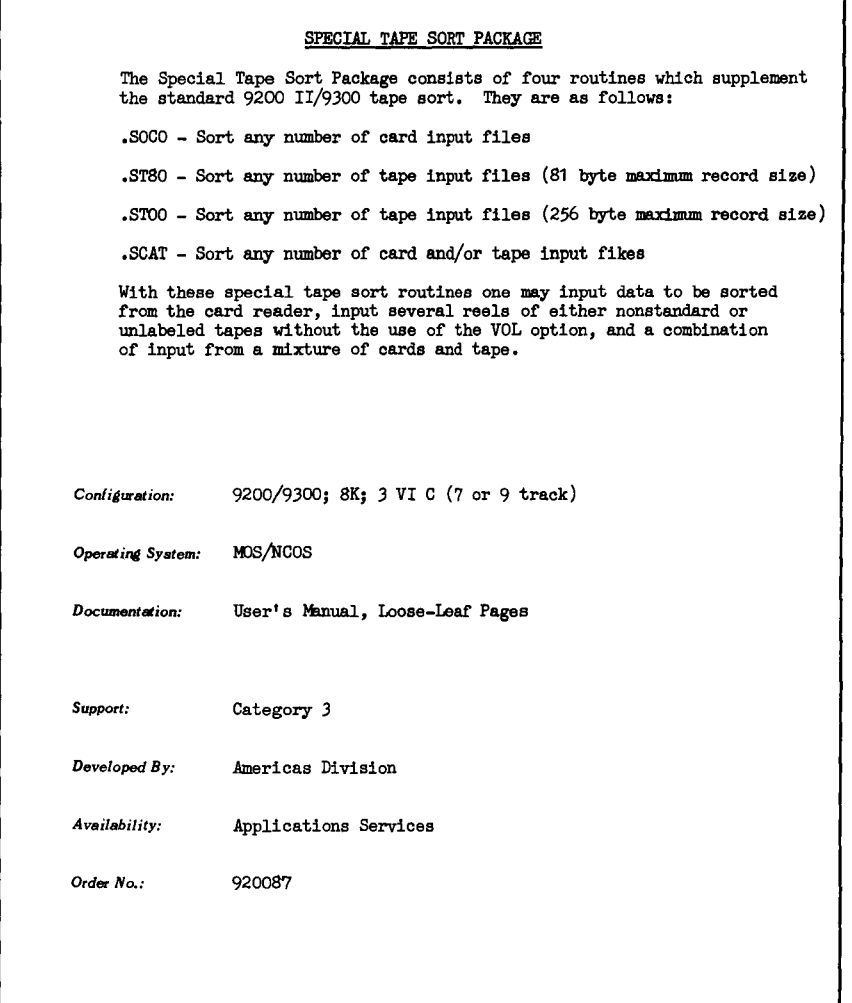

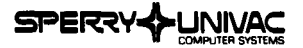

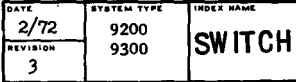

#### SWITCH UTILITY PROGRAM, IBM 360/20 TO Q20Q/9300

SWITCH provides conversion from 360/ 20 RPG Source Code to 9200/9300 RPG Source Code for use on card or tape oriented UNIVAC computers.

**The package consists of a series of three programs:** 

The first converts the file file extension, and input section; the second converts the calculate section; and, the third converts the output **section. Differences between the two languages are analyzed and conversions**  performed to make the new reproduced deck ready for compilation on the series 9000 computer.

Source Code programs are distributed to allow modification to other **configurations.** 

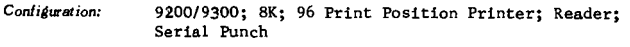

 $Operator$  *System:* **RPG** 

*Documentation:* SWITCH RPG Translator, 360/20 to 9200/9300, User's Manual, UP-7705

*Support:* Category 3

- *Developed By:* **Americas Division**
- *Availability:* **Applications Services**

Order No.: 920029

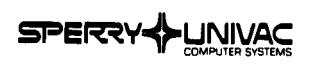

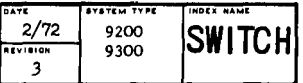

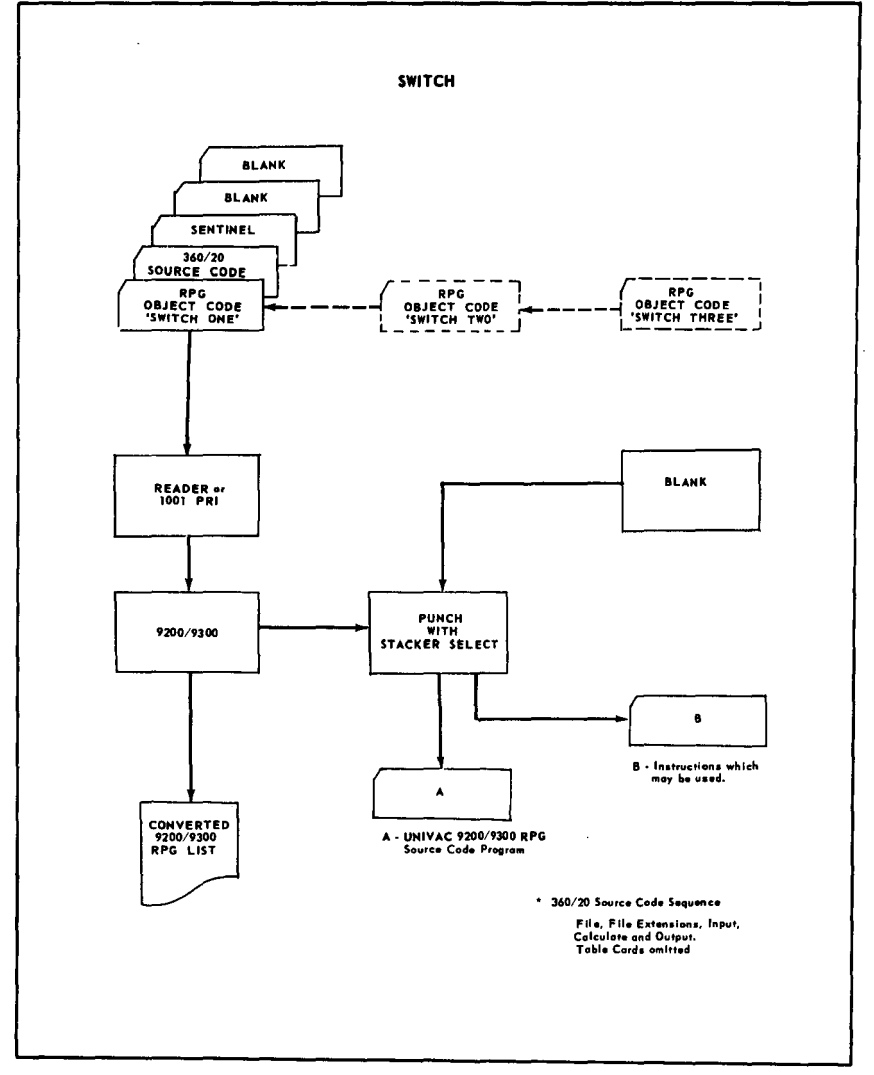

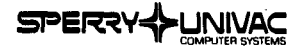

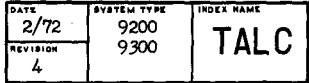

1005 TO 9200/9300 TRANSLATOR (TALC)

TALC enables the user of a 1005 I, 1005 II, or 1005 III computer system to translate their assembly language source programs for the 9200/9300 computer systems. All standard 1005 peripherals are supported.

Input to TALC is the noncondensed 1005 object deck for an operational 1005 program (80 or 90 column). Output is a card assembler source program for the 9200.

A listing is produced during the translation showing the original 1005 source code and comments, and the associated source code or macro code generated to execute an equivalent function on the 9200/9300. Caution notes are printed for certain 1005 instructions.

*Configuration:* 9200/9300; 16K; card punch; printer (132 print positions)

 $Operator$  *System:* **MOS** 

*Documentation:* User's Documentation, loose leaf pages

Support: Category 3

*Developed By:* Worldwide Marketing Support

Availability: **Applications Services** 

Order No.: 920065

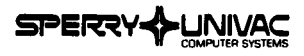

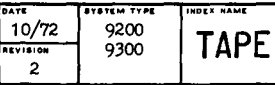

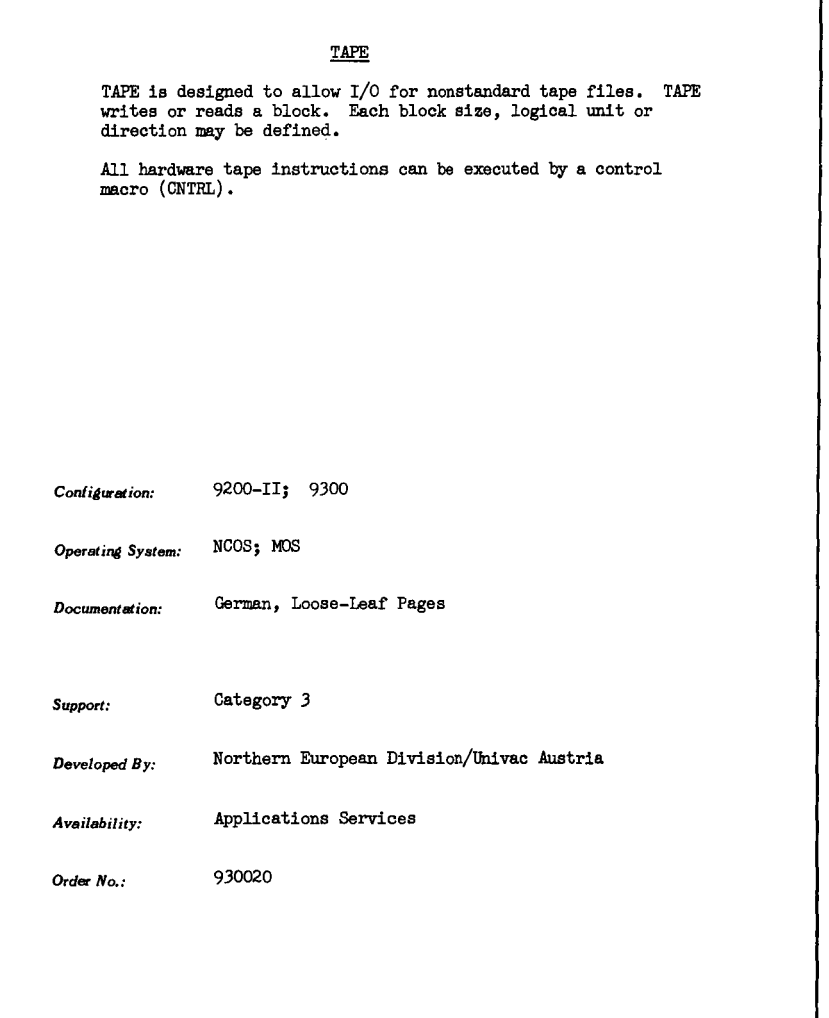

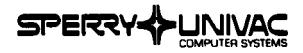

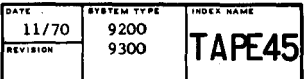

# TAPE 4/5 TAPE 4/5 is a set of changes and enhancements to the standard 9000 series software tape input/output routine to handle tapes from other UNIVAC systems on the 9200/9300. Implementation is based on ™TIO (System Tape Rev. 3). It allows the user to work with U 1050, U 1004 and U 1005 tape as standard tapes. All differences are defined in DTFMT by keyword parameters. *Configuration:* 9200-ll; 9300 *OperatinA System:* NCOS; MOS *Documentation:* Loose Leaf Pages (German) *Support:* Category 3 *Developed By:* Northern European Division/Univac Austria *Availability:* Univac Austria *Order No.:*

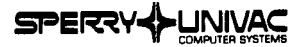

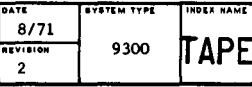

79

# **APPLICATIONS SOFTWARE**

#### MAGNETIC TAPE CONVERSION

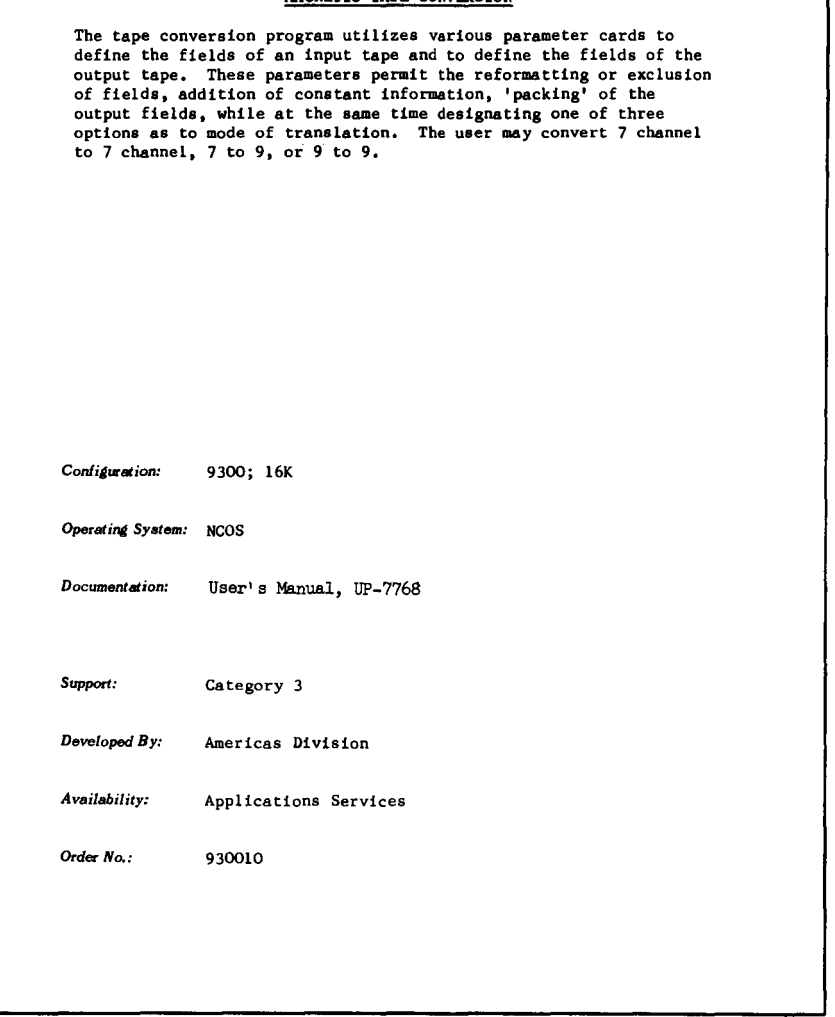

L

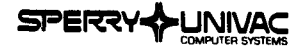

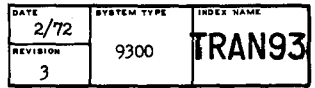

#### 9300 TO 9400 TRANSLATOR

This routine translates 9300 source assembly language programs to 9400 source coding. It is a three phase translator, executed on the 9300,

The translator uses magnetic tape as intermediate storage during translation with final 9400 source statements punched in cards. Instructions and directives that cannot he ·translated directly are flagged, Instruction cards are entered on the next phase to allow proper translation or correction. This is mainly in the area of IOCS macros and assembler directives.

It is also possible to insert and delete coding to modify the original program.

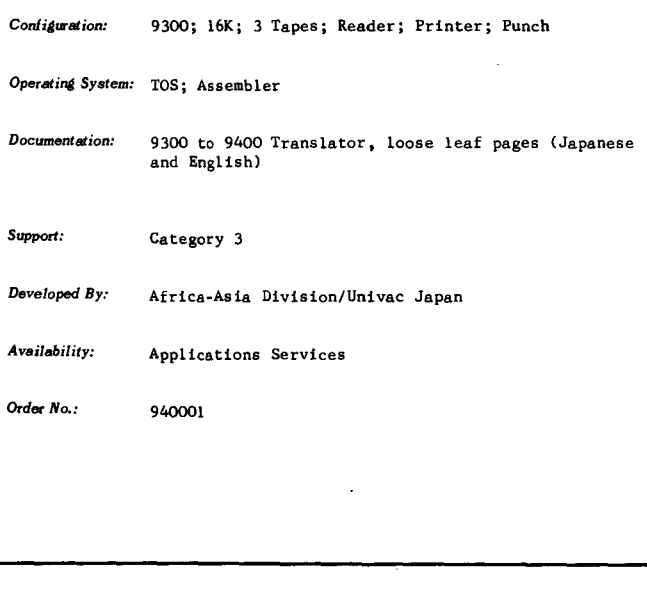

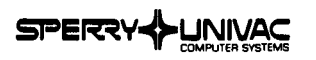

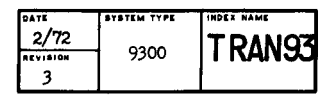

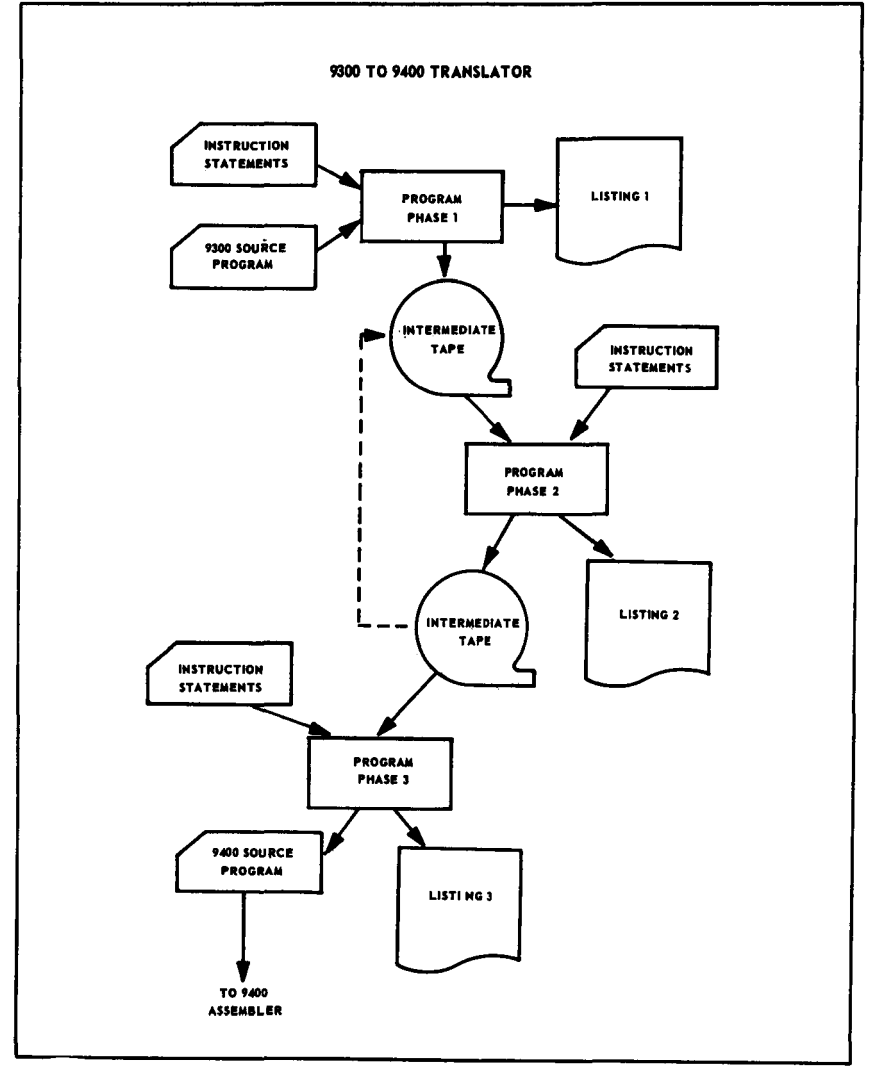

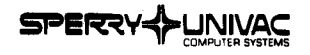

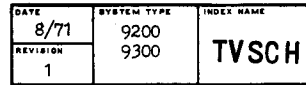

#### TELEVISION SCHEDULING

This package is used for the efficient selling, scheduling and billing of commercial time for television stations.

The broadcasting industry has its own unique inventory problem. It sells a perishable commodity with an arbitrary value which fluctuates in accordance with the popularity of the station and its programs, yet the product is time.

The TVSCH package takes contracts for time sales (commercials) and merges these with a program master file which provides:

- Sales and Traffic with a forecast (the availabilities)
- A daily program log
- Sales accounting with a card produced as a byproduct from the log. This can be used in billing procedures (monthly invoicing, commercial contents, etc.).

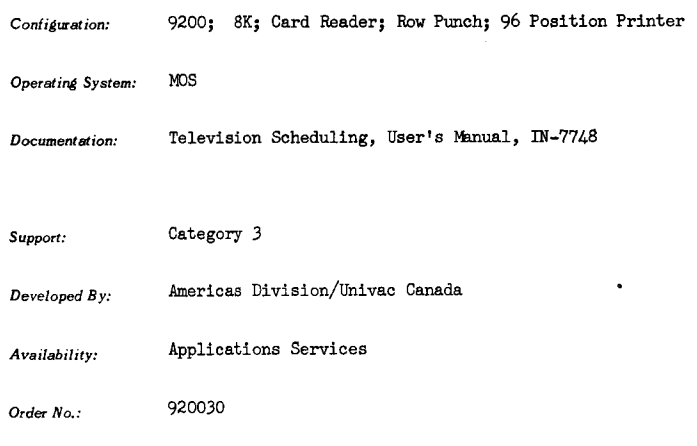

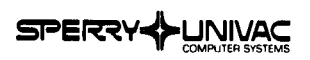

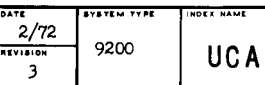

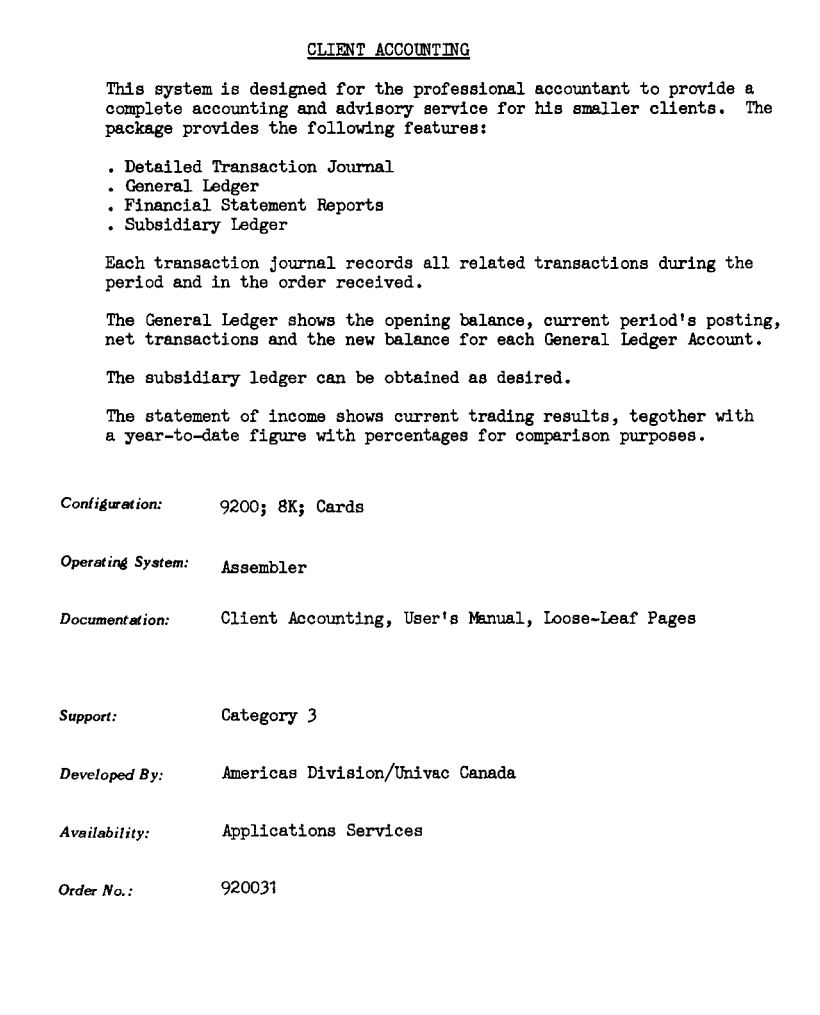

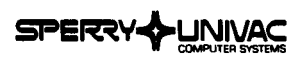

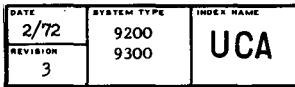

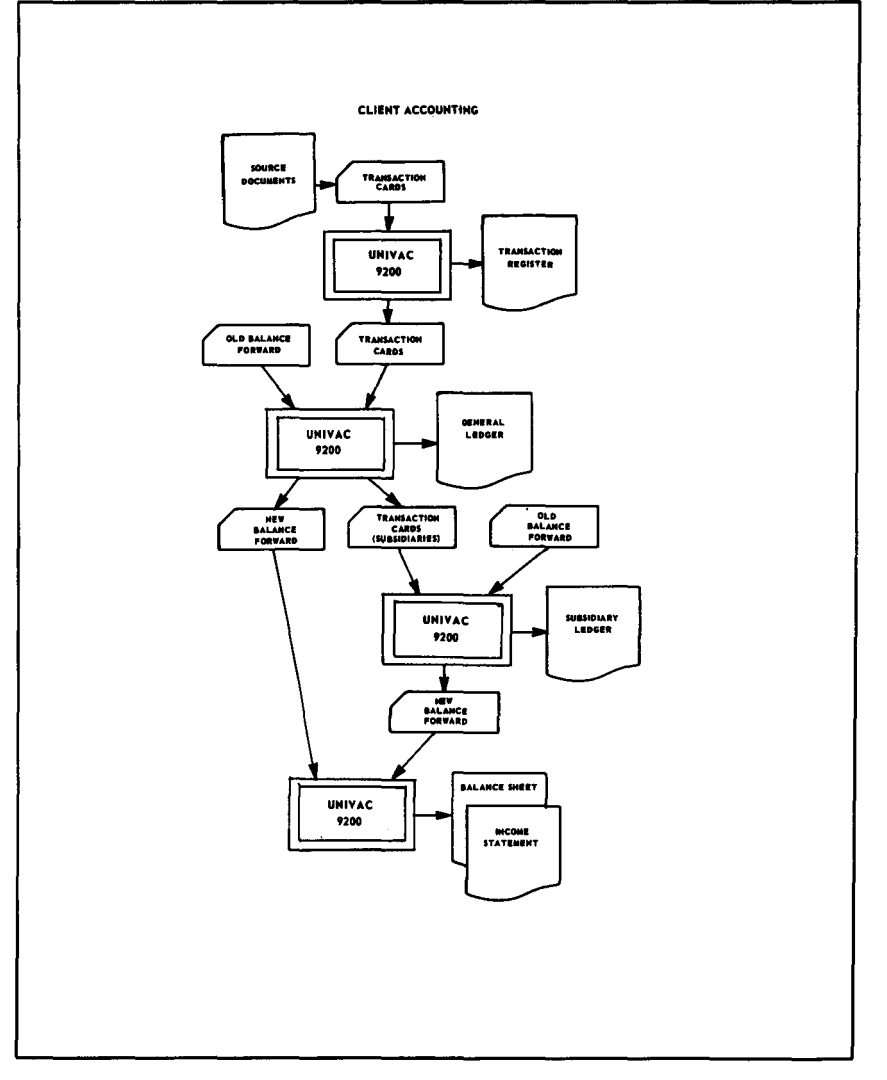

 $\ddot{\phantom{1}}$ 

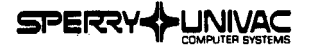

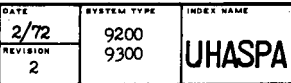

#### IN IHASP-9200/9300 TO 360 HASP II SYSTEMS - COMMUNICATIONS HANDLER

HASP is an automatic spooling, priority system which will operate any number of remote peripheral devices simultaneously with normal job execution. UNIHASP can be considered a logical extension of the HASP system.

UNIHASP communicates through a DCS-1 to an IBM 2701 or 2703 with a Synchronous Data Adapter Type II, ASCII mode nontransparent. lblifications are made to HASP to handle the binary synchronous transmission with the 9200/9300.

Configuration: 9200; 8K; DCS-1

 $Operating System: MOC$ 

*Documentation:* User's Manual, UX-5271

Support: Category *3* 

*Developed By:* Americas Division and John Deere Corporation

*Availability:* Applications Services

*Order No.:* 920046 for Version 2,3 920080 for Version *3,0* 

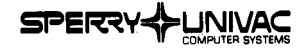

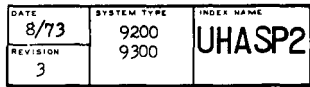

#### UNIHASP 9200 TO 360 HASP HANDLER USING DCS-lC

HASP (Houston Automatic Spooling Program) is a 360 program which complements OS 360 in the execution of the OS Job Management and Input/Output Functions, It compares functionally with Exec 8 <sup>1</sup>s symbionts and elements of the coarse scheduler.

UNIHASP is an extension of the HASP system. It is used to communicate with OS 360 using a 9200/9300 as a terminal. This version of UNIHASP will communicate through a DCS-1C using Binary Synchronous Communications Procedures, Capabilities provided by this version beyond the original UNIHASP are:

- Transparent transmission
- Multi-leaving is available
- A supported console/inquiry unit

The necessary instructions to generate the handler for the 9000 terminal under HASP and CS 360 are provided along with the UNIHASP program. HASP version 3,0 is currently being used,

*Configuration:* 9200; 8K; DCS-lC; reader; punch; printer

Operating System: **MOS** 

*Documentation:* User's Guide, loose leaf pages

*Support:* Category 1

*Developed By:* , Americas Division

*Availability:* Applications Services

*Order No.:* 920089

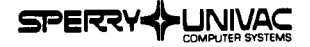

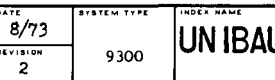

#### BUILDING INDUSTRY PROGRAM (UNIBAU 9ll

This program is used for calculations in the General Building Industry. It may also be used for superstructure, deep workings, road construction and dike construction. Besides computations of lengths, areas and volumes of bodies, the following special features are noteworthy :

- Overall flexibility (free format) for any mathematical formula
- No fixed and assigned formulas. Every formula must be defined previously with a "FUNK" instruction
- A symbol may be assigned to each result for later use in other computing operations
- For each operation, the scale factor may be changed by centesimal graduation  $(400^{\circ})$  or normal graduation  $(360^{\circ})$
- Arc measurement for angular functions is permitted
- Variable headings
- . Variable number of lines per page

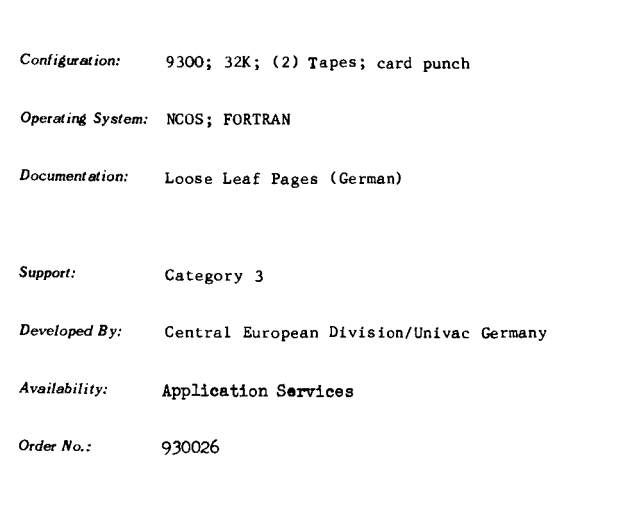

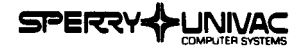

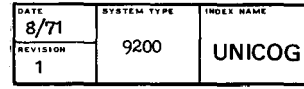

#### UNIVAC COORDINATE GEOMETRY SYSTEM

UNICOG is used in civil engineering for computations associated with surveying and subdivision design. Solutions are provided for traverse, inverse, circular curves, areas, and intersection problems.

UNICOG goes beyond the mere solution of individual problems; for example, all input data, as well as intermediate results, may be assigned identifying numbers by which they may be recalled for subsequent computation. This feature makes it possible to plan a detailed subdivision and compute all lines, curve parts, and areas from a minimum amount of input data.

A FORTRAN area calculation program is also included.

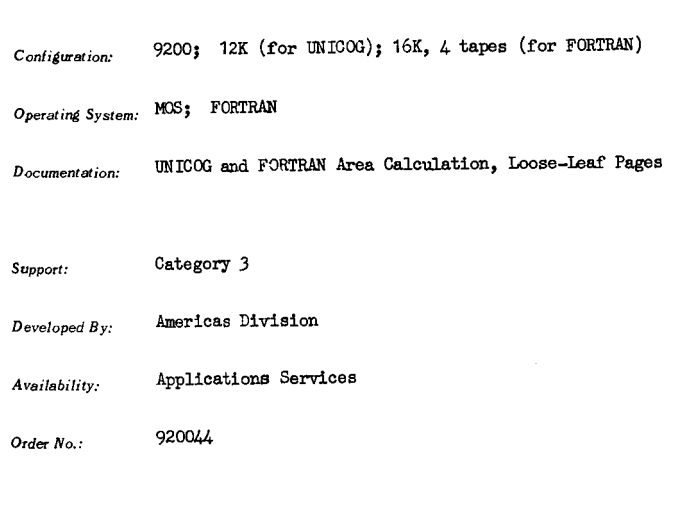

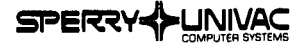

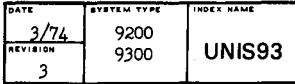

#### UNIVAC INDUSTRIAL SYSTEM

UNIS is an integrated, modular system used for solving management information problems in the manufacturing industry. It is designed to handle problems associated with bill of materials processing, inventory management, and production planning and scheduling. The modularity and flexibility of UNIS permit **a** tailored solution for a specific application. The basic problem of applying a single system to all types of manufacturing organizations is overcome by UNIS by providing the user with a choice of processing methods.

UNIS is composed of three major modules, each described separately in this abstract. The modules are:

- Bill of Materials Processor (UNIBORS/UNIBOSS)
- . Inventory Management System (ALDIN)
- Planning and Scheduling System (UNITEK-1)

An interface is established between UNIS and the standard IOCS to handle files.

UNIS is also available for the UNIVAC 9400 and the UNIVAC 1100 under index names of UNIS94 and UNIS11, respectively.

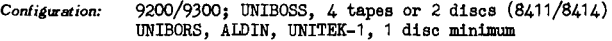

**Operating System: NCOS** 

*Documentation:* UNIVAC 9000 Bill of Material Processing System, UNIBORS General Description, UA-0039; User's Reference, UA-0038 UNIVAC 9000 Production Planning and Scheduling System, UNITEK-1, General Description, UA-0036; User's Reference, UA-0066 UNIVAC 9000 Inventory Management System, AWIN General Description, UA-0072; User's Reference, UA-0071 UNIBOSS Bill of Material User's Manual, Loose-Leaf Pages

*Support:* Category 1

Developed *By*: Central European Division/Univac Germany

*Availability:* Applications Services

*Order No.:* UNIBORS, 930016; UNIBOSS, 930017; ALDIN, 930032; UNITEK-1 , 930033

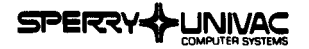

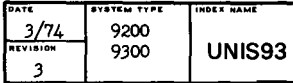

#### UNIBORS/UNIBOSS

The Bill of Material Processor provides parts lists and input data for the Inventory Management System, and the Planning and Scheduling System. It is composed of a number of subprograms which may be categorized into three groups:

- Loading programs
- Processing programs
- Updating programs

All data defining the component and product structure is collected and used to create two master files; the parts file, and the structure file. These files are used to produce the various bill of material lists, and parts usage lists. They also calculate the total demand requirements.

Various types of output result from the bill of material processing. For example, a bill of materials explosion gives the time relationship for components which make up the finished product. other types of output include an indented explosion, which shows the hierarchial structure from the finished product to the lowest production level; a review list; a function list; an assembly list; a standard list; and a customer list. The processor may also be used to compile part usage lists which show all higher level components or assemblies which use a specified part.

Two bill of material processors are available. The primary difference between them is that one uses a sequential processing method, and the other a random method.

The sequential processor, UNIBOSS, requires shorter processing time than the direct access system. It is particularly useful in the following environment:

- A large volume of data exists (scientific storage)
- Update is frequent
- Many batched calculations are necessary
- Other data processing problems warrant the use of a tape-/disc-oriented system

The random processor, UNIBORS, is recommended where:

- An average volume of data exists
- Frequent updating is not necessary
- The number of necessary calculations is not great

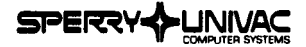

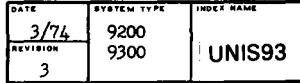

#### **ALDIN**

The Inventory Management System is a multilevel system based on five major elements:

- Total requirements calculations
- Stock level control
- Net requirements calculations
- Reorder calculations
- Material requirements planning

The concept of a multilevel inventory management system is used to control raw materials, parts, or assemblies st different production levels. Thus, it is a system which will improve stock availability, reduce capital investment, and improve the speed and accuracy of stock information. The program provides information regarding stock levels. It anticipates safety stock penetration, and calculates economic reorder quantities and the value of stock on hand, whereby all of these functions are carried out and optimized at different production levels.

#### UNITEK-1

The objectives of the Production Planning and Scheduling System are to improve adherence to planned completion dates, to reduce lead times, and to reduce the capital tied up in work in process. The work order file is maintained, each job is scheduled, and the resulting load is placed in the work center file. Infinite capacity scheduling is used.

The input is composed of production data, operation planning data, and control parameters. The system creates and maintains the work order and work center files, thereby providing the necessary data for a user to produce work order schedules, work center schedules, work center load reports, and other manufacturing reports.

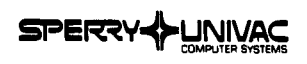

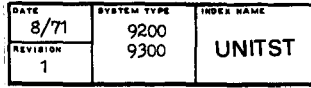

#### **INTRECO**

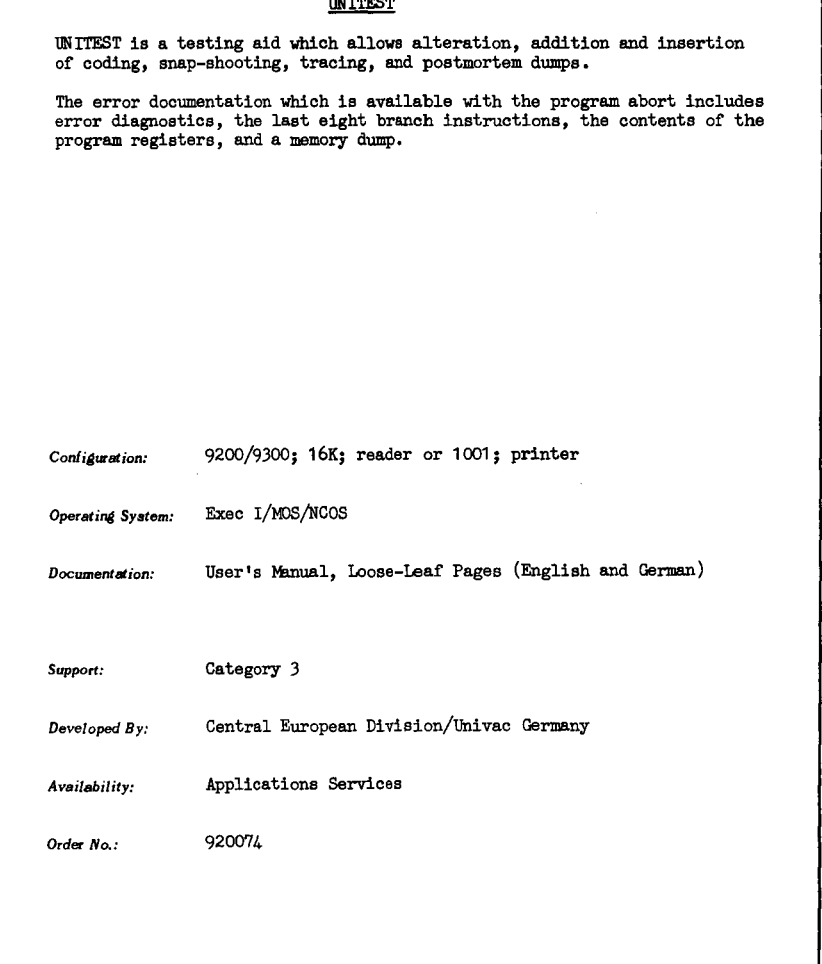

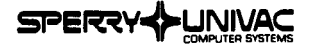

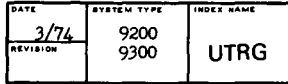

# RPG UTILITY TO RE-ID AND RENAME This is an RPG programmer's aid to simplify the task of modifying existing RPG source decks. This utility program will perform up to six functions while producing a corrected source deck during a single pass. The functions provided in this program are: Punch program ID in columns 75-80 Punch new sequence numbers in columns 1-4 Automatically produce a new header card Change indicators using an external replacement table Rename variables using an external replacement table Shift output print positions any number of positions to the right or left. This function also may be used to shift other forms of output. *Configuration:* 9200/9300 *Operating System:* **RPG**  *Documentation:* User• s Guide, Loose-Isaf Pages *Support:* Category 4 *Developed By: Availability:* UUA Program Library Interchange Order No.: 692001

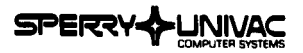

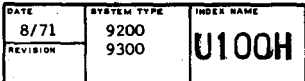

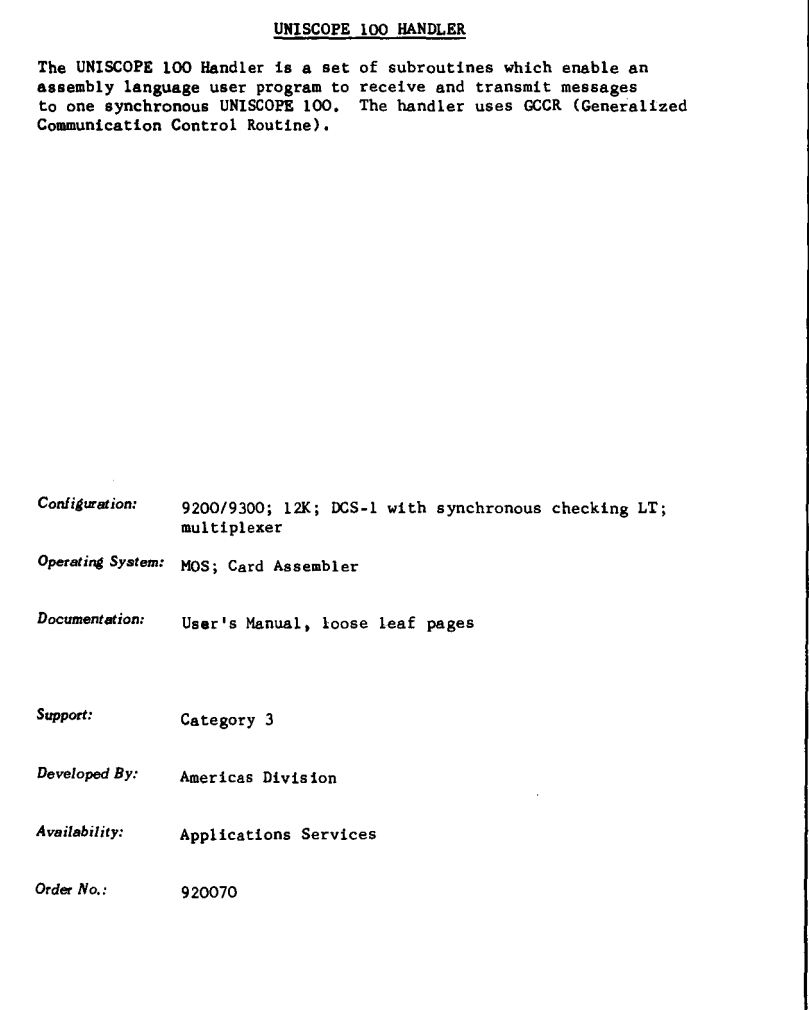

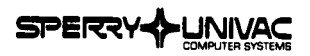

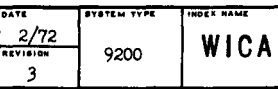

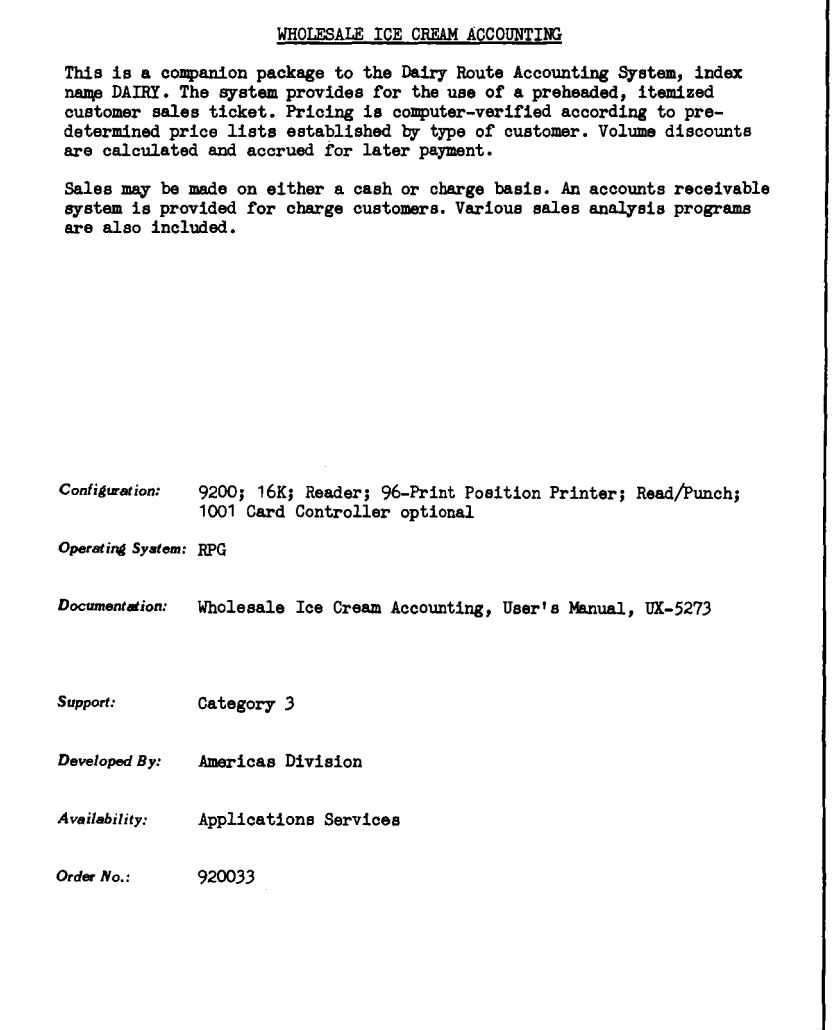

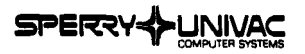

#### **TYSTEM TYPE IDEX HAME** ᅲ  $2/72$ 9200 WICA EVISION 9300 3

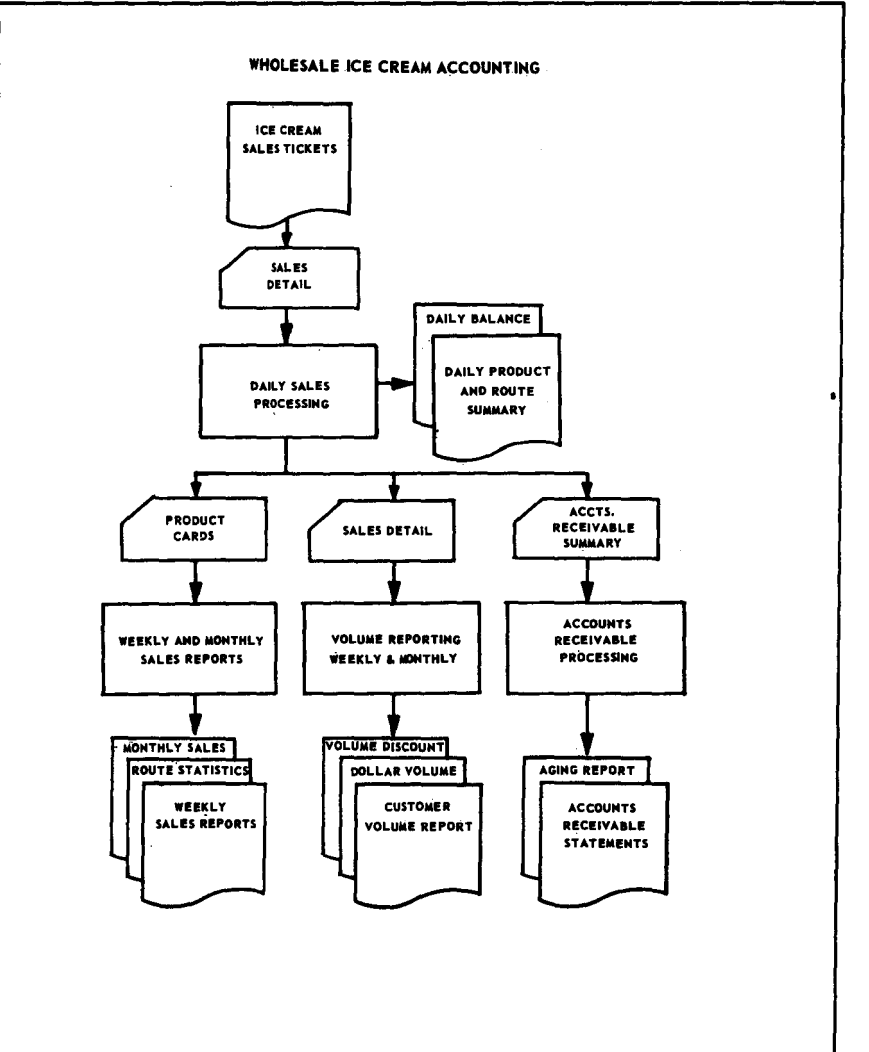

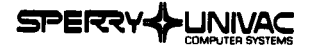

 $\bullet$ 

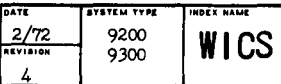

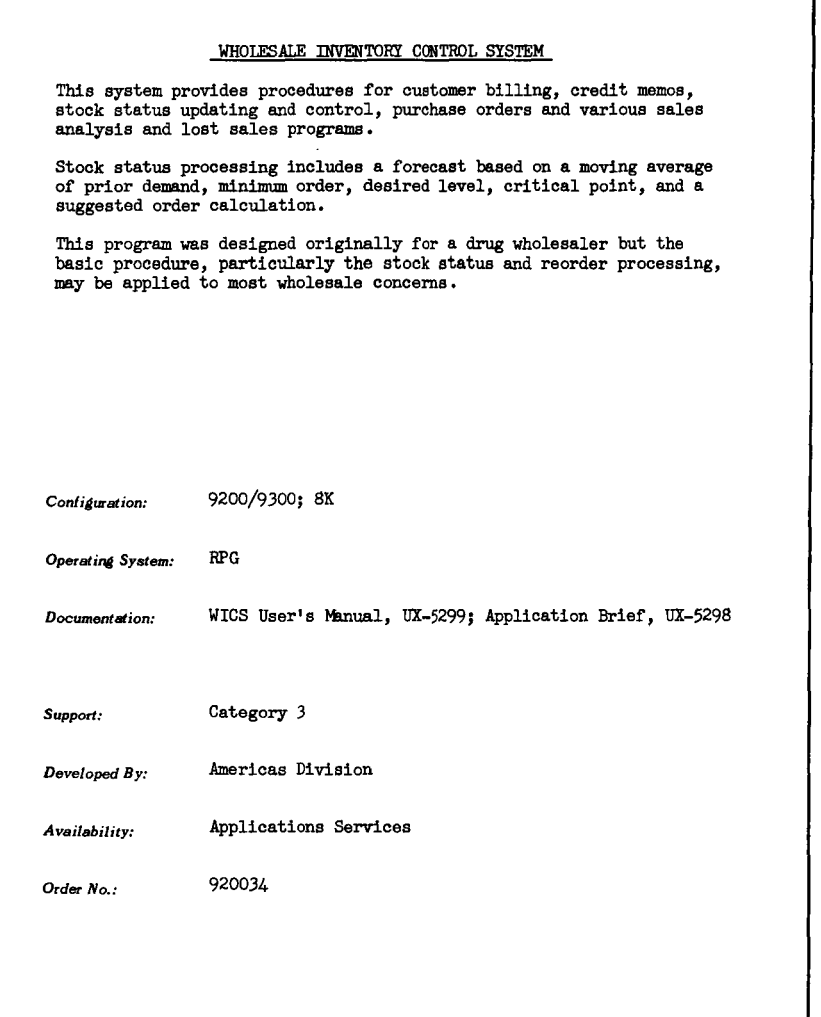

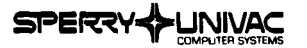

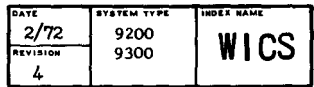

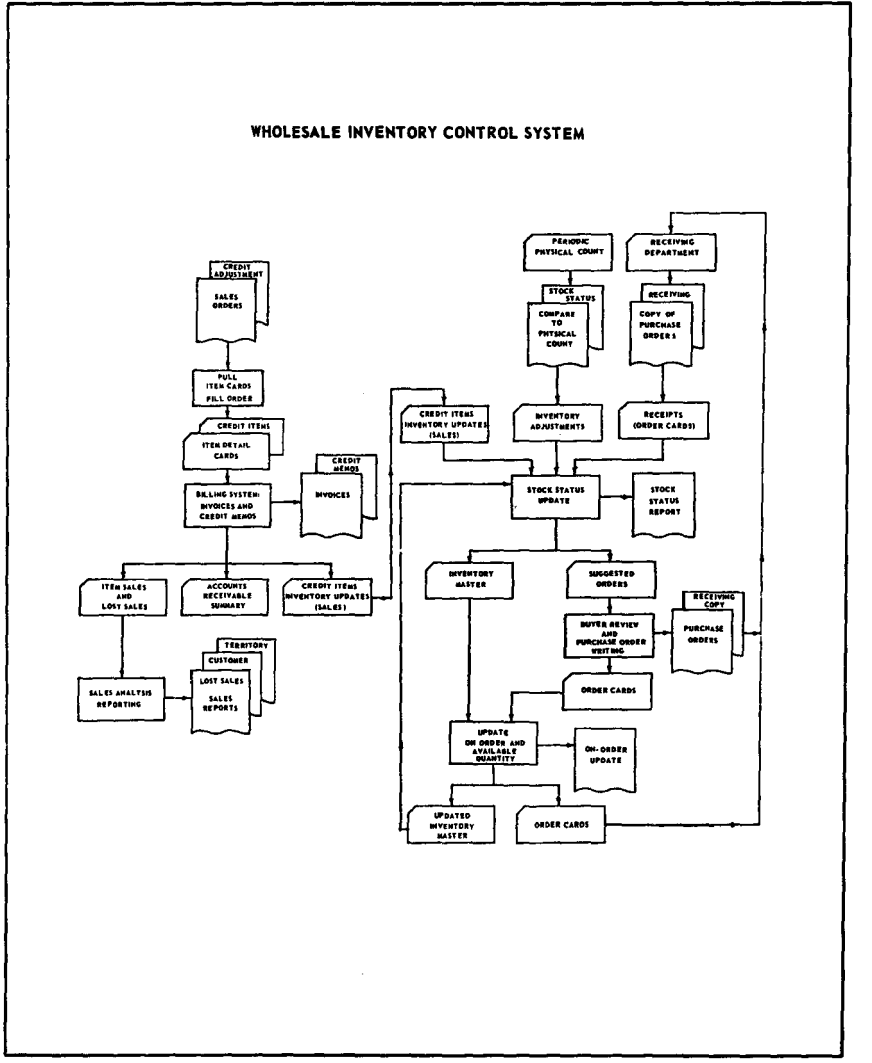

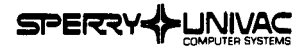

 $\ddot{\phantom{a}}$ 

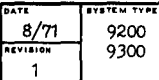

# 1

**WMATH** 

INDEX HAME

# **APPLICATIONS SOFTWARE**

#### DOUBLE PRECISIC!I MATHPAC

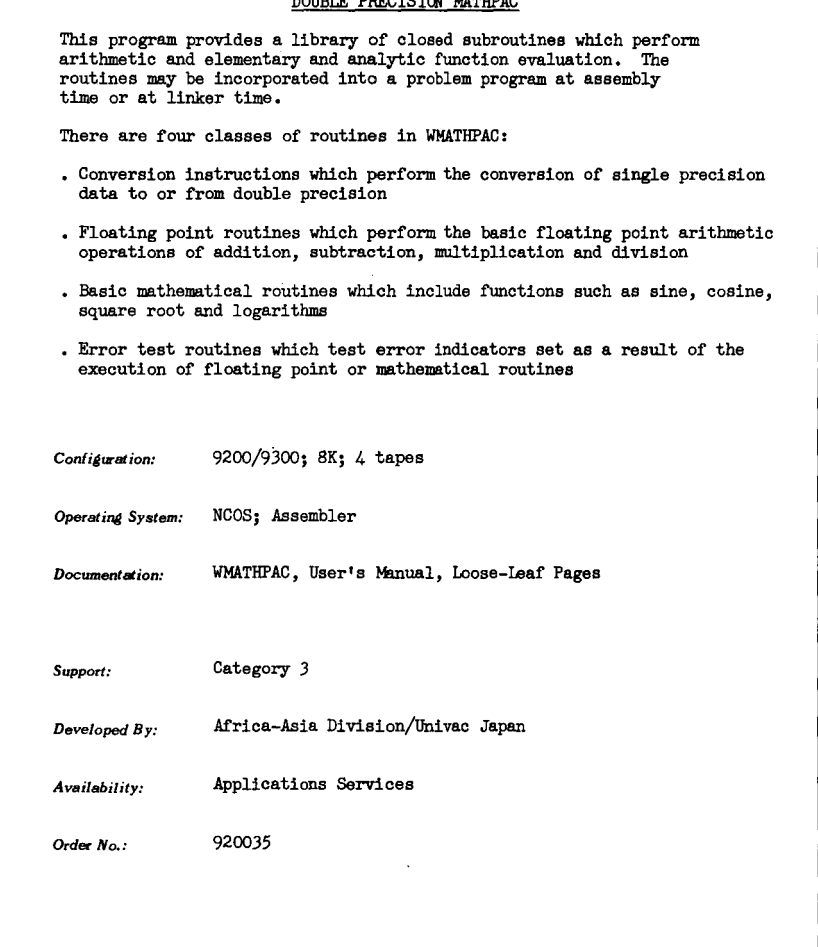
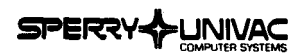

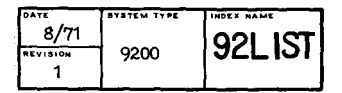

#### LISTmG PROGRAM

The 92 LIST program is used to list and/or reproduce 80-column cards. The output is obtained either through a row punch or a serial punch, RPG, COBOL, or FORTRAN sequencing of reproduced decks may be selected by an option card. The user may specify translation of selected card codes to permit listing or punching 1004-ooded cards on the UNIVAC 9200. The options are controlled by a leading '80-80' control card or by a console keyin, • O• option causes the printing of all operating instructions, *Confiauration:*  **Operating** *System: Documentation: Support:*  Developed *By: Availability: Order No.:*  9200; SK; Serial Reader and Row or Serial Punch Operating Instructions, loose-leaf Pages Category J U,S, Junior Achievement Program in Cooperation with Univac Applications Services 920059

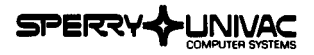

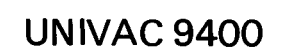

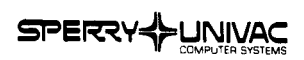

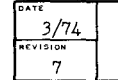

TABLE OF CONTENTS 9400

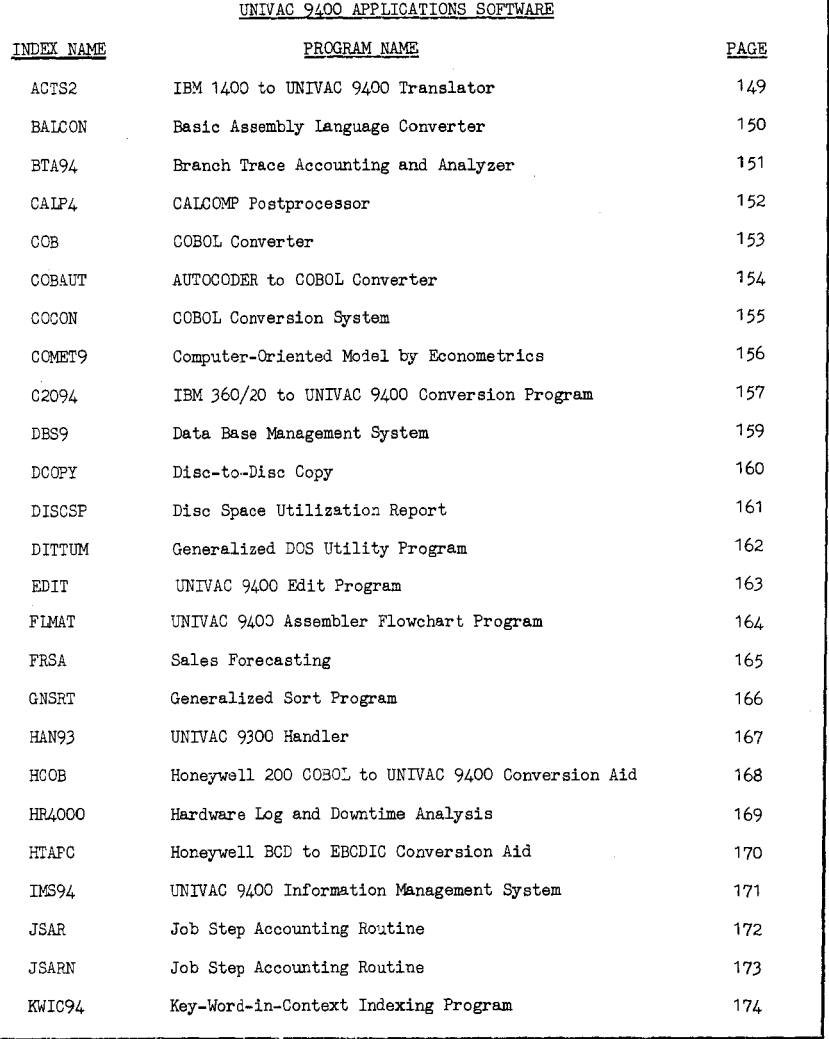

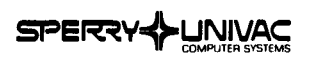

 $3/74$  $\frac{1}{\sqrt{1510N}}$ 7

TABLE OF CONTENTS 9400

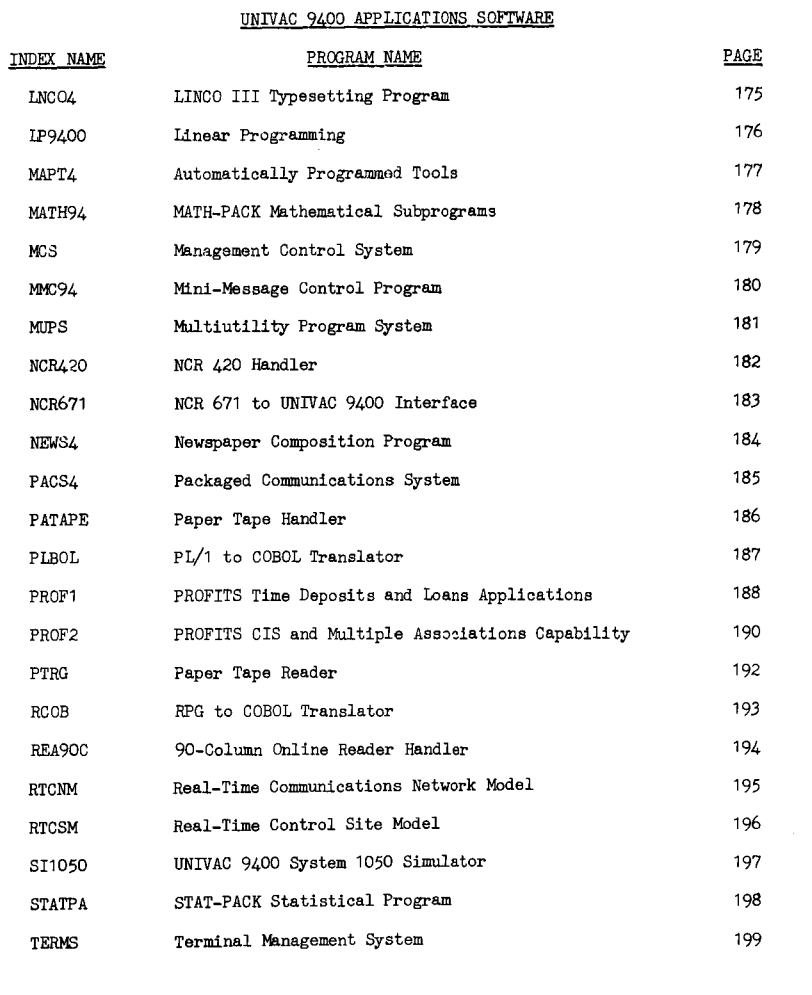

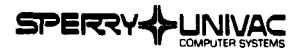

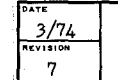

TABLE OF CONTENTS 9400

 $\bar{z}$ 

 $\mathbf{w}$  .

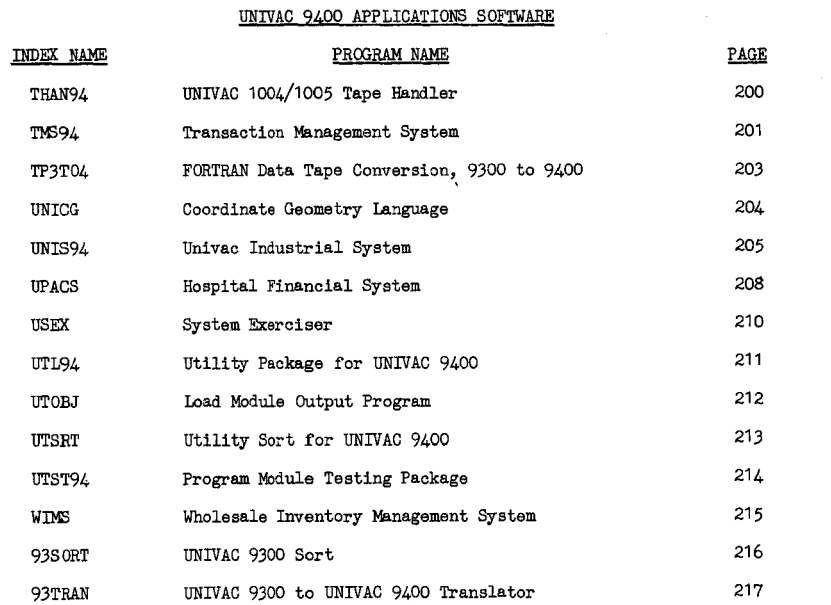

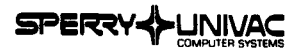

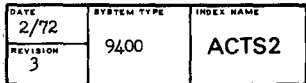

#### ACTS II

#### IBM 1400 TO 9400 TRANSLATOR

The ACTS II Translator provides the 9400 user with a 1400 conversion capability. Accepting as input 1401/1460 AUTOCODER or SPS source programs, the ACTS Translator produces 9400 assemoiy language source programs. The translated programs are ready for assemblY under the 9400 Tape, Tape/Disc, or Disc Assembler and can be run on 9400 computer systems using the Tape or Disc Operating System.

During translation a listing of the original source statements and the translated 9400 target statements will be produced. In addition, questionable translation will be flagged by a warning diagnostic message and untranslatable statements will be flagged by a critical diagnostic message.

Configuration: 9400; 32K

*Operatini! System:* TOS/TDOO/DOS

*Documentation:* User's Manual, Loose-Leaf pages

*Support:* Category J

*Developed By:* Americas Division

*Availability:* Applications Services

Order No.: 940004

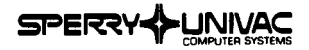

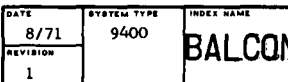

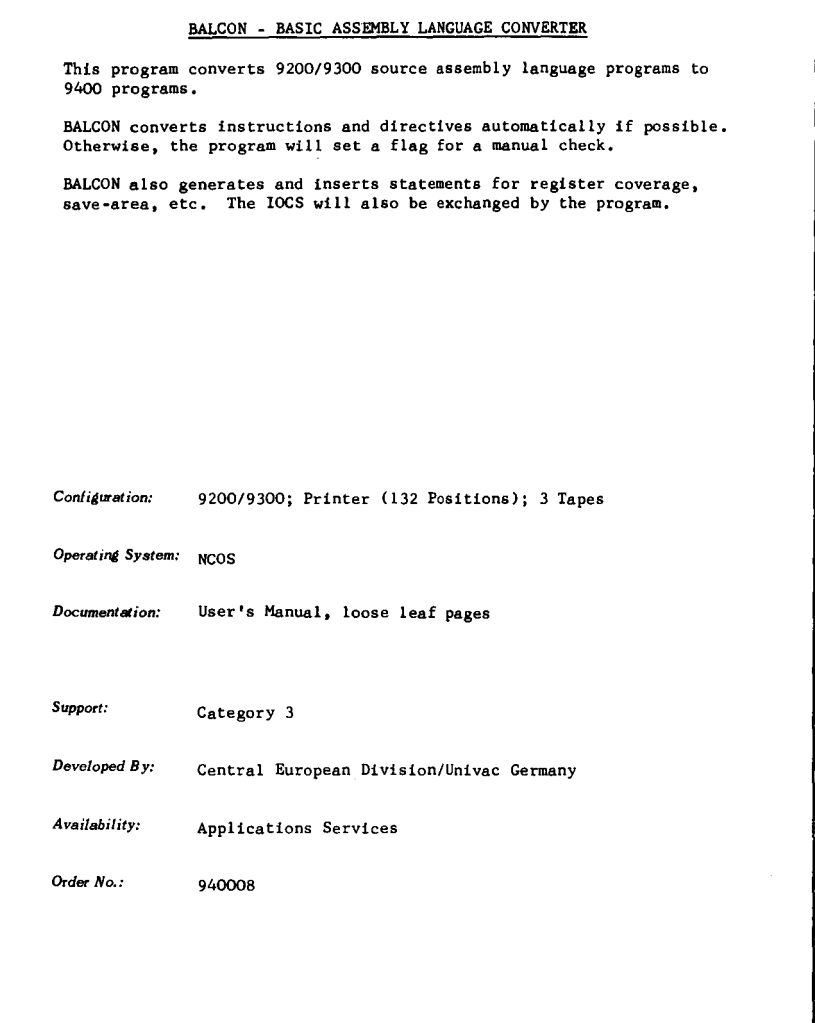

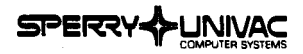

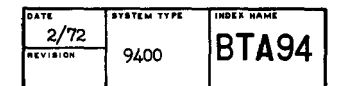

# BRANCH TRACE ACCOUNTING AND ANALYZER BTA94 is a debugging aid consisting of two modules (Branch Trace Accounting Module and Branch Trace Analyzing Module). The Branch Trace Accounting Module is a relocatable module included in the user's load program at linker time. Its function is to log on tape the following instructions: SUPERVISOR CALL (SUC), BRANCH AND LINK (BAL), AND BRANCH ON CONDITION (BC). The Branch Trace Analyzing Module is a loadable program to be run by the user. It is used to selectively print the output tape. *Configuration:* 9400; 32K; tape Operating System: DOS/TOS *Documentation:* **Loose Leaf' Pages**  *Support:* Category *3 Developed By:* Northern European Division/Univac United Kingdom *Availability:* Applications Services *Order No.:* 940017

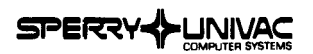

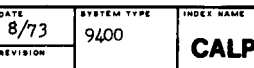

## 3<br>2<br>ALP4

## **APPLICATIONS SOFTWARE**

#### CALCOMP POSTPRDCESSOR

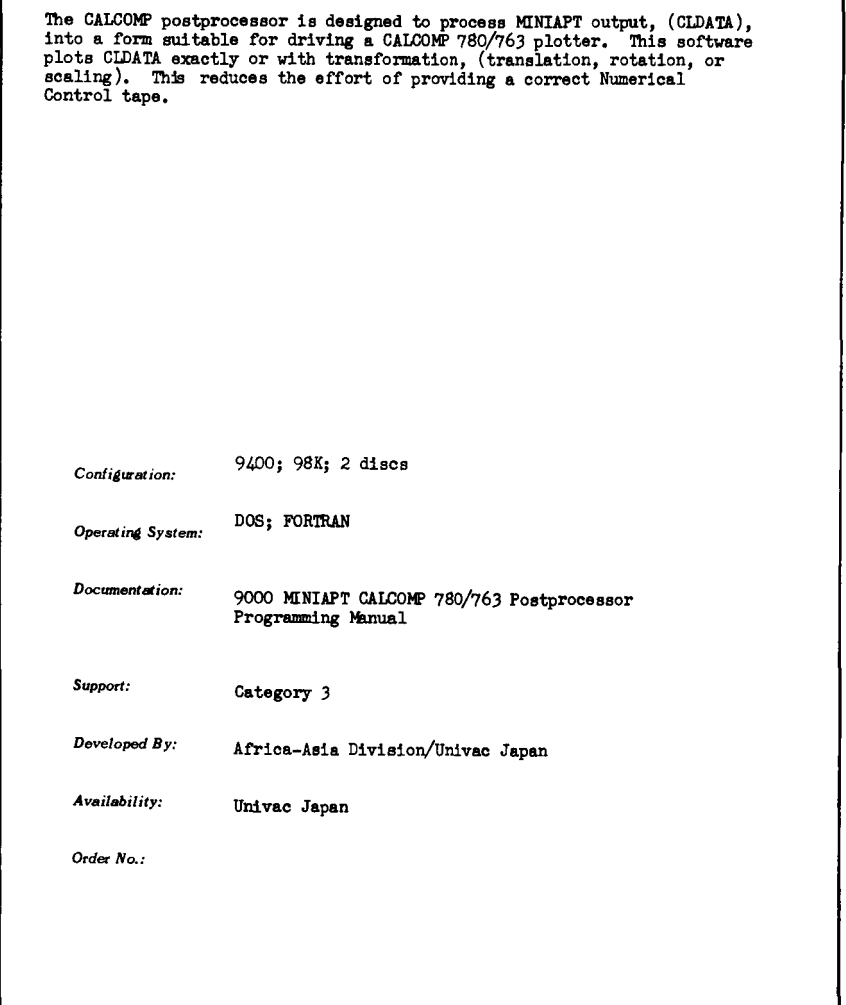

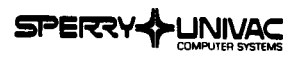

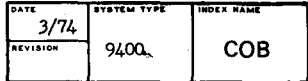

#### COBOL CONVERTER

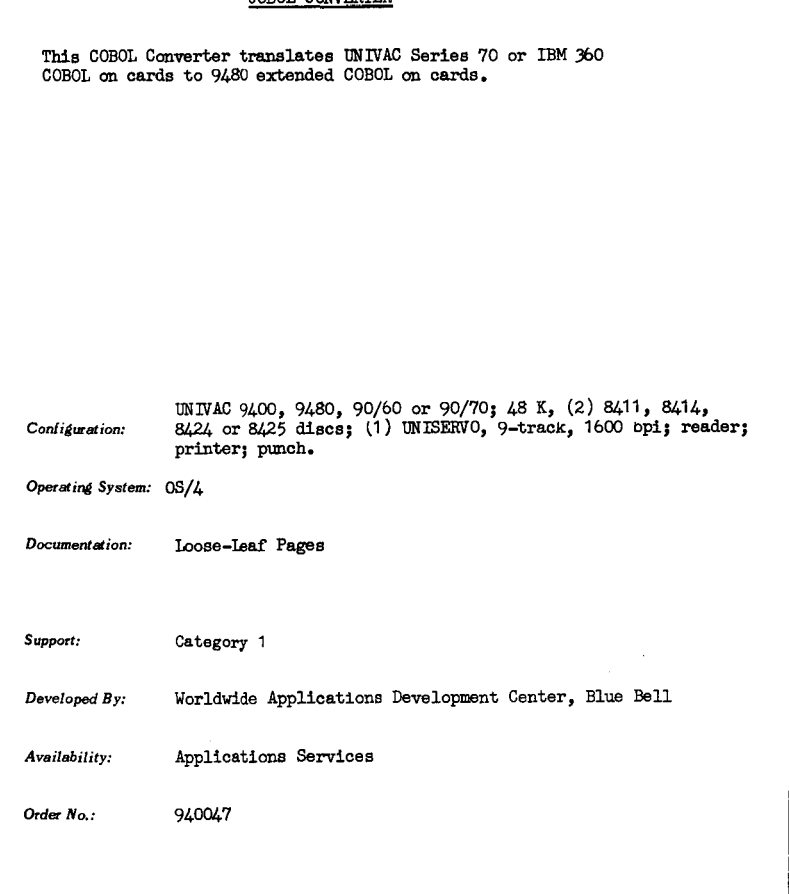

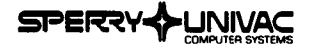

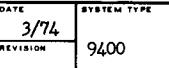

#### AUTOCODER TO COBOL CONVERTER

The AUTOCODER-to-COBOL converter generates standard ANS COBOL. As a result, the user may use the COBOL program on different computer equipment with a minimum of conversion effort.

A cross-reference listing of the generated COBOL statements, the original AUTOCODER statements, and diagnostic aid messages are produced as the COBOL statements are being punched out. Area defining statements, such as 1 DCW' , are produced prior to the cross-referencing of AUTOCODER statements because they must be grouped into the file and working storage sections of the COBOL program.

Standard COBOL statements are generated for 1401 SPS programs to simulate 1401 printer and punch commands. Standard 1401 card reader, card punch, and printer areas are defined in the file control paragraph and in the file section. These files are opened in the initialization paragraph at the beginning of the procedure division. Sense switches are defined in the working storage section and set in the initialization paragraph.

*Configuration:* 9400; 9480; 90/60; 90/70; 98K; (2) 8414; Reader; Printer, Punch

*Operating System:* OS/4

*Documentation:* **Loose-Leaf Pages** 

*Support:* Category 1

Developed *By:* Worldwide Applications Development Center, Blue Bell

*Availability:* Applications Services

Order No.: 940050

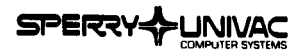

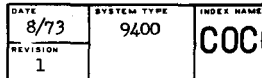

## COBOL CONVERSION SYSTEM COCON provides UNIVAC 9400 users with an aid for automatic conversion of IBM 360 COBOL programs to UNIVAC 9400 extended COBOL programs. The system employs a two-phase processing cycle. During the conversion cycle translation of non-identical statements is performed, the detection and flagging of statements presenting restrictions is accomplished, and a listing of the converted program and a diagnostic review is produced. During the updating cycle post conversion corrections are processed and the output tape is updated to include a control stream. Advantages offered by this system include minimizing the need for manual corrections and eliminating the need to modify the original source deck. *Configuration:* 9400; 65K; 2 disc units; 2 tapes, card reader, line printer *Operating System:* DOS; Extended COBOL Compiler *Documentation:* Programmer's Reference Manual *Support:* Category *3 Developed By:* Central European Division/Univac Holland *Availability:* Applications Services *Order No.:* 940035

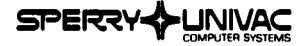

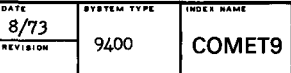

#### COMPUTER ORIENTED MODEL BY ECONOMETRIC TECHNIQUE

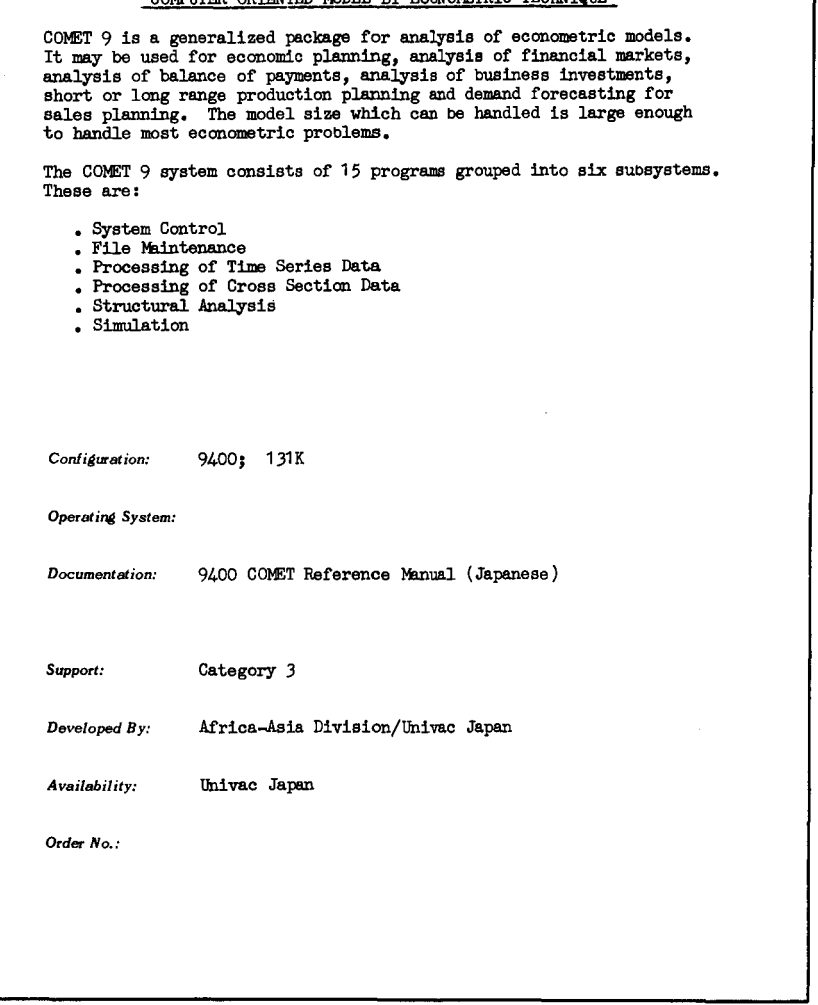

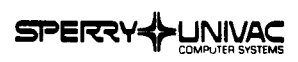

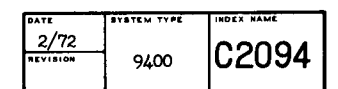

#### 360/20 TO 9400 CONVERSION PROGRAM

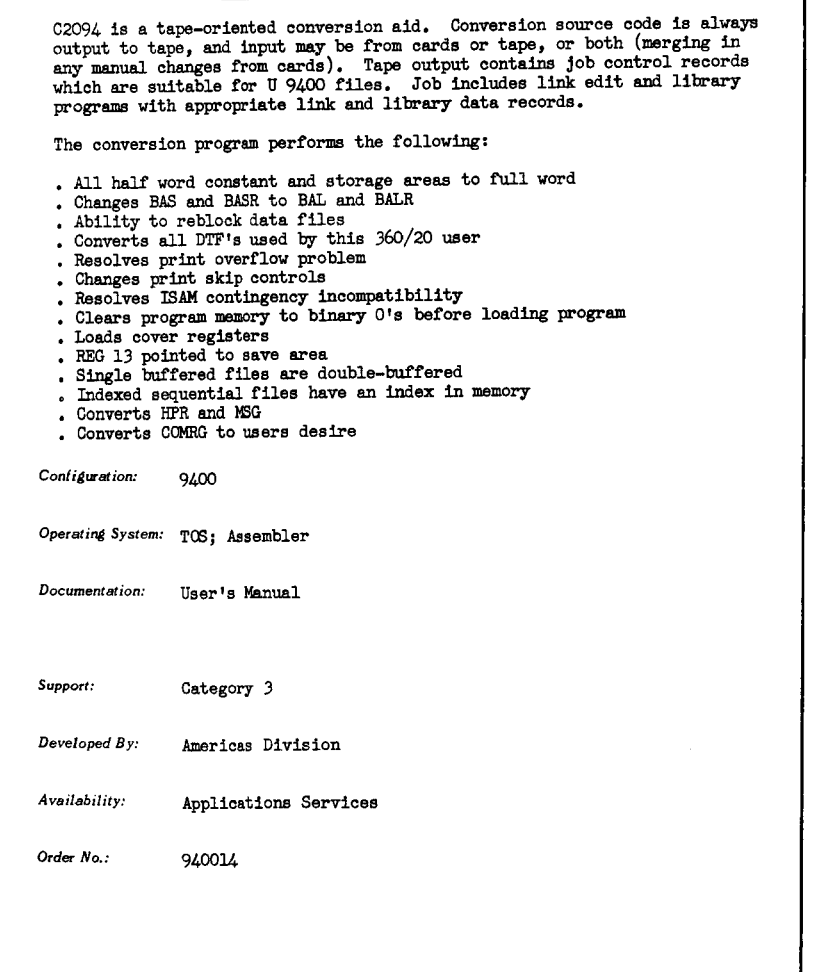

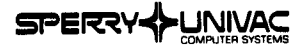

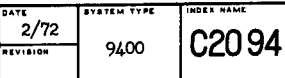

- 
- . Changes all use of REG 13-15 to REG 07-05<br>. Drops all ORG, PHASE, REPRO, WAITC, FETCH, ACTION, DIFEN, KFR as<br>the user was using these in a way that the conversion program could resolve

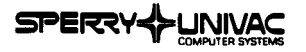

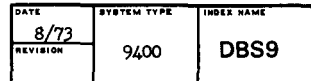

#### BATA BASE MANAGEMENT SYSTEM

DBS9 is an application package for the disc-oriented 9400 system, including the main features of the CODASYL-DTBG Report, April 1971.

It is composed of three program levels:

DBS9 Handler (relocatable element) interface for using DB.59 is COBOL programs' (relocatable element) procedure for declarative and imperative macros (source element)

The arrangement of the data base is indexed-sequential (index file) and in a random {data file) manner. The data base can have up to 60 logical files. The record length within one logical file is fixed.

Each logical data file may be a master file and/or a chain file.

A master file may be addressed by one or more user keys and by one unique data base key. A chain file may only be addressed by one unique data base key.

The user program provides macros and parameters to DBS9 with the function to be performed such as LOAD, ADD, READ, WRITE, CHAIN, DELETE, etc.

*Configuration:* 9400; 48K; 8414 (2) or 8411 (2)

*Operating System:* DOS; Assembler; COBOL

*Documentation:* DB.59 Manual, AS0010, (German)

*Support:* Category *3* 

*Developed By:* Northern European Division/ Univac Austria

*Availability:* Univac Austria

Order No.:

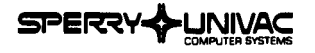

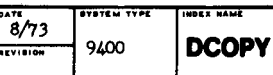

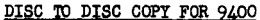

This system allows the user to dump a disc considerably faster than

with the standard software.

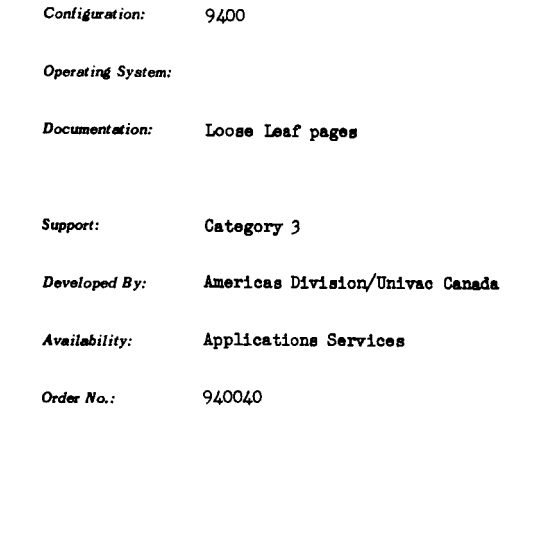

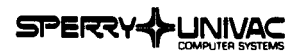

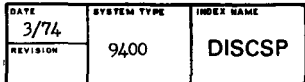

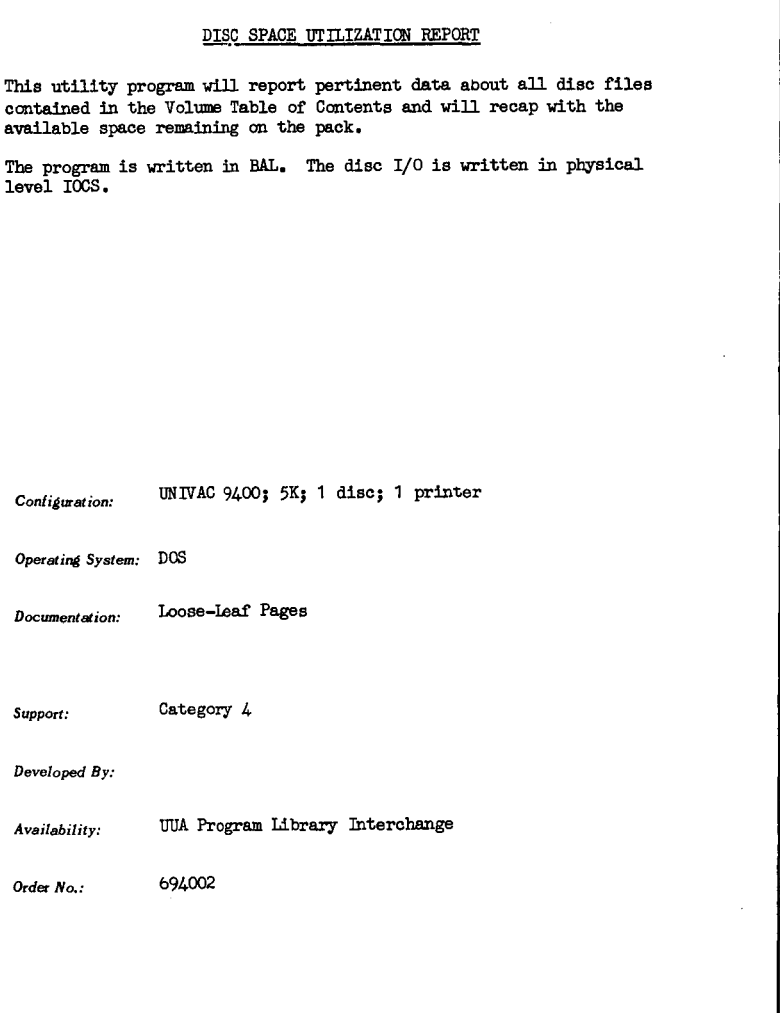

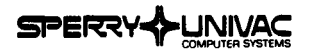

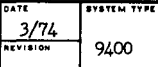

**NDEX NAME** 

## **APPLICATIONS SOFTWARE**

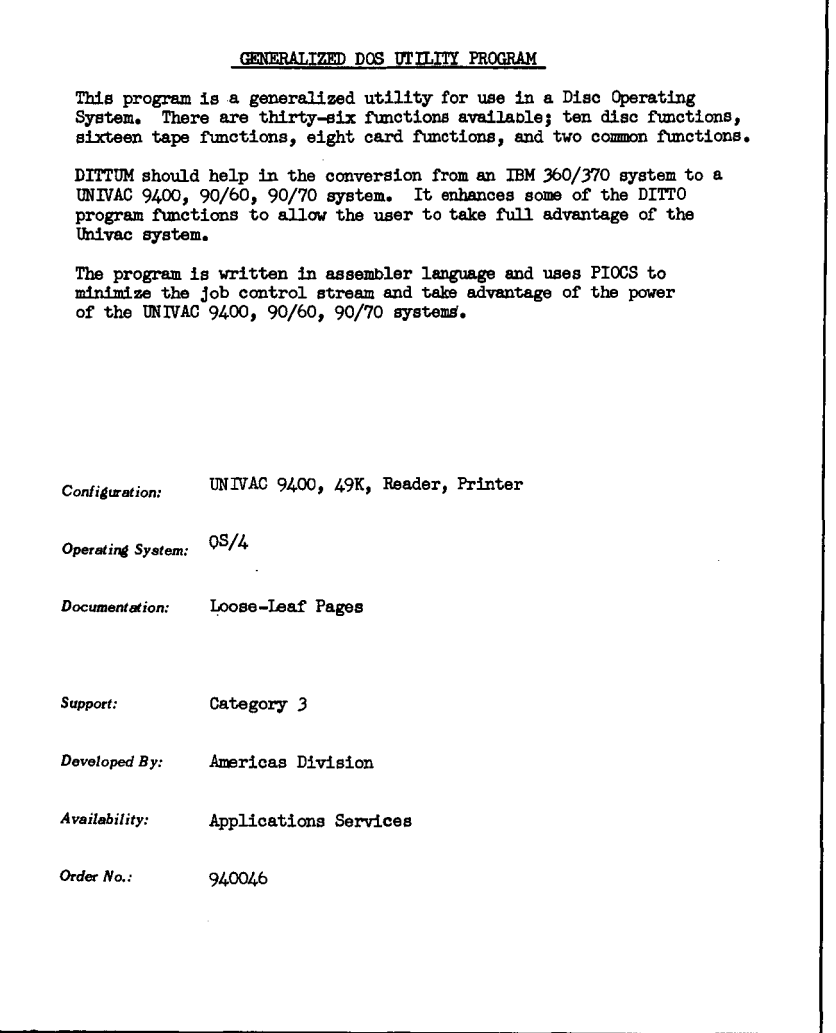

l,

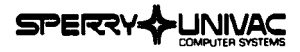

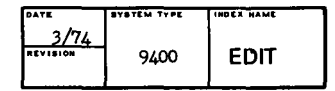

#### UNIVAC 9400 EDIT PROGRAM

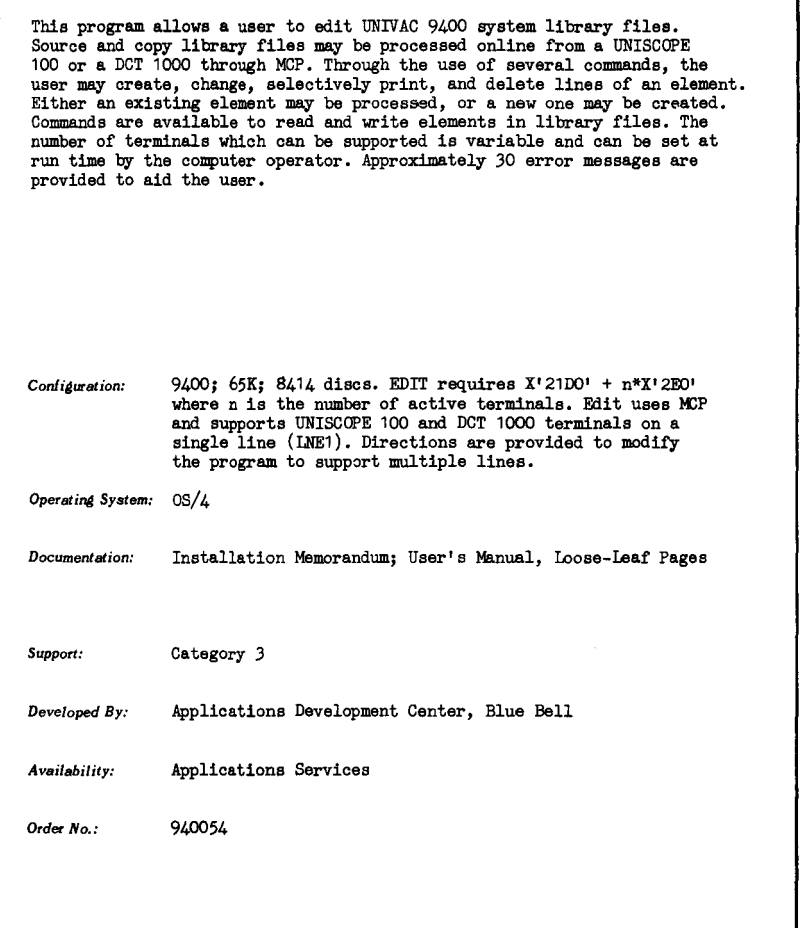

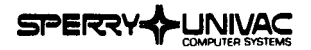

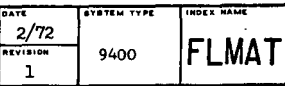

#### $P$  and  $P$

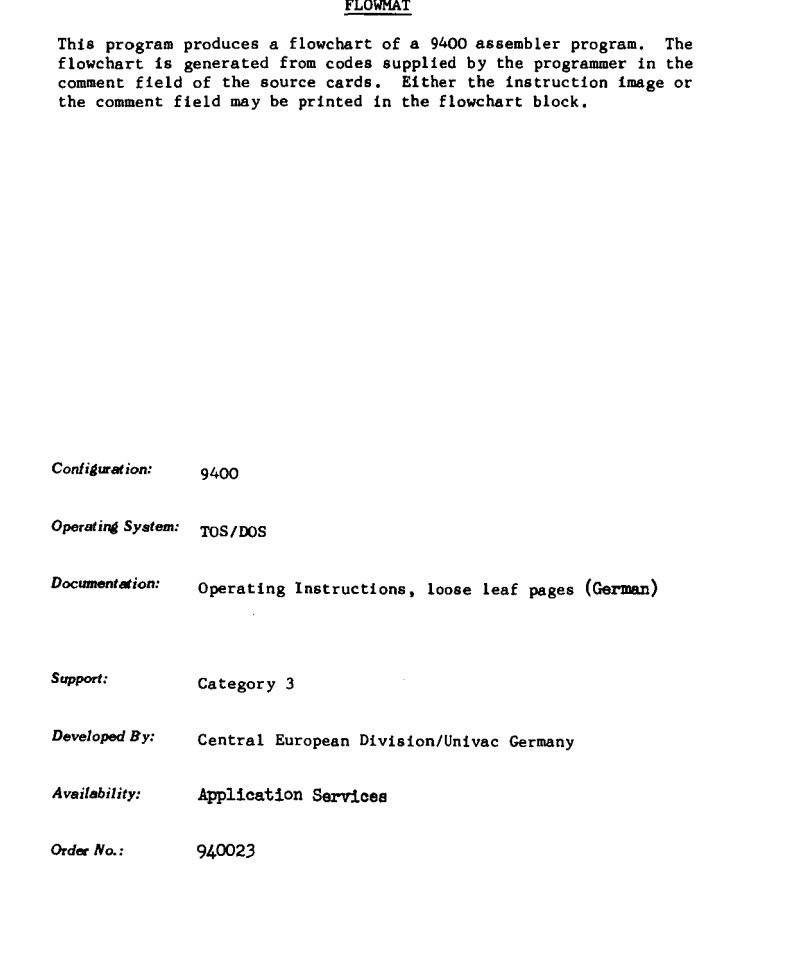

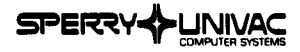

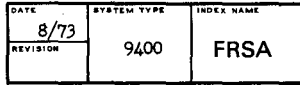

# SALES FORECASTING This program accepts monthly sales data and will estimate coming months' sales figures. The user can forecast from three to ten years. 9400 Minimum Configuration: Overating System: TOS/DOS Documentation: Loose-Leaf Pages Category 3 Support: Americas Division Developed By: Availability: Applications Services Order No.: 940037

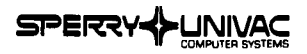

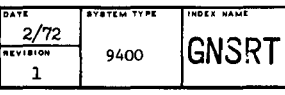

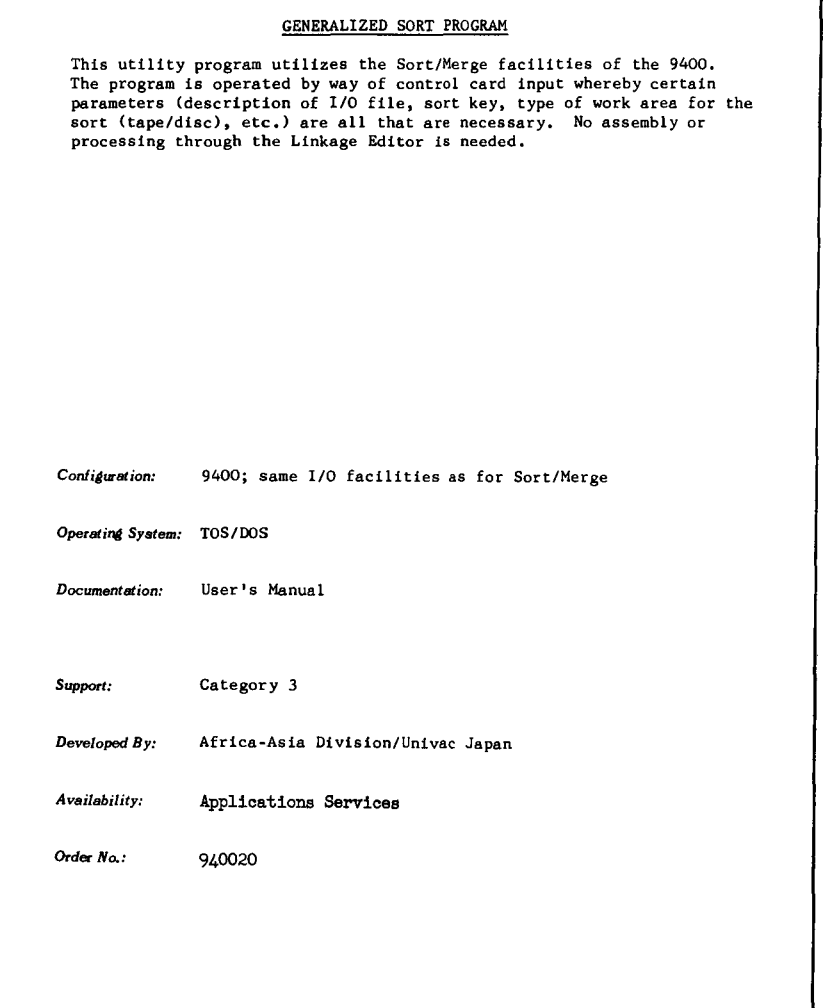

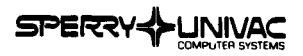

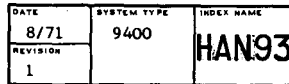

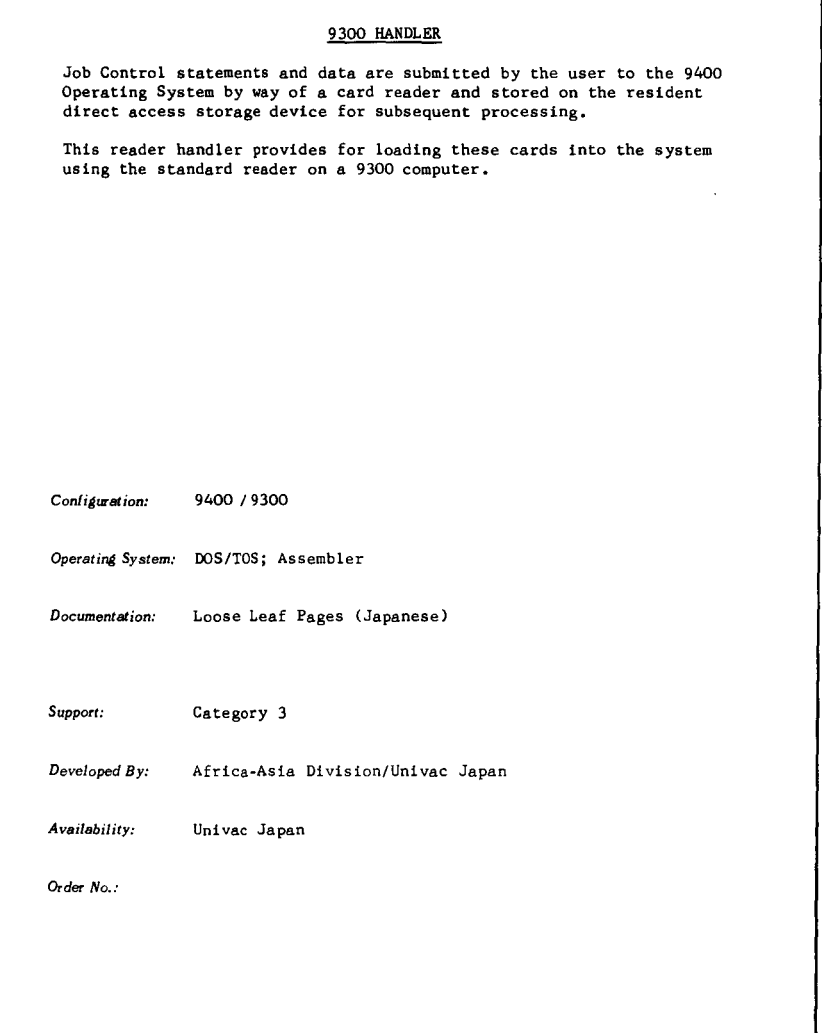

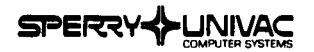

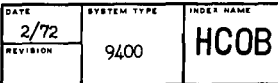

#### HONEYWELL-200 COBOL TO 9400 CONVERSION AID

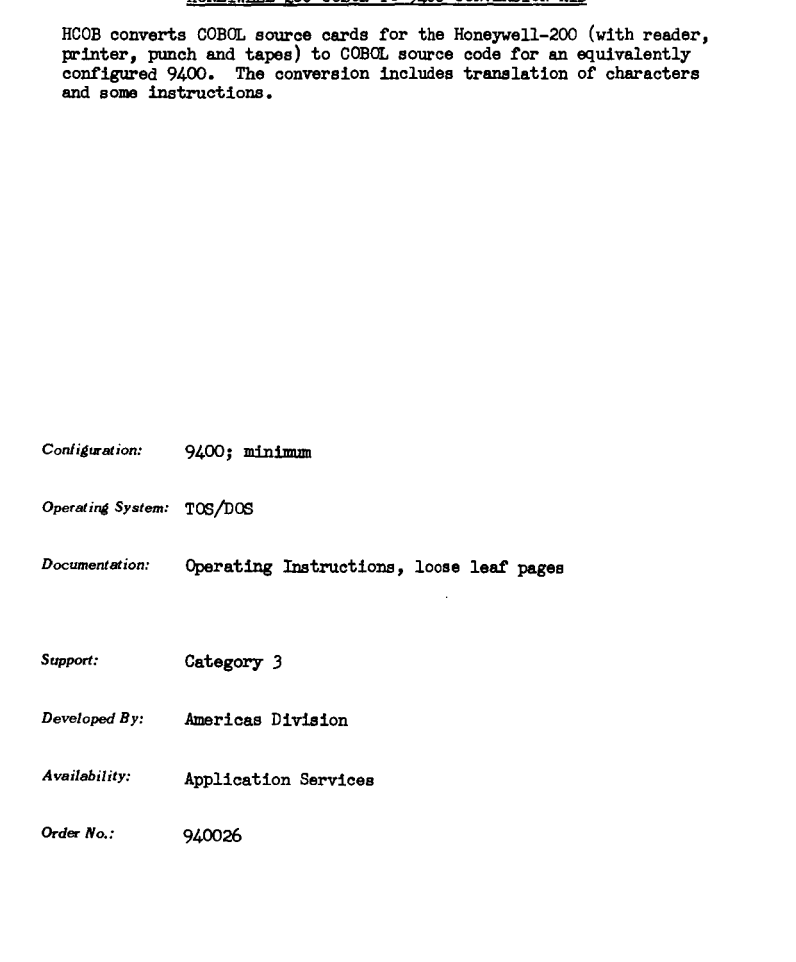

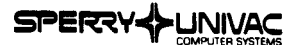

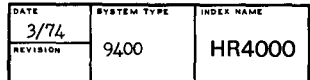

#### HARDWARE LOG AND DOWNTIME ANALYSIS

The purpose of this UNIVAC 9400 Hardware Log and Downtime Analysis Report program is to record monthly computer usage (i.e., hours worked, PM hours, down hours, etc,)

A monthly Hardware Log Report shows the daily hours worked, PM hours, downtime by device, and operator comments. The Hardware Analysis Report produced by the program shows downtime by device with totals and percentages for the current month, current year-to-date and previous year on a contract year oasis.

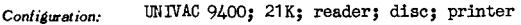

*Operating System:* **DOS** 

*Documentation:* Loose-Leaf Pages

*Support:* Category 4

Developed *By:* 

*Availability:* UUA Program Library Interchange

**Order** *No.:* b94001

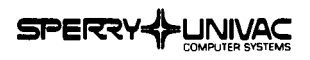

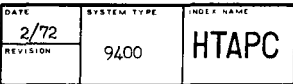

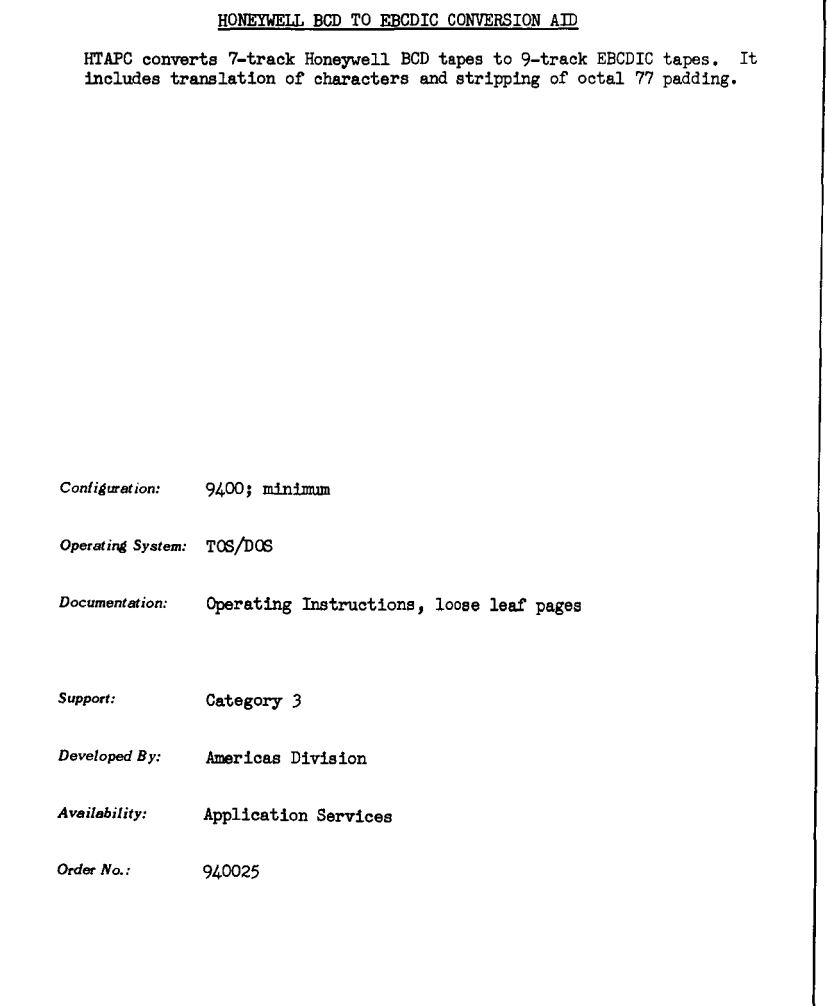

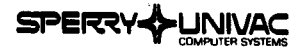

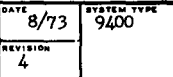

#### 9400/IMS - 9400/INFORMATION MANAGEMENT SYSTEM

The UNIVAC 9400 Information Management System (9400/IMS) is an application program for the disc oriented 9400 System. It provides the user of interactive data terminals with a simplified command language for retrieving information from his indexed sequential (ISAM) data files.

The 9400/IMS operates as an independent user program working in conjunction with the 9400 Supervisor, Data Management System, and Message Control Program (MCP). It does not duplicate or replace any function of these or any other 9400 software packages.

The interactive commands used to operate from data terminals are:

- Open/Secure
- Display
- Update
- Process

A system utility program, "enter", is used to describe the user data files to the IMS, to define and change passwords in the system, and to specify user reports and user-written "process" programs.

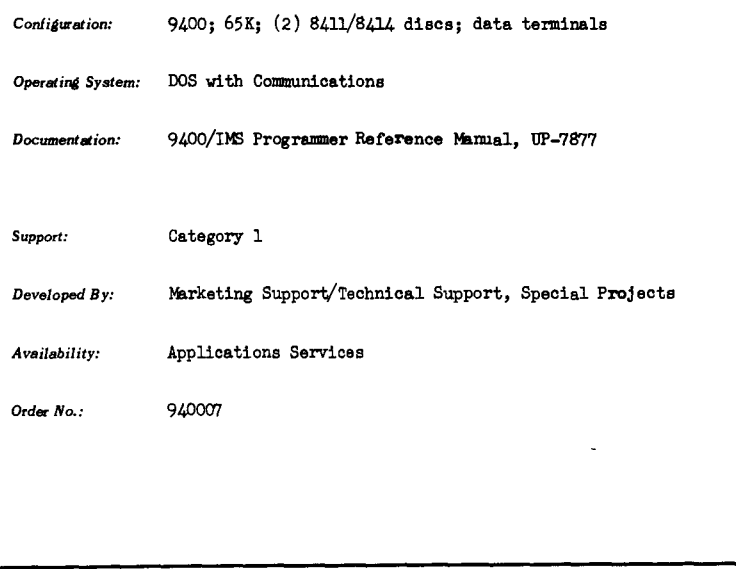

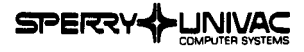

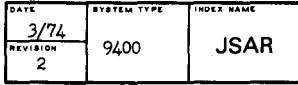

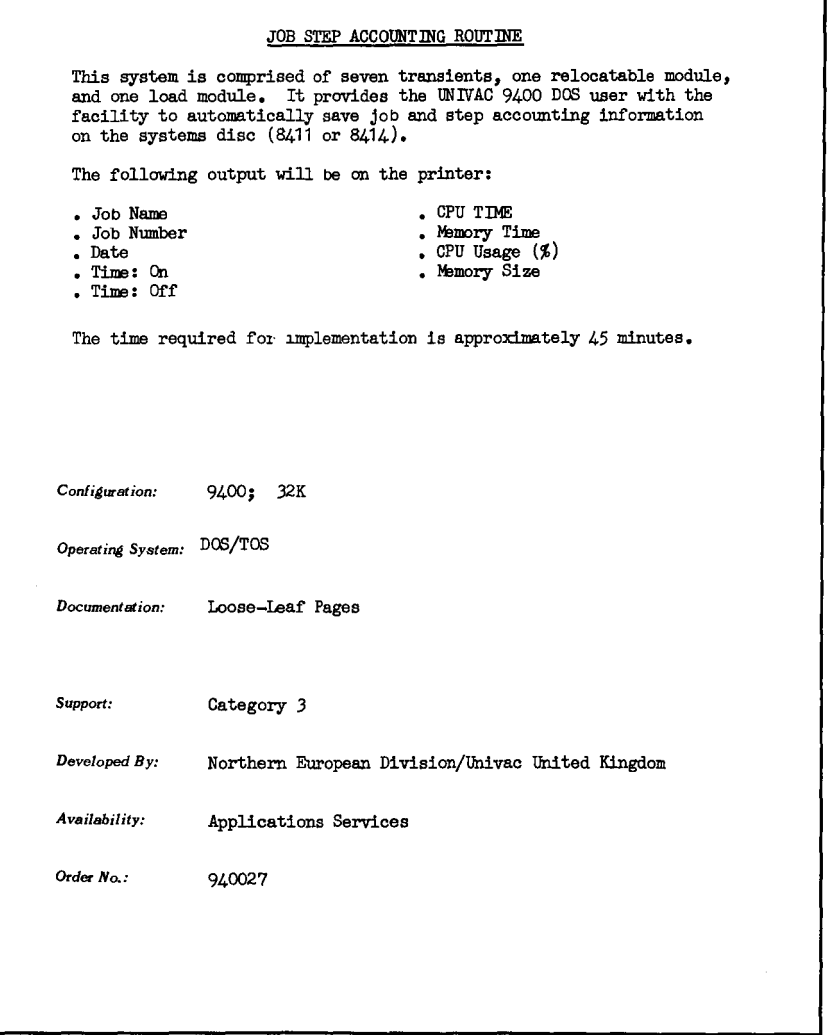

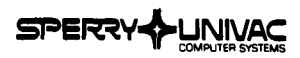

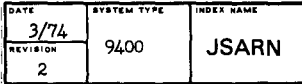

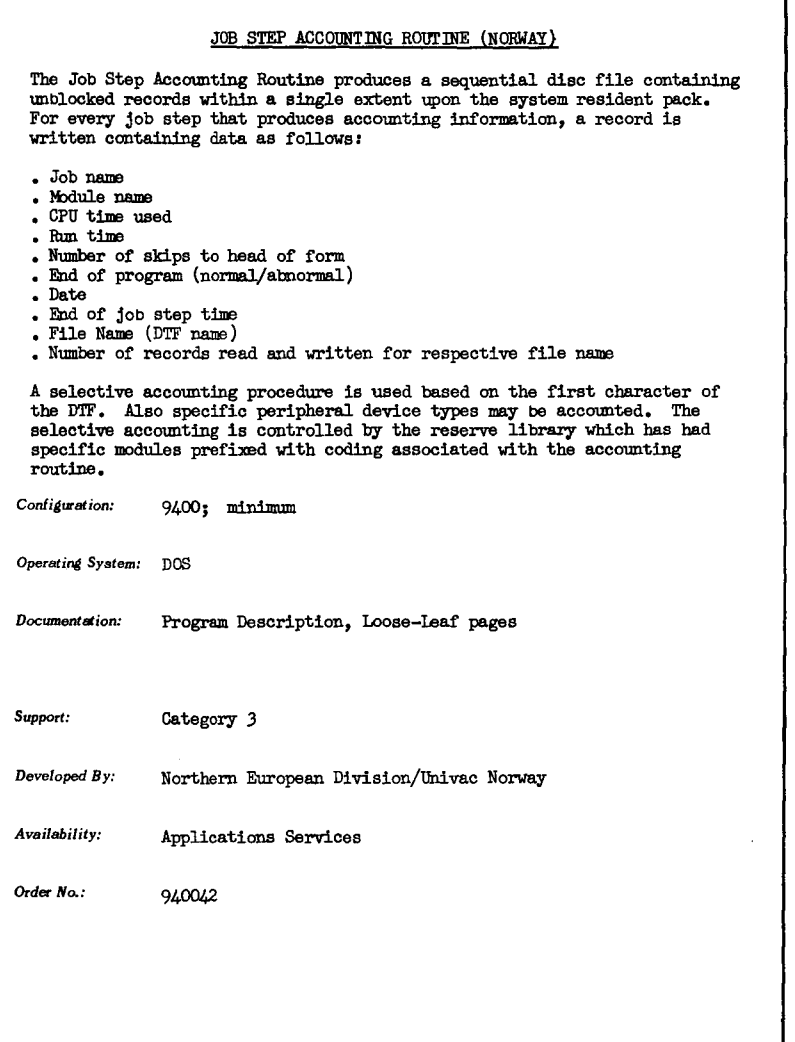

k,

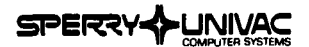

**OAT2/?2 SYSTEM TYPE INVISION 6400 <b>KWIC**9

#### **APPLICATIONS SOFTWARE**

#### KEY-WORD-IN-CONTEXT

KWIC lists items, i,e,, Titles, by highlighting each significant (or key) word in the title in the context of the words on either side of it. It aligns the key words of all titles alphabetically in a vertical column, **Several outputs are available including listings of title index, group code index, document identification number index, and special field name index.** 

**The system consists of four programs:** 

- KWICI Creates a data tape from cards and/or maintains an existing tape.
- **KWICM .. Reads data tape and creates title index tape and special field**  index tape.
- KWPRT Prints the desired index lists.

*Configuration:* 9400; 32K; 4 tapes

*Operating Syetem:* TOS

*Documentation:* General Description, loose leaf pages (English)

Support: Category 3

Developed *By:* Africa-Asian Division/Univac Japan

*Availability:* Applications Services

Order No.: 940016

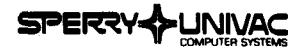

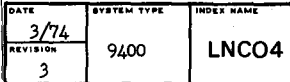

#### LINCO III TYPESETTING

The LINCO III package is **a** line-justification program which offers the printing industry complete control of its own process. Its flexibility gives the user complete latitude in selecting input text preparation devices, device keyboards, and program configurations. The program does not dictate operational procedures, input codes, output codes or input/output formats. LINGO III contains subroutines that are preassembled programs. These programs can then be used to prepare either paper or magnetic tapes to drive any one of **a** number of photographic or hot metal typesetting machines.

Full computer utilization may be realized by using the computer for any number of data processing applications along with LINGO III.

A videotape training program, demonstration text manual and tape, operating, and linking instructions are available.

*Configuration:* UNIVAC 9400; 49K; paper tape subsystem; 4 tapes or equivalent are required for assembly and linking.

Operating System: TOS/DOS; Assembler

*Documentation:* LINCO III Automatic Typesetting System, User's Manual, UP-7683; Advertising Brochure, U-4934; Student Workbook, UE-90021

*Support:* Category 5

Developed *By:* Americas Division/Univac Canada

*Availability:* Second Quarter, 1974

Order *No.:* **IN DEVELOPMENT** 

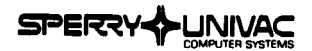

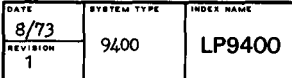

#### LINEAR PROGRAMMING LP 9400

LP 9400 is a modern, general-purpose linear programming system for the UNIVAC 9400. It has the standard optimization features as well as postoptimal capabilities such as ranging, and objective row and right-hand-side parameterization. It has bounded variable capability which allows the user to omit explicit constraints for bounding rows and columns.

LP 9400 accepts model input in both 8-character and SHARE formats. The input accepts multiple objective rows and multiple right-hand sides. The user specifies which objective row and which right-hand side is to be used for the optimization at execution time.

The 9400 LP performs extensive checking for format errors in the input data and the instruction agenda.

The user can interrupt the optimization process and continue it at a later time.

This system operates with 17 decimal digit precision and makes efficient use of an 8414 disc pack.

The model size accepted by this system is 500 rows for 65 K of main storage and 1500 rows for 131 K of main storage.

Configuration: 9400; 65K; (2) 8411/8414 discs

**Operating System: DOS** 

*Documentation:* LP 9400 User's Manual, UP-7875

*Support:* Category 1

*Developed By:* Development and Manufacturing Division/Philadelphia

*Availability:* Software Order Services, Blue Bell

*Order No.:*
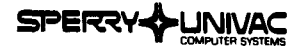

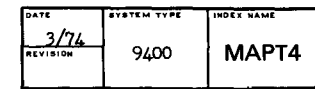

#### AUTOMATICALLY PROGRAMMED TOOLS

This system reduces the effort of manual part programming for Numerical Control equipment. The Numerical Control (N/C) process involves the operation of machine shop equipment through the use of information contained in a punched tape which is read into an electronic control unit attached to a machine tool. The tape is prepared by a part programmer who specifies the machining operations to be performed. These part programs can be prepared more quickly and more accurately with Univac MINIAPT than manually.

When using Univac MINIAPT, the programmer segments the part into geometric forms and then instructs the computer how to make the part by describing the path to be followed by the tool. The computer translates the instructions and carries out the mathematical calculations to produce the instructions required by the machine tool and control system.

Univac MINIAPT is a subset of the APT (Automatically Programmed Tools) processor, which has become the most widely accepted N/C programming language. Univac MINIAPT provides two axes geometric definition capability and three axes point-to-point positioning.

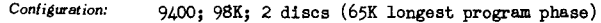

*Operating System:* 0S/4; FORTRAN

*Documentation:* User's Reference Manuel, UA-0084; User's Vocabulary Dictionary, UA-0073; APT Marketing Brochure, IN-7785; Postprocessor Interface Description, Loose-Leaf Pages

*Support:* Category 3

*Developed By:* Africa-Asia Division/Univac Japan

*Availability:* Applications Services

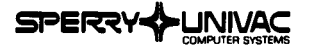

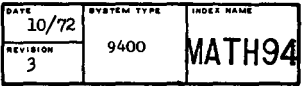

#### MATH-PACK

This package is a conversion of the 1108 MATH-PACK, which includes subprograms in the following functional areas:

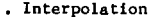

- Interpolation **Numerical Integration**
- Solution of Equations
- . Differentiation
- Polynomial Manipulation
- Matrix Manipulation
- Ordinary Differential Equations
- Systems of Equations
- . Curve Fitting
- **Pseudo Random Number Generators**
- **Specific Functions**

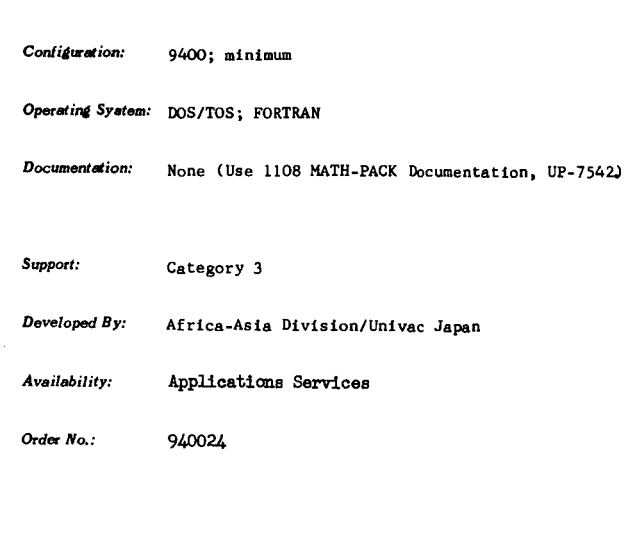

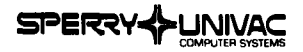

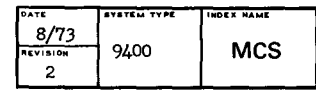

MANAGEMENT CONTROL SYSTEM (MCS)

MCS is an advanced PERT-type system which includes all former PERT-TIME capabilities. MCS is one of the few management control systems that can assist systems management in the planning and control of schedules in a multi-project, multi-network organization. A data base file maintenance capability allows the updating and retrieval of activity, network, and project information.

At the user's option, reports are available at the level of key activities, network, multi-network, project or multi-project. Reports can be produced based on a previously generated data base and schedules.

MCS meets or exceeds industrial and ANSI standards, and Government Directive DOD 7000.2.

9400: 65K: (2) 8411 discs, (1) 8414 disc, or (1) 8424 Configuration: disc: 2 tapes

**DOS** Operating System:

9400 MCS User's Manual, UP-7873 Documentation:

Category 1 Support:

Development and Manufacturing Division/Philadelphia Developed By:

Software Order Services, Blue Bell Availability:

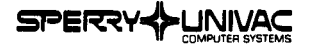

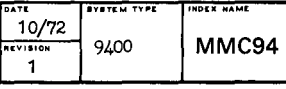

# MINI MESSAGE CONTROL PROGRAM MINI-MCP is a physical and a logical ROCS for data communication configurations. It was especially designed for applications with only one telecommunication line. The number of terminals on this line is unlimited. Two handlers are presently available: • UNISCOPE 1 00 • Burroughs TC 500/700 The major advantage of MINI-MCP is its very small memory requirement:  $MINI + U 100$  Handler + Term.  $MUX = 3.5$  K  $MINT + U 100$  (no Term.  $MUX$ ) + TC 500 = 5K It is not necessary that the supervisor contain the physical IOCS for data communications (CPIOCS) but 500 bytes must be reserved to hold the subchannel control words. *Configuration:* 9400; 49K *Operating System:* DOS *Documentation:* Loose-leaf Pages, German Support: Category J **Developed By:** Northern European Division/Univac Austria *Availability:* Applications Services **Order** *No.:* 940030

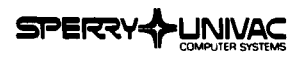

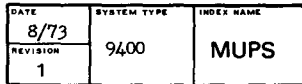

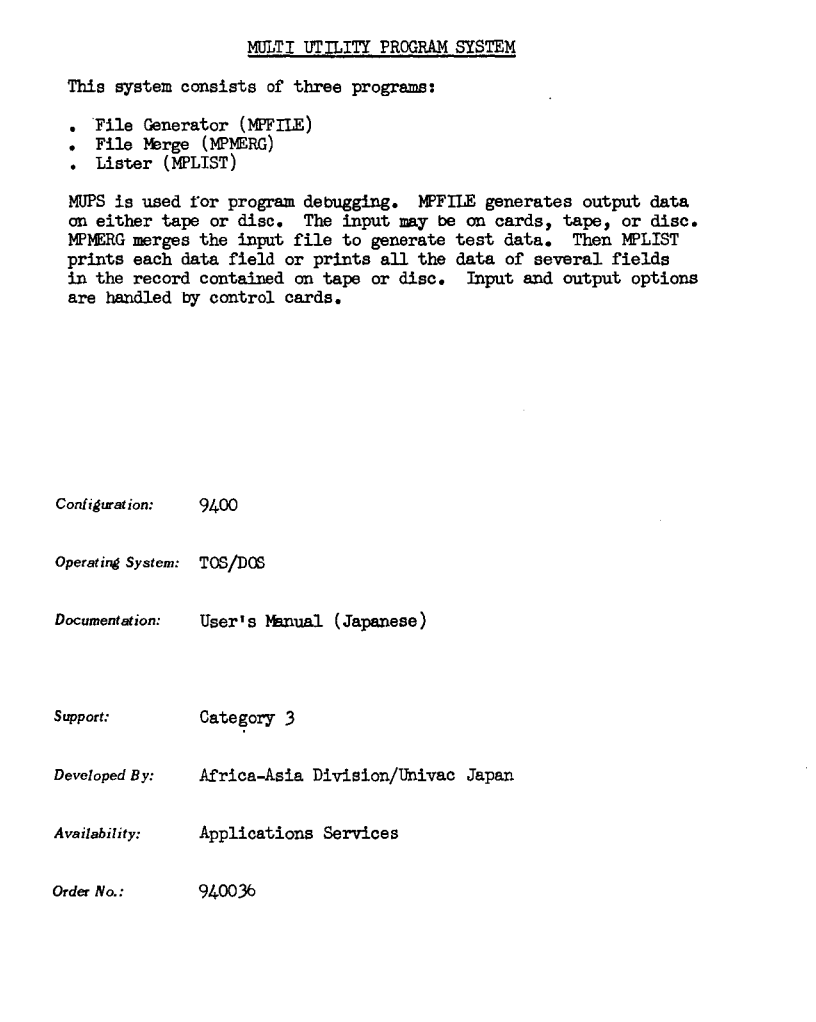

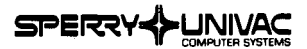

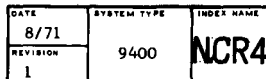

#### NCR 420 HANDLER

This handler is for the NCR 420 journal reader. A new Physical Unit Block was implemented in the EXEC for the NCR 420. The handler is incorporated in the "READIN" program. It provides EXEC level instructions and error recovery coding.

The user has only to access this subroutine to get an OCR image from the NCR 420 unit. Therefore, this handler does not assume LIOCS like a standard l/0 device.

Configuration: 9400; minimum

*Operating System:* DOS/TOS; Assembler

*Documentation:* Loose Leaf Pages (Japanese)

Support: Category 3

*Developed By:* Africa-Asia Division/Univac Japan

*Availability:* Univac Japan

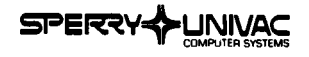

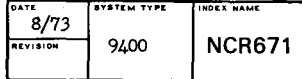

#### NCR671 TO 9400 INTERFACE

NCR•s Reader-Sorter can be run on a Univac 9400 system via a multiplexer channel, The user operates his sorter by a series of macro calls, OPEN, READ, SORT, CLCSE, which are included in the user program,

Due to the operation of this device it is necessary that a run which references the peripheral be placed in the highest priority at run time. When NCR671 is used, it is necessary to place a new entry in the PUB/LUT tables of the EXEC,

The system is limited in that two Read-Sorters are supported and an RPQ item is required.

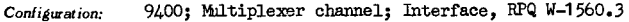

Operating System:  $DOS/TOS$ ; Assembler

*Documentation:* NCR b71 User Specification, Loose-Leaf pages

*Support:* Category *3* 

*Developed By:* Central European Division/Univac Spain

*Availability:* Univac Spain

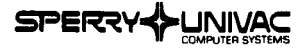

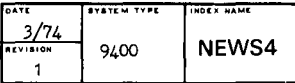

#### NEWSPAPER COMPOSITION PROGRAM

NEWSCOMP is an online, real-time newspaper composition system, using UNISCOPE 100 terminals for input, correction, and editing. Three major newspaper composition applications are provided; news copy, display advertising copy, and classified advertising copy.

LINCO (see LNCO4) is used for production of composed material (justification, hyphenation, organization, and sizes.) For classified advertising, preprocessing of the file is provided to add, sort, and/or delete individual ads based on expiration, and usage data. Following input, editing, and correction, the text is processed and output is justified. formatted on paper or magnetic tape for a full range of hot metal linecasting and photocomposition equipment. Suitable phototypesetters may be operated online.

Hyphenation is accomplished by the use of hyphenation rules and an exception dictionary. An extensive library of equates provides unlimited formatting capability. A computer room operator is not required; one online UNISCOPE may be designated as the control scope to control all system operations.

Input may also be via online Compuscan Optical Page Readers.

UNIVAC 9400: 65K: Discs Configuration:

Operating System: Standard

Documentation: NEWSCOMP Application Brief, UA-0059 NEWSCOMP User Reference Manual, UA-0070 Installation Memorandum

Support: Category 5

Worldwide Applications Development Center, Blue Bell Developed By:

Second Quarter, 1974 Availability:

 $Order No.$ **IN DEVELOPMENT** 

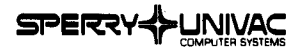

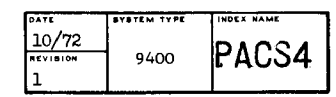

#### PACKAGED COMMUNICATION SYSTEM (PACS IV)

PACS IV is a real-time software package which performs the functions of a Message Control Program (MCP). In addition, this package provides the user with the capability of preparing an automatic restart/file recovery system for all kinds of applications.

The MCP, the main program of PACS IV, writes three kinds of logs on *a*  magnetic tape for each communication message, and the user programs write records ("before looks") in a log on the same tape when they update the disc file. Using this logging tape, the restart program and the file recovery program perform their purpose.

PACS IV consists of the following programs:

- MCP (with logging function)
- Restart program
- Disc file recovery program
- Debugging aid for user real-time program
- Log tape preparation program

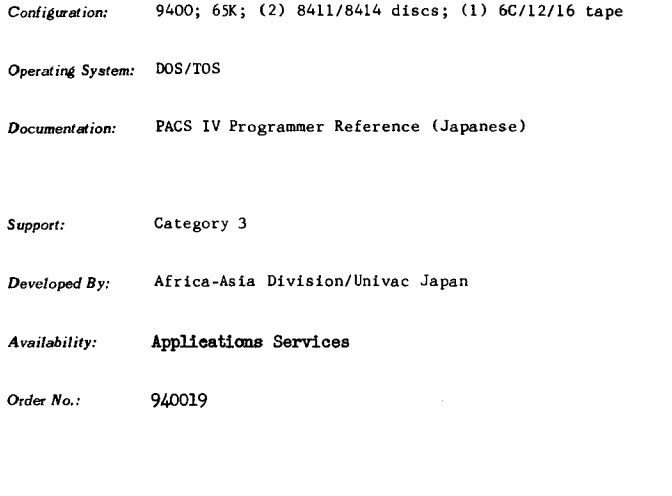

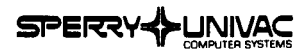

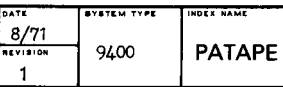

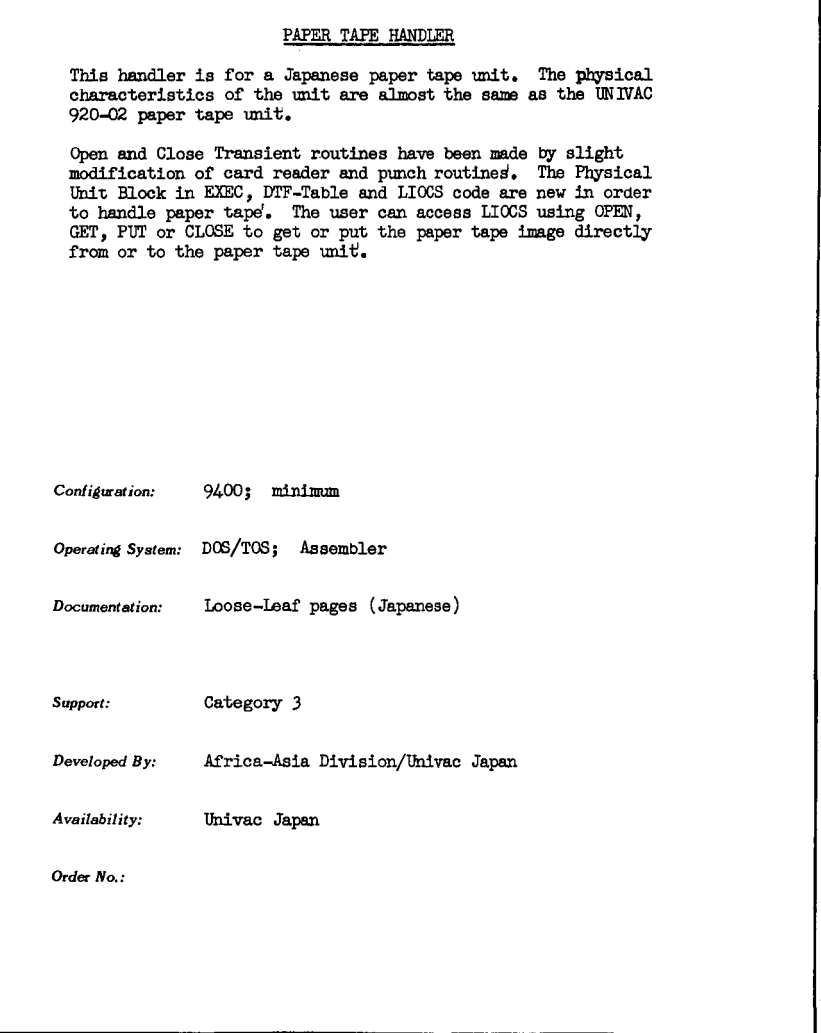

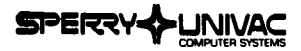

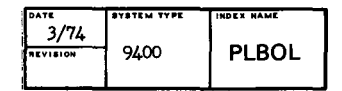

#### PL/1-TO-COBOL TRANSLATOR

The PL/1-to-COBOL translator generates standard ANS COBOL. An original listing of the PL/1 program is provided at the beginning of the system. A cross-reference listing of the generated COBOL statements, the original PL/1 statements, and diagnostic messages are generated as the COBOL source is being produced,

Comments from the PL/1 program are inserted into the COBOL program, In some instances, they may be entered in both the data division and in the procedure division of the COBOL program.

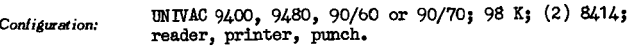

**Operating System:** OS/4

*Documentation:*  Loose-leaf Pages

*Support:*  Category 1

Developed *By:*  Worldwide Applications Development Center, Blue Bell

*Availability:*  Applications Services

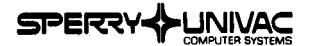

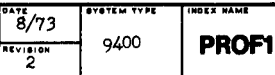

## APPLICATl\_ON~ **SC)FTWARE**

#### TIME DEPOSITS AND LOANS APPLICATIONS

PROFITS, an acronym for Personalized Real-Time Oriented Financial Institutions Time Saving System, is a 9400 online application program designed to service financial institutions of the thrift and credit industry.

The PROFITS Control Element contains the control and communications modules which permit interfacing to essentially any type window terminal device or other communication devices (similar to the UNISCOPE 100 terminals) without modification to the applications modules. Modules that are common to and/or required by the PROFITS Applications are also located in the Control Element.

The PROFITS Applications are completely modularized to provide for customizing according to individual user requirements. The Tims Deposits Application handles regular savings accounts, savings certificates, club accounts, and soma smaller applications pertaining to the daily activities of tellers. The Loan Application was developed to handle mortgage loans, construction loans, discount loans and commercial type loans. PROFITS support programs provide for the construction and maintenance of various PROFITS files.

Device Handlers Released: Bunker Ramo 1000, U-100, FDSI.

Configuration: See Below

Operating System: TDOS/DOS

*Documentation: Support:*  Developed *By: Availability:*  PROFITS General Description UA-0055 Rev. l; PROFITS Technical Description UA-0060: PROFITS Logic Charts UA-0061; PROFITS Main Storage Configurator UA-0067: PROFITS Program: Category l; Devioe Handlers: Category *3;*  **Musage** Interface Modules: Category *3*  Applications Developnent Center and selected users in the UNIVAC Financial Users Group Applications Services (Restricted Distribution; Nondisclosure Agreement must be sigmd before ordering)

*Order* **No.:**  940002 (See also PROF2)

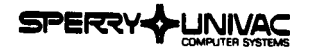

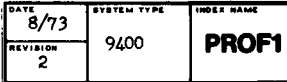

Configurations:

Time Deposits Application

The following minimum hardware configuration is required for the online operation of the Control Elemenf and Tima Deposits application:

UNIVAC 9400/9480 Central Processor 65,536 Bytes of Main Storage Disc File Control 8414 or 8424 Disc Drives (2) Card Reader Printer Communications Subsystem - Tailored to the requirements or the user and the communications units selected.

Tima Deposits and Loans Applications

The following minimum hardware configuration is required for the online operation of the Control Element, Time Deposits and Loan applications:

UNIVAC 9400/9480 Central Processor 98,304 Bytes of Main Storage Disc File Control 8414 or 8424 Disc Drives (3) Card Reader Printer Communications. Subsystem - Tailored to the requirements of the user and the communications units selected.

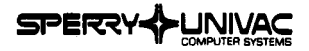

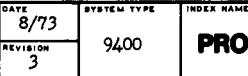

**PROF2** 

#### **APPLICATIONS SOFTWARE**

#### CIS APPLICATION AND MULTIPLE ASSOCIATIONS CAPABILITY

#### A. CIS Application:

The Central Information System (CIS) application provides the user with a Central Information File (CIF) into which he can inquire either directly or through as many as ten associated index files. In addition, this PROFITS application provides the capability to produce management reports in a realtime mode or retrieve reports generated previously in a batch operation.

The 9400 IMS system interfaced with PROFITS provides the basic inquiry. security, updating, and reporting capabilities. Both PROFITS and IMS will operate concurrently under the control of the 9400 DOS supervisor. The contents end size of the records within the CIF are user selectable with the exception of three required fields; the CIF master record key, principal name end principal address fields'.

As many as 10 CIF index files may be specified to cross-reference the contents of selected fields with the CIF record to the CIF master record key. Sample index file would be account number, address or social security number index files.

*Conliauration:* 

*Operatil14 System:*  TDOS/DOS

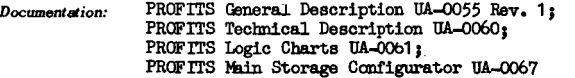

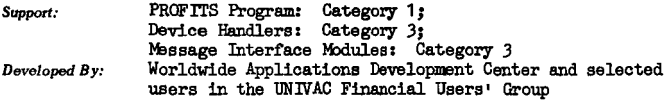

*Availability:*  Applications Services (Restricted Distribution; Nondisclosure Agreement must be signed before ordering)

Order *No.:* 

## **IN DEVELOPMENT**

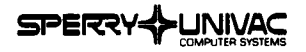

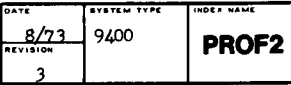

An off-line file maintenance program will be provided to allow additions, changes and deletions to the user defined CIF and index files.

Configuration:

The following minimum hardware configuration is required for the online operation of the Control Element, Time Deposits, Loans and CIS applications:

> UNIVAC 9400/9480 Central Processor 131, 072 Bytes of Main Storage Disc File Control 8414 or 8424 Disc Drives (3) Card Reader Printer Conmrunications Subsystem - Tailored to the requirements of the user and the communications units selected.

#### B. Multiple Associations Capability

The multiple associations capability will enable the PROFITS program to process transactions for two or more financial inati tutions preventing access to any other association• s data files by an online terminal of a different association. Associations serviced under the PROFITS multiple associations feature may have a total of 28 branch offices. Access to the associations data files are available to any terminal of the association.

The multiple associations feature will provide for the following capabilities:

Multiple application files for the time deposits, loans and CIS applications, Multiple teller journal and daily transaction·files, Single system audit file for recovery purposes, File and record security through association identifier in all records of all files, Same record layout and field size for each file, Same classification codes for all files, Any type terminal and visual display devices require like output/input formats, All time diposits, loans and CIS applications proc. sing the same.

#### Configuration:

The minimum hardware configurations defined for time deposits, loans and CIS applications apply with the exception of main storage. The increased main storage requirement for each additional association is estimated to be approximately 18.5K.

#### **IN DEVELOPMENT**

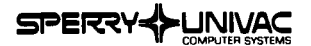

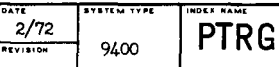

#### PAPER TAPE READER

PTRG provides input/output control for the 0921 Paper Tape Reader.

A paper tape file can be of any length or of as many tapes as you wish. Data frames are normally punched as a continuous stream, without interblock gaps.

Two processing methods are available:

- Fixed-length record format unblocked. Using this format, blocks or records of equal, constant length are input for processing.
- Variable-length record format unblocked. Using this format, records of variable length are input for processing. The end of a record is defined as a specific character vhich must be included in each record.

The fixed-leugth record format must be used with care, since one character too few or too many in a record can cause displacements in all subsequent records.

The routine for the Paper-Tape Reader on the UNIVAC 9400 reads paper tape data and transfers it to the working program within fixed or variable length records. These are the individual record formats which can be processed by the routine. Code translation in either format may be specified.

Configuration: 9400; 0921 Paper Tape Reader

*Operating System:* DOS/TOS

*Documentation:* User's Manual, loose leaf pages

*Support:* Category *3* 

*Developed By:* Central European Division/Univac Germany

*Availability:* Applications Services

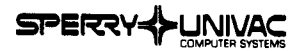

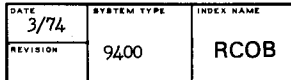

#### RPG-TO-COBOL TRANSLATOR

The RPG/RPGII-to-COBOL translator is designed to convert RPG source code to COBOL source code for execution on the UNIVAC 1100 Series, UNIVAC 9000 Series and IBM 360 equipment. The translator is oriented toward commercial application programs.

The RPG/RPGII-to-COBOL language conversion package accepts all of the various RPG language source programs as input and generates standard ANS COBOL source programs as output. All standard RPG language elements are converted.

The system provides a cross-reference listing in which the RPG statements and the corresponding generated COBOL statements are listed side-by-side for easy reference. An original listing of the RPG program is provided at the beginning of the system to provide continuity for the conversion task. The generated COBOL program uses the programmer's original tags  $when available.$ 

The basic RPG processing loop is maintained where possible, which provides a great assistance and manageability to existing documentation.

UNIVAC 9400, 9480, 90/60 or 90/70; 98K; (2) 8414; Configuration: Reader, Printer, Punch.

 $OS/4$ Operating System:

Loose-Leaf Pages Documentation:

Category 1 Support:

Worldwide Applications Development Center. Blue Bell Developed By:

Applications Services Availability:

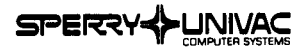

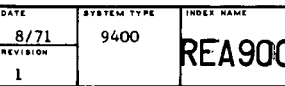

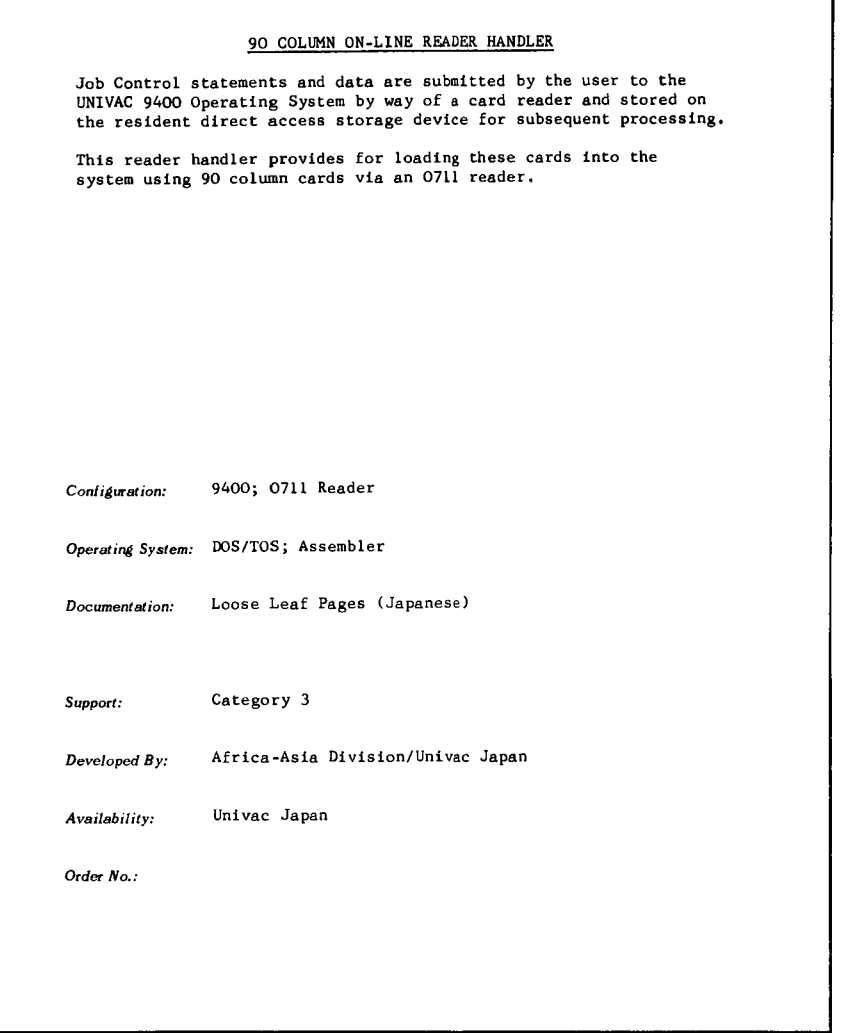

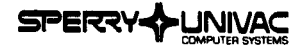

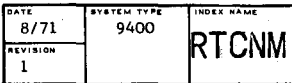

#### REAL TIME COMMUNICATIONS NETWORK MODEL (RTCNM)

The Real-Time Communications Network Model (RTCNM) is a simulation model which computes the time required for real-time transactions to flow through the communications network.

The model assumes half duplex lines and a polling algorithm of the type utilized in the 9400 HCP. Network queue statistics and line utilizations are computed along with the network's response time.

The model has been designed with the user in mind and can be used to balance a communications network and measure the network's performance with a balanced workload.

*Configuration:* 9400; disc subsystem

Operating System: DOS; FORTRAN

*Documentation:* General Description, loose leaf pages

*Support:* category 3

Developed *By:* Americas Division

*Availability:* Applications Services

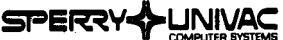

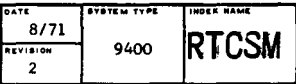

REAL TIME CENTRAL SITE MODEL (RTCSM) The Real-Time Central Site Hodel (RTCSM) is a static model which traces the progression of a real-time transaction through the Message Control Program (MCP) and the user defined application programs, Throughput capabilities are determined, and statistics are gathered on the various wait and service times which develop in the transaction processing. The central site response time of the various transactions defined is also calculated. The model is easy to use and quickly estimates the ability of a 9400 System to perform within given specifications in the application under consideration. *Configuration:* 9400; disc subsystem *Operating System:* DOS; FORTRAN *Documentation:* RTCSM Reference Manual, loose leaf pages *Support:* Category *3 Developed By:* Americas Division *Availability:* Applications Services *Order No.:* 940003 (cards only)

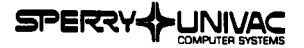

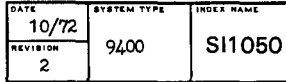

#### UNIVAC 9400 SYSTEM 1050 SIMULATOR

The UNIVAC 9400/1050 Simulator is a generalized program vhich allovs the 9400 System to execute programs written for the 1050 System. The simulator accepts programs written for any UNIVAC 1050 processor, card or tape oriented. vith no coding modification,

The 9400/1050 program simulates 1050 hardware; it provides all logical 1050 machine functions. Any program or combination of programs used at the original 1050 installation can be used vith the simulator, Thus, assemblies and compilations can be performed; all standard system and service programming (such as loaders, input/output routines, sort and dump programs) can be utilized. Operator procedures also remain essentially the same; the 1050 operator•s control panel is simulated on the 9400 console typevriter by a simple type-in procedure. The 1050 typewriter is also simulated on the 9400 typewriter.

The major 1050 input/output devices are simulated: card reader, punch, printer and magnetic tape. The only major restriction imposed by the simulator is that timing-dependent programs may not execute properly.

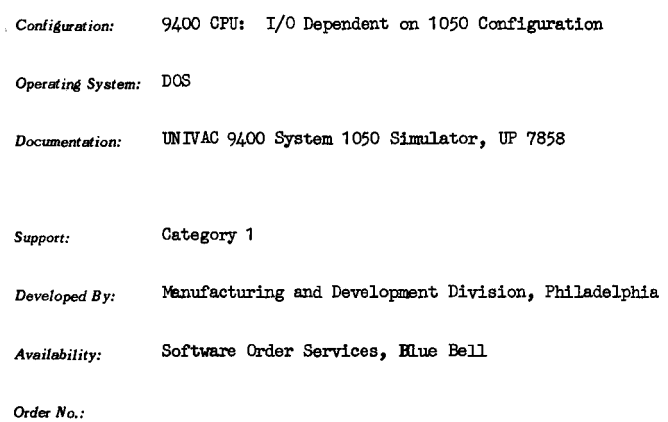

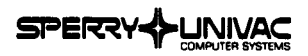

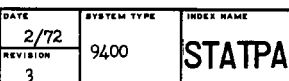

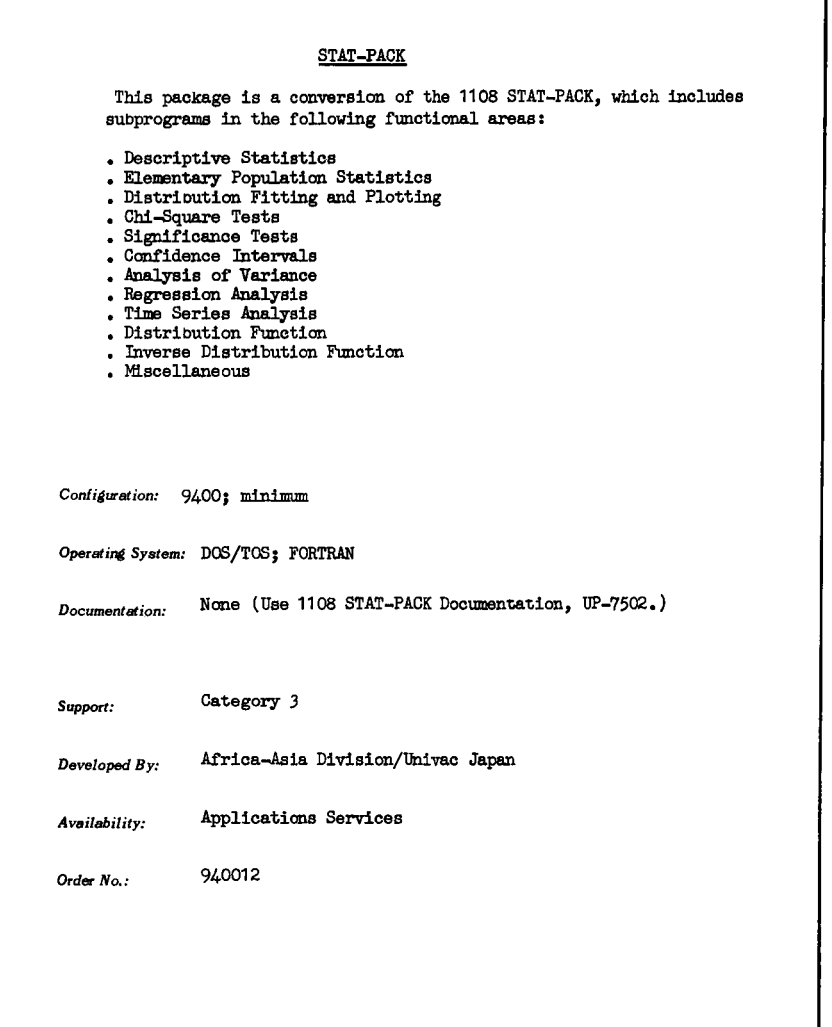

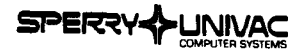

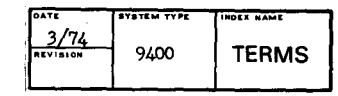

#### UNIVAC 9400 TERMINAL MANAGEMENT SYSTEM

The UNIVAC 9400 Terminal Management System (9400/TMS) is a communications monitor for the disc-oriented UNIVAC 9400 system. It provides the users of interactive data terminals with a simple command language for initiating the processing of conversational type transactions used in applications such as Order Entry, Interactive Data Management, Inventory Control, Order Shipping, and Insurance. While TMS is not expected to meet the needs of every user, it is designed to satisfy the requirements of 9400 customers who are primarily COBOL/BAL oriented and do not possess inhouse communications expertise. The 9400/TMS operates as an independent user program working in conjunction with the 9400 Supervisor, Data Management System, and Message Control Program (MCP or MMCP). The routines to process the different transactions are userwritten and linked with TMS. The 9400/TMS is the supervisor for user-written. real-time programs. The 9400/TMS accepts instructions keyed into remote or on-site terminal devices such as the UNISCOPE 100 Display Terminal, UNIVAC DCT-1000 Data Communications Terminal, and UNIVAC DCT-500 Data Communications Terminal. Contiémation: UNIVAC 9480; 65K; 8414 or 8425 disc. UNIVAC 90/60, 90/70: 131K: 8414 or 8425 disc.  $0S/L$ Operating System: Documentation: Loose-Leaf Pages

Category 3 Support:

Americas Division/Univac Canada Developed By:

Applications Services Availability:

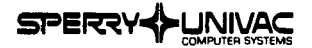

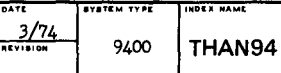

#### 1004/1005 TAPE HANDLER

The 1004/1005 tape handler (THAN94) provides a UNIVAC 9400 user program with the capability of accessing and controlling the UNIVAC VI-C tape units of an online 1004/1005. Usage of these tapes is restricted to user-generated files only. System-resident files or librarian files can not be used on the tapes. Also, the design of the user interface being unique for accessing the 1004/1005 tapes only, no software elements such as language processors, compilers, job control programs, utilities, sort, librarian, data management, etc., are capable of accessing these tapes.

The handler was designed to minimize the procedures to add or include the handler in the operating system without source code changes to the card handler or the supervisor. Modifications to the standard 1004/1005 online plugboard are specified to handle the VI-C tape units.

*Configuration:* 9400 Minimum

*Operating System:* **DOS** 

*Documentation:* **User Reference Manual, Loose-Leaf Pages** 

*Support:* Category *3* 

Developed *By:* Applications Development Center

*Availability:* Applications Services

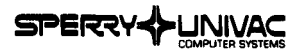

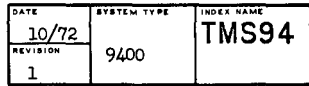

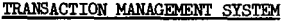

TMS is an enhancement of the logical IOCS for data communication devices. Its advantages lay in the internal organization of message processing. Any number of RT programs for any number of terminals may be serviced.

Functions include the following:

- Load and start message processing elements controlled by input (data) from terminals
- Initialize the output functions of IOCS controlled by request from the message processing module
- Direct communication between operators on the terminals and the machine console
- Program start and stop from terminals or console
- Repetitition of messages called by operator
- Terminal-Swap called by operator
- Intercommunication between terminals
- Checkpoint/Restart from disc (each second)
- Logfile on tape for reconstruction of disc-files
- Record lock-out {not yet implemented)

TMS is presently working with a special IOCS-routine called MINI-MCP(Message Control Program). See MMC94. An interface with standard MCP is possible and scheduled for implementation.

*Configuration:* 9400; 49K; 1 disc; 1 tape

*OperatirW System:* **DOS** 

*Documentation:* Loose Leaf Pages (German)

Support: Category 3

**Developed By:** Northern European Division/Univac Austria

*Availability:* Univac Austria

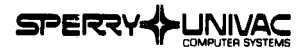

**AVAYEM TYPE TIMOLY NAME**  $\frac{2/72}{2}$ 9400 **TMS94** 

## **APPLICATIONS SOFTWARE**

Each Real-Time program needs a group of control routines which are part of the user programs. The logic of these routines depends on the special application, but with minor changes the routines can be used in nearly all applications. All message processing elements running with TMS are only one job.

Advantages of TMS include:

- Simpler programming of data communication problems
- Communication between terminals, computer and console-operation
- Full error recovery
- Data security

Disadvantages of TMS include:

- Slow-down of processing speed by use of standard IOCS routines for disc **accesses**   $\mathbf{r}$
- In connection with MINI-MOP no simultaneity in working with more than one line.

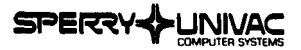

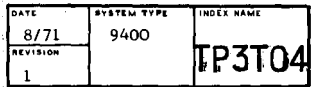

## FORTRAN DATA TAPE CONVERSION, 9300 TO 9400

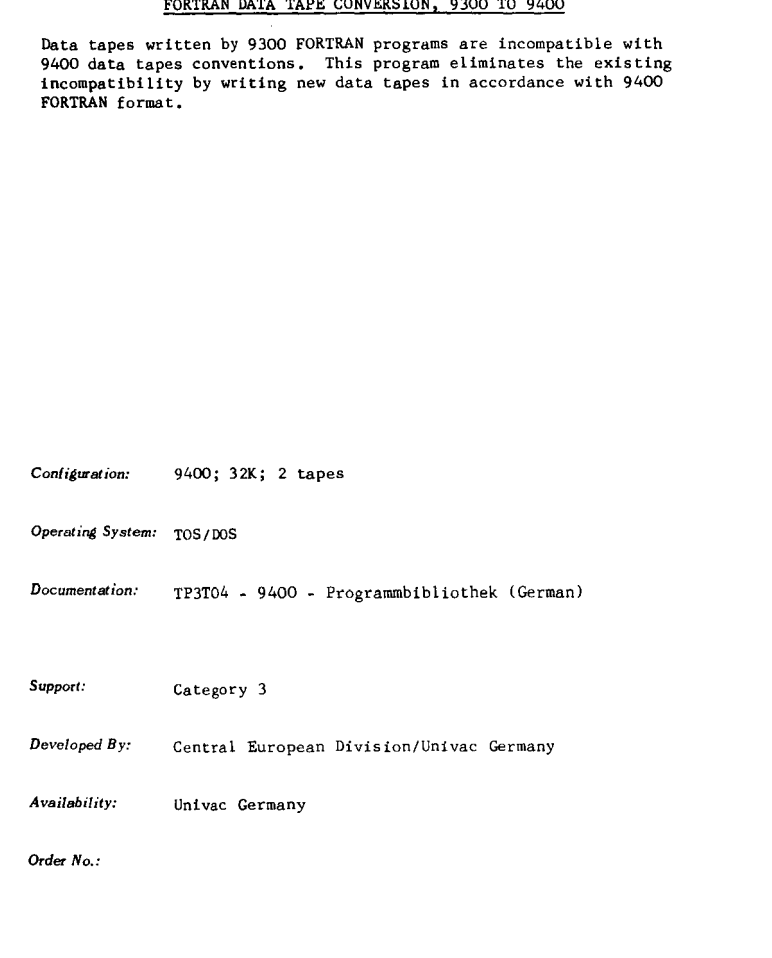

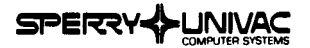

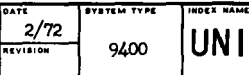

# **l{IVla10lf** <sup>9400</sup>**UNICG**

## **APPLICATIONS SOFTWARE**

COORDINATE GECMETRY LANGUAGE (UNICG)

UNICG (UNIVAC Coordinate Geometry) is a problem oriented language suitable for the solution of coordinate geometry problems such as those occurring in land surveys.

Programs written in UNICG execute a series of commands that describe in short notation the operations and calculations to be done. Because of its simplicity a program can be written in minutes by the engineer, and does not require any previous computer experience.

Problem solving capabilities of UNICG can be expanded simply by adding new commends to the system.

**Configuration:** 9400; 65K

Operating System: TOS/DOS; FORTRAN

*Documentation:* UNICG Manual (Spanish)

*Support:* Category *3* 

*Developed By:* Americas Division/Univac Argentina

*Availability:* Univac Argentina

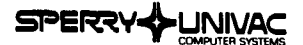

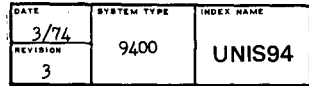

UNIVAC INDUSTRIAL SYSTEM

UNIS is an integrated, modular system used for solving management information problems in the manufacturing industry. It is designed to handle problems associated with bill of materials processing, inventory management, and production planning and scheduling. The modularity and flexibility of UNIS permit a tailored solution for a specific application. The basic problem of applying a single system to all types of manufacturing organizations is overcome by UNIS by providing the user with a choice of processing methods.

UNIS is composed of three major modules, each described separately in this abstract. The modules are:

- Bill of Materials Processor (UNIBORS/UNIBOSS) Inventory Management System (ALDIN)
- 
- Planning and Scheduling System (UNITEK-1)  $\ddot{\phantom{a}}$

An interface is established between UNIS and the standard IOCS to handle files. A set of model installation programs (UNIS-MIP) is available.

UNIS is also available for the UNIV AC 9300 and the UNIV AC 1100 under index names of UNIS93 and UNIS11, respectively.

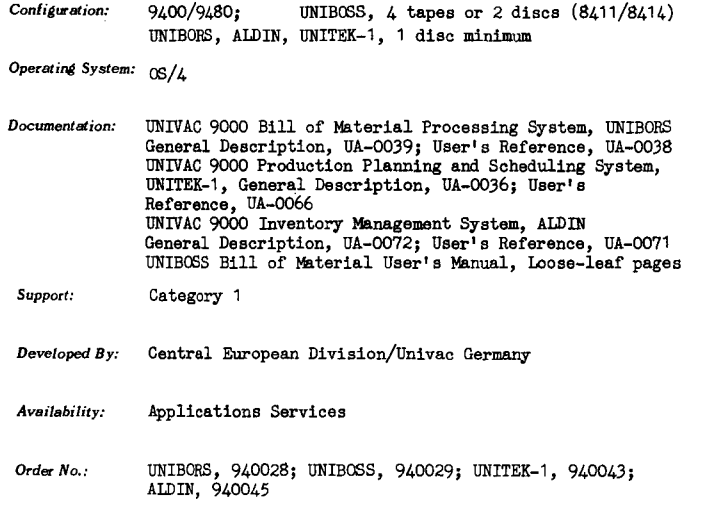

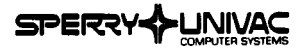

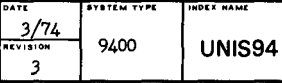

#### UNIBORS/UNIBOSS

The Bill of Materials Processor provides part lists and input data for the Inventory Management System and the Planning and Scheduling System. It is composed of a number of subprograms which may be categorized into three groups:

- 
- Loading programs Processing programs
- Updating programs

All data defining the component and product structure is collected and used to create two master files; the parts file, and the structure file. These files are used to produce the various bill of material lists and parts usage lists. They also calculate the total demand requirements.

Various types of output result from the bill of materials processing. For example, a bill of materials explosion gives the time relationship for components which make up' the finished product. Other types of output include an indented explosion, which shows the hierarchial structure from the finished product to the lowest production level; a review list; a function list; an assembly list; a standard list; and a customer list. The processor mey also be used to compile part usage lists which show all higher level components or assemblies which use a specified part.

Two bill of material processors are available. The primary difference between them is that one uses a sequential processing method, and the other a random method.

The sequential processor, UNIBOSS, requires shorter processing time than the direct access system. It is particularly useful in the following environment:

- A large volume of data exists (scientific storage)
- Update is frequent
- Many batched calculations are necessary
- other data processing problems warrant the use of a tape-/disc-oriented system

The random processor, UNIBORS, is recommended where:

- An average volume of data exists
- 
- Frequent updating is not necessary The number of necessary calculations is not great

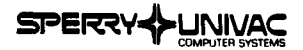

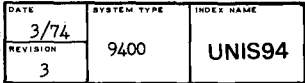

#### ALDIN

The Inventory Management System is a multilevel system based on five major alements:

- . Total requirements calculations
- . Stock level control
- . Net requirements calculations
- Reorder calculations
- . Material requirements planning

The concept of a multilevel inventory management system is used to control raw materials, parts, or assemblies at different production levels. Thus it is a system which will improve stock availability, reduce capital investment, and improve the speed and accuracy of stock information. The program provides information regarding stock levels. It anticipates safety stock penetration, and calculates economic reorder quantities and the value of stock on hand, whereby all of these functions are carried out and optimized at different production levels.

#### UNITEK-1

The objectives of the Production Planning and Scheduling System are to improve adherence to planned completion dates, to reduce lead times, and to reduce the capital tied up in work in process. The work order file is maintained, each job is scheduled, and the resulting load is placed in the work center file. Infinite capacity scheduling is used.

The input is composed of production data, operation planning data, and control parameters. The system creates and maintains the work order and work center files, thereby providing the necessary data for a user to produce work order schedules, work center schedules, work center load reports and other manufacturing reports.

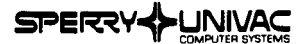

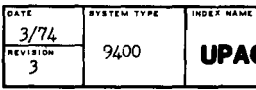

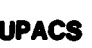

#### HOSPITAL FINANCIAL SYSTEM

UPACS provides a comprehensive hospital accounting capability for one or more hospitals. Five applications are provided:

- . Patient Accounting
- . Accounts Pavable
- . Inventory
- . Propery Accounting<br>. General Ledger
- 

Each of the UPACS applications can be used independently of the others. All programs are written exclusively in COBOL. Communications terminals such as the DCT-1000 and UNISCOPE 100 may be used.

Patient Accounting provides a complete patient accounting system for inpatients and outpatients including inpatient census, insurance proration, Accounts Receivable. revenue and hospital utilization statistics.

(continued)

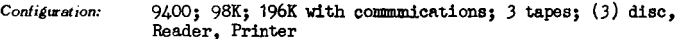

Operating System:  $DOS$ 

Documentation: UPACS Application Brief UA-0034; Billing User's Manual; Accounts Payable User's Manual; General Ledger User Reference, UA-0074; Inventory User's Manual; Property Accounting User's Manual.

Support: Category 5

Developed By: Worldwide Applications Development Center

Availability:

IN DEVELOPMENT Order  $No.$ 

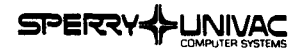

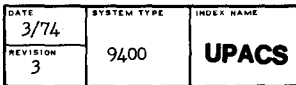

Accounts Payable provides control over authorized purchase orders and reconciles invoices against purchase orders, provides for check requests, estimates cash requirements to pay vendors, writes checks, and provides for check reconciliation.

Inventory provides an inventory file for central stores which is updated daily to show issues and receipts. Items requiring re-order are flagged. Provision is made to adjust inventory records to a physical count. Buyers are provided with demand history on inventory items.

Property Accounting provides for control of fixed and movable capital assets. Depreciation is calculated by the appropriate method for each item at intervals selected by the user.

General ledger is based on the AHA Chart of Accounts. Monthly operating statements and balance sheets are provided showing cumulative performance during the current accounting year against the previous year and against budget. Comprehensive reports are provided showing departmental revenue and expenses.

#### **IN DEVELOPMENT**

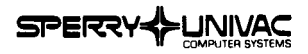

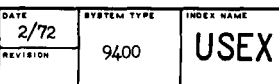

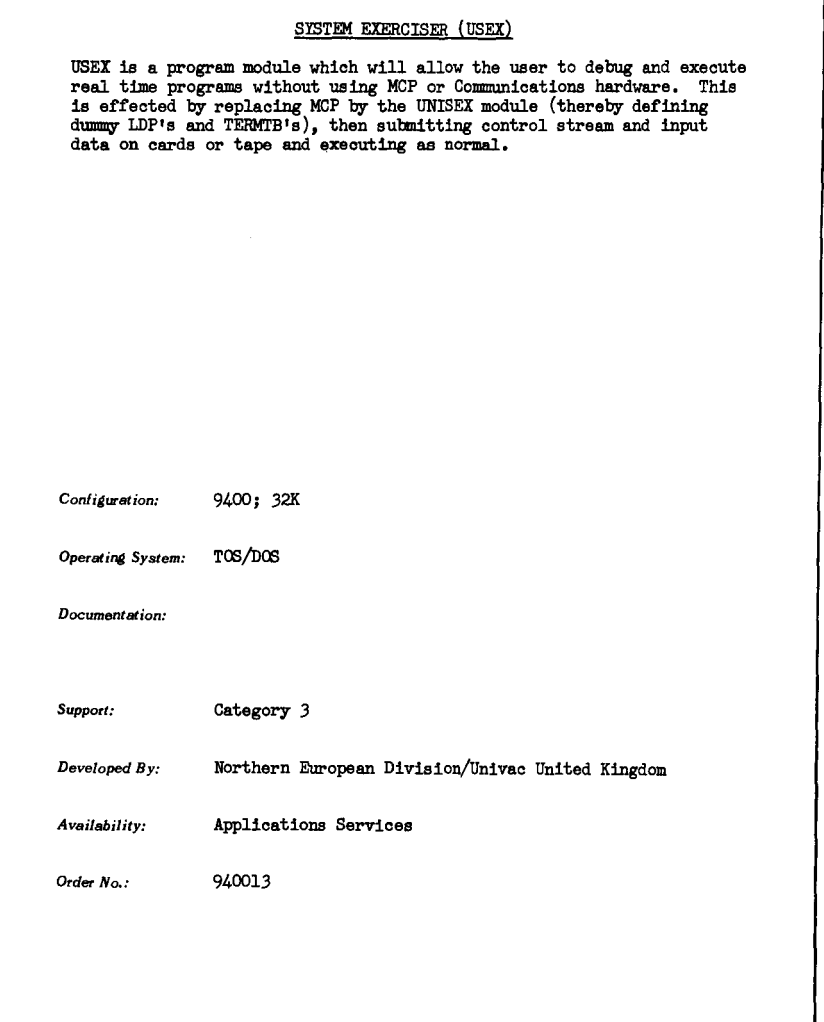

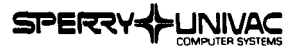

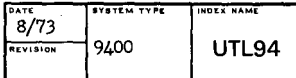

UTILITY PACKAGE FOR 9400 When the program is loaded the user can have the following operations performed: 1·. Card to card reproduce (JCL or data cards) 2. Card to printer (JCL or data)<br>3. Card to tape (unlabelled, unb) 3. Card to tape (unlabelled, unblocked, BKSZ=80)  $\mu$ . Tape to card (blocked multiple of 80, or unble 4. Tape to card (blocked multiple of 80, or miblocked 80) 5. Tape to printer BCD)<br>6. Tape to printer hex. Tape to printer hex. 7. Write a tape mark. 8. Rewind a tape. 9. Forward space tape a specified number of blocks. 10. Backward space tape a specified number of blocks. 11 • Tape to tape copy STD, NSTD, No-labels. 12. Change disc volume serial number (8411 or 8414) 13. List VTOC (F4, F5, F1, F2, F3 labels) (8411 or 8414) *Configuration:* 9400 **Operating System:** *Document at.ion:* Loose-Leaf Pages *Support:* Category 3 *Developed By:* Americas Division/Univac Canada *Availability:* Applications Services *Order No,:* 940041

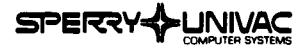

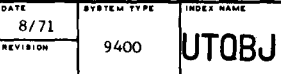

LOAD MODULE OUTPUT PROGRAM (UTOBJ)

This program places loadable modules, which are the output of the disc linker, on tape without using the Disc Librarian. Either a single module or any number of modules can be stored in a single run of UTOBJ. The output modules on tape can be loaded and be handled by LIBS, DAPS and DISCLIBRARIAN.

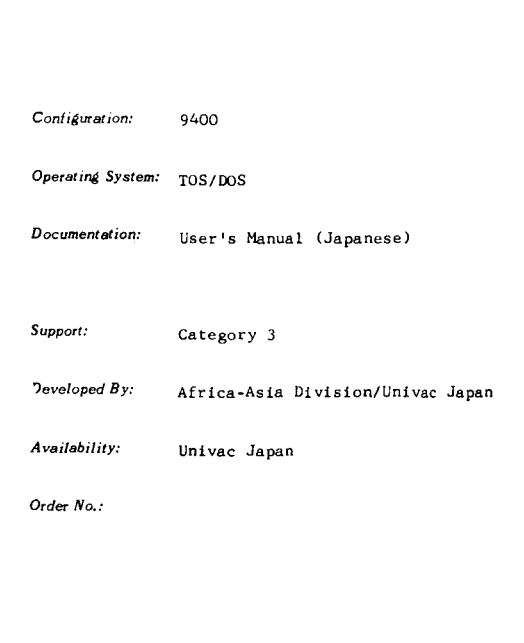
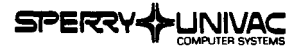

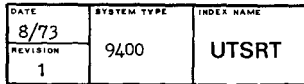

#### UTILITY SORT FOR 9400

Utility Sort is an enhanced and simplified version of the standard 9400 Sort routine.

UTSRT is availaple as a loadable module that may be used by either tape or disc systems; the program may accept data from any one of four sources - control stream, magnetic tapes, sequential disc files or index sequential files; output may be to magnetic tape, sequential disc file or to create or extend an index sequential file.

The operation of the program is controlled by Parameter cards in the control stream; parameters take the form of keyword parameters similar to those used by 9400 Data Management and 9400 Sort Merge.

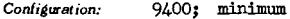

*Operating System:* DOS/TOS

 $Documentation:$  **UTSORT** 

Support: **Category** 3

*Developed By:* Northern European Division/Univac Norway

*Availability:* Application Services

*Order No.:* 940034

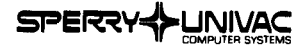

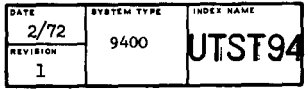

#### PROGRAM MODULE TESTING PACKAGE (UNITEST)

This routine can be linked with one or more user program modules and is used to control the testing of that program module (or modules). The user can recycle through the module many times to test each logic path; and, if the module aborts, the testing can be continued.

The following facilities are provided:

- To set up input data or parameters in main storage
- To initialize the test module's problem program register set
- To simulate the processing of a "called" module that is not included in the load module
- To monitor the results achieved by an execution of the test module
- To provide diagnositcs and rerun facilities in the event of the test module aborting
- To provide an exit to user own code for complicated or user-standardized initialization routines

*Conliaurstion:* 9400; minimum

**Operating System: DOS/TOS** 

*Documentation:* Description Manual and Guide to Modular Programming

*Support:* Category 3

Developed *By:* Northern European Division/Univac United Kingdom

*Availability:* Applications Services

Order No.: 940018

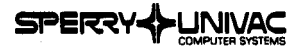

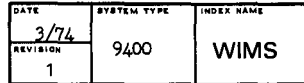

#### WHOLESALE INVENTORY MANAGEMENT SYSTEM

The Univac Wholesale Inventory Management System provides a distributor with the information necessary to determine when and how much to order for items in inventory to minimize the overall cost of inventory maintenance, purchasing and receiving, freight costs, and loss of discounts. Factors considered are lead time and variability thereof, forecast demand and error, service required for each item, inventory carrying costs, purchasing and receiving costs, discount structures, carload and pallet requirements, and item minimums, shelf lives, and pack size. Information is also generated which allows advance understanding of the results of inventory management decisions, e.g., results of varying costs of carrying a unit of inventory or varying the degree of service available to a customer.

The complex and demanding nature of this program requires a dedicated effort on the part of the customer and the branch with a relatively high level of training, guidance, and support during preinstallation phases. Some postinstallation support is also required which will vary according to the caliber of personnel receiving the initial guidance and the customer/branch involvement.

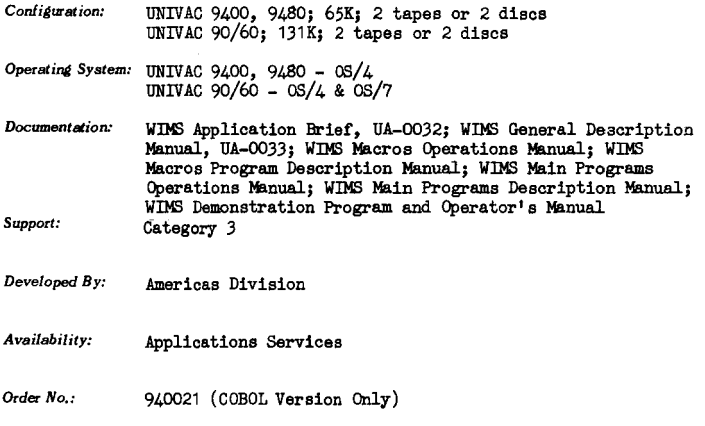

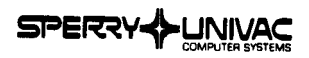

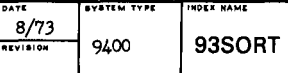

J

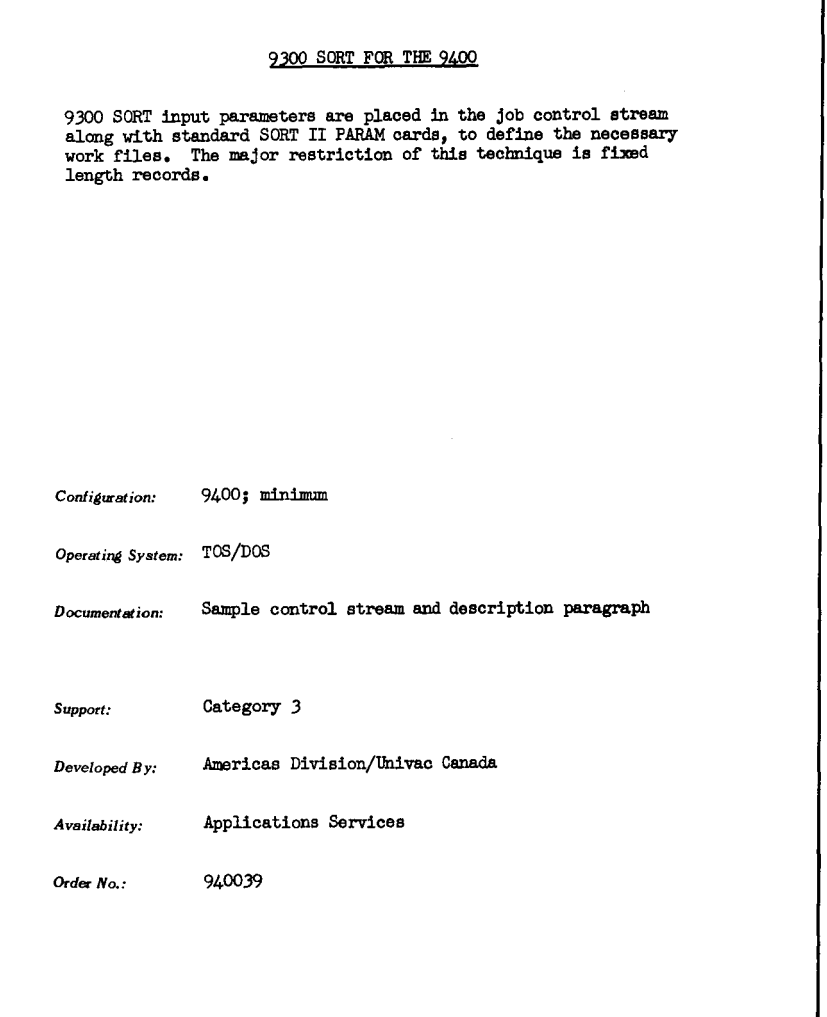

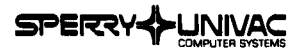

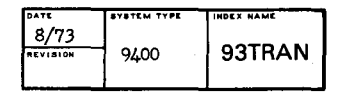

#### 9300 TO 9400 TRANSLATOR FOR THE 9400

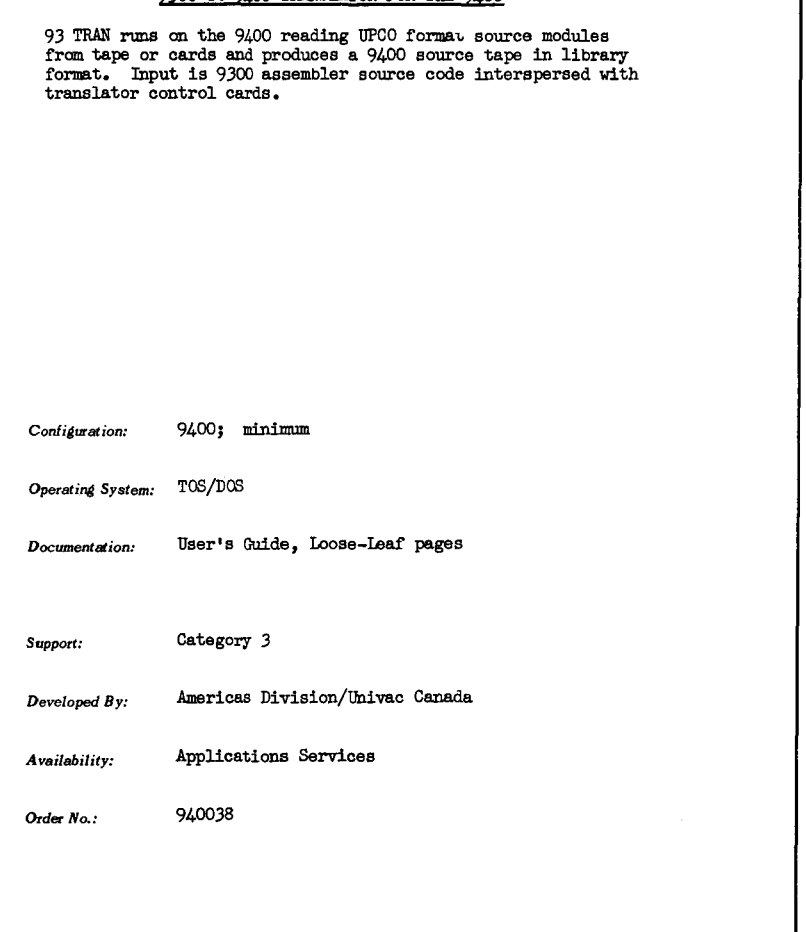

 $\chi_{\rm{max}}$ 

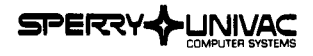

## **Applications Index**

 $\mathcal{L}^{\text{max}}_{\text{max}}$  and  $\mathcal{L}^{\text{max}}_{\text{max}}$ 

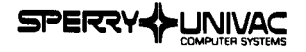

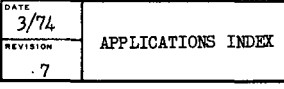

#### APPLICATIONS INDEX

The following Industry and Applications categories make up the Applications Index. All applications packages are listed by name within one or more of these categories: Accounting and Payroll Linguistics Advertising Management Banking and Finance Manufacturing Mathematics Chemical Engineering Communications Mechanical Engineering Construction and Civil Engineering Medical and Hospitals Conversion Aids Ml.so. Programs and Programming Aids Data Management Oil Industry Demonstration Packages Operating Systems and Extensions Diagnostic Programs Operations Research Documentation and Printing Physics Economics Production Control Education Public utilities Electrical Engineering Publishing Radio and Television Flowcharting Government Retail and Wholesale Graphics Seismology Handlers Simulation and Modeling Hydraulics Statistics Steel Industry Information Management **Insurance** Textile Industry Inventory Control Translators Transportation/Reservations Law and Law Enforcement Linear Programming Utility Programs

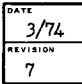

APPLICATIONS INDEX

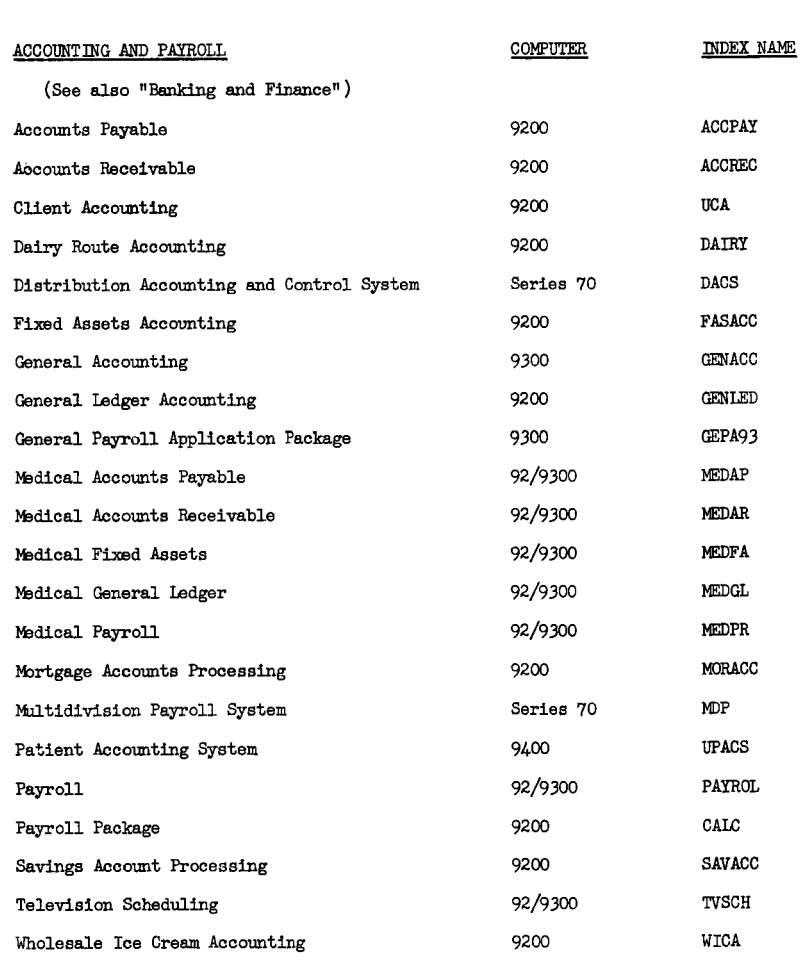

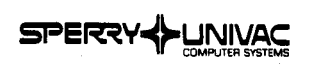

#### DATE  $\frac{3/74}{1}$ APPLICATIONS INDEX

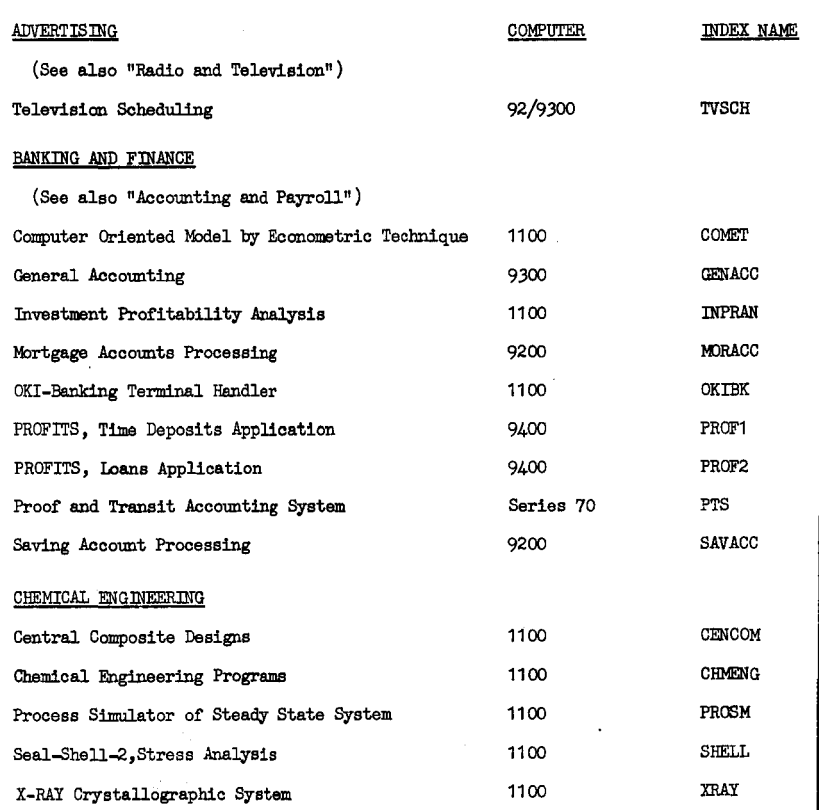

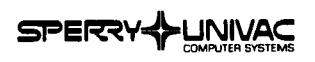

 $\overline{1}$  $\frac{3/74}{100}$  $\frac{1}{7}$ 

APPLICATIONS INDEX

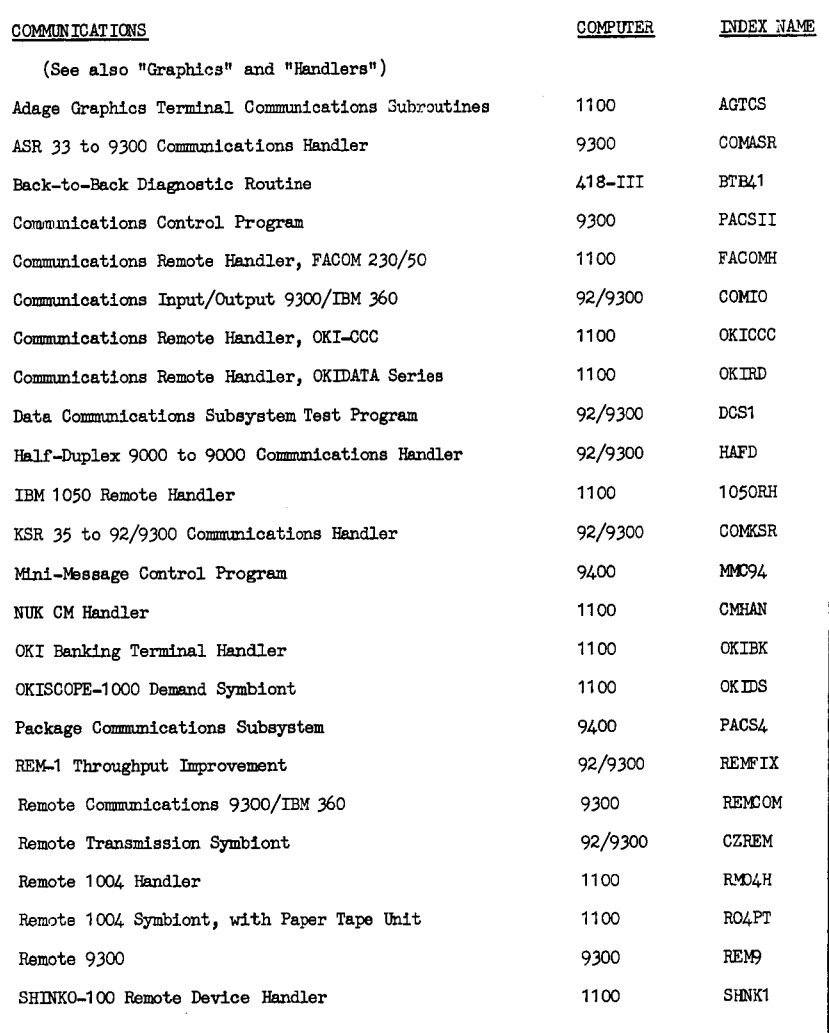

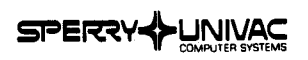

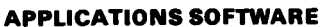

 $\frac{9ATE}{3/74}$ 

 $\frac{1}{7}$ 

APPLICATIONS INDEX

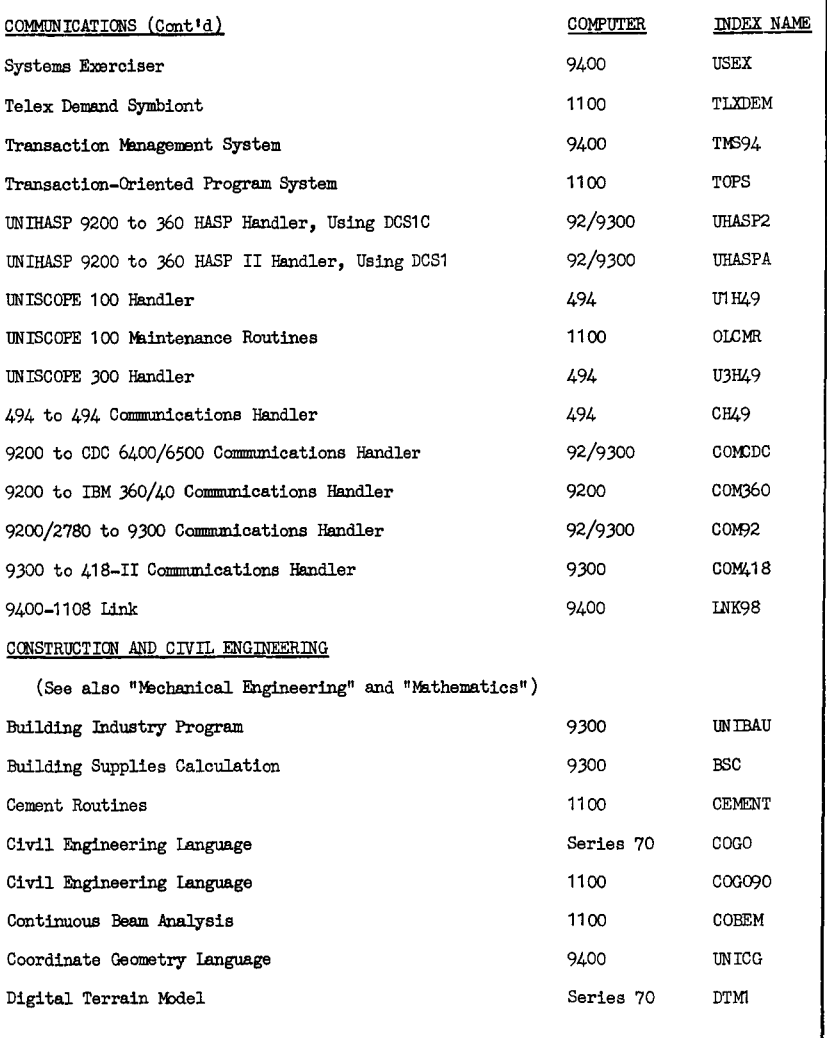

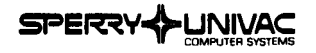

## **DATIE**  3/74

7

**IOllEVlSIO"** APPLICATIONS INDEX

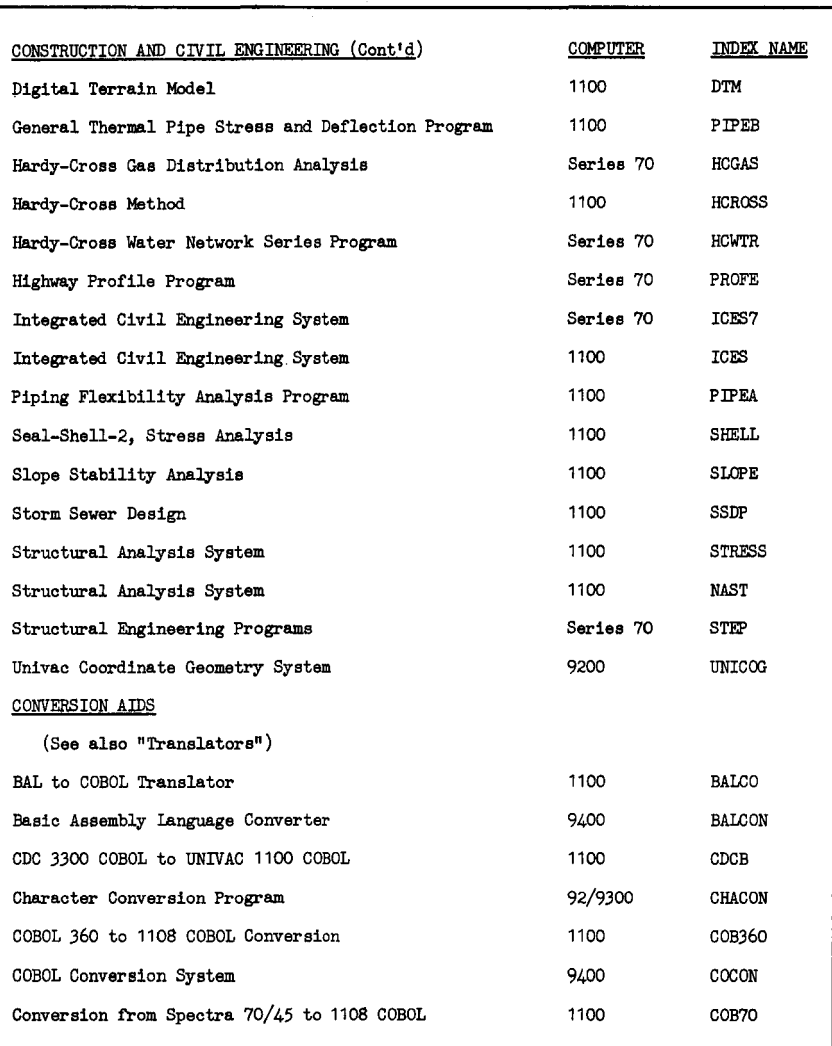

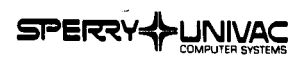

## **DATE**  3/74 7

**REVISION** APPLICATIONS INDEX

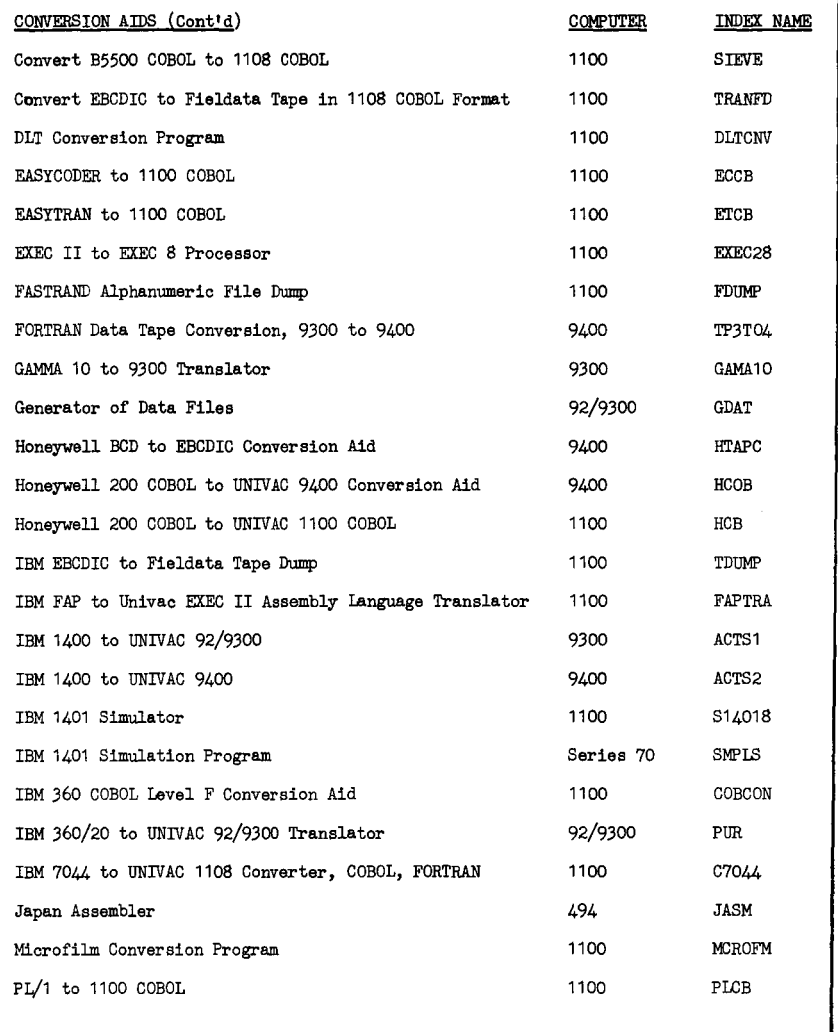

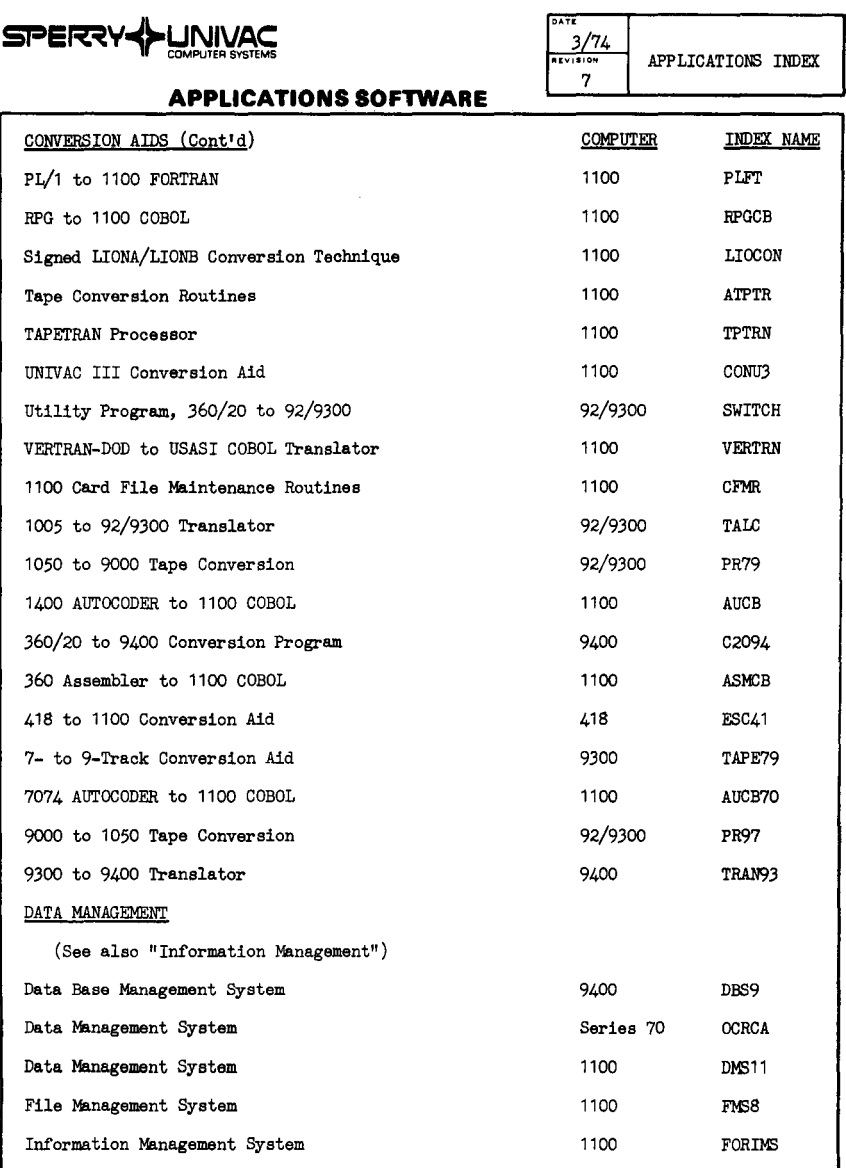

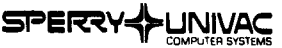

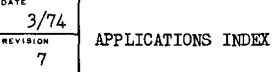

**DATE** 

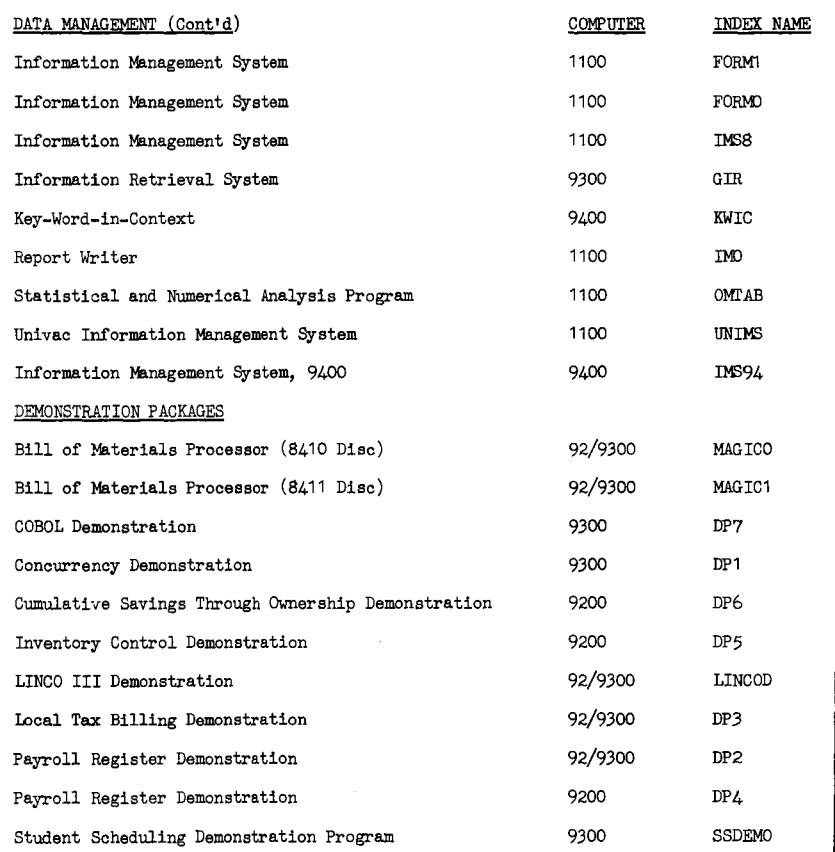

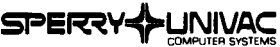

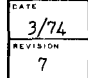

APPLICATIONS INDEX

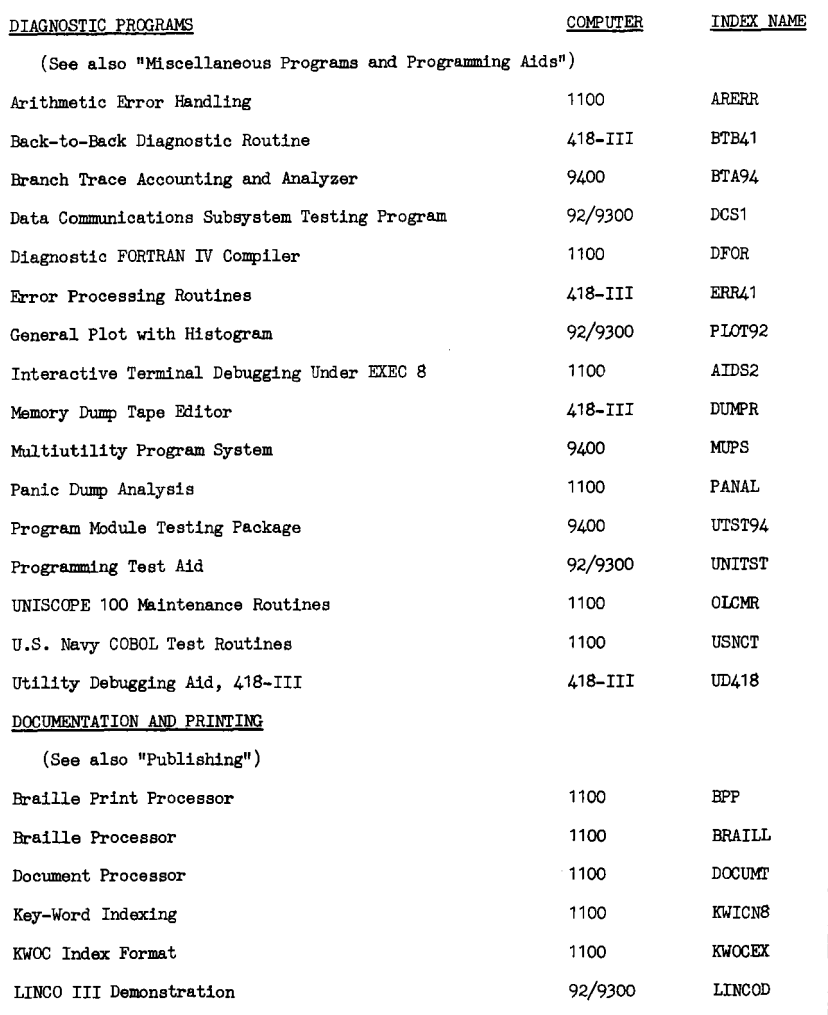

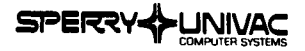

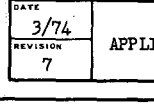

**REVISIONS INDEX** 

#### DOCUMENTATION AND PRINTING (Cont'd) LINGO III Typesetting LINGO III Typesetting Special Print Forms Text Processing System Univac Automated Documentation System ECONOMICS Autoregressive Data Analysis Capital Investment Analysis Program Computer-Oriented Model by Econometric Technique Computer-Oriented Model by Econometric Technique Computer-oriented Model by Econometric Technique Exponential Smoothing Technique Factor Analysis Investment Profitability Analysis Multiple Regression Analysis Multiple Regression Analysis Sales Forecast and Control Seasonal Adjustment Program Statistical Package Stepwise Regressive Program EDUCATION All-Purpose Grading Program Automatic Conversion and Test Score Analysis Computer-Aided Management Educational Language Computer-Aided Management Educational Language COMPUTER INDEX NAME 92/9300 LINC03 9400 'L!NC04 1100 SPF 1100 TPS 1100 UNADS 1100 AUTOREG 1100 CIAP 418 COMET4 1100 COMET 9400 COMET9 1100 EXPONS 1100 FACTAN 1100 INPRAN 9300 MRA93 418 MRA418 Series 70 SFC 1100 CENSUS 92/9300 STAT92 1100 STEREG 1100 GRADER Series 70 ACORN 9200 CAMEL 494 CMI49

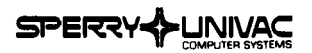

 $\frac{3/74}{7}$ ...<br>7

**lt[Yl!llON** APPLICATIONS INDEX

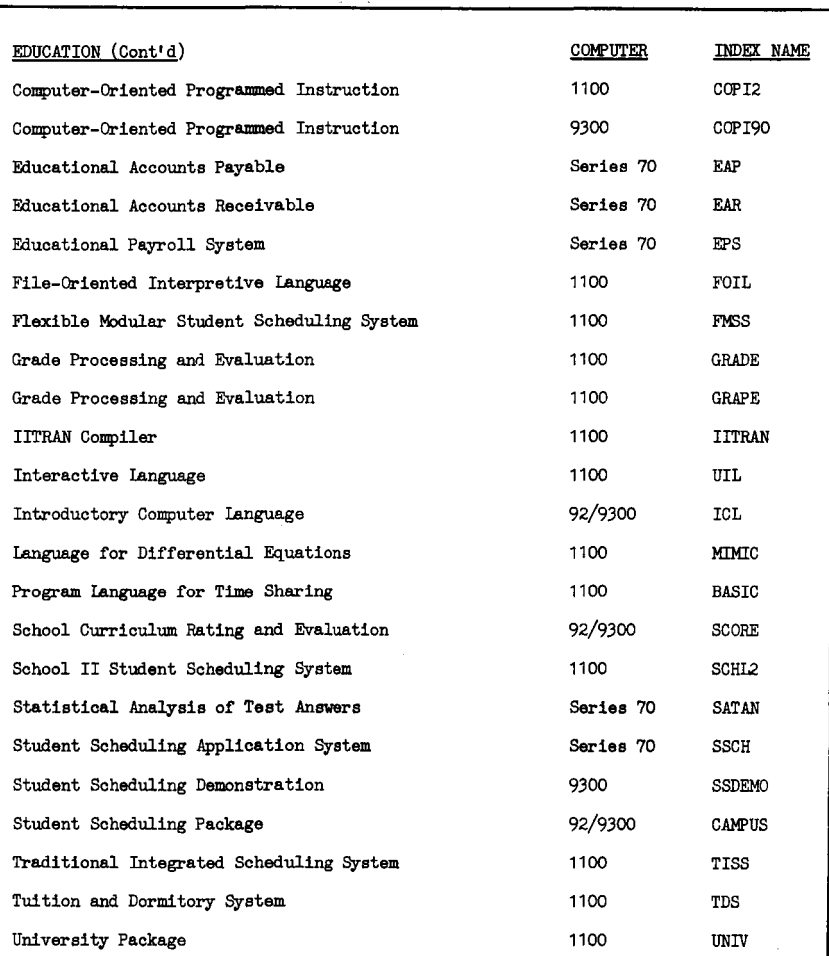

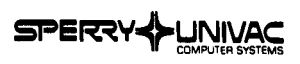

## $\overline{111}$  $\frac{3}{74}$

APPLICATIONS INDEX

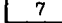

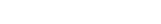

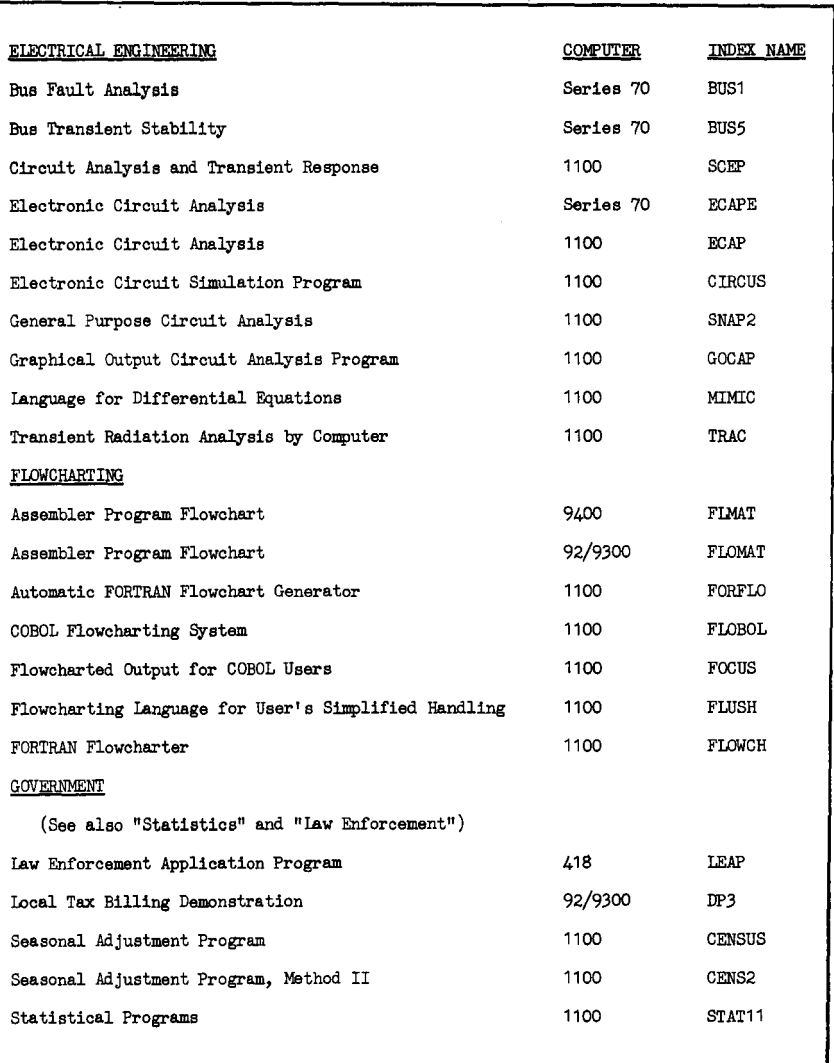

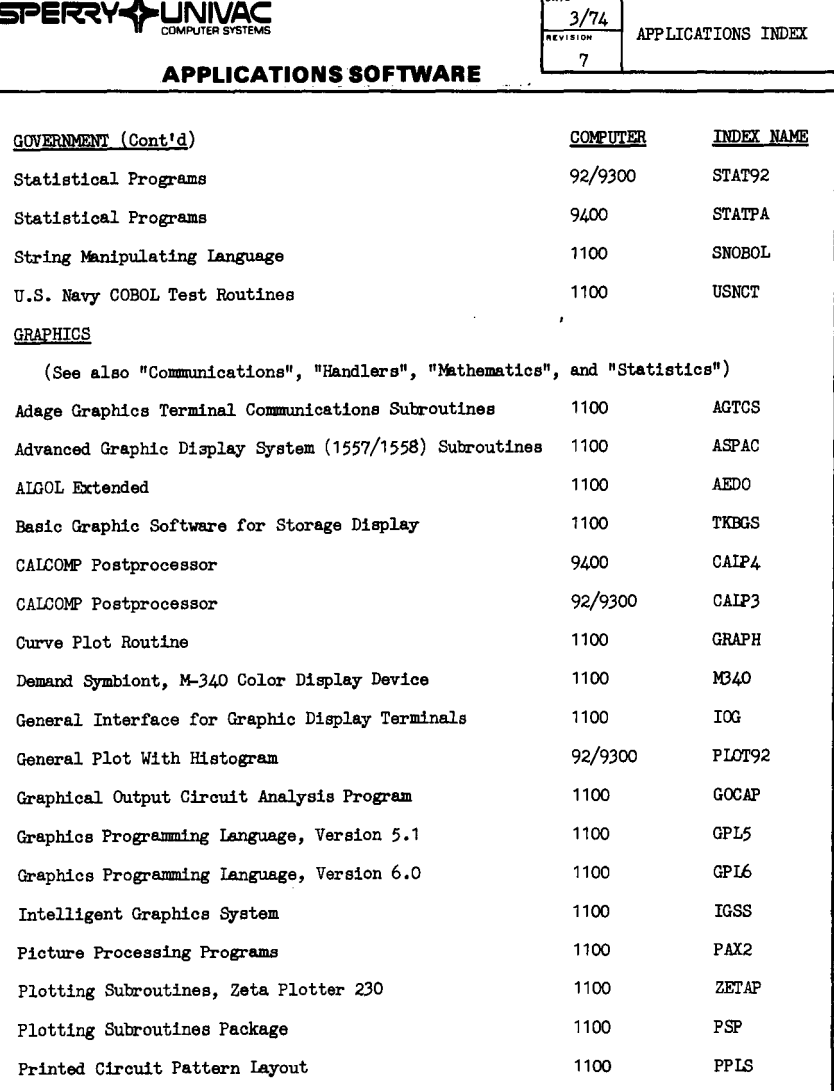

**DATE** 

SPERRY HUNIVAC

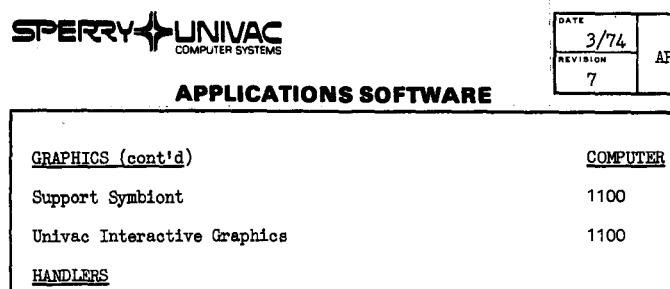

 $\bar{z}$ 

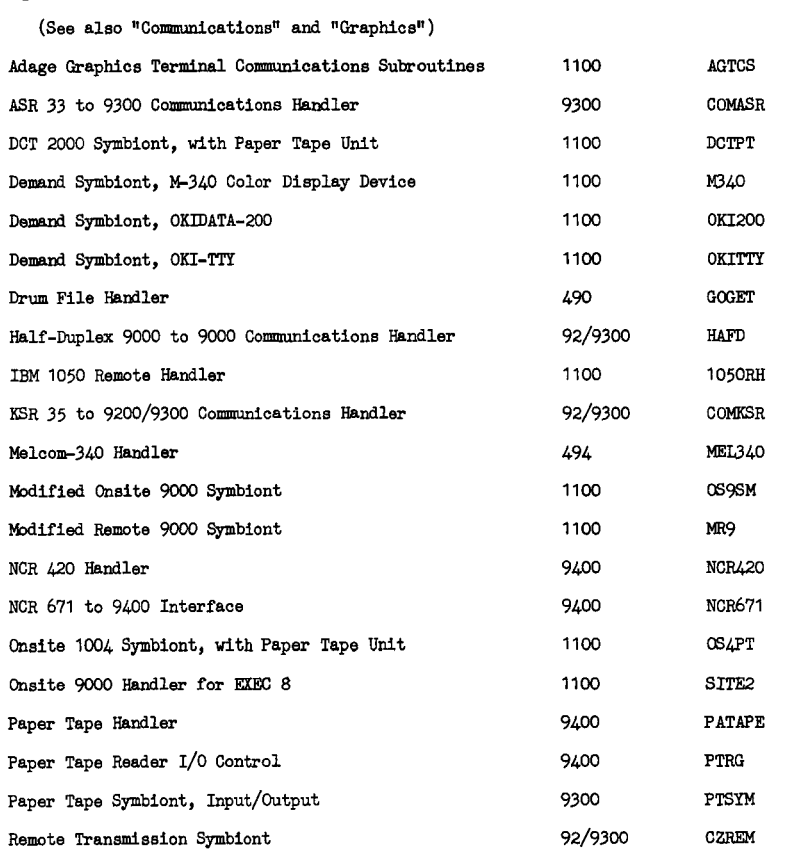

APPLICATIONS INDEX

INDEX NAME UNGSPS UNGSP

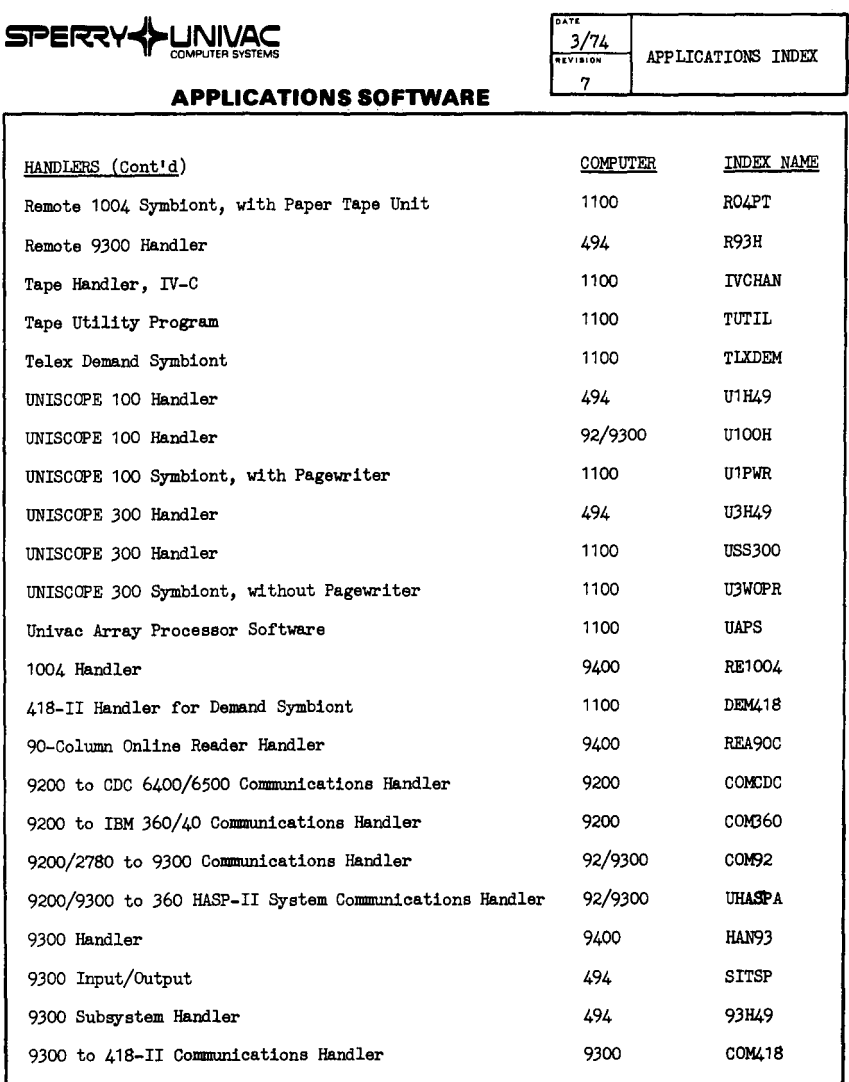

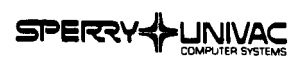

#### $\pi$  $\frac{3}{74}$ APPLICATIONS INDEX  $\gamma$

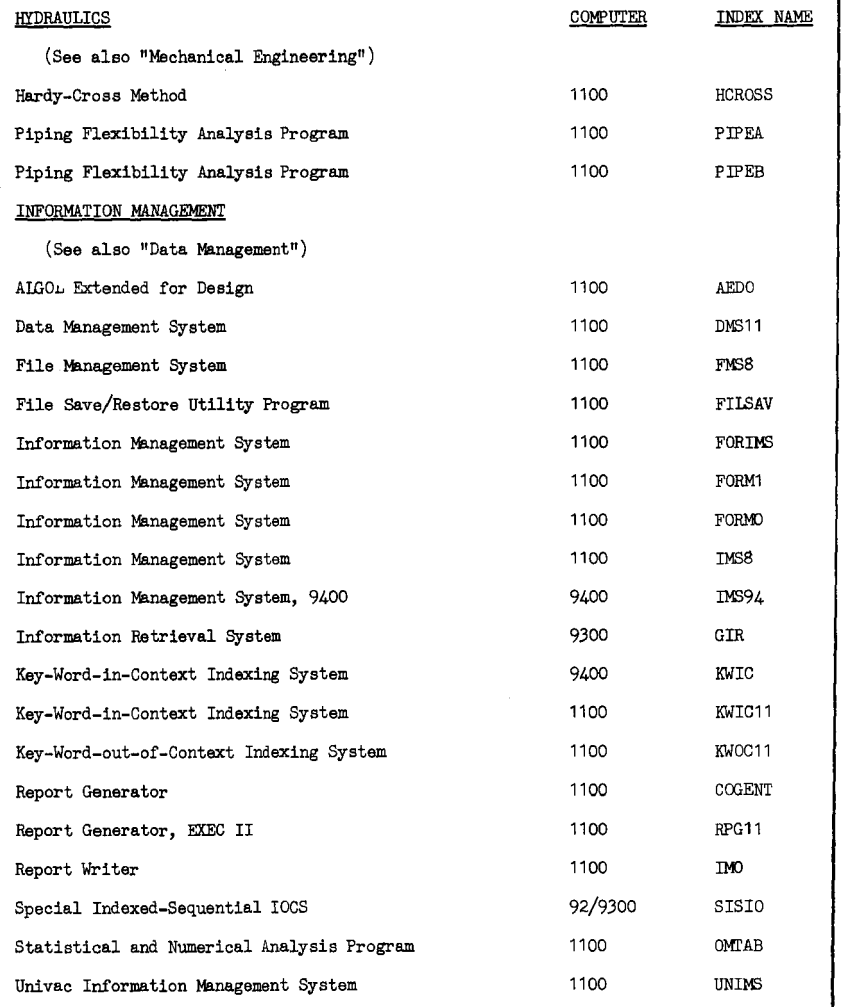

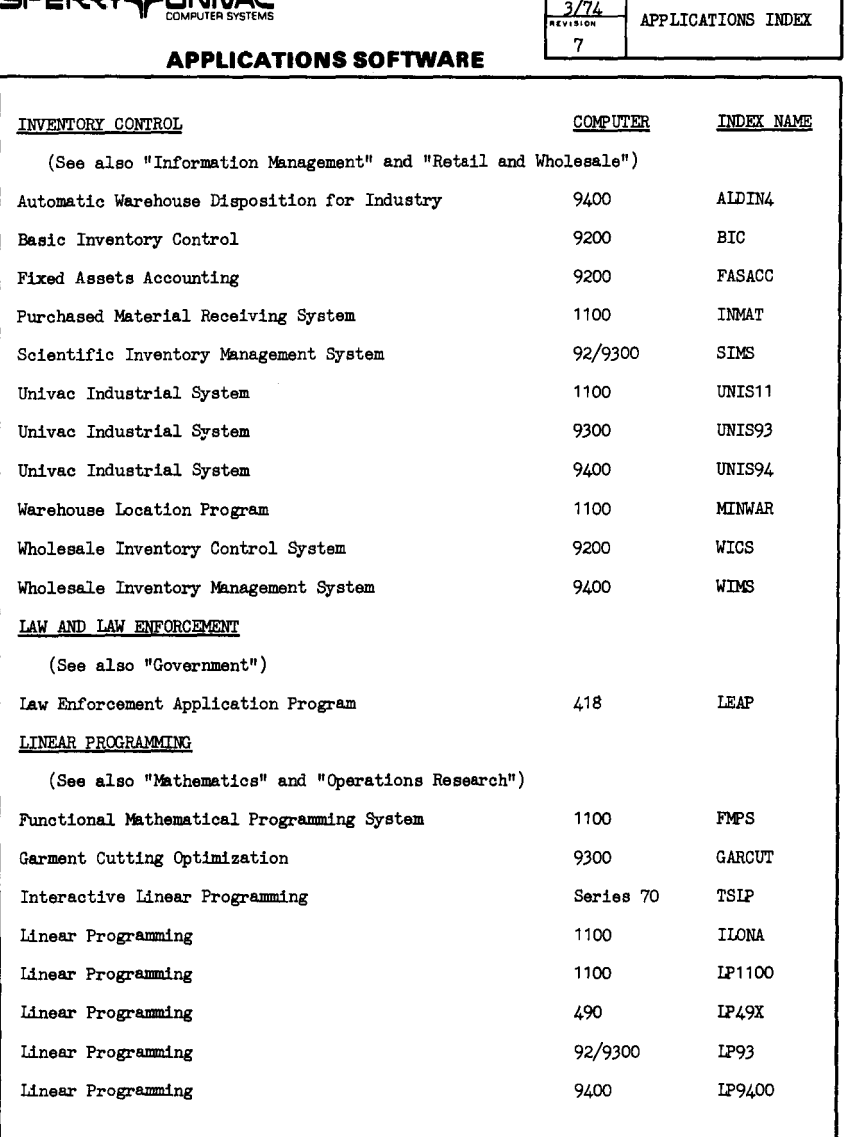

**DATE**<br>3/74

 $\ddot{\phantom{a}}$ 

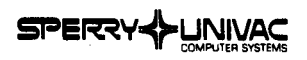

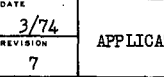

**ltiONS INDEX** 

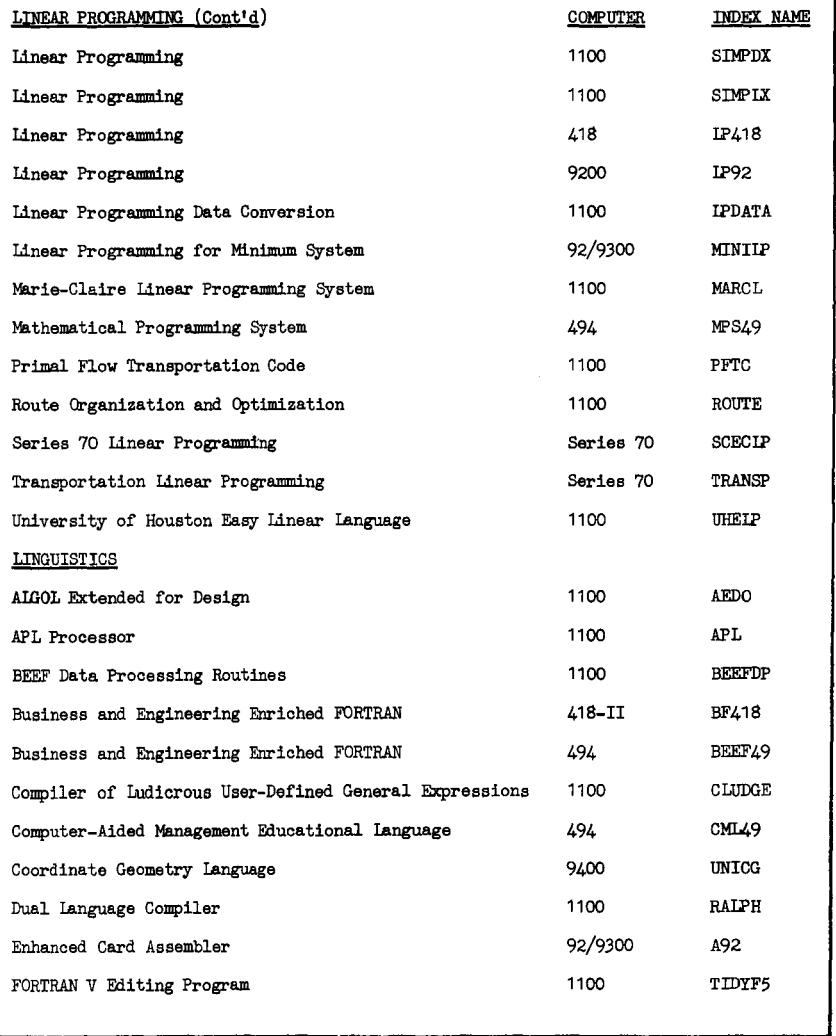

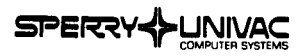

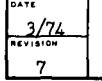

APPLICATIONS INDEX

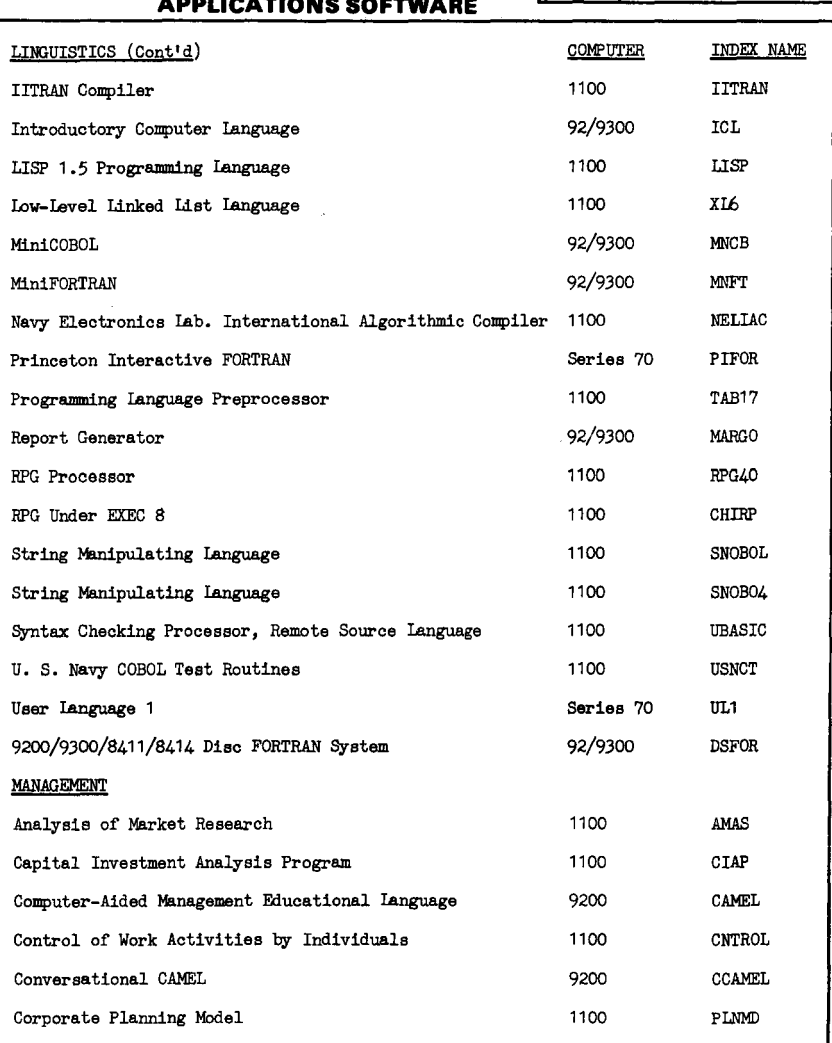

SPERRY PUNIVAC

 $\sim$ 

## **APPLICATIONS SOFTWARE**

**PAT£**  3/74 7

**REVISION** APPLICATIONS INDEX

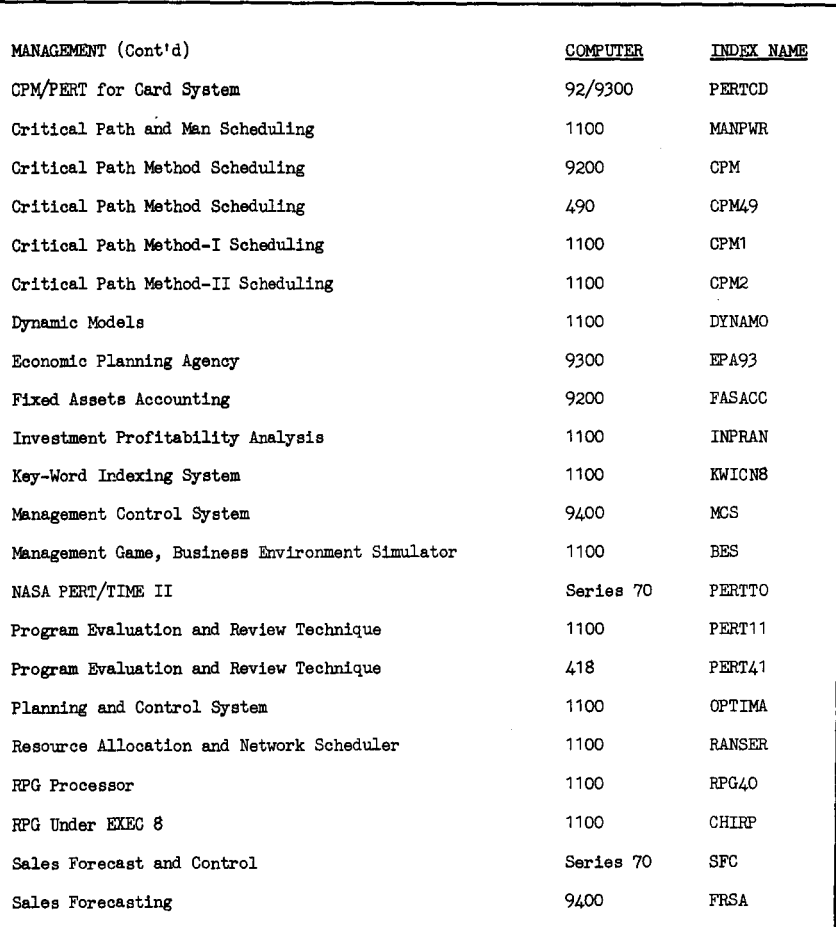

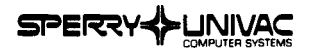

#### **D ... TIE**   $3/74$ 7

**ll[VISIDN** APPLICATIONS INDEX

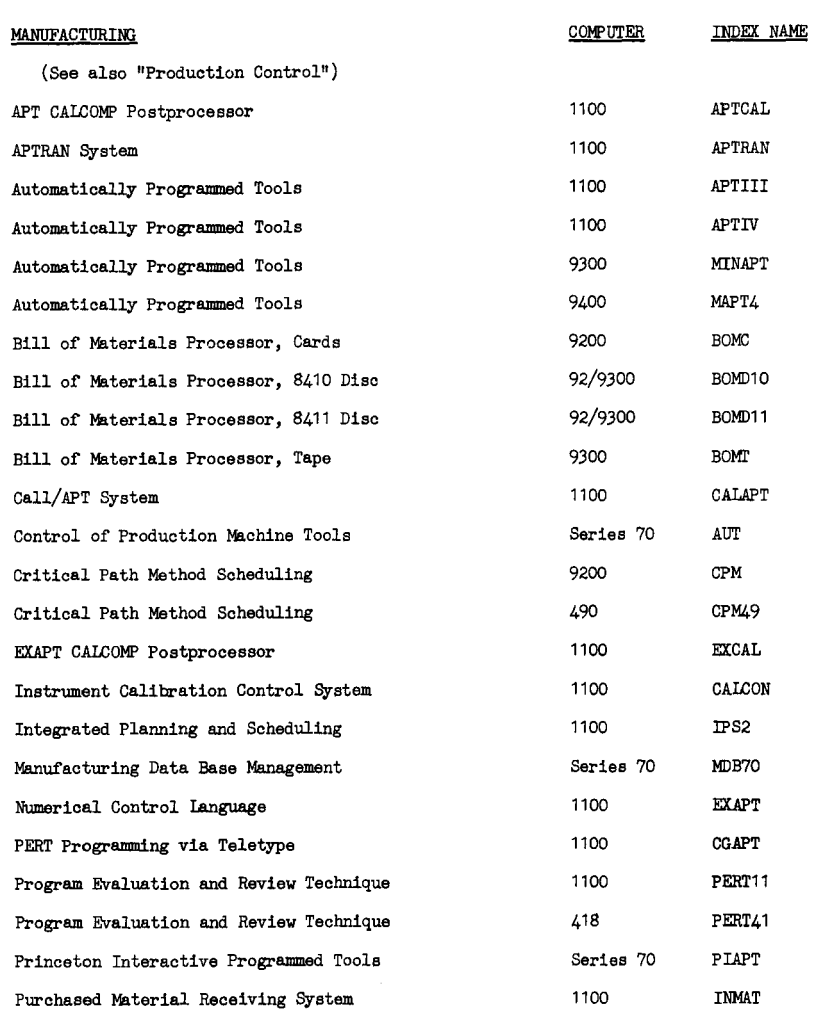

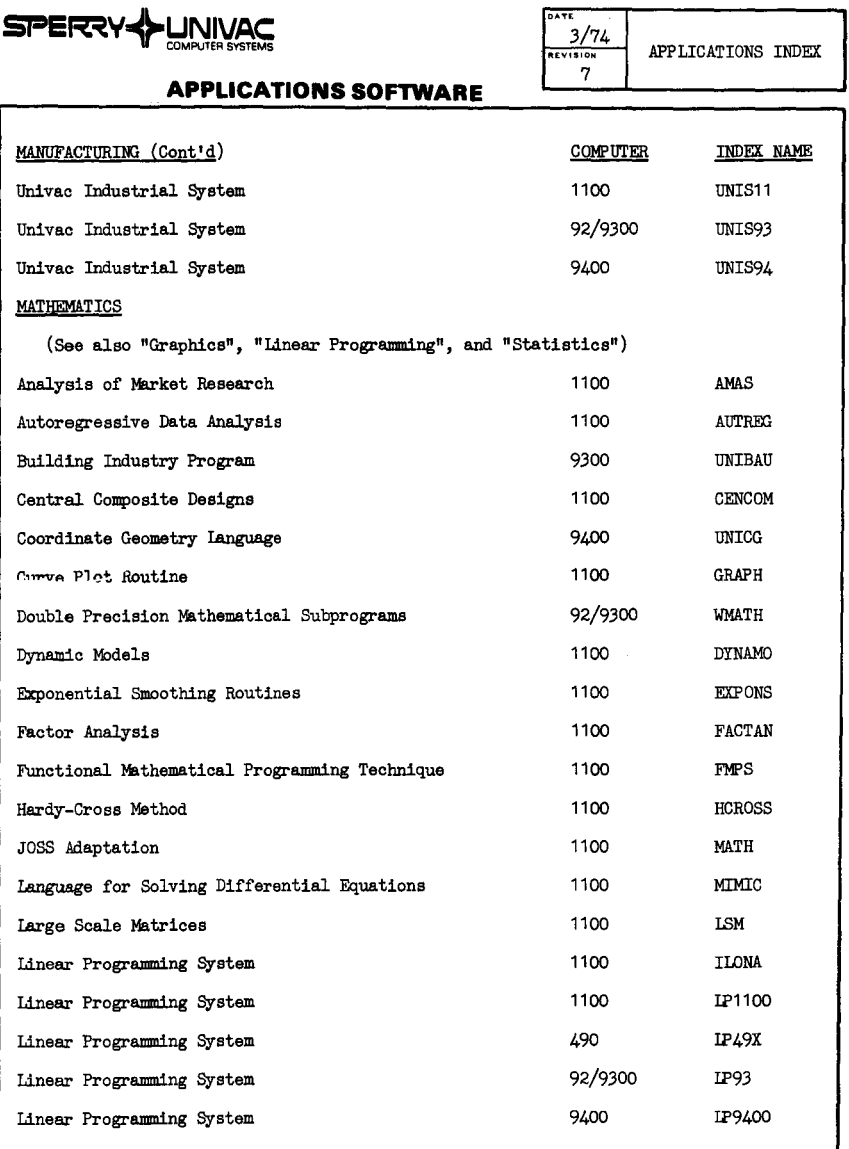

 $\overline{a}$ 

J. J. 

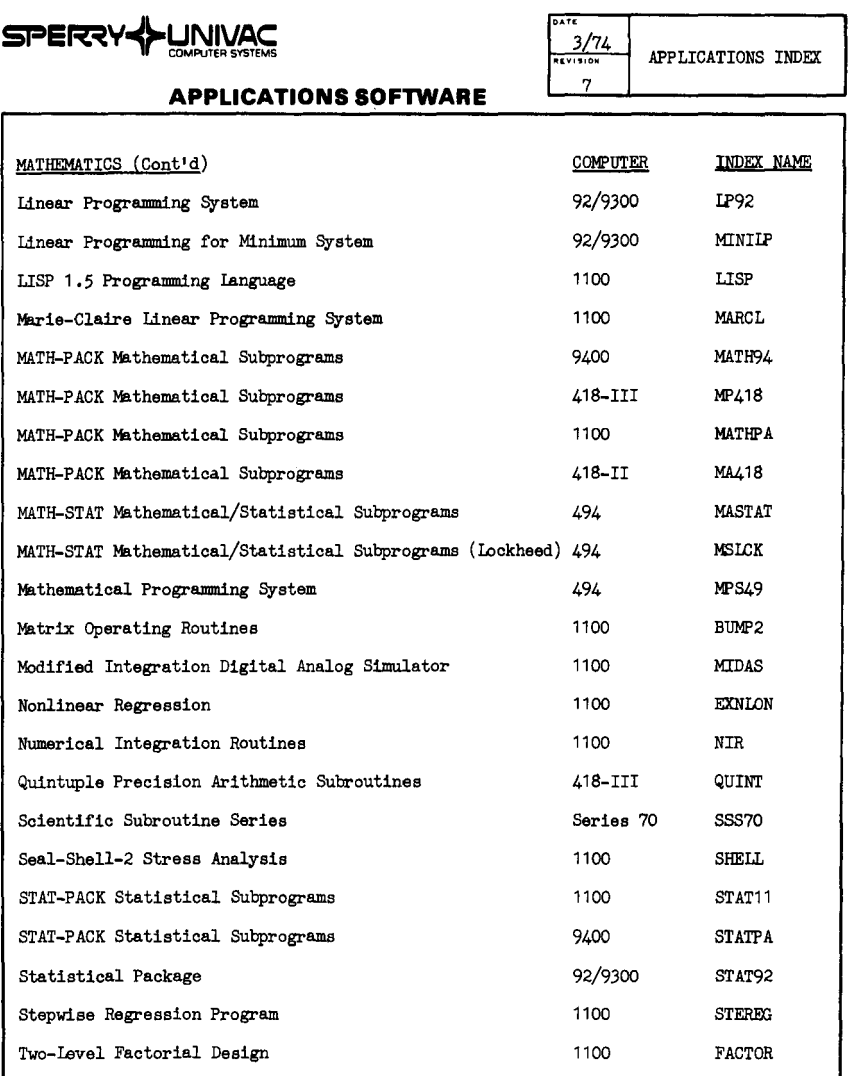

 $\hat{\mathcal{L}}$ 

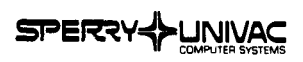

#### **O ... TE-** $\frac{3/74}{\frac{3}{\sqrt{2}}}$ APPLICATIONS INDEX

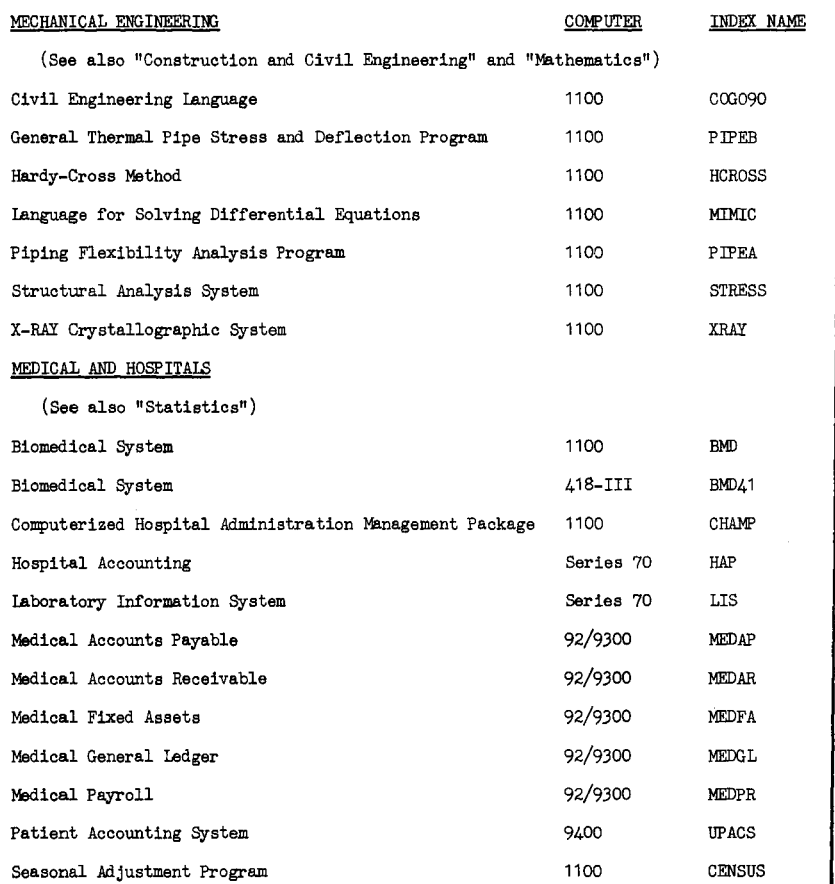

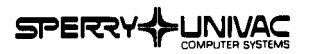

# $\frac{3/74}{7}$

**Jl[Vl!llON** APPLICATIONS INDEX

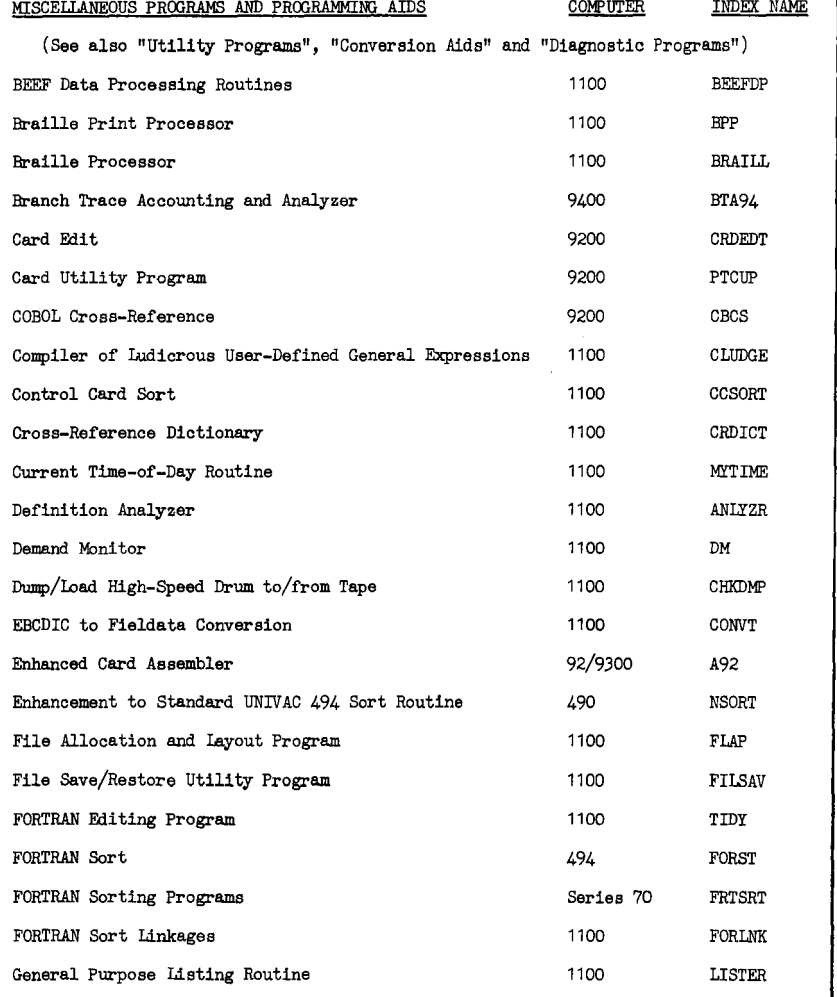

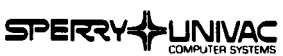

 $U.S.$ User

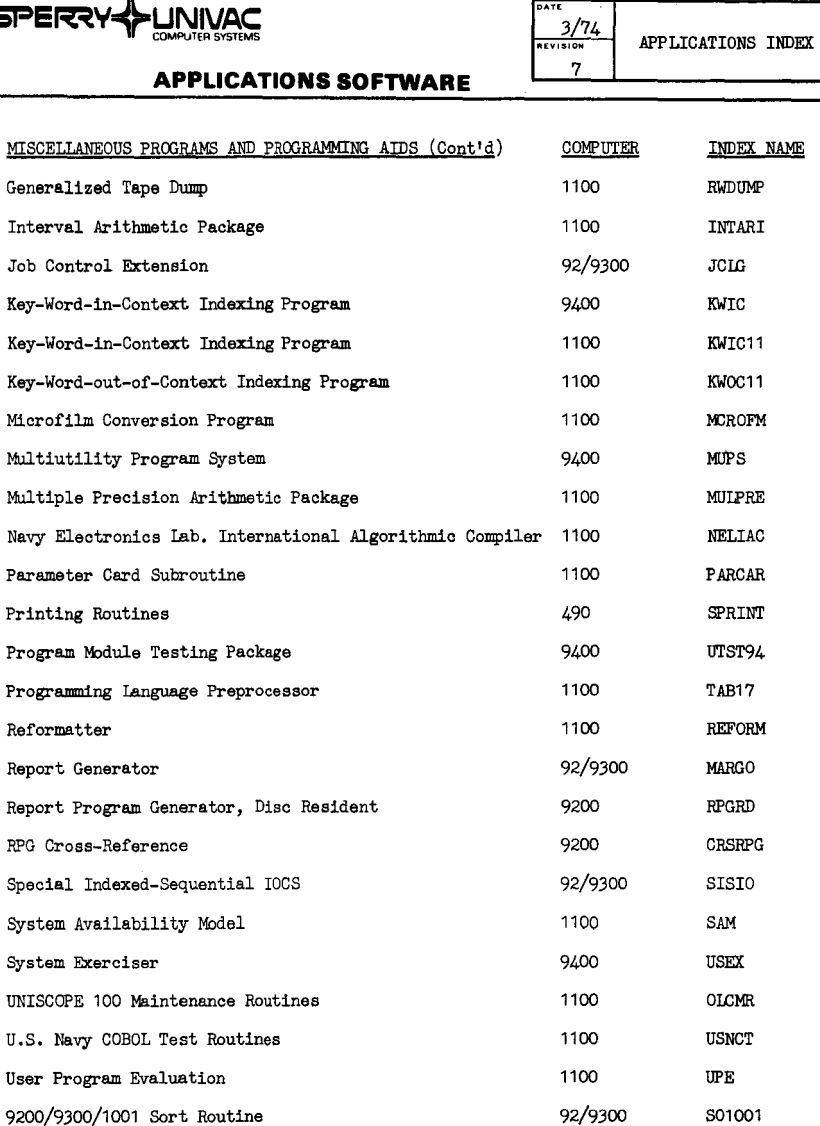

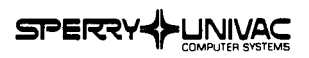

**DAU**   $\frac{3/74}{16}$ 7

**APPLICATIONS INDEX** 

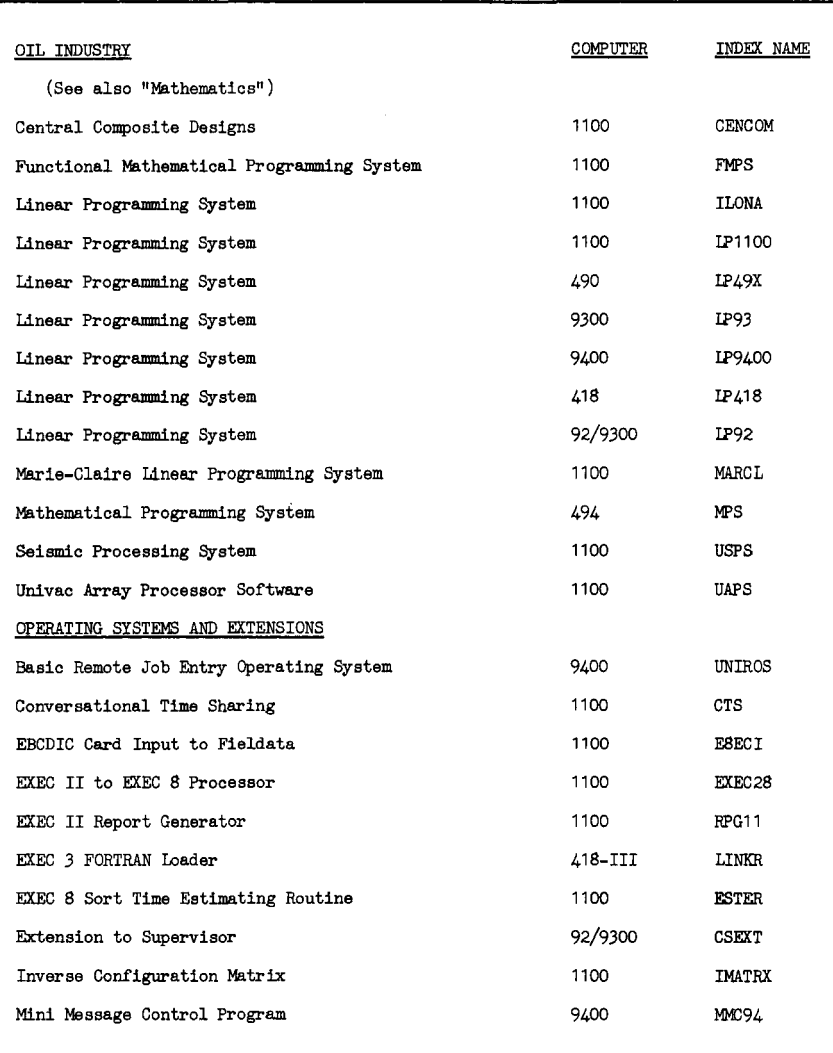
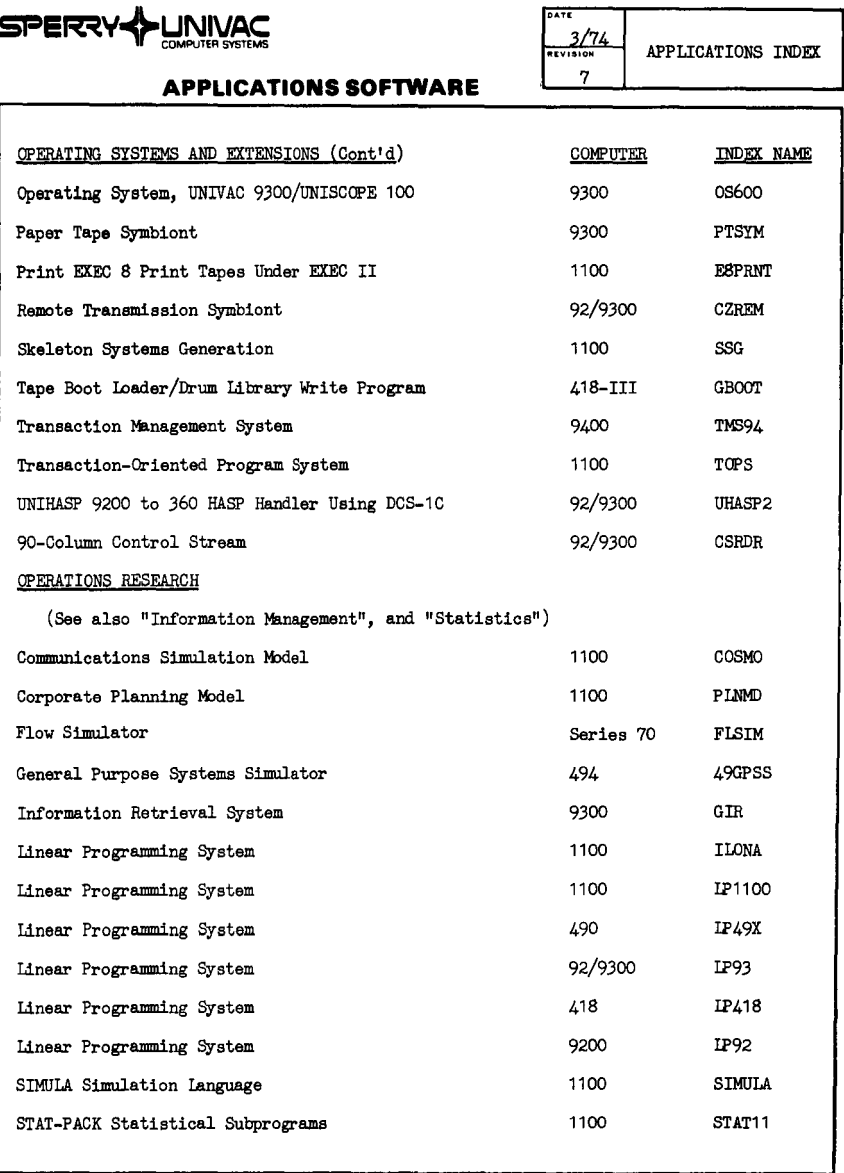

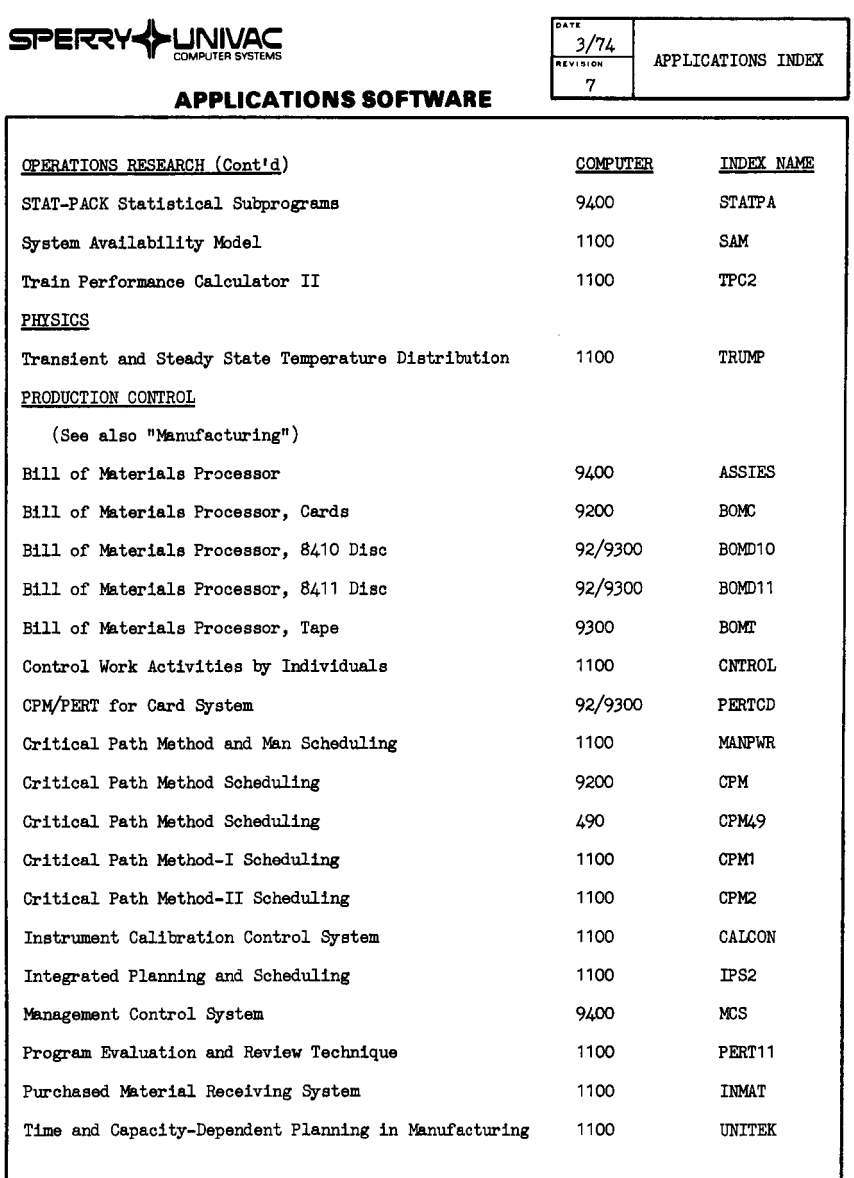

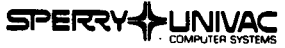

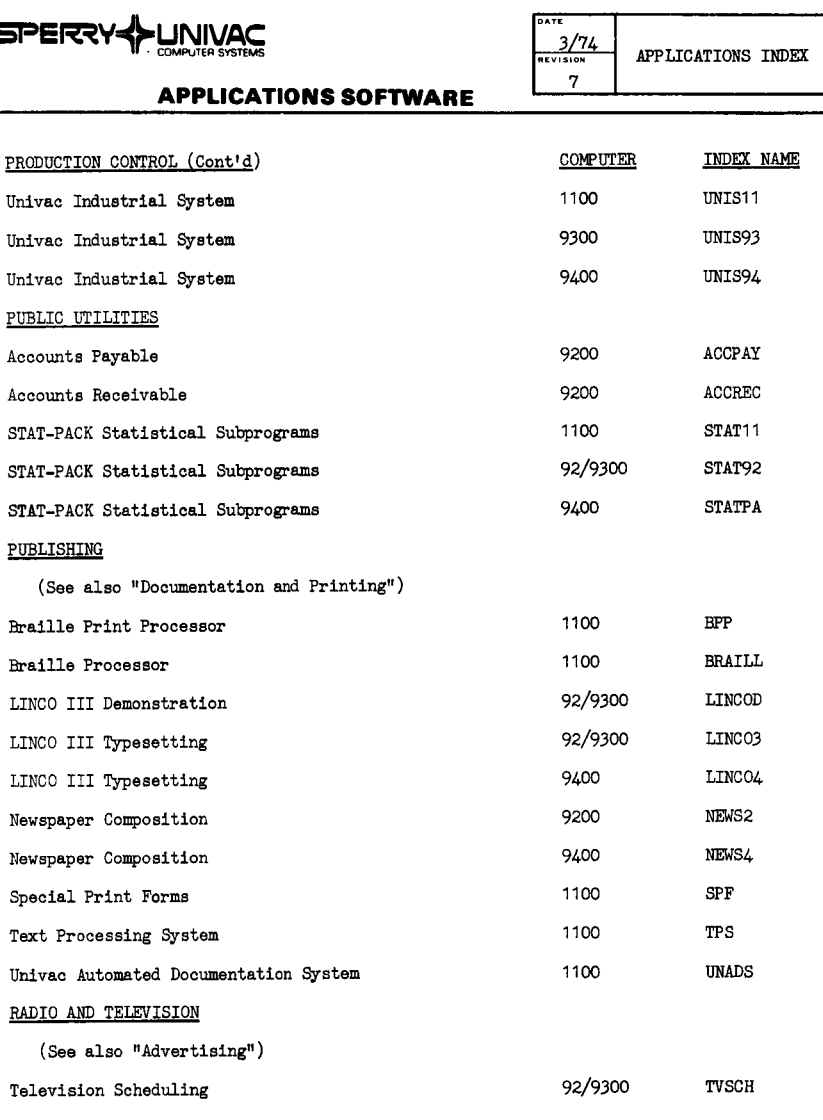

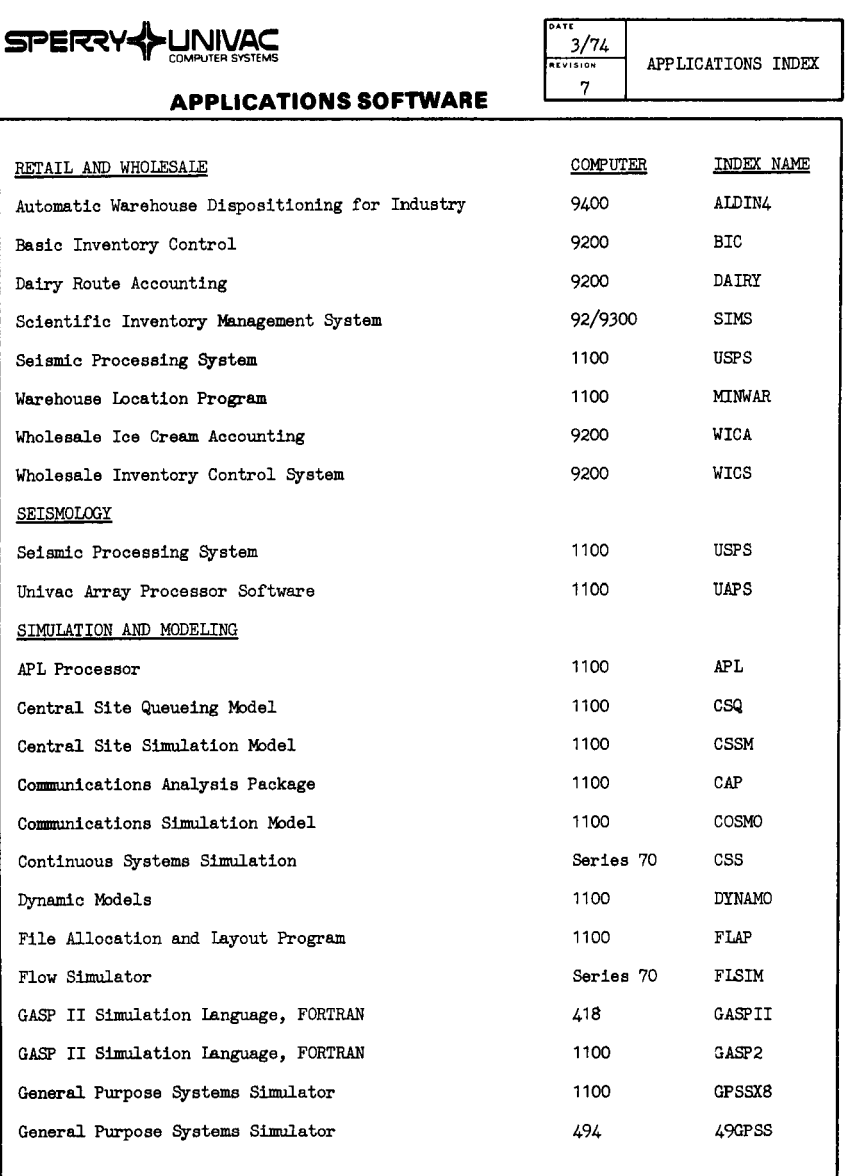

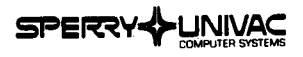

**APPLICATIONS SOFTWARE** 

## **ATE**  $\frac{3/74}{85}$

 $\overline{7}$ 

APPLICATIONS INDEX

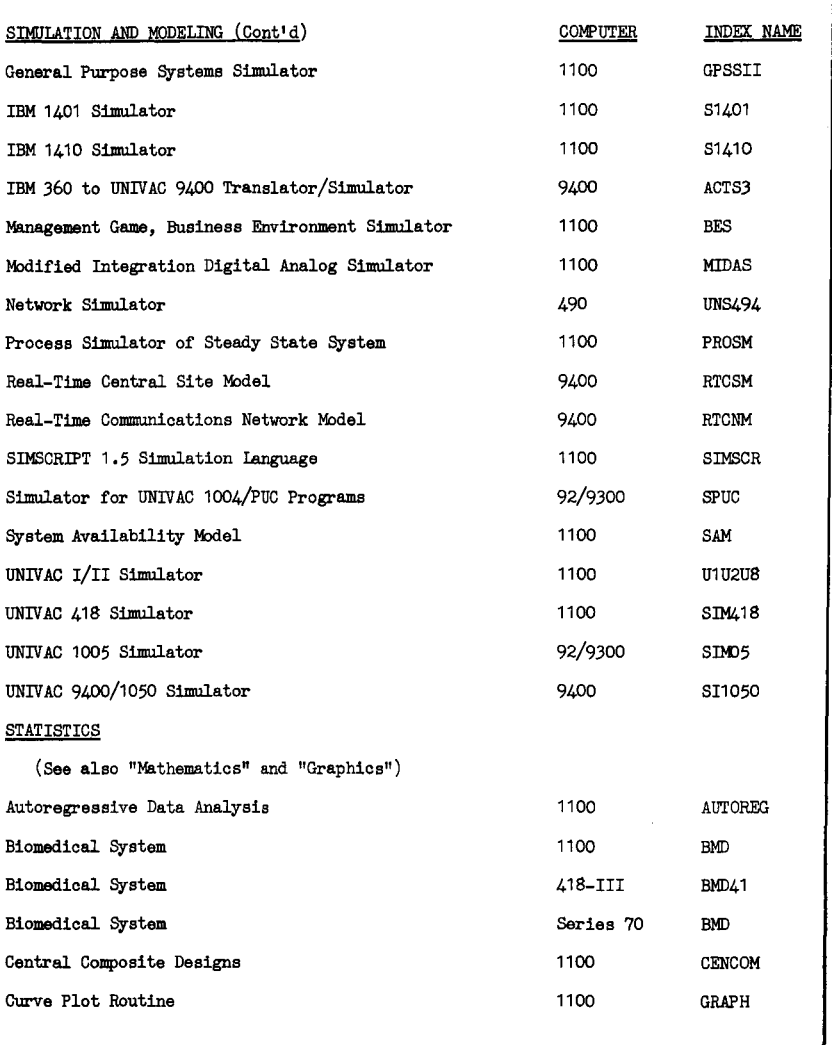

 $\overline{\phantom{a}}$ 

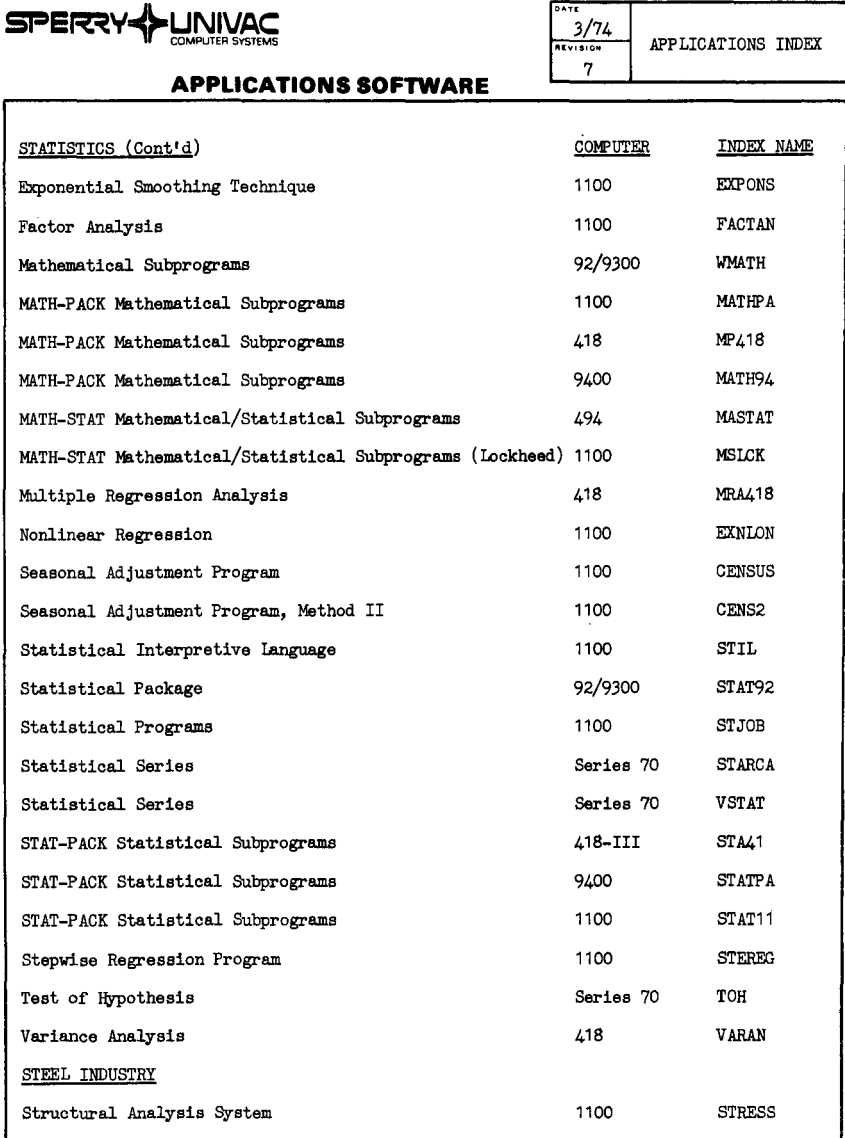

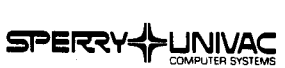

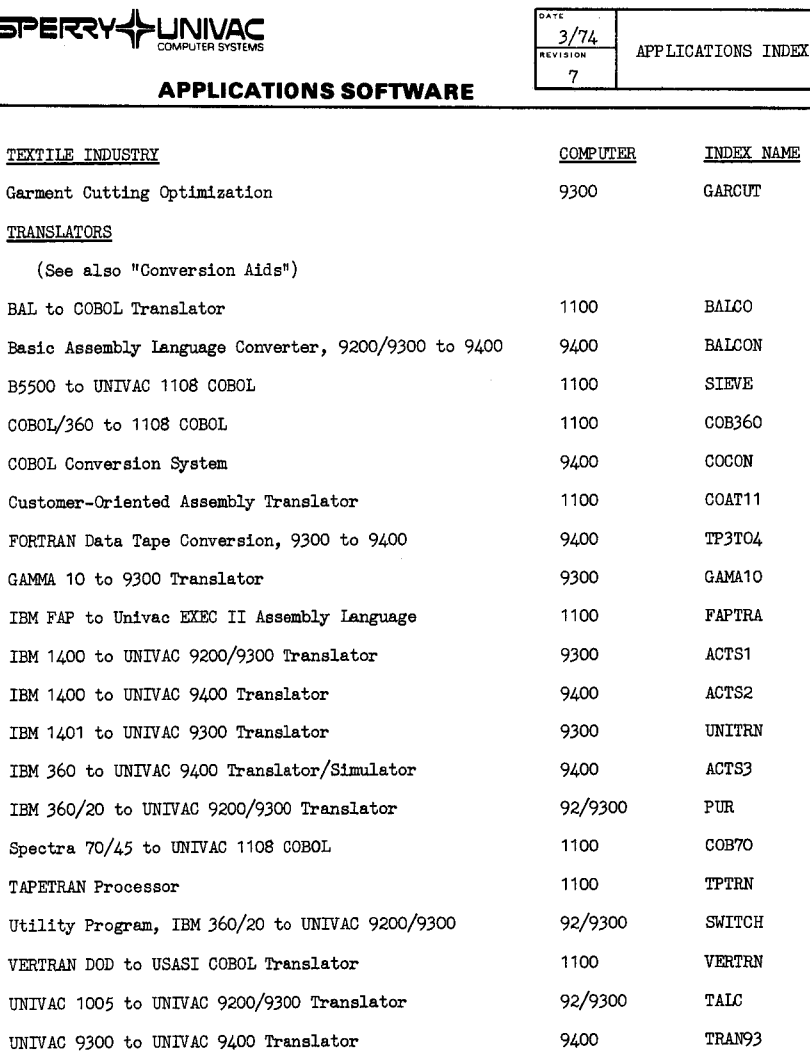

T

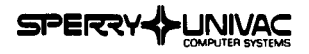

 $\overline{\phantom{a}}$ 

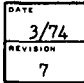

**llllYlllOll** APPLICATIONS INDEX

## **APPLICATIONS SOFTWARE**

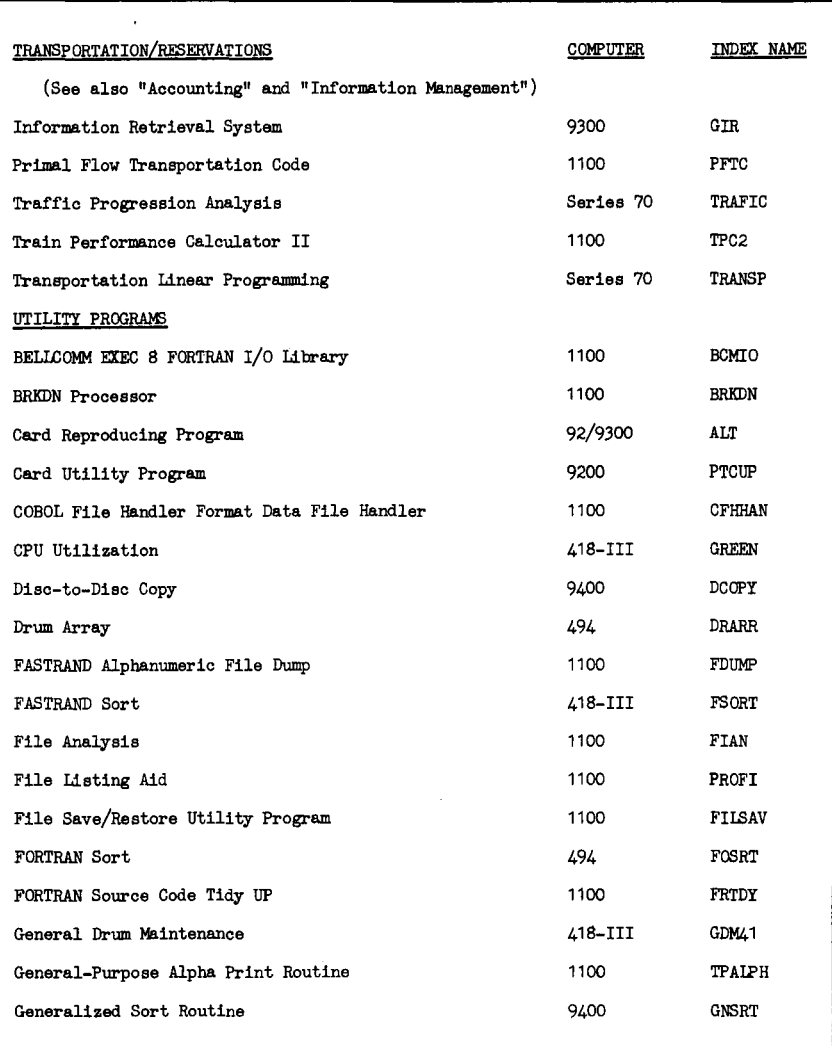

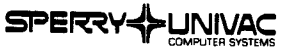

Utility Sort for UNIVAC 9400 1100 Card File Maintenance Routines

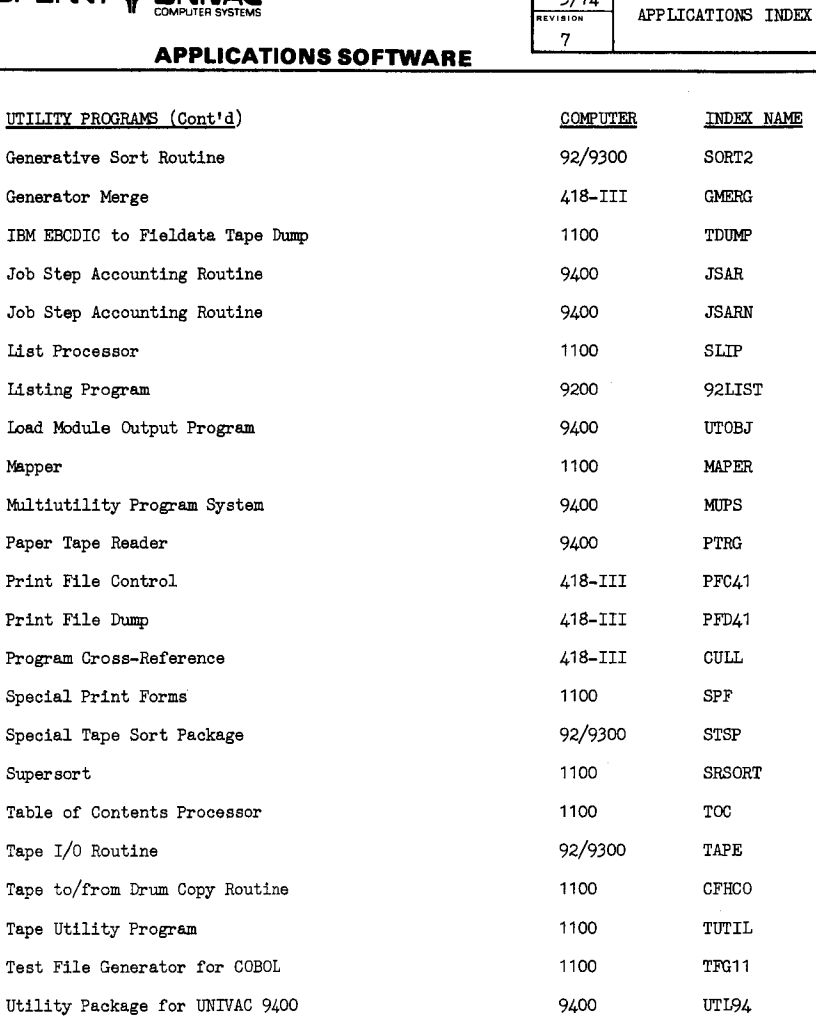

**DATE**  3/74

ŀ i.

9400 UTSRT 1100 CFMR

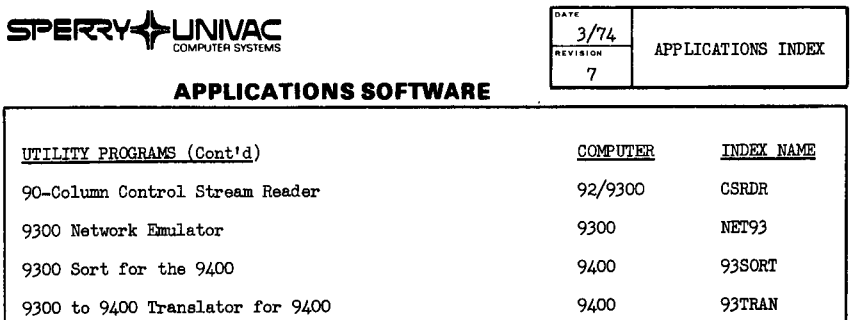

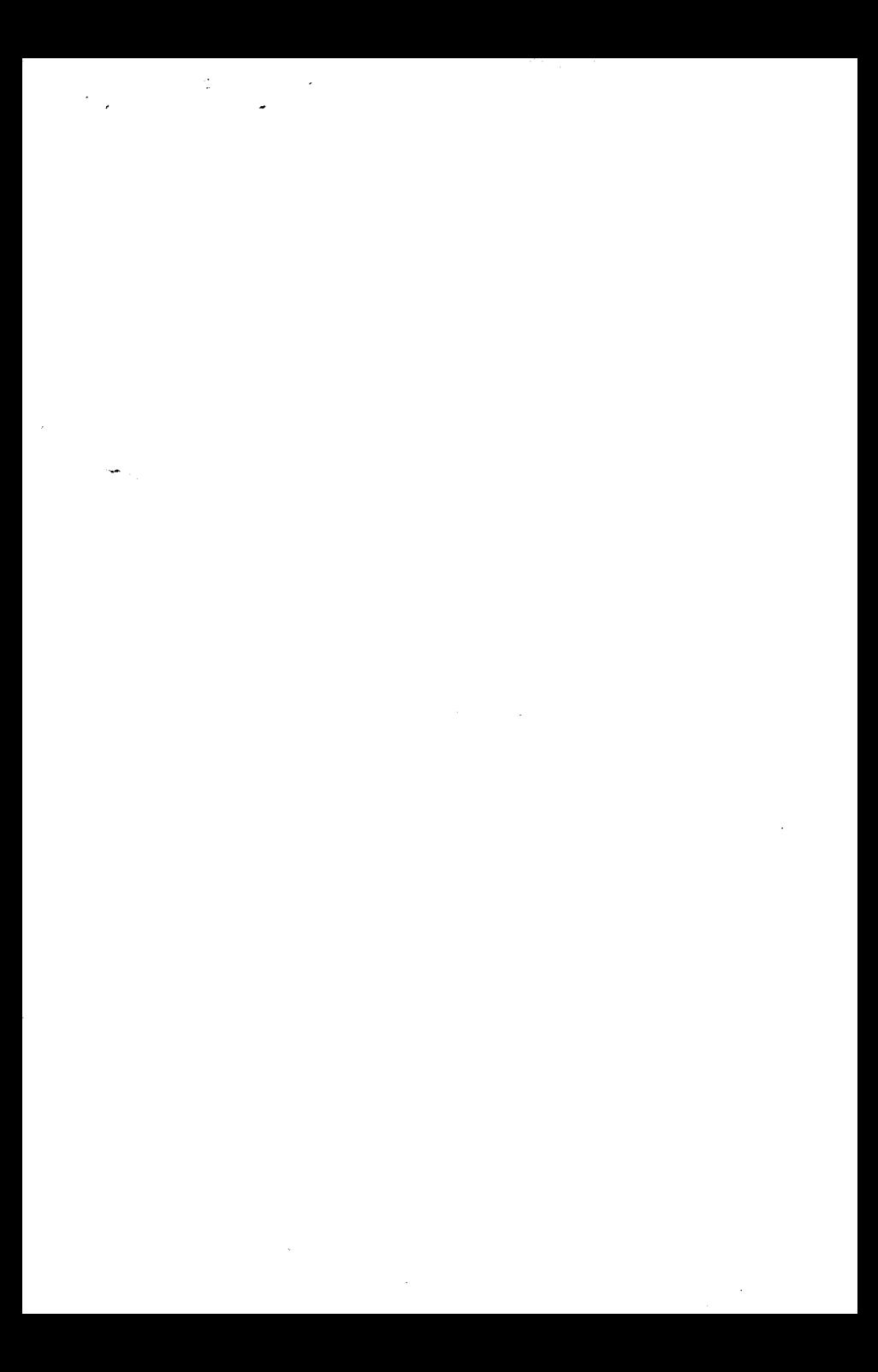

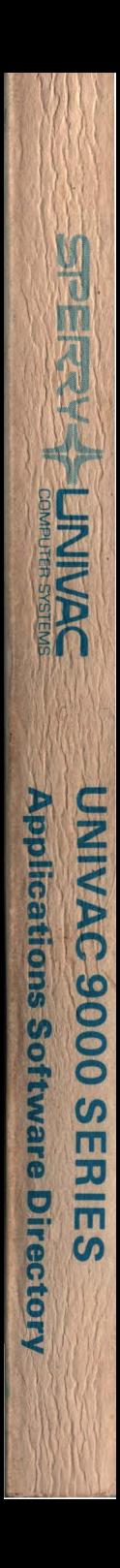